SafeCurves:

choosing safe curves for elliptic-curve cryptography

Daniel J. Bernstein University of Illinois at Chicago & Technische Universiteit Eindhoven

Tanja Lange Technische Universiteit Eindhoven

http://safecurves.cr.yp.to

## **Cryptography**

Public-key signatures: e.g., RSA, DSA, ECDSA. Some uses: signed OS updates, SSL certificates, e-passports.

Public-key encryption: e.g., RSA, DH, ECDH. Some uses: SSL key exchange, locked iPhone mail download.

Secret-key encryption: e.g., AES, Salsa20. Some uses: disk encryption, bulk SSL encryption.

- 
- 
- 
- 
- 
- 
- 
- 
- 
- 

ves:

 $\mathbf y$  safe curves for urve cryptography

. Bernstein

ty of Illinois at Chicago & the Universiteit Eindhoven

ange the Universiteit Eindhoven

'safecurves.cr.yp.to

## **Cryptography**

Public-key signatures: e.g., RSA, DSA, ECDSA. Some uses: signed OS updates, SSL certificates, e-passports. Public-key encryption: e.g., RSA, DH, ECDH. Some uses: SSL key exchange, locked iPhone mail download. Secret-key encryption: e.g., AES, Salsa20. Some uses: disk encryption, bulk SSL encryption.

Why EC

- "Index c
- fastest r
- to break
- Long his
- many m
- 1975, CI
- 1977, lin
- 1982, qu
- 1990, nu
- 1994, fu
- 2006, m
- 2013,  $\boldsymbol{x}$  $\overline{q}$

 $(FFS)$  is

es for ography:

 $\overline{\mathsf{a}}$ is at Chicago & siteit Eindhoven

siteit Eindhoven

res.cr.yp.to

#### **Cryptography**

Public-key signatures: e.g., RSA, DSA, ECDSA. Some uses: signed OS updates, SSL certificates, e-passports. Public-key encryption: e.g., RSA, DH, ECDH. Some uses: SSL key exchange, locked iPhone mail download. Secret-key encryption: e.g., AES, Salsa20. Some uses: disk encryption, bulk SSL encryption.

## Why ECC?

"Index calculus": fastest method we to break original D

- Long history, inclu many major impro 1975, CFRAC;
- 1977, linear sieve
- 1982, quadratic sie 1990, number-field
- 1994, function-fiel
- 2006, medium-prin
- 2013,  $\boldsymbol{x}$  $\overline{q}$  $- x$  FFS.

(FFS is not releva

ago & hoven

hoven

o.to

## **Cryptography**

- "Index calculus": fastest method we know to break original DH and RS
- Long history, including
- many major improvements: 1975, CFRAC;
- 1977, linear sieve (LS);
- 1982, quadratic sieve (QS);
- 1990, number-field sieve (NF
- 1994, function-field sieve (F
- 2006, medium-prime FFS/N  $\overline{q}$  $-x$  FFS.
- (FFS is not relevant to RSA

Public-key signatures: e.g., RSA, DSA, ECDSA. Some uses: signed OS updates, SSL certificates, e-passports. Public-key encryption: e.g., RSA, DH, ECDH. Some uses: SSL key exchange, locked iPhone mail download. Secret-key encryption: e.g., AES, Salsa20. Some uses: disk encryption, bulk SSL encryption.

## Why ECC?

2013,  $\boldsymbol{x}$ 

## **Cryptography**

Public-key signatures: e.g., RSA, DSA, ECDSA. Some uses: signed OS updates, SSL certificates, e-passports.

Public-key encryption: e.g., RSA, DH, ECDH. Some uses: SSL key exchange, locked iPhone mail download.

Long history, including many major improvements: 1975, CFRAC; 1977, linear sieve (LS); 1982, quadratic sieve (QS); 1990, number-field sieve (NFS); 1994, function-field sieve (FFS); 2006, medium-prime FFS/NFS; 2013,  $\boldsymbol{x}$  $\overline{q}$  $-x$  FFS.

Secret-key encryption: e.g., AES, Salsa20. Some uses: disk encryption, bulk SSL encryption.

## Why ECC?

"Index calculus": fastest method we know to break original DH and RSA.

(FFS is not relevant to RSA.)

- 
- 
- 
- 

### raphy

ey signatures: A, DSA, ECDSA. ses: signed OS updates, cificates, e-passports.

ey encryption:

A, DH, ECDH.

ses: SSL key exchange,

Phone mail download.

ey encryption:

S, Salsa20.

ses: disk encryption,

<sub>-</sub> encryption.

# Why ECC?

"Index calculus": fastest method we know to break original DH and RSA.

Long history, including many major improvements: 1975, CFRAC; 1977, linear sieve (LS); 1982, quadratic sieve (QS); 1990, number-field sieve (NFS);

1994, function-field sieve (FFS); 2006, medium-prime FFS/NFS;

2013,  $\boldsymbol{x}$  $\overline{q}$  $-x$  FFS.

(FFS is not relevant to RSA.)

# Also ma  $\approx$  100 s Costs of breaking  $\approx 2^{120}$  ,  $\approx 2^{110}$  ,  $\approx 2^{100}$  ,  $\approx 2^{80}$ , 2

res: ECDSA. I OS updates, -passports.

 $\mathsf{ion}$  :

CDH.

ey exchange,

I download.

 $\mathsf{ion}$  :

 $\overline{\phantom{a}}$ .

ncryption,

on.

## Why ECC?

"Index calculus": fastest method we know to break original DH and RSA. Long history, including many major improvements: 1975, CFRAC; 1977, linear sieve (LS); 1982, quadratic sieve (QS); 1990, number-field sieve (NFS); 1994, function-field sieve (FFS); 2006, medium-prime FFS/NFS; 2013,  $\boldsymbol{x}$  $\overline{q}$  $-x$  FFS.

(FFS is not relevant to RSA.)

# Also many smaller  $\approx$  100 scientific pa Costs of these algo breaking RSA-102  $\approx 2^{120}$ ,  $2^{170}$ , CFR  $\approx 2^{110}$ ,  $2^{160}$ , LS;  $\approx 2^{100}$ ,  $2^{150}$ , QS;  $\approx 2^{80}$ ,  $2^{112}$ , NFS.

SSL certificates, e-passports.

ge, d.

## Also many smaller improven  $\approx$  100 scientific papers.

# Costs of these algorithms for breaking RSA-1024, RSA-20  $\approx 2^{120}$ ,  $2^{170}$ , CFRAC;  $\approx 2^{110}$ ,  $2^{160}$ , LS;  $\approx 2^{100}$ ,  $2^{150}$ , QS;  $\approx 2^{80}$ ,  $2^{112}$ , NFS.

## Why ECC?

"Index calculus": fastest method we know to break original DH and RSA. Long history, including many major improvements: 1975, CFRAC; 1977, linear sieve (LS); 1982, quadratic sieve (QS); 1990, number-field sieve (NFS); 1994, function-field sieve (FFS); 2006, medium-prime FFS/NFS; 2013,  $\boldsymbol{x}$  $\overline{q}$  $-x$  FFS.

(FFS is not relevant to RSA.)

tes,

## Why ECC?

"Index calculus": fastest method we know to break original DH and RSA.

Long history, including many major improvements:

1975, CFRAC;

Also many smaller improvements:  $\approx$  100 scientific papers.

Costs of these algorithms for breaking RSA-1024, RSA-2048:  $\approx 2^{120}$ ,  $2^{170}$ , CFRAC;  $\approx 2^{110}$ ,  $2^{160}$ , LS;  $\approx 2^{100}$ ,  $2^{150}$ , QS;  $\approx 2^{80}$ ,  $2^{112}$ , NFS.

- 
- -
	-
	-
- 
- -
- 
- 
- 
- 
- 
- 
- 
- 
- 
- 
- 
- 
- 
- 
- 
- 
- 
- 
- -
- 
- -
	-
- - -
		-
		-
		-
		-
	-
- 
- 
- 
- 
- 
- 
- 
- 
- 
- 
- 
- 
- 
- 
- 
- 
- 
- 
- 
- 
- 
- 
- 
- 
- 
- 
- 
- 
- 
- 1977, linear sieve (LS);
- 1982, quadratic sieve (QS);
- 1990, number-field sieve (NFS);
- 1994, function-field sieve (FFS);
- 2006, medium-prime FFS/NFS;

2013,  $\boldsymbol{x}$  $\overline{q}$  $-x$  FFS.

(FFS is not relevant to RSA.)

## Why ECC?

"Index calculus": fastest method we know to break original DH and RSA.

Long history, including many major improvements:

1975, CFRAC;

- 1977, linear sieve (LS);
- 1982, quadratic sieve (QS);
- 1990, number-field sieve (NFS);
- 1994, function-field sieve (FFS);
- 2006, medium-prime FFS/NFS;

2013,  $\boldsymbol{x}$  $\overline{q}$  $-x$  FFS.

(FFS is not relevant to RSA.)

Also many smaller improvements:  $\approx$  100 scientific papers. Costs of these algorithms for breaking RSA-1024, RSA-2048:  $\approx 2^{120}$ ,  $2^{170}$ , CFRAC;  $\approx 2^{110}$ ,  $2^{160}$ , LS;  $\approx 2^{100}$ ,  $2^{150}$ , QS;  $\approx 2^{80}$ ,  $2^{112}$ , NFS. 1986 Miller "Use of elliptic curves in cryptography": "It is extremely unlikely that an 'index calculus' attack on the elliptic curve method

will ever be able to work."

# $C$ ?

alculus":

nethod we know

- original DH and RSA.
- tory, including
- ajor improvements:
- FRAC;
- 1ear sieve (LS);
- $a$ adratic sieve  $(QS)$ ;
- Imber-field sieve (NFS);
- nction-field sieve (FFS);
- edium-prime FFS/NFS; q  $-x$  FFS.

not relevant to RSA.)

Also many smaller improvements:  $\approx$  100 scientific papers.

Costs of these algorithms for breaking RSA-1024, RSA-2048:  $\approx 2^{120}$ ,  $2^{170}$ , CFRAC;  $\approx 2^{110}$ ,  $2^{160}$ , LS;  $\approx 2^{100}$ ,  $2^{150}$ , QS;  $\approx 2^{80}$ ,  $2^{112}$ , NFS.

1986 Miller "Use of elliptic curves in cryptography": "It is extremely unlikely that an 'index calculus' attack on the elliptic curve method will ever be able to work."

## The clock

# This is t Warning This is  $r$ "Elliptic

: know H and RSA.

ding

vements:

 $(LS)$ ;  $e$ ve  $(QS)$ ; 1 sieve (NFS); d sieve (FFS); ne FFS/NFS;

nt to RSA.)

.<br>.

Also many smaller improvements:  $\approx$  100 scientific papers.

Costs of these algorithms for breaking RSA-1024, RSA-2048:  $\approx 2^{120}$ ,  $2^{170}$ , CFRAC;  $\approx 2^{110}$ ,  $2^{160}$ , LS;  $\approx 2^{100}$ ,  $2^{150}$ , QS;  $\approx 2^{80}$ ,  $2^{112}$ , NFS.

1986 Miller "Use of elliptic curves in cryptography": "It is extremely unlikely that an 'index calculus' attack on the elliptic curve method will ever be able to work."

## The clock

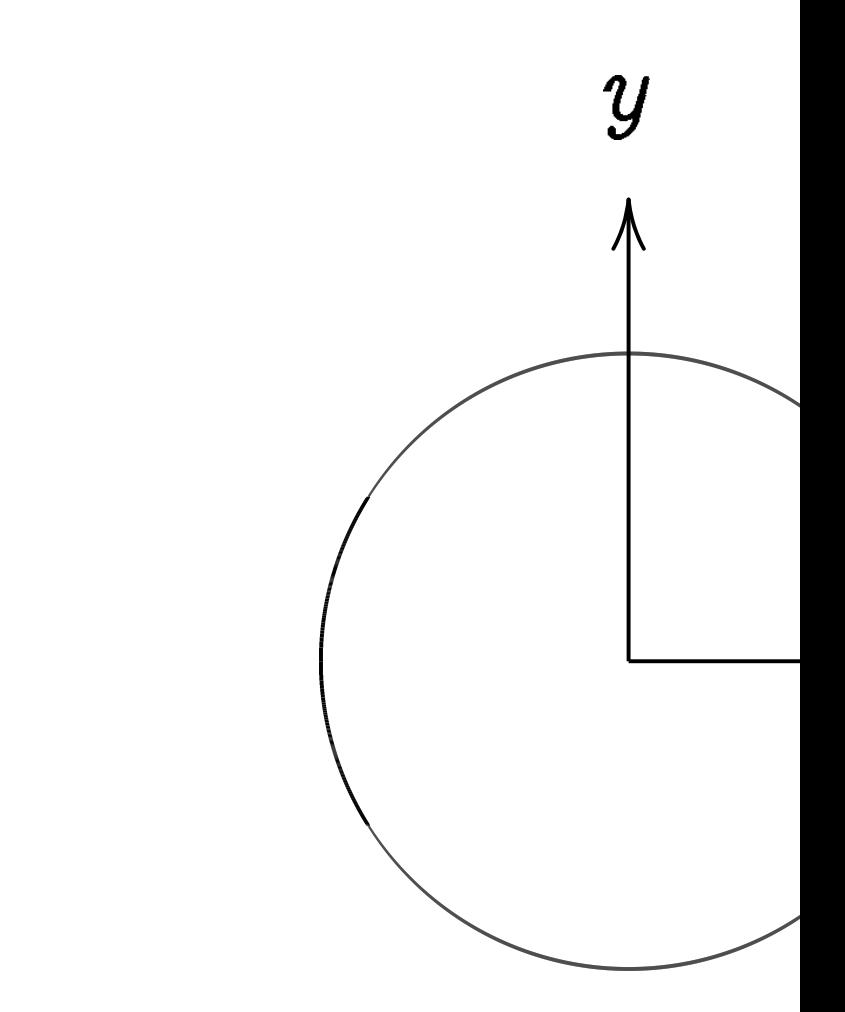

# This is the curve a Warning: This is *not* an ellip "Elliptic curve"  $\neq$

Also many smaller improvements:  $\approx$  100 scientific papers.

Costs of these algorithms for breaking RSA-1024, RSA-2048:  $\approx 2^{120}$ ,  $2^{170}$ , CFRAC;  $\approx 2^{110}$ ,  $2^{160}$ , LS;  $\approx 2^{100}$ ,  $2^{150}$ , QS;  $\approx 2^{80}$ ,  $2^{112}$ , NFS.

1986 Miller "Use of elliptic curves in cryptography": "It is extremely unlikely that an 'index calculus' attack on the elliptic curve method will ever be able to work."

#### The clock

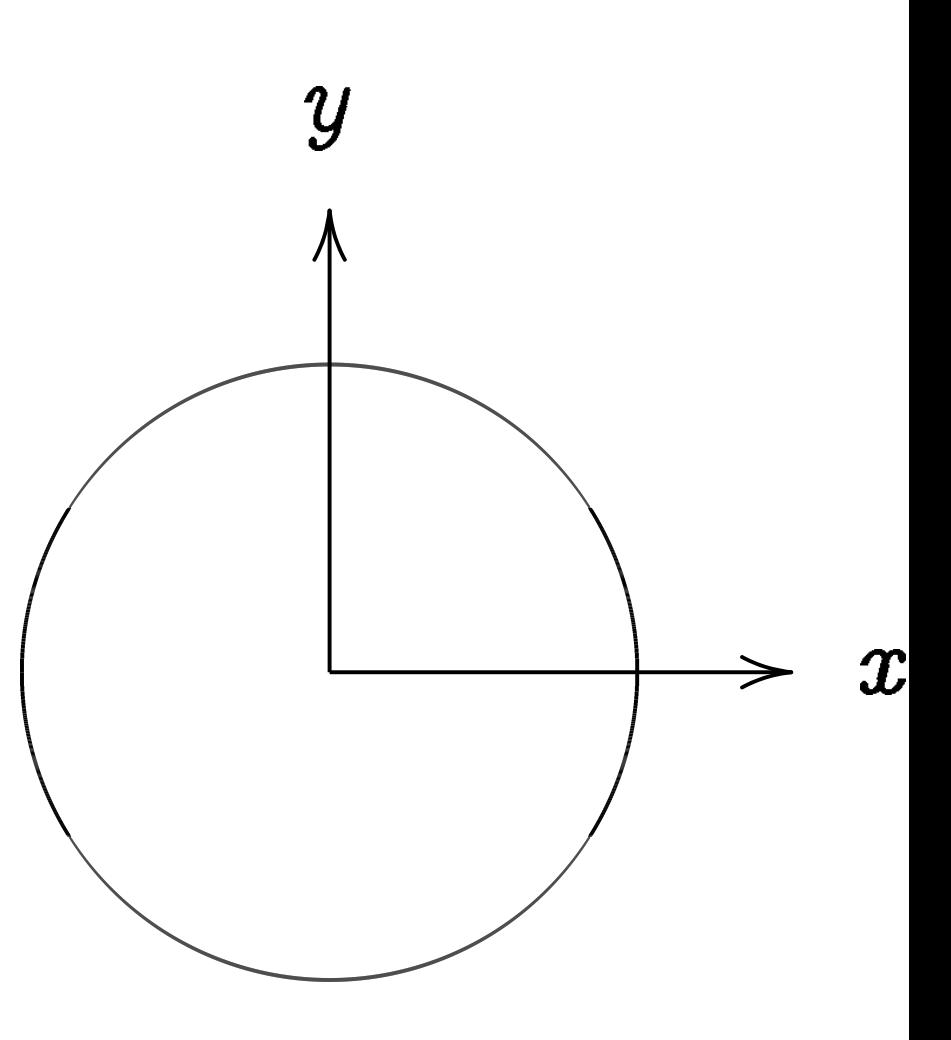

## This is the curve  $x^2+y^2=1$

This is *not* an elliptic curve. "Elliptic curve"  $\neq$  "ellipse."

```
Warning:
```
### $\delta$ A.

# FS); FS); FS;

 $\bigg)$ 

Also many smaller improvements:  $\approx$  100 scientific papers.

Costs of these algorithms for breaking RSA-1024, RSA-2048:  $\approx 2^{120}$ ,  $2^{170}$ , CFRAC;  $\approx 2^{110}$ ,  $2^{160}$ , LS;  $\approx 2^{100}$ ,  $2^{150}$ , QS;  $\approx 2^{80}$ ,  $2^{112}$ , NFS.

1986 Miller "Use of elliptic curves in cryptography": "It is extremely unlikely that an 'index calculus' attack on the elliptic curve method will ever be able to work."

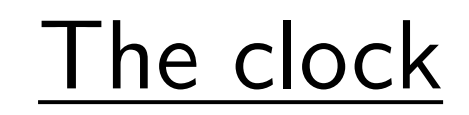

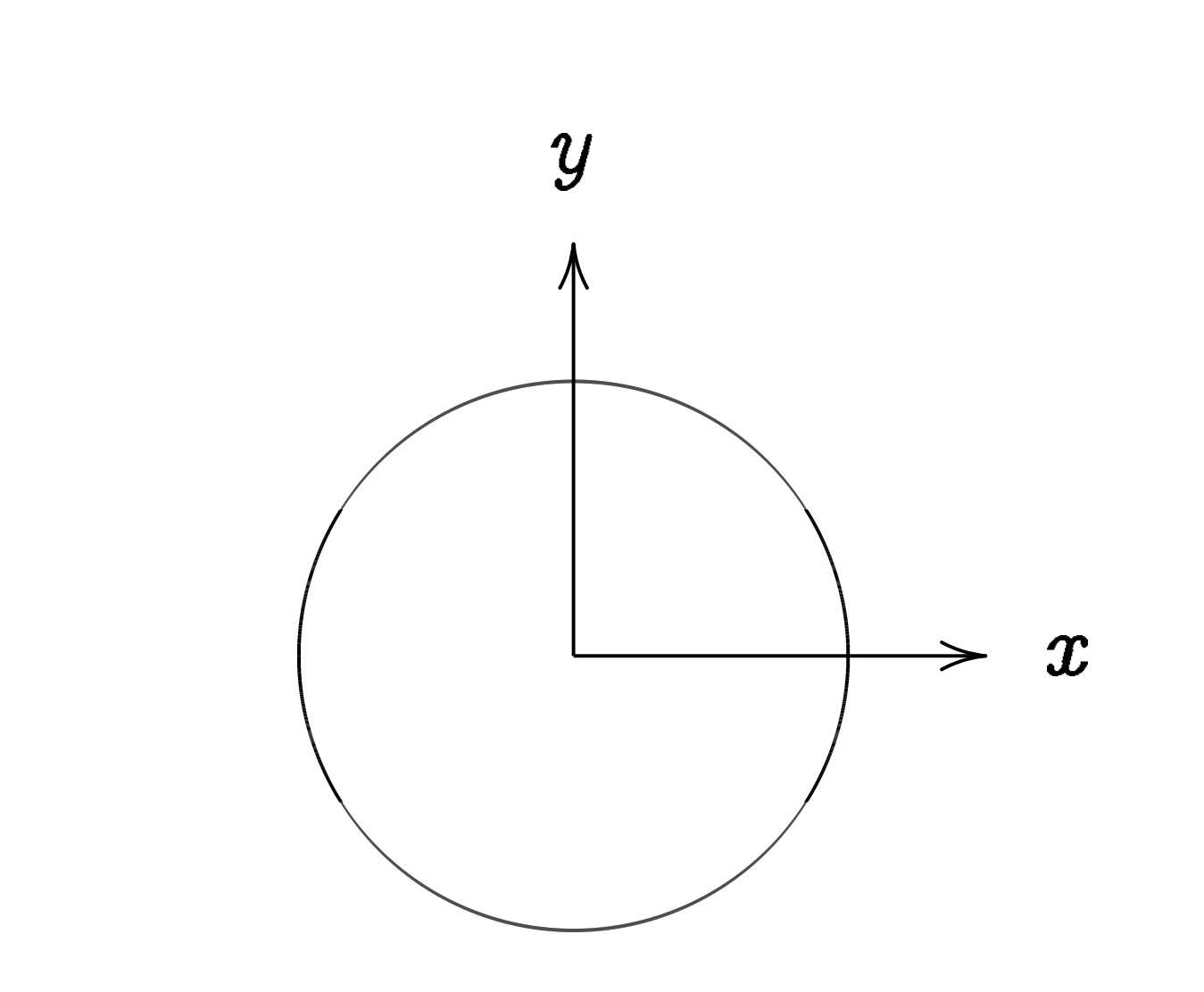

This is the curve  $x^2+y^2=1.$ Warning: This is *not* an elliptic curve. "Elliptic curve"  $\neq$  "ellipse."

ny smaller improvements: cientific papers.

- these algorithms for
- $BR$ -1024, RSA-2048:  $2^{170}$ , CFRAC;
- $2^{160}$ , LS;
- $2^{150}$ , QS;
- $2^{112}$ , NFS.
- ller "Use of
- urves in cryptography":
- tremely unlikely
- 'index calculus' attack
- lliptic curve method
- be able to work."

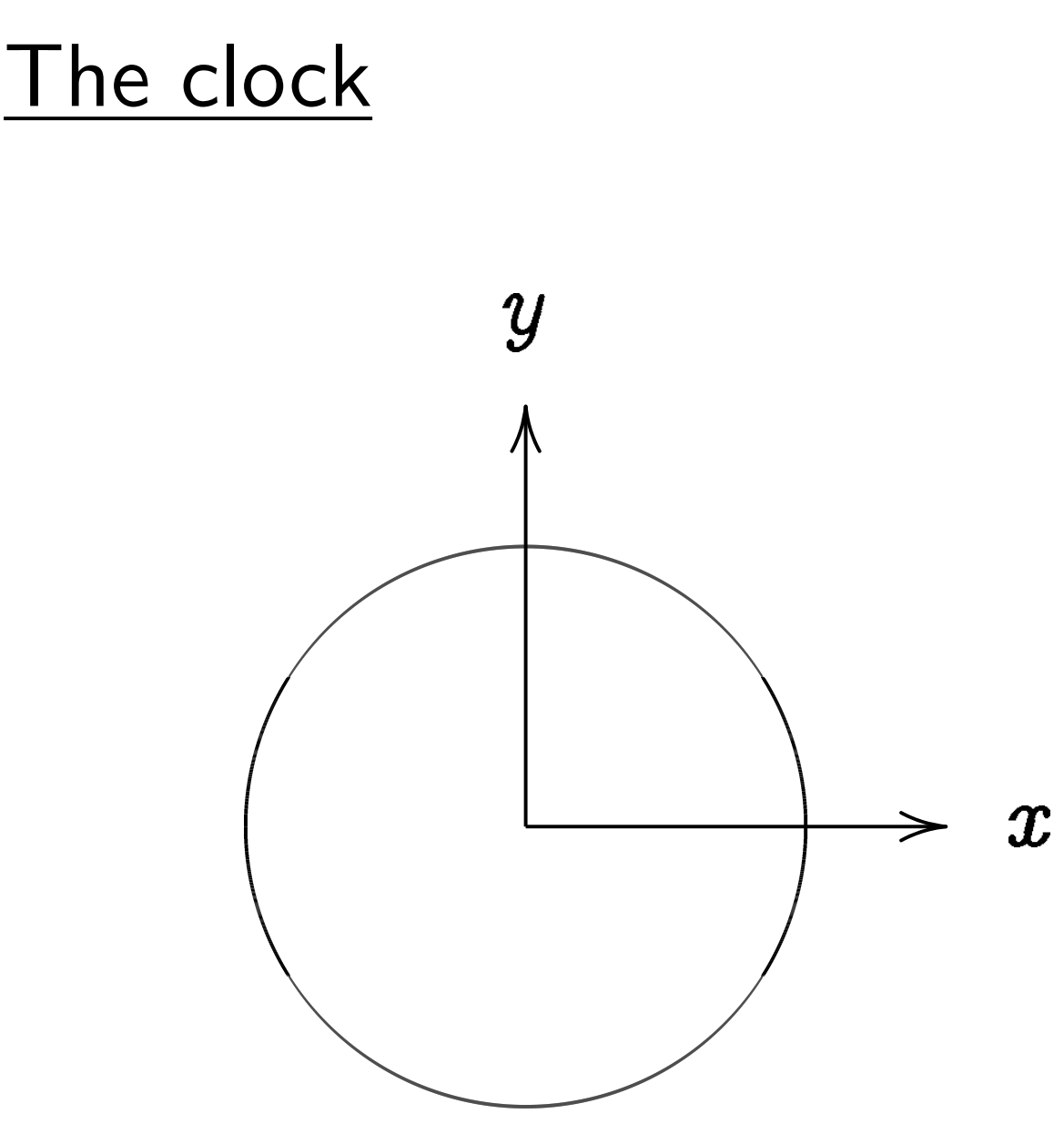

This is the curve  $x^2+y^2=1.$ 

# Warning:

This is *not* an elliptic curve. "Elliptic curve"  $\neq$  "ellipse."

### Example

- $improvements:$ apers.
- orithms for 4, RSA-2048: AC;

- $\mathsf{p}$ f
	- ryptography":
	- ilikely
	- culus' attack
	- re method
	- o work."

Warning: This is not an elliptic curve. "Elliptic curve"  $\neq$  "ellipse."

### Examples of point

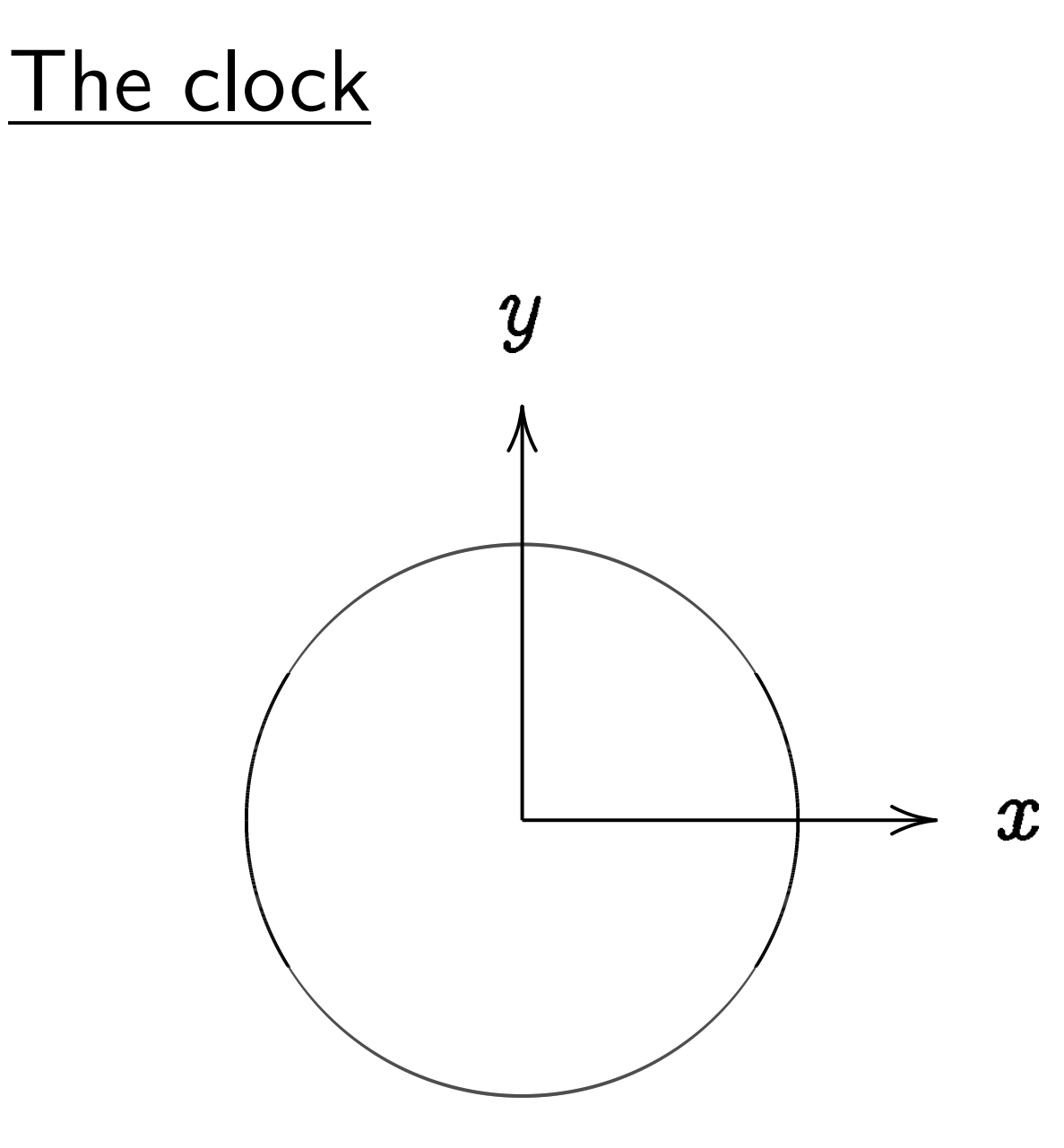

This is the curve  $x^2+y^2=1.$ 

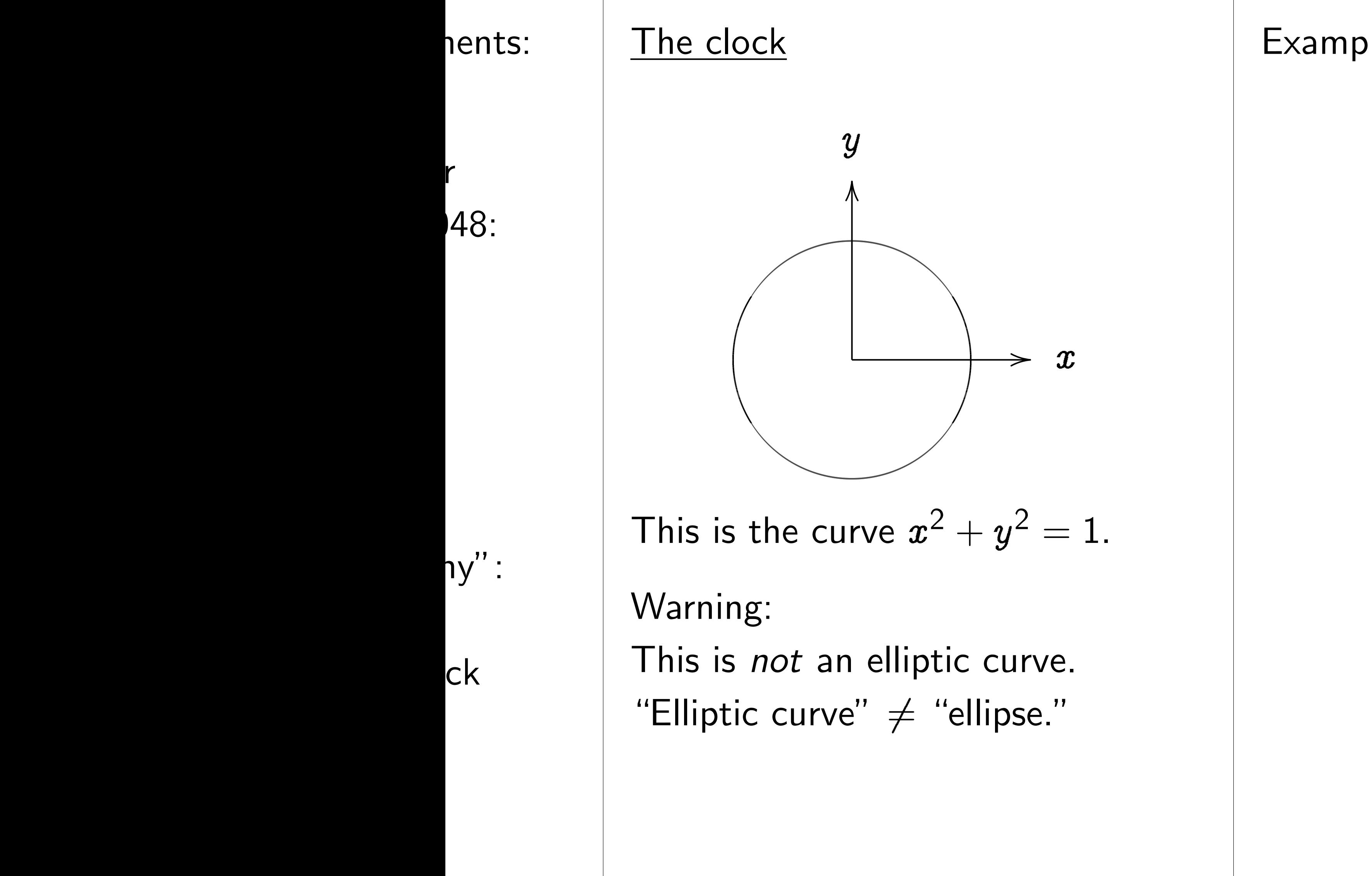

#### Examples of points on this on

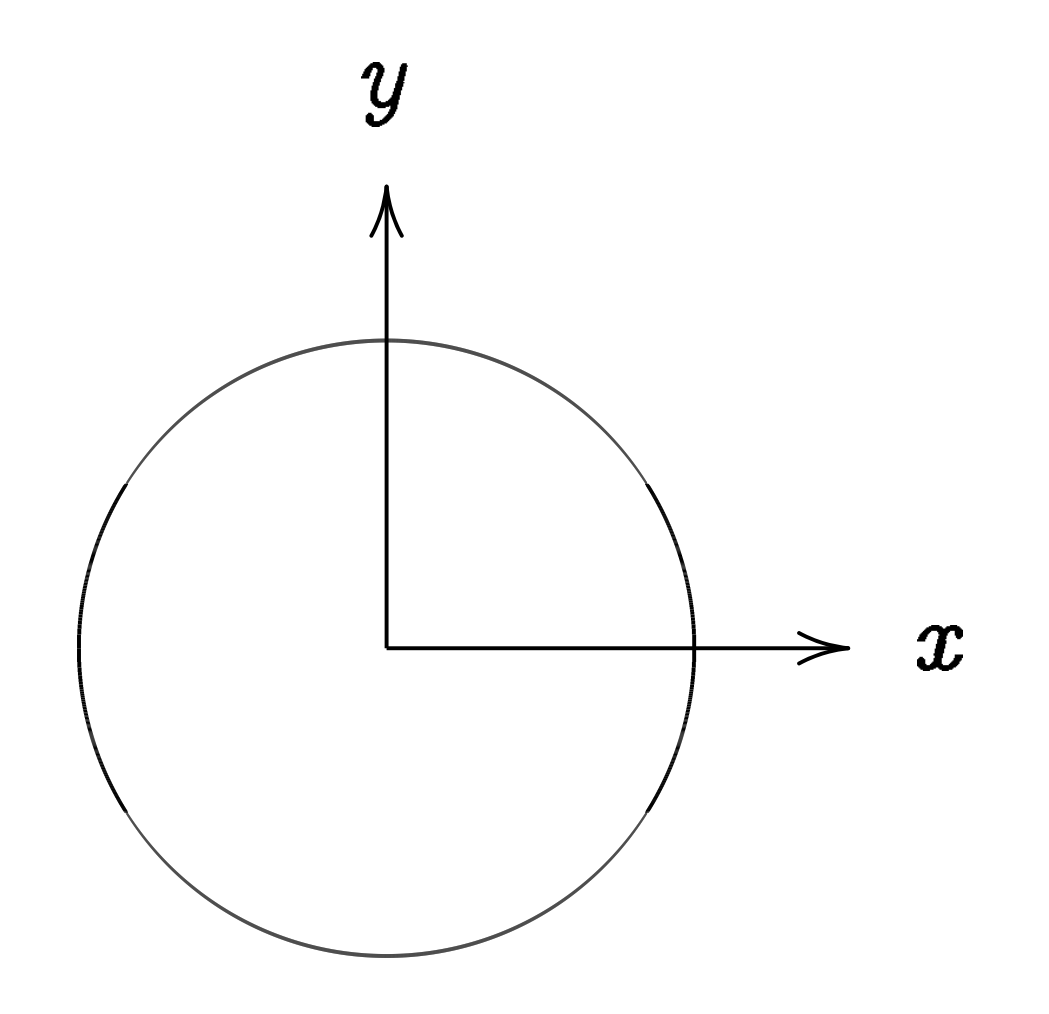

This is the curve  $x^2+y^2=1.$ 

Warning:

This is not an elliptic curve. "Elliptic curve"  $\neq$  "ellipse."

## Examples of points on this curve:

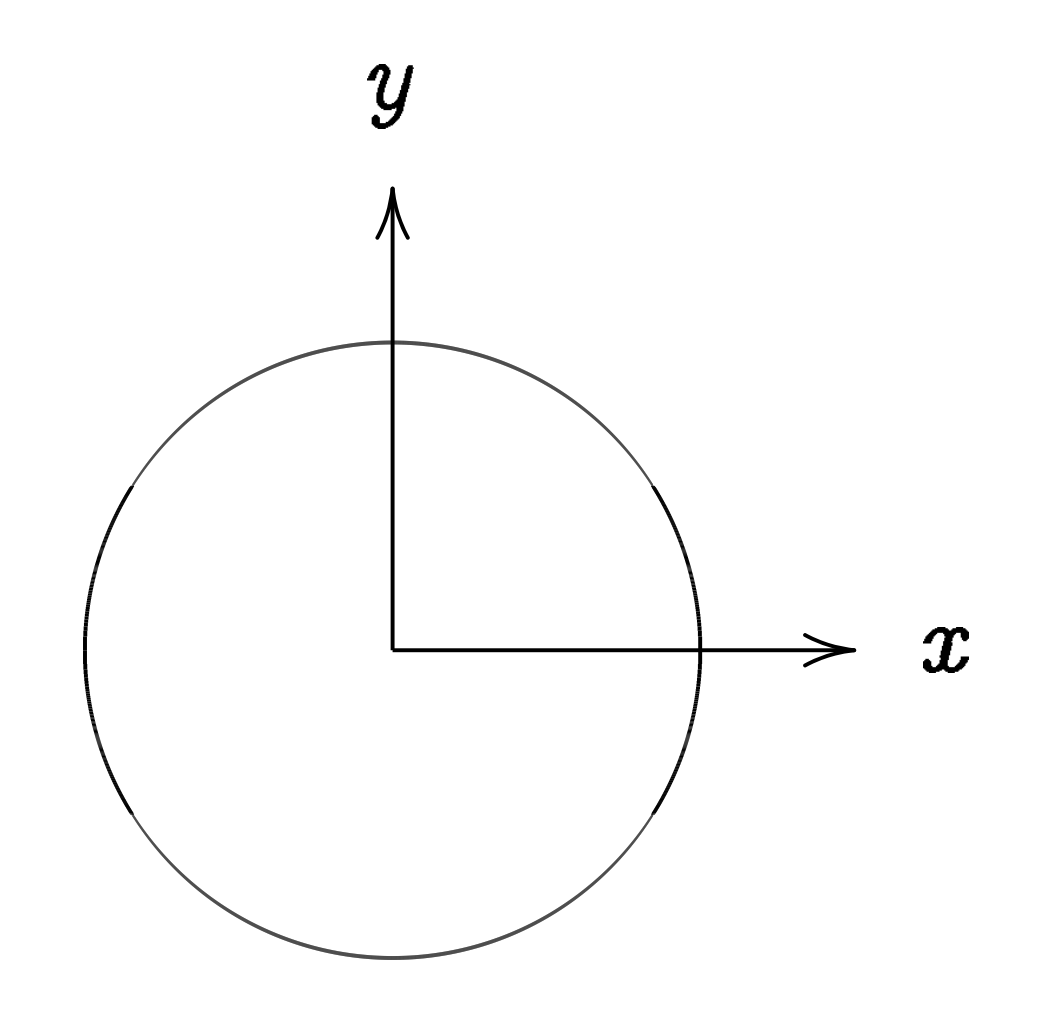

This is the curve  $x^2+y^2=1.$ 

Warning:

This is *not* an elliptic curve. "Elliptic curve"  $\neq$  "ellipse."

Examples of points on this curve:  $(0, 1) =$  "12:00".

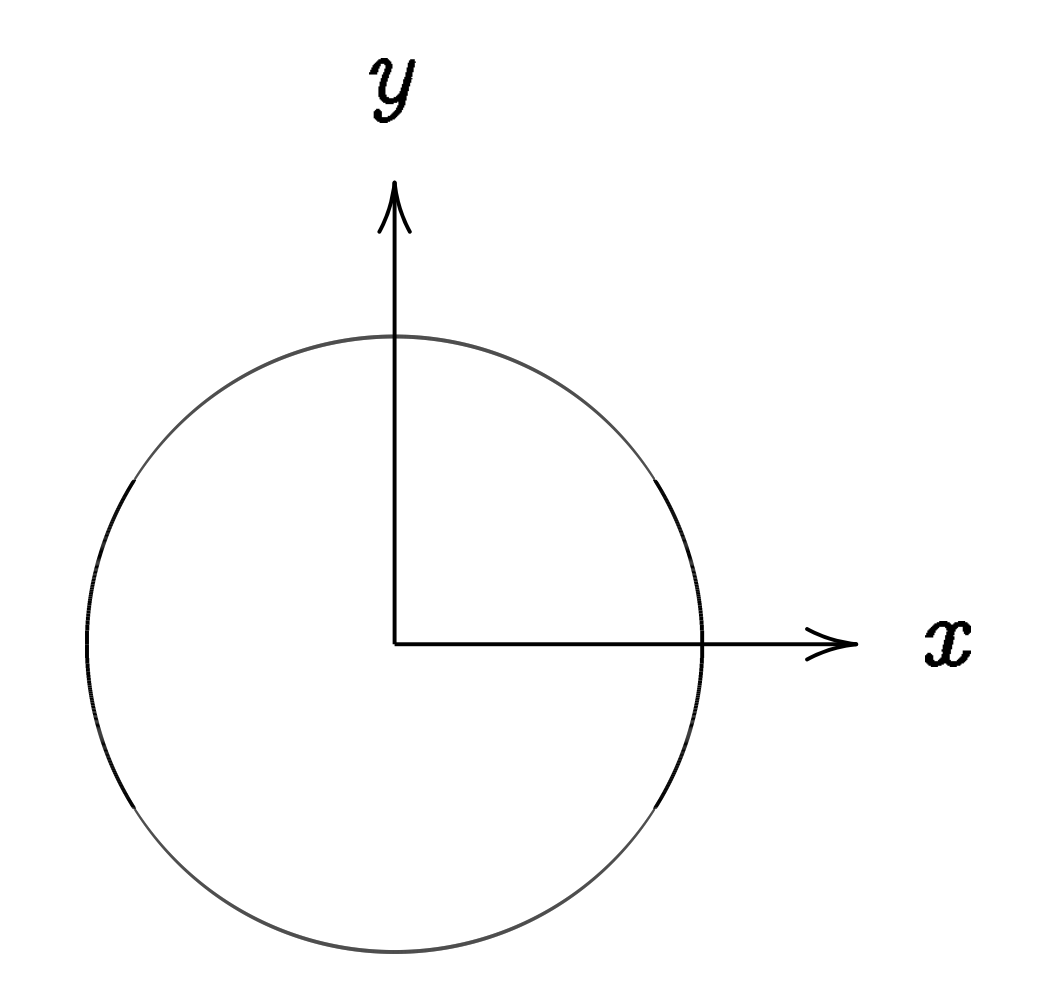

This is the curve  $x^2+y^2=1.$ 

Warning:

This is *not* an elliptic curve. "Elliptic curve"  $\neq$  "ellipse."

Examples of points on this curve:  $(0, 1) =$  "12:00".  $(0, -1) =$  "6:00".

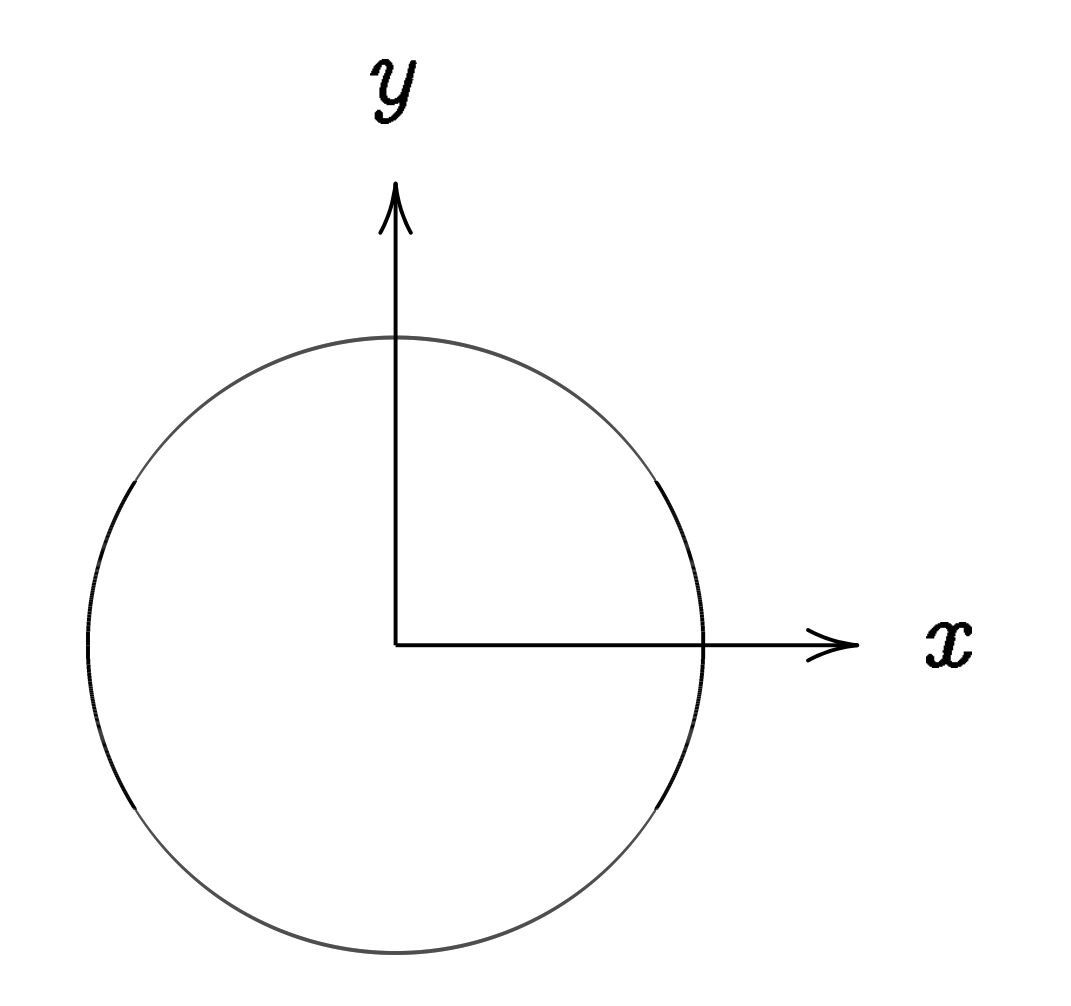

This is the curve  $x^2+y^2=1.$ 

### Warning:

This is *not* an elliptic curve. "Elliptic curve"  $\neq$  "ellipse."

Examples of points on this curve:  $(0, 1) =$  "12:00".  $(0, -1) =$  "6:00".  $(1, 0) =$  "3:00".

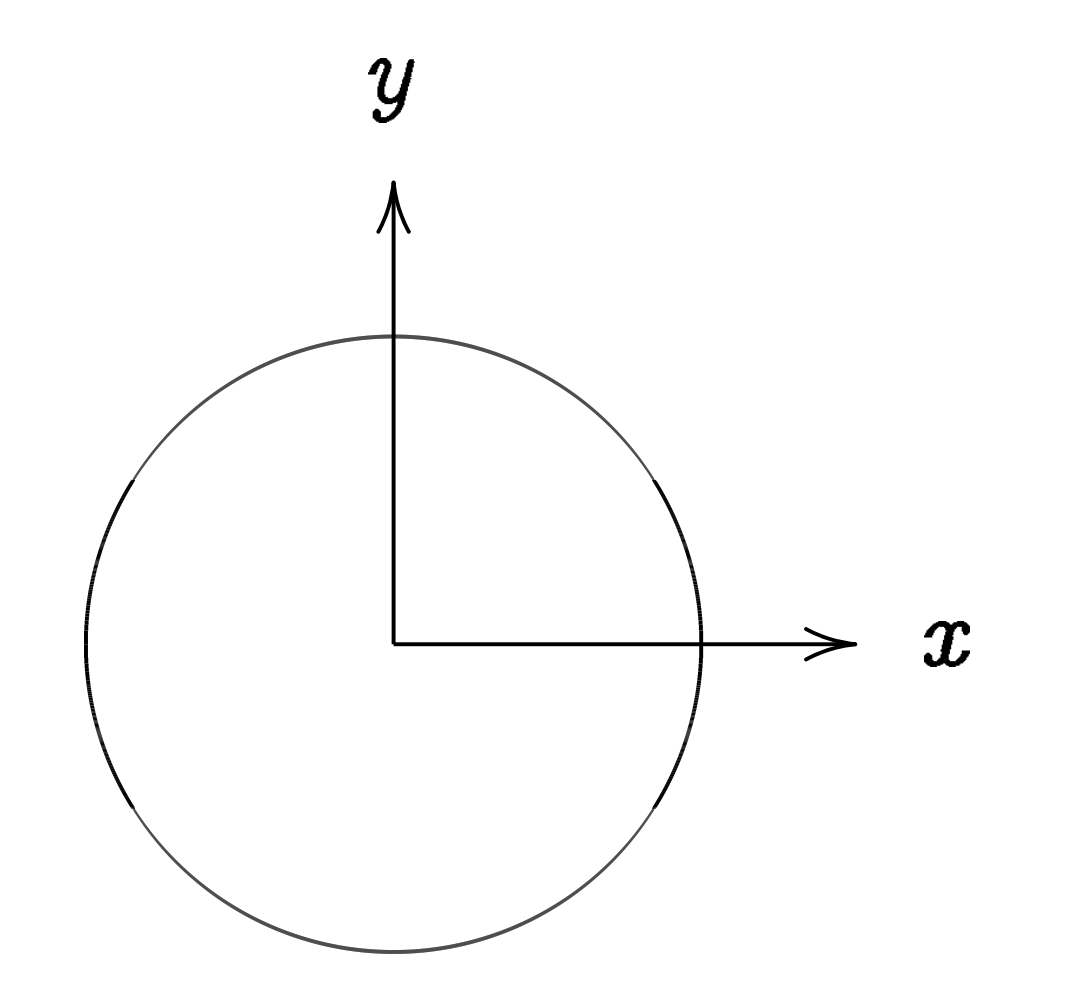

This is the curve  $x^2+y^2=1.$ 

### Warning:

This is *not* an elliptic curve. "Elliptic curve"  $\neq$  "ellipse."

Examples of points on this curve:  $(0, 1) =$  "12:00".  $(0, -1) =$  "6:00".  $(1, 0) =$  "3:00".  $(-1, 0) = "9:00".$ 

- 
- 
- 
- 
- 
- 
- 
- 
- 
- - - - -
			-
			- -
- 
- 
- 
- 
- 
- 
- 
- 
- 
- 
- 
- 
- 
- 
- 
- - -
- -
	-
- -
	-
	-
	-
	-
- 
- 
- 
- 
- 
- 
- 
- 
- 
- 
- -
- 
- 
- 
- 
- 
- 
- 
- 
- 
- 
- 
- 
- 
- 
- 
- 
- 
- -
- 
- 
- - -
- 
- -
	-

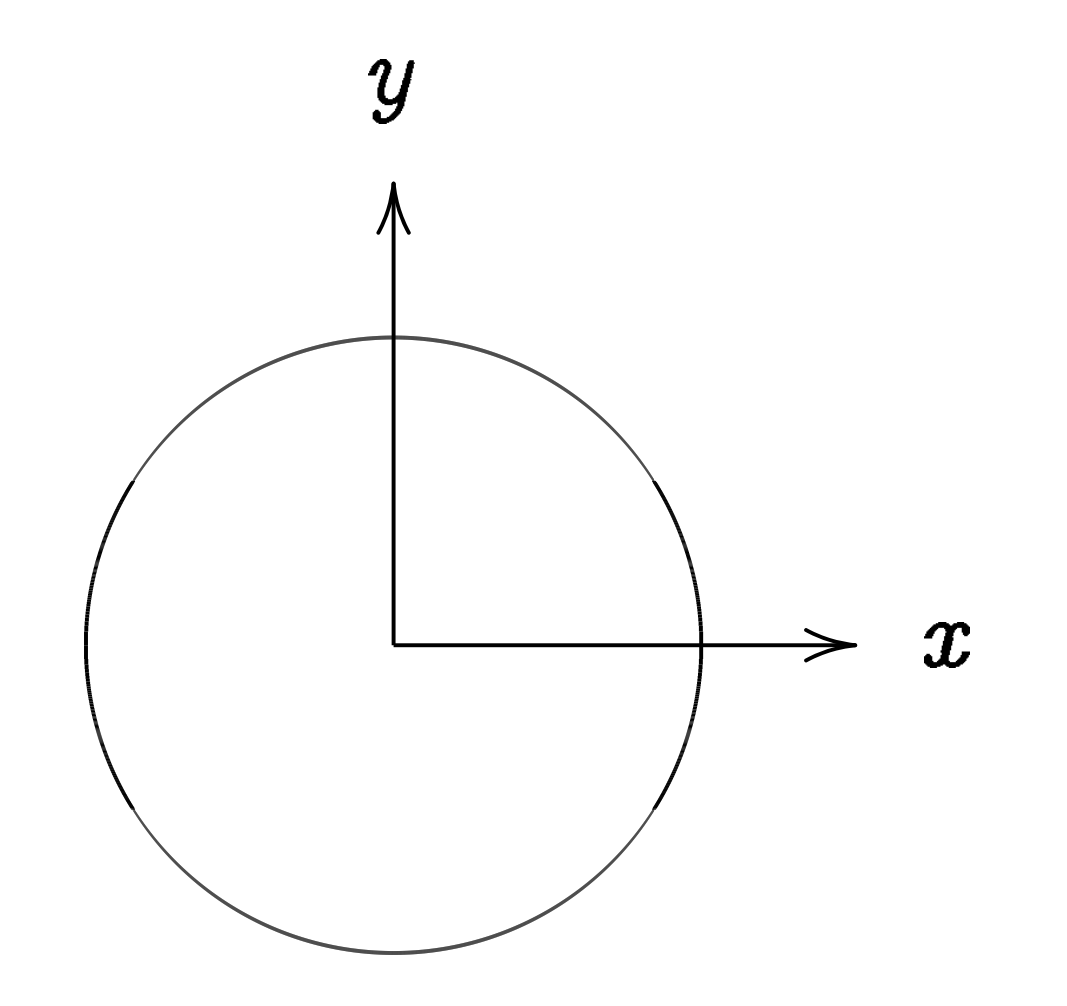

This is the curve  $x^2+y^2=1.$ 

Warning:

This is *not* an elliptic curve. "Elliptic curve"  $\neq$  "ellipse."

Examples of points on this curve:  $(0, 1) =$  "12:00".  $(0, -1) =$  "6:00".  $(1, 0) =$  "3:00".  $(-1, 0) = "9:00".$  $(\sqrt{3/4}, 1/2) =$ 

- 
- 
- 
- 
- 
- 
- 
- 
- 
- - - - -
			-
			- -
- 
- 
- 
- 
- 
- 
- 
- 
- 
- 
- 
- 
- 
- 
- 
- - -
- -
	-
- -
	-
	-
	-
	-
- 
- 
- 
- 
- 
- 
- 
- 
- 
- 
- -
- 
- 
- 
- 
- 
- 
- 
- 
- 
- 
- 
- 
- 
- 
- 
- 
- 
- -
- 
- 
- - -
- 
- -
	-

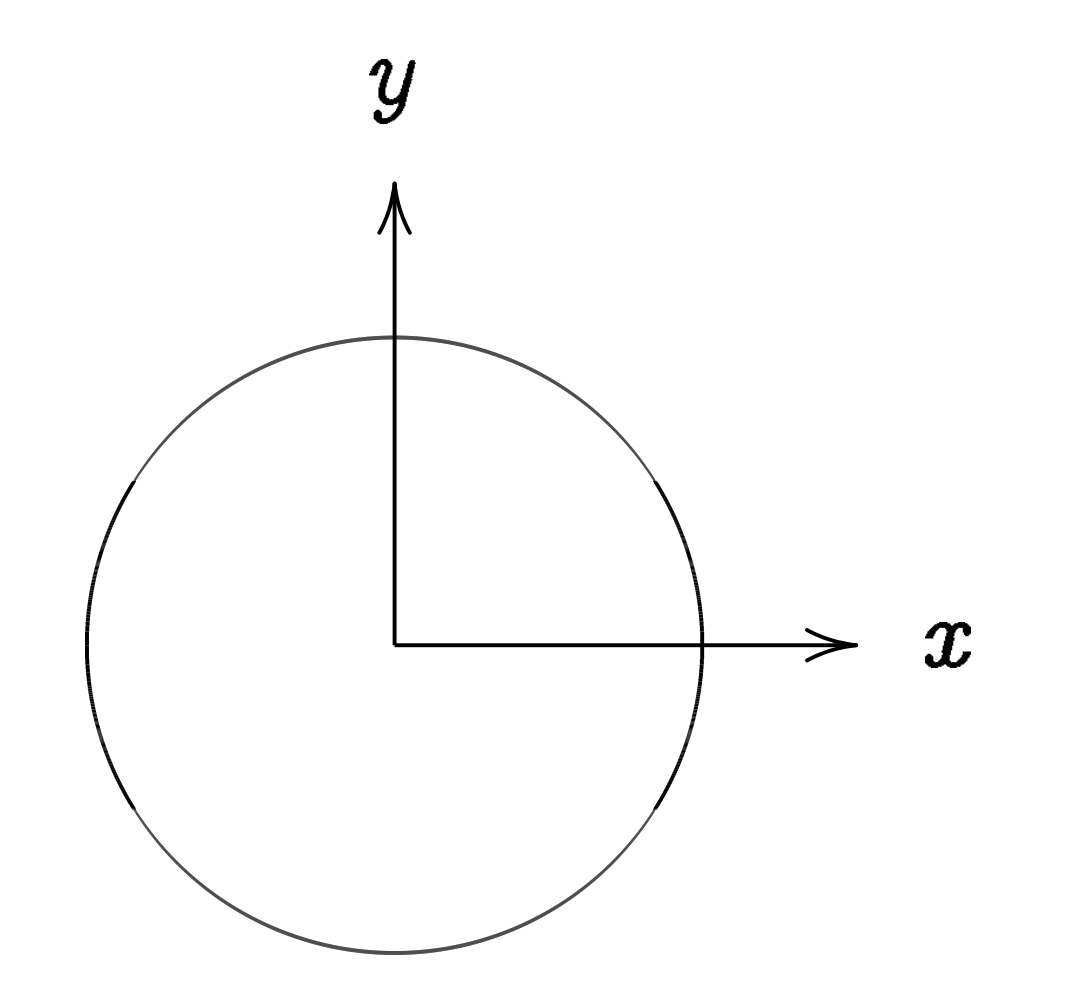

This is the curve  $x^2+y^2=1.$ 

Warning:

This is *not* an elliptic curve. "Elliptic curve"  $\neq$  "ellipse."

Examples of points on this curve:  $(0, 1) =$  "12:00".  $(0, -1) =$  "6:00".  $(1, 0) =$  "3:00".  $(-1, 0) = "9:00".$  $(\sqrt{3/4}, 1/2) =$  "2:00".

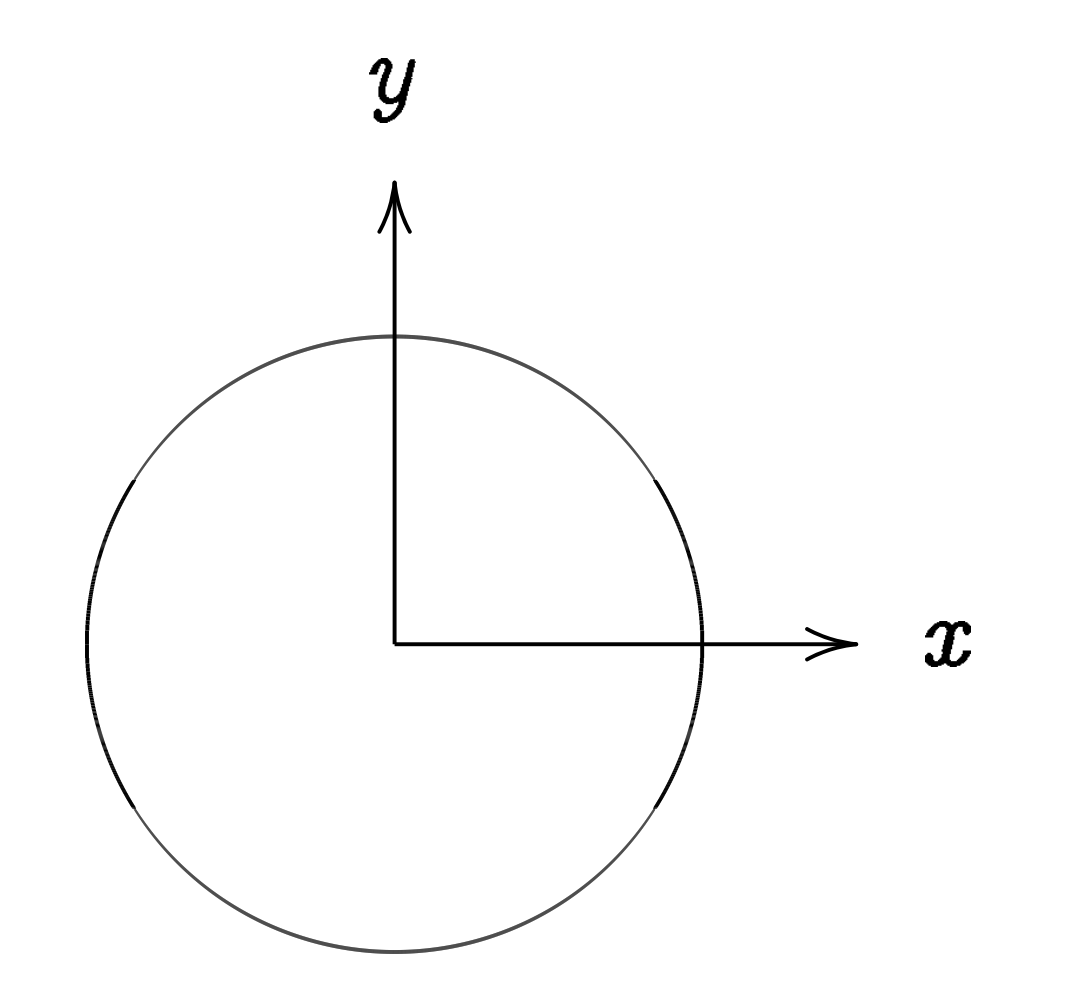

This is the curve  $x^2+y^2=1.$ 

Warning:

This is not an elliptic curve. "Elliptic curve"  $\neq$  "ellipse."

Examples of point  
\n
$$
(0, 1) = "12:00".
$$
  
\n $(0, -1) = "6:00".$   
\n $(1, 0) = "3:00".$   
\n $(-1, 0) = "9:00".$   
\n $(\sqrt{3/4}, 1/2) = "2$   
\n $(1/2, -\sqrt{3/4}) =$ 

#### Its on this curve:

 $2:00"$ .

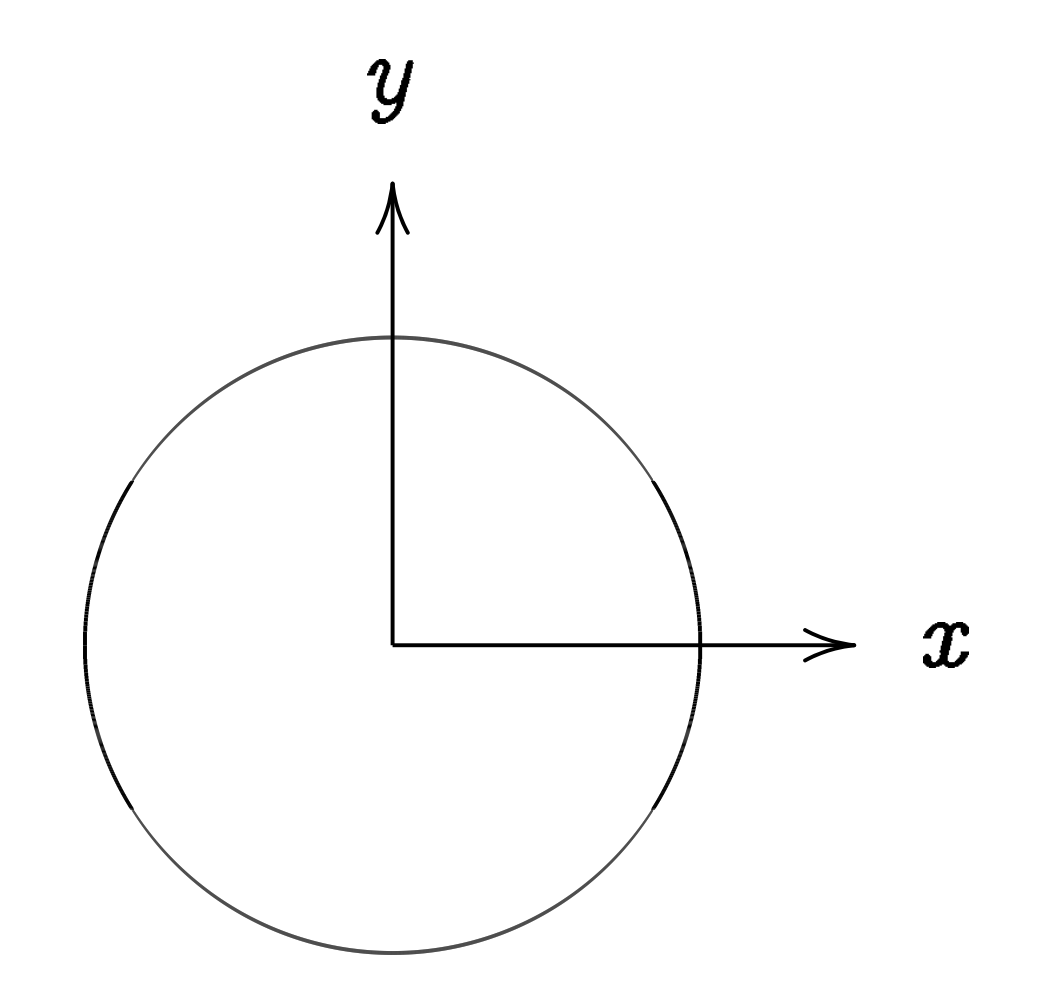

This is the curve  $x^2+y^2=1.$ 

Warning:

This is not an elliptic curve. "Elliptic curve"  $\neq$  "ellipse."

Examples of points  
\n
$$
(0, 1) = "12:00".
$$
  
\n $(0, -1) = "6:00".$   
\n $(1, 0) = "3:00".$   
\n $(-1, 0) = "9:00".$   
\n $(\sqrt{3/4}, 1/2) = "2:$   
\n $(1/2, -\sqrt{3/4}) = "4/2, -\sqrt{3/4}) = "5/2, -\sqrt{3/4} = 1$ 

#### Its on this curve:

 $2:00"$ .  $"5:00"$ .

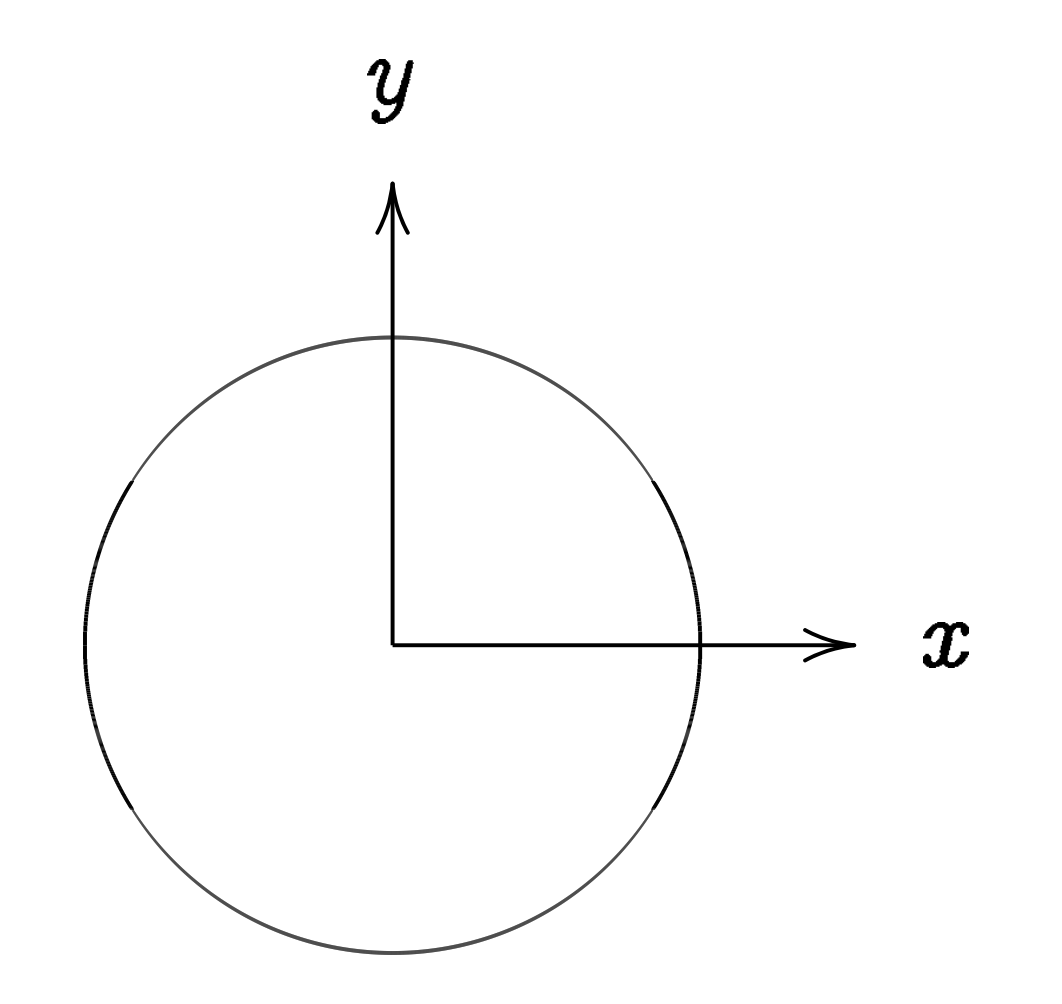

This is the curve  $x^2+y^2=1.$ 

Warning:

This is not an elliptic curve. "Elliptic curve"  $\neq$  "ellipse."

Examples of point  
\n
$$
(0, 1) = "12:00".
$$
  
\n $(0, -1) = "6:00".$   
\n $(1, 0) = "3:00".$   
\n $(-1, 0) = "9:00".$   
\n $(\sqrt{3/4}, 1/2) = "2$   
\n $(1/2, -\sqrt{3/4}) =$   
\n $(-1/2, -\sqrt{3/4}) =$ 

#### Its on this curve:

 $2:00"$ .  $"5:00"$ .  $=$  "7:00".

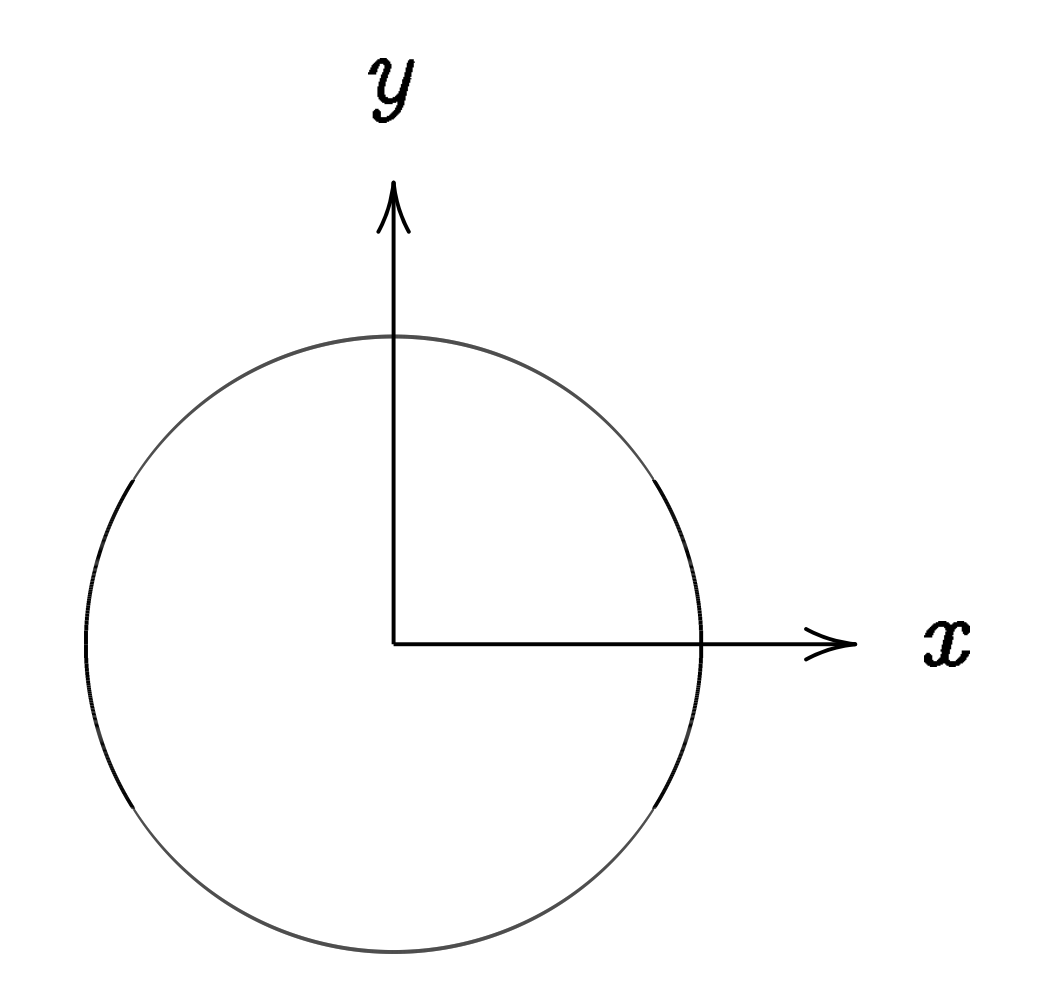

This is the curve  $x^2+y^2=1.$ 

Warning:

This is not an elliptic curve. "Elliptic curve"  $\neq$  "ellipse."

Examples of point  
\n
$$
(0, 1) = "12:00".
$$
  
\n $(0, -1) = "6:00".$   
\n $(1, 0) = "3:00".$   
\n $(-1, 0) = "9:00".$   
\n $(\sqrt{3/4}, 1/2) = "2$   
\n $(1/2, -\sqrt{3/4}) =$   
\n $(-1/2, -\sqrt{3/4}) =$   
\n $(\sqrt{1/2}, \sqrt{1/2}) =$   
\n $(3/5, 4/5). (-3/5)$ 

#### its on this curve:

 $2:00"$ .  $"5:00"$ .  $=$  "7:00".  $=$  "1:30".  $(5, 4/5).$ 

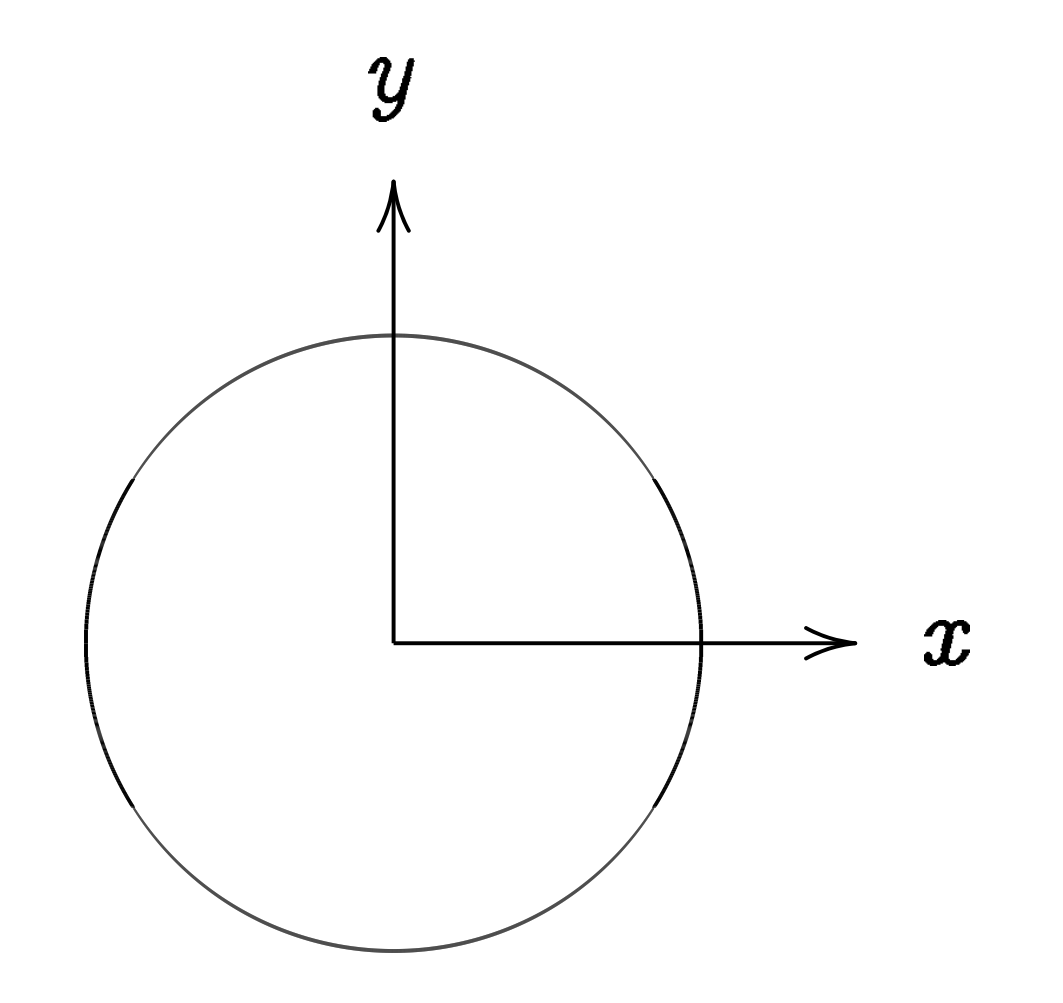

This is the curve  $x^2+y^2=1.$ 

Warning:

This is *not* an elliptic curve. "Elliptic curve"  $\neq$  "ellipse."

Examples of point  
\n
$$
(0, 1) = "12:00".
$$
\n
$$
(0, -1) = "6:00".
$$
\n
$$
(-1, 0) = "9:00".
$$
\n
$$
(\sqrt{3}/4, 1/2) = "2
$$
\n
$$
(1/2, -\sqrt{3}/4) =
$$
\n
$$
(-1/2, -\sqrt{3}/4) =
$$
\n
$$
(\sqrt{1/2}, \sqrt{1/2}) =
$$
\n
$$
(3/5, 4/5). (-3/5)
$$
\n
$$
(3/5, -4/5). (-3/5)
$$
\n
$$
(4/5, 3/5). (-4/5)
$$
\n
$$
(4/5, -3/5). (-4/5)
$$

#### its on this curve:

 $2:00"$ .  $"5:00"$ .  $=$  "7:00".  $=$  "1:30".  $(5, 4/5).$  $3/5, -4/5$ .  $(5, 3/5).$  $4/5, -3/5$ .

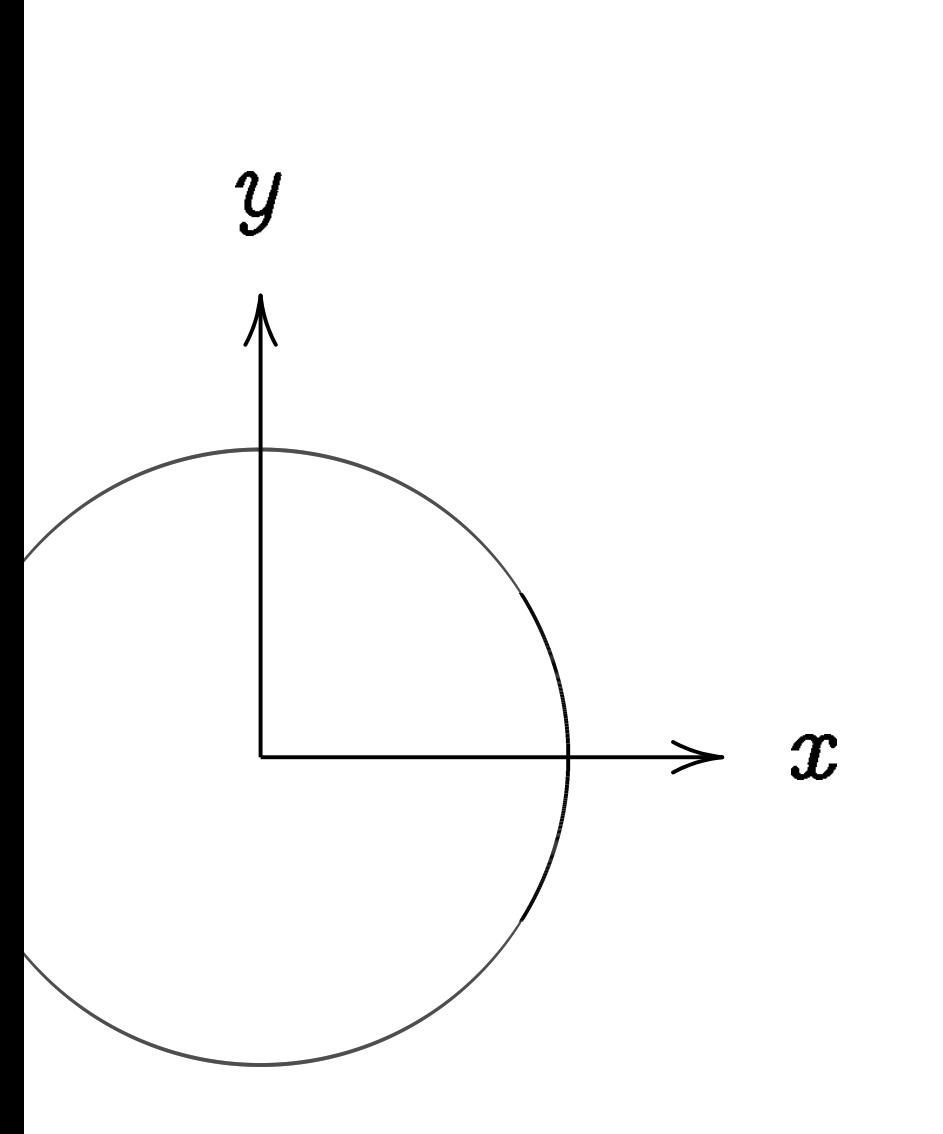

ck

he curve  $x^2 + y^2 = 1$ . Warning:

> not an elliptic curve.  $curve'' \neq "ellipse."$

Examples of points on this curve:  $(0, 1) =$  "12:00".  $(0, -1) =$  "6:00".  $(1, 0) =$  "3:00".  $(-1, 0) = "9:00".$  $(\sqrt{3/4}, 1/2) =$  "2:00".  $(1/2, -\sqrt{3/4}) =$  "5:00".  $(-1/2, -\sqrt{3/4}) =$  "7:00".  $(\sqrt{1/2}, \sqrt{1/2}) =$  "1:30".  $(3/5, 4/5)$ .  $(-3/5, 4/5)$ .  $(3/5, -4/5)$ .  $(-3/5, -4/5)$ .  $(4/5, 3/5)$ .  $(-4/5, 3/5)$ .  $(4/5, -3/5)$ .  $(-4/5, -3/5)$ . Many more.

## Addition

#### $\boldsymbol{x}$  $2+y^2$  $x = \sin \alpha$

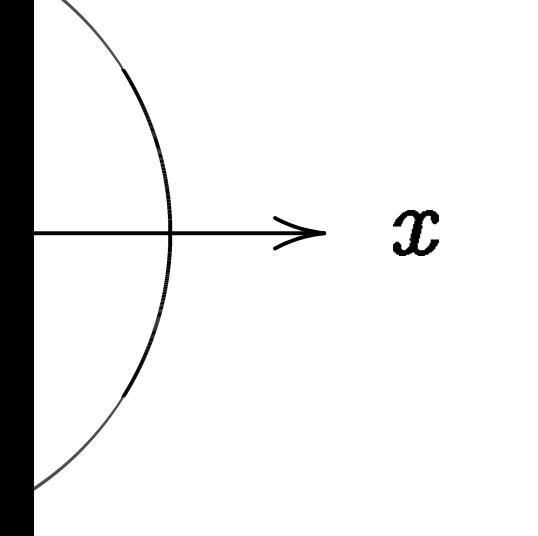

$$
x^2+y^2=1.
$$

ptic curve. "ellipse."

Examples of points on this curve:  $(0, 1) =$  "12:00".  $(0, -1) =$  "6:00".  $(1, 0) =$  "3:00".  $(-1, 0) = "9:00".$  $(\sqrt{3/4}, 1/2) =$  "2:00".  $(1/2, -\sqrt{3/4}) =$  "5:00".  $(-1/2, -\sqrt{3/4}) =$  "7:00".  $(\sqrt{1/2}, \sqrt{1/2}) =$  "1:30".  $(3/5, 4/5)$ .  $(-3/5, 4/5)$ .  $(3/5, -4/5)$ .  $(-3/5, -4/5)$ .  $(4/5, 3/5)$ .  $(-4/5, 3/5)$ .  $(4/5, -3/5)$ .  $(-4/5, -3/5)$ . Many more.

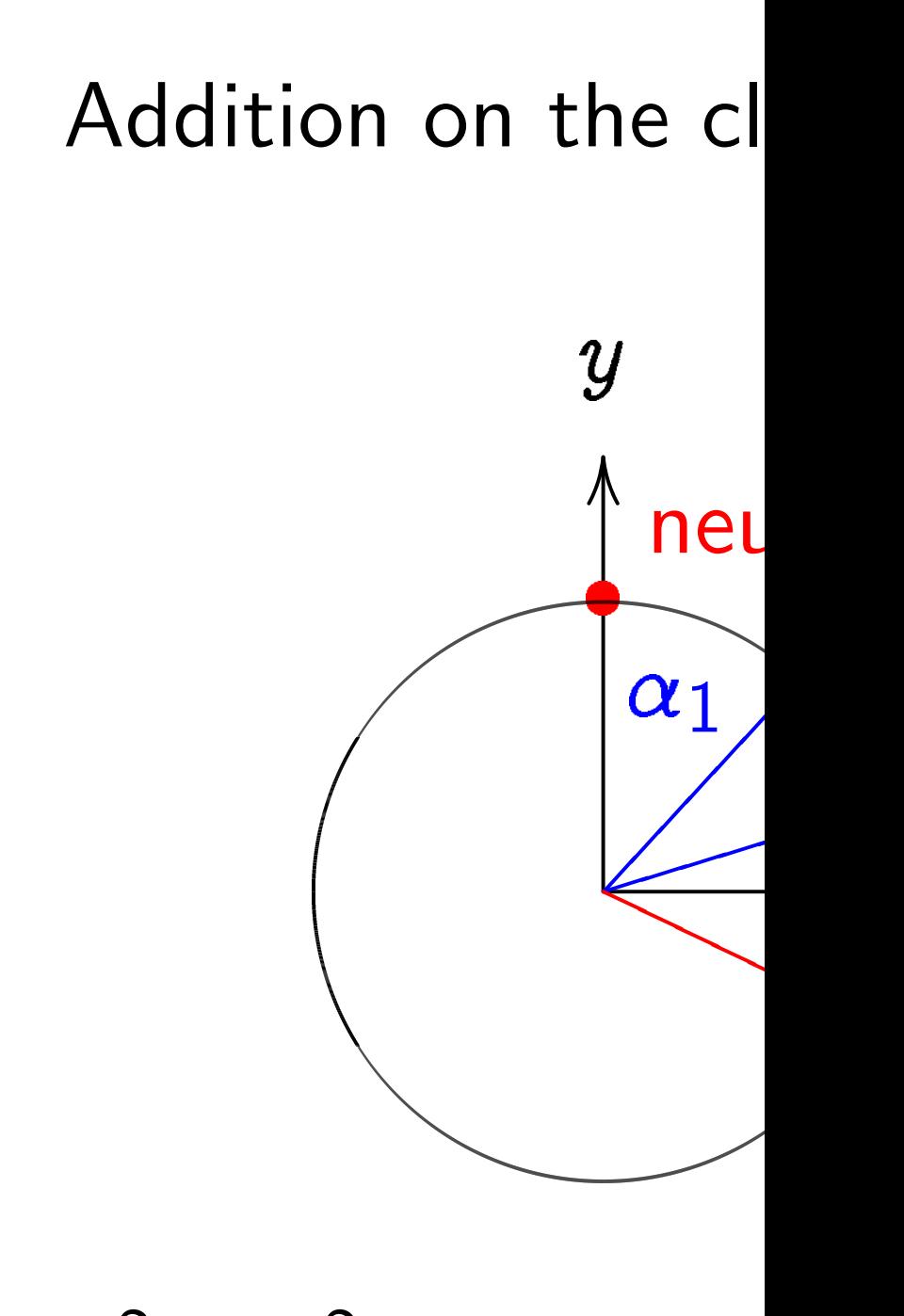

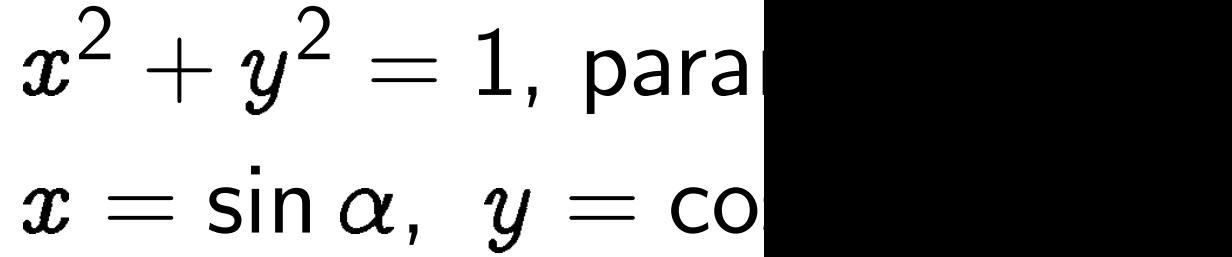

= 1.

 $\boldsymbol{x}$ 

Examples of points on this curve:  
\n
$$
(0, 1) = "12:00".
$$
  
\n $(0, -1) = "6:00".$   
\n $(1, 0) = "3:00".$   
\n $(\sqrt{3/4}, 1/2) = "2:00".$   
\n $(\sqrt{3/4}, 1/2) = "5:00".$   
\n $(1/2, -\sqrt{3/4}) = "5:00".$   
\n $(-\frac{1}{2}, -\frac{\sqrt{3/4}}{2}) = "7:00".$   
\n $(\sqrt{1/2}, \sqrt{1/2}) = "1:30".$   
\n $(3/5, 4/5). (-3/5, 4/5).$   
\n $(3/5, -4/5). (-3/5, -4/5).$   
\n $(4/5, 3/5). (-4/5, 3/5).$   
\n $(4/5, -3/5). (-4/5, -3/5).$   
\nMany more.

### Addition on the clock:

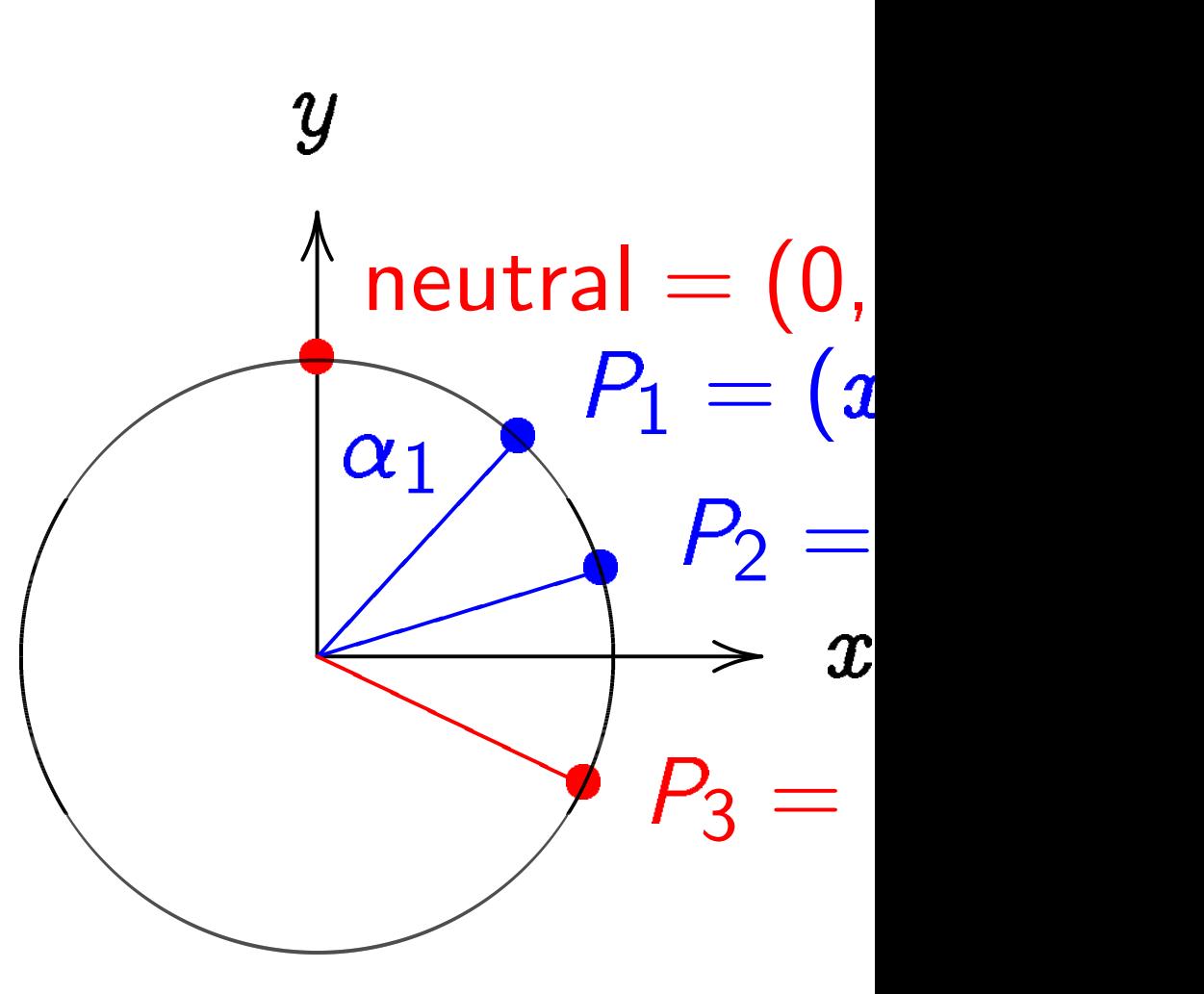

# $2 + y^2 = 1$ , parametrized b  $x = \sin \alpha, \; y = \cos \alpha.$

 $(0, 1) =$  "12:00".  $(0, -1) =$  "6:00".  $(1, 0) =$  "3:00".  $(-1, 0) = "9:00".$  $(\sqrt{3/4}, 1/2) =$  "2:00".  $(1/2, -\sqrt{3/4}) =$  "5:00".  $(-1/2, -\sqrt{3/4}) =$  "7:00".  $(\sqrt{1/2}, \sqrt{1/2}) =$  "1:30".  $(3/5, 4/5)$ .  $(-3/5, 4/5)$ .  $(3/5, -4/5)$ .  $(-3/5, -4/5)$ .  $(4/5, 3/5)$ .  $(-4/5, 3/5)$ .  $(4/5, -3/5)$ .  $(-4/5, -3/5)$ . Many more.

### Addition on the clock:

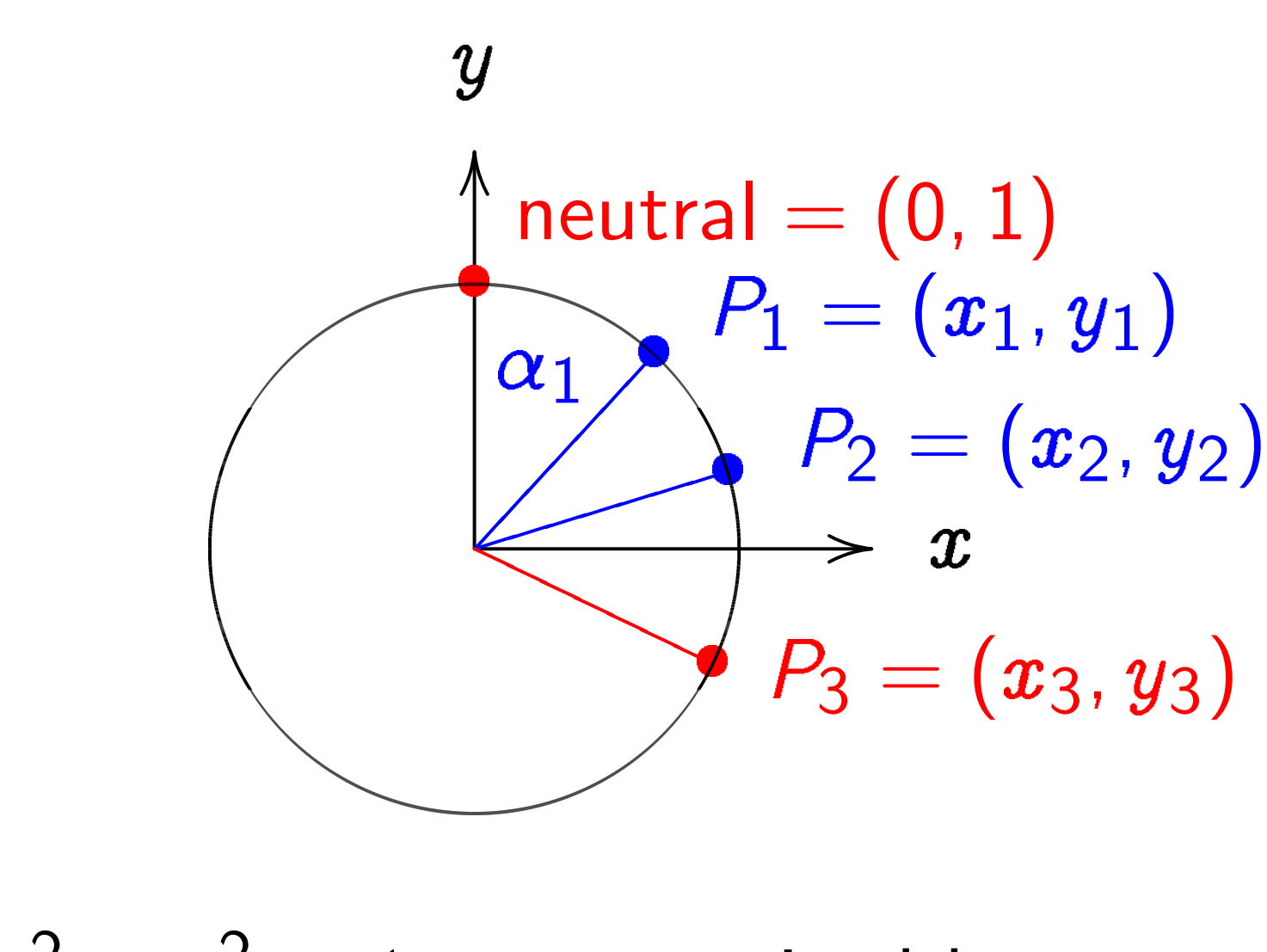

$$
x^2 + y^2 = 1, \text{ par.}
$$
  

$$
x = \sin \alpha, \ y = c
$$

# ametrized by

 $\cos \alpha$ .

 $(0, 1) =$  "12:00".  $(0, -1) =$  "6:00".  $(1, 0) =$  "3:00".  $(-1, 0) = "9:00".$  $(\sqrt{3/4}, 1/2) =$  "2:00".  $(1/2, -\sqrt{3/4}) =$  "5:00".  $(-1/2, -\sqrt{3/4}) =$  "7:00".  $(\sqrt{1/2}, \sqrt{1/2}) =$  "1:30".  $(3/5, 4/5)$ .  $(-3/5, 4/5)$ .  $(3/5, -4/5)$ .  $(-3/5, -4/5)$ .  $(4/5, 3/5)$ .  $(-4/5, 3/5)$ .  $(4/5, -3/5)$ .  $(-4/5, -3/5)$ . Many more.

### Addition on the clock:

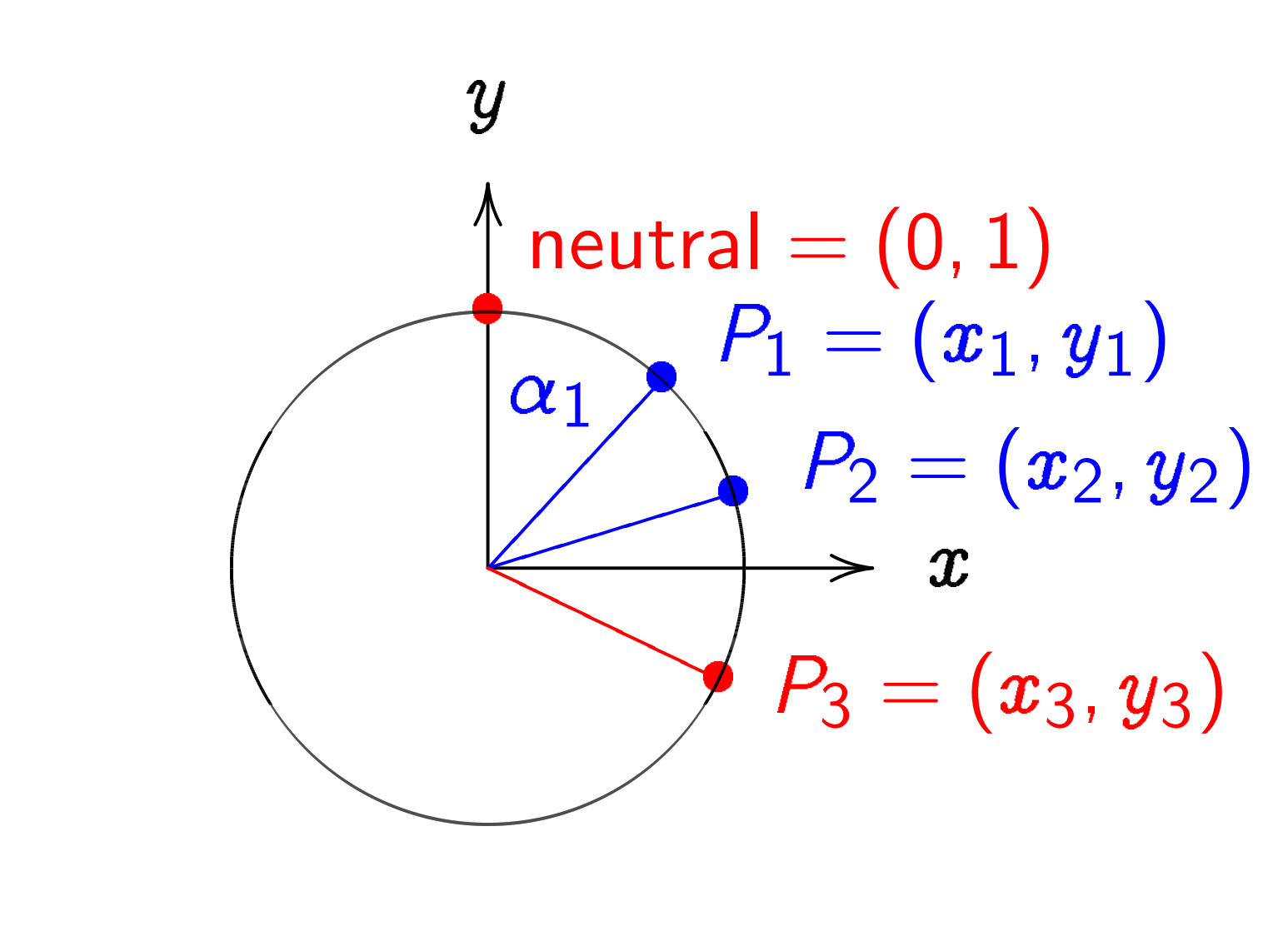

$$
x^2 + y^2 = 1, \text{ par.}
$$
  

$$
x = \sin \alpha, \ y = c
$$
  

$$
(\sin(\alpha_1 + \alpha_2), \text{ co.}
$$

# ametrized by  $\cos \alpha$ . Recall  $\left. +\,\alpha _2\right)$ , cos $\left( \alpha _1+\alpha _2\right) )=$

$$
(0, 1) = "12:00".
$$
\n
$$
(0, -1) = "6:00".
$$
\n
$$
(1, 0) = "3:00".
$$
\n
$$
(-1, 0) = "9:00".
$$
\n
$$
(\sqrt{3/4}, 1/2) = "2:00".
$$
\n
$$
(1/2, -\sqrt{3/4}) = "5:00".
$$
\n
$$
(-1/2, -\sqrt{3/4}) = "7:00".
$$
\n
$$
(\sqrt{1/2}, \sqrt{1/2}) = "1:30".
$$
\n
$$
(3/5, 4/5). (-3/5, 4/5).
$$
\n
$$
(3/5, -4/5). (-3/5, -4/5).
$$
\n
$$
(4/5, 3/5). (-4/5, 3/5).
$$
\n
$$
(4/5, -3/5). (-4/5, -3/5).
$$
\nMany more.

### Addition on the clock:

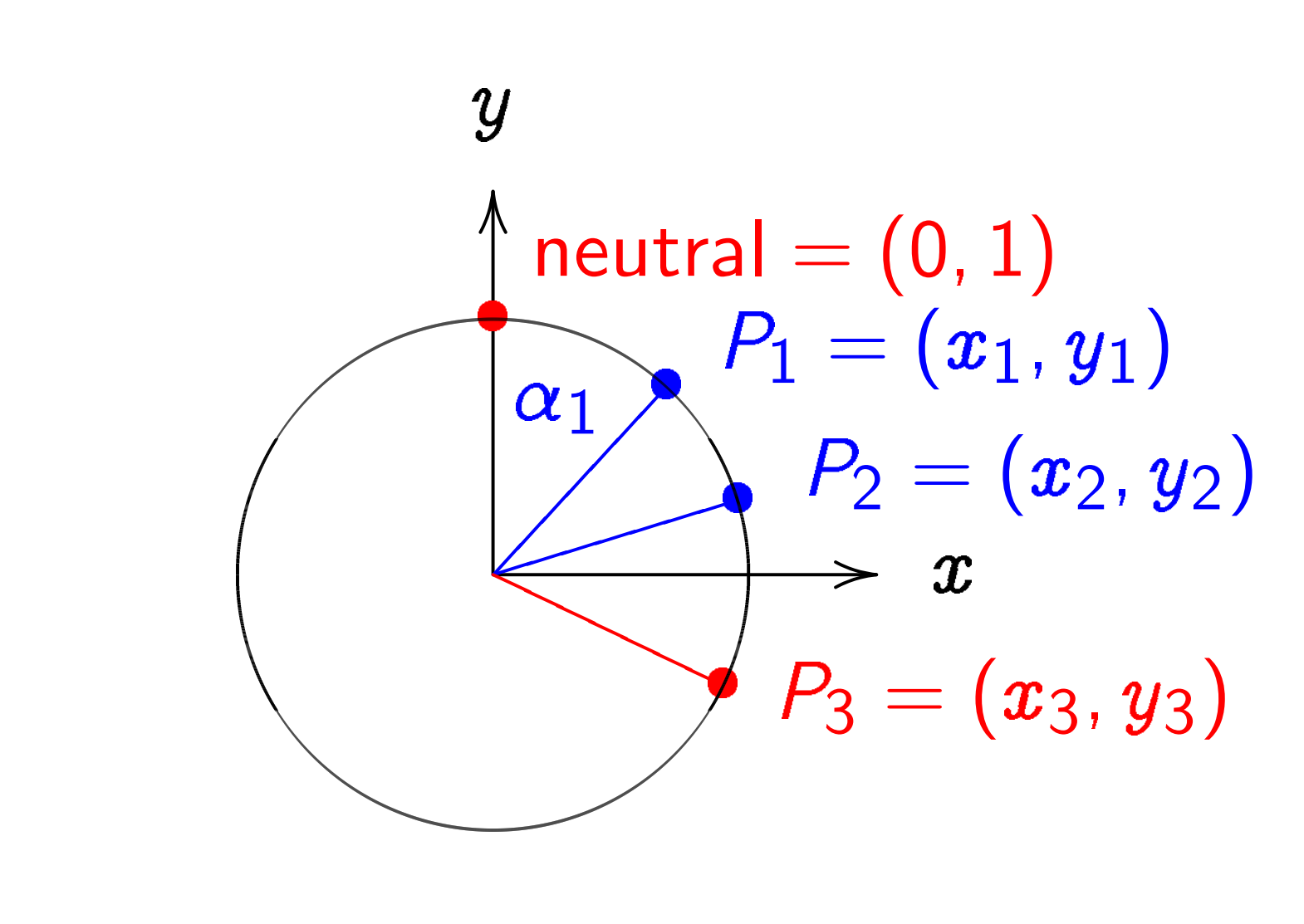

$$
x^2 + y^2 = 1, \text{ par}
$$
  

$$
x = \sin \alpha, \ y = c
$$
  

$$
(\sin(\alpha_1 + \alpha_2), \cos(\sin \alpha_1 + \alpha_2))
$$

ametrized by  $\cos \alpha$ . Recall  $\left. +\,\alpha _2\right)$ , cos $\left( \alpha _1+\alpha _2\right) )=$  $\cos\alpha_1\sin\alpha_2,$ 

 $(0, 1) =$  "12:00".  $(0, -1) =$  "6:00".  $(1, 0) =$  "3:00".  $(-1, 0) = "9:00".$  $(\sqrt{3/4}, 1/2) =$  "2:00".  $(1/2, -\sqrt{3/4}) =$  "5:00".  $(-1/2, -\sqrt{3/4}) =$  "7:00".  $(\sqrt{1/2}, \sqrt{1/2}) =$  "1:30".  $(3/5, 4/5)$ .  $(-3/5, 4/5)$ .  $(3/5, -4/5)$ .  $(-3/5, -4/5)$ .  $(4/5, 3/5)$ .  $(-4/5, 3/5)$ .  $(4/5, -3/5)$ .  $(-4/5, -3/5)$ . Many more.

## Addition on the clock:

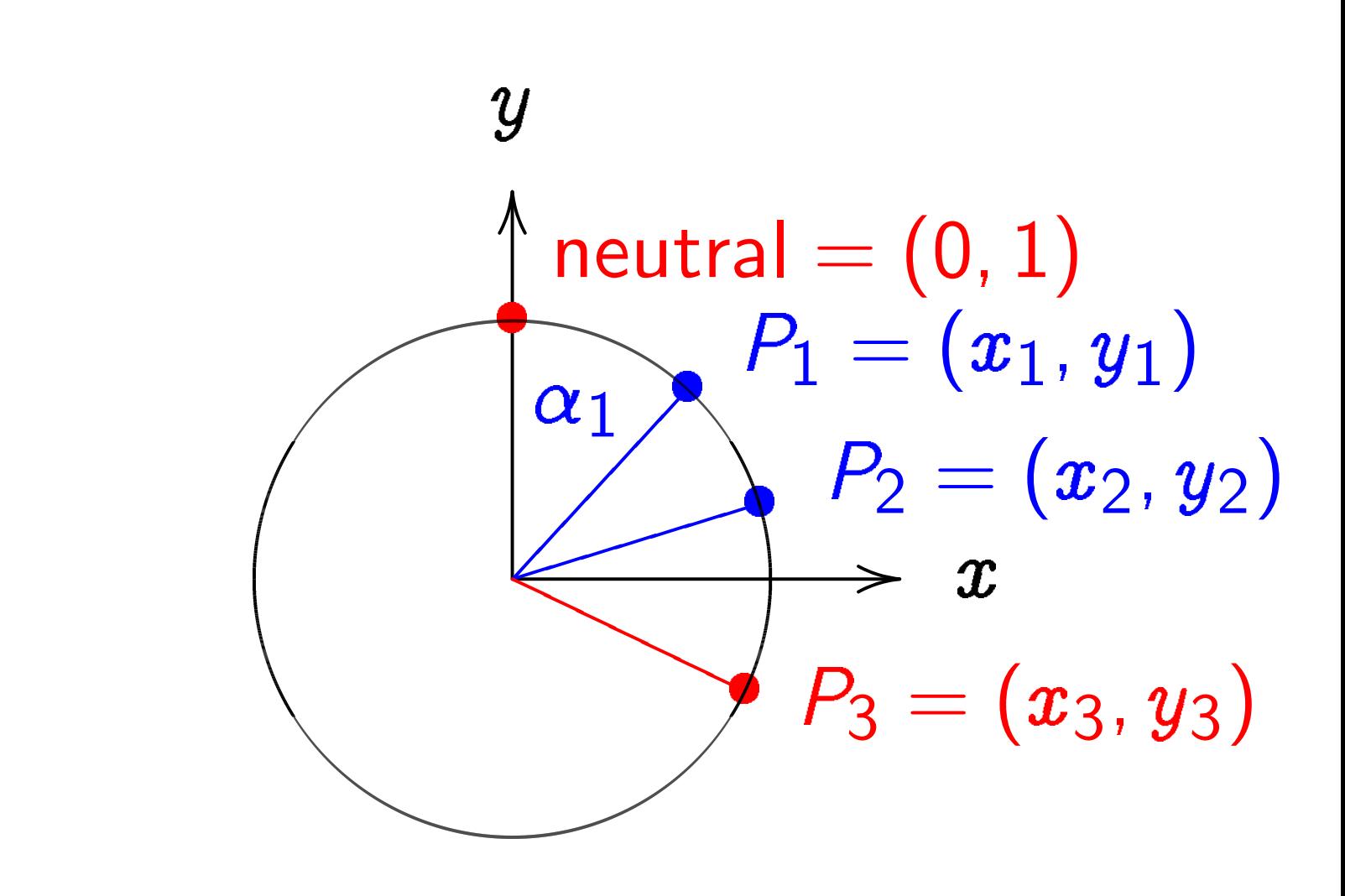

$$
x^{2} + y^{2} = 1, \text{ par}
$$
  

$$
x = \sin \alpha, \ y = c
$$
  

$$
(\sin(\alpha_{1} + \alpha_{2}), \cos(\sin \alpha_{1} \cos \alpha_{2}) + c)
$$
  

$$
\cos \alpha_{1} \cos \alpha_{2} - c
$$

# ametrized by  $\cos \alpha$ . Recall  $\left. +\,\alpha _2\right)$ , cos $\left( \alpha _1+\alpha _2\right) )=$  $\cos\alpha_1\sin\alpha_2,$  $\sin \alpha_1 \sin \alpha_2$ ).
is of points on this curve:  $"12:00"$ .  $=$  "6:00".  $"3:00"$ .  $=$  "9:00".  $1/2$ ) = "2:00".  $\sqrt{3/4})=\textrm{``}5\mathrm{:}00\textrm{''}$  .  $-\sqrt{3/4})=$  "7:00".  $\sqrt{1/2})=\textrm{``}1\textrm{:}30\textrm{''}$  .  $5).$   $(-3/5, 4/5).$  $(5).$   $(-3/5, -4/5).$  $5).$   $(-4/5, 3/5).$  $(3/5).$   $(-4/5, -3/5).$ ore.

Addition on the clock:

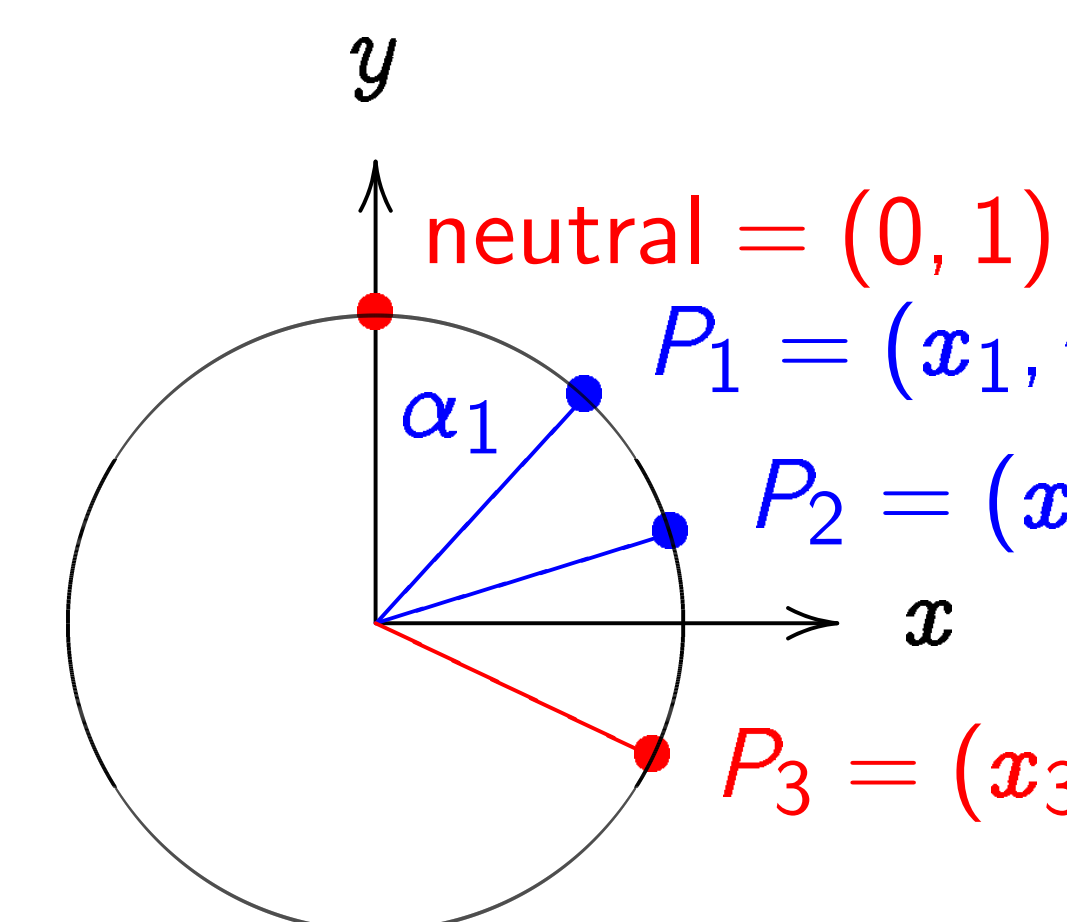

 $\boldsymbol{x}$  $2 + y^2 = 1$ , parametrized by  $x = \sin \alpha$ ,  $y = \cos \alpha$ . Recall  $(\sin(\alpha_1+\alpha_2),\cos(\alpha_1+\alpha_2))=$  $(\sin\alpha_1\cos\alpha_2+\cos\alpha_1\sin\alpha_2,$  $\cos \alpha_1 \cos \alpha_2 - \sin \alpha_1 \sin \alpha_2$ ).

## Clock ad

 $\bm{x}$  $P_1 = (x_1, y_1)$  $P_2=(\pmb{x}_2,\pmb{y}_2)$  $P_3=(x_3,y_3)$ 

Use Cart addition for the c sum of (  $(\pmb{x_1y_2}+$ 

### s on this curve:

 $:00"$ .  $"5:00"$ .  $=$  "7:00".  $"1:30"$ .  $(4/5).$  $(5, -4/5).$  $(3/5).$  $(5, -3/5).$  Addition on the clock:

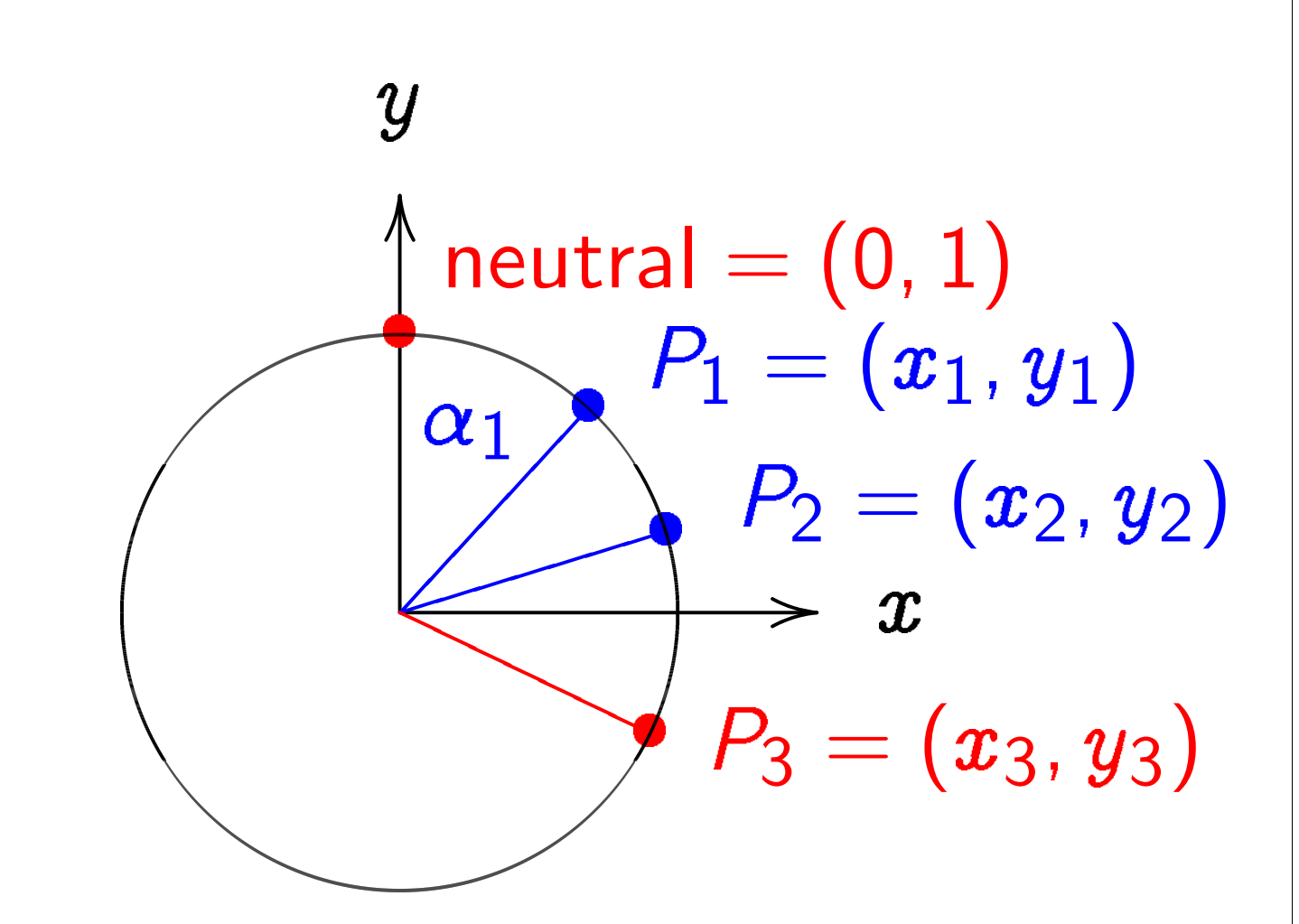

 $\boldsymbol{x}$  $2 + y^2 = 1$ , parametrized by  $x = \sin \alpha$ ,  $y = \cos \alpha$ . Recall  $(\sin(\alpha_1+\alpha_2),\cos(\alpha_1+\alpha_2))=$  $(\sin\alpha_1\cos\alpha_2+\cos\alpha_1\sin\alpha_2,$  $\cos \alpha_1 \cos \alpha_2 - \sin \alpha_1 \sin \alpha_2$ ).

## Clock addition with

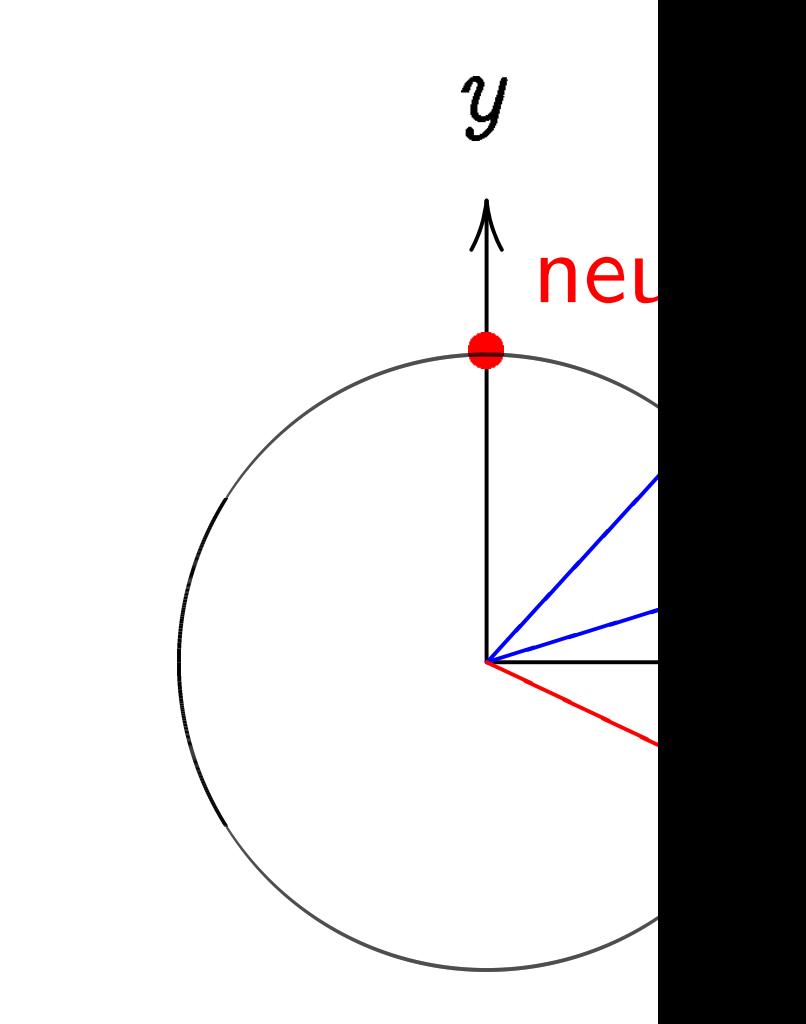

Use Cartesian coo addition. Addition for the clock  $\emph{x}^2$  + sum of  $(x_1, y_1)$  and  $(\pmb{x_1y_2}+\pmb{y_1x_2},\pmb{y_1y_2})$ 

### Addition on the clock:

curve:

 $\frac{1}{2}$ 

 $\frac{1}{2}$ 

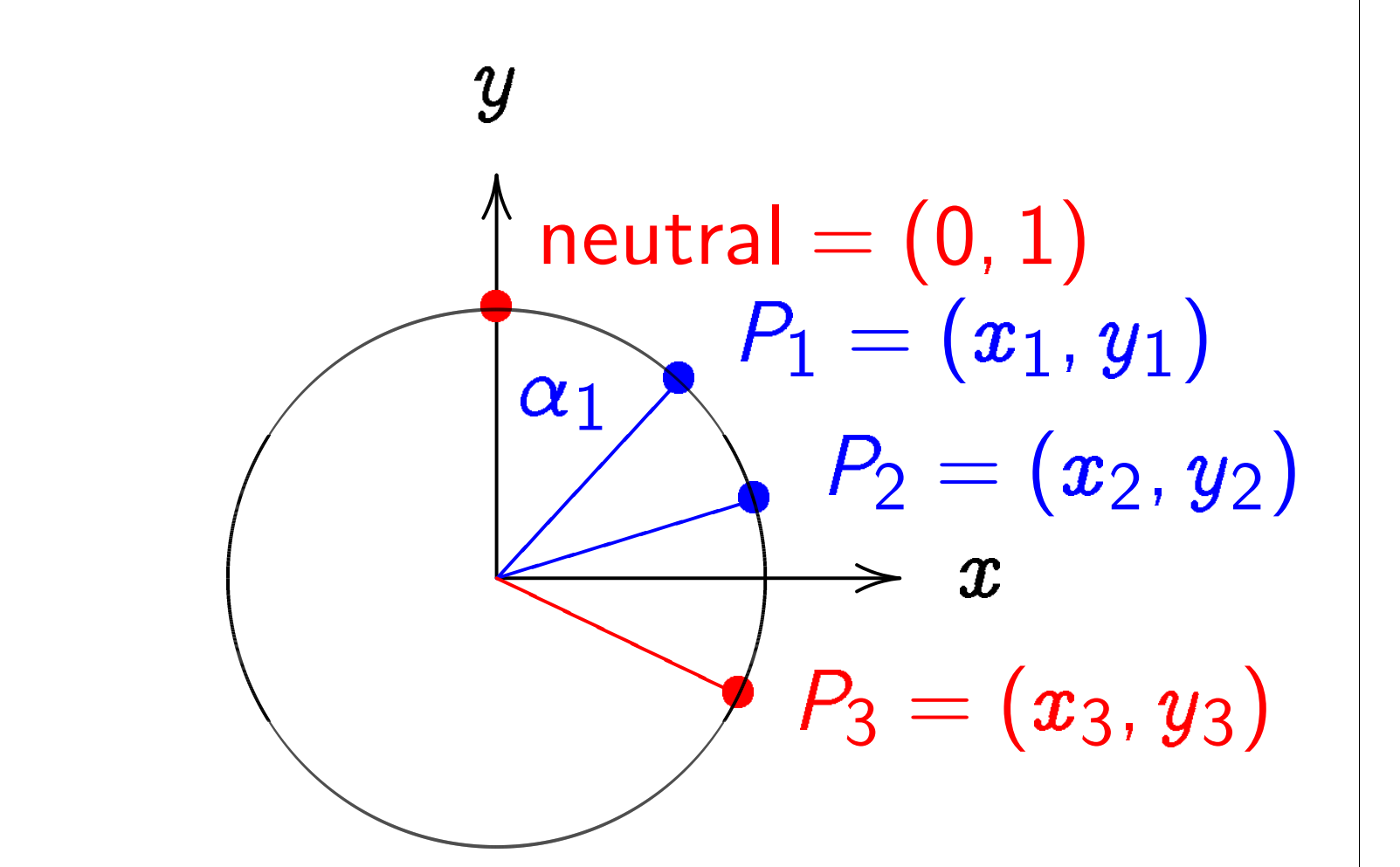

 $\boldsymbol{x}$  $2 + y^2 = 1$ , parametrized by  $x = \sin \alpha$ ,  $y = \cos \alpha$ . Recall  $(\sin(\alpha_1+\alpha_2),\cos(\alpha_1+\alpha_2))=$  $(\sin\alpha_1\cos\alpha_2+\cos\alpha_1\sin\alpha_2,$  $\cos \alpha_1 \cos \alpha_2 - \sin \alpha_1 \sin \alpha_2$ ).

Use Cartesian coordinates fo addition. Addition formula for the clock  $x^2+y^2=1$ : sum of  $(x_1, y_1)$  and  $(x_2, y_2)$  $(\pmb{x}_1y_2+y_1\pmb{x}_2,\pmb{y}_1\pmb{y}_2-\pmb{x}_1\pmb{x}_2).$ 

### Clock addition without sin,

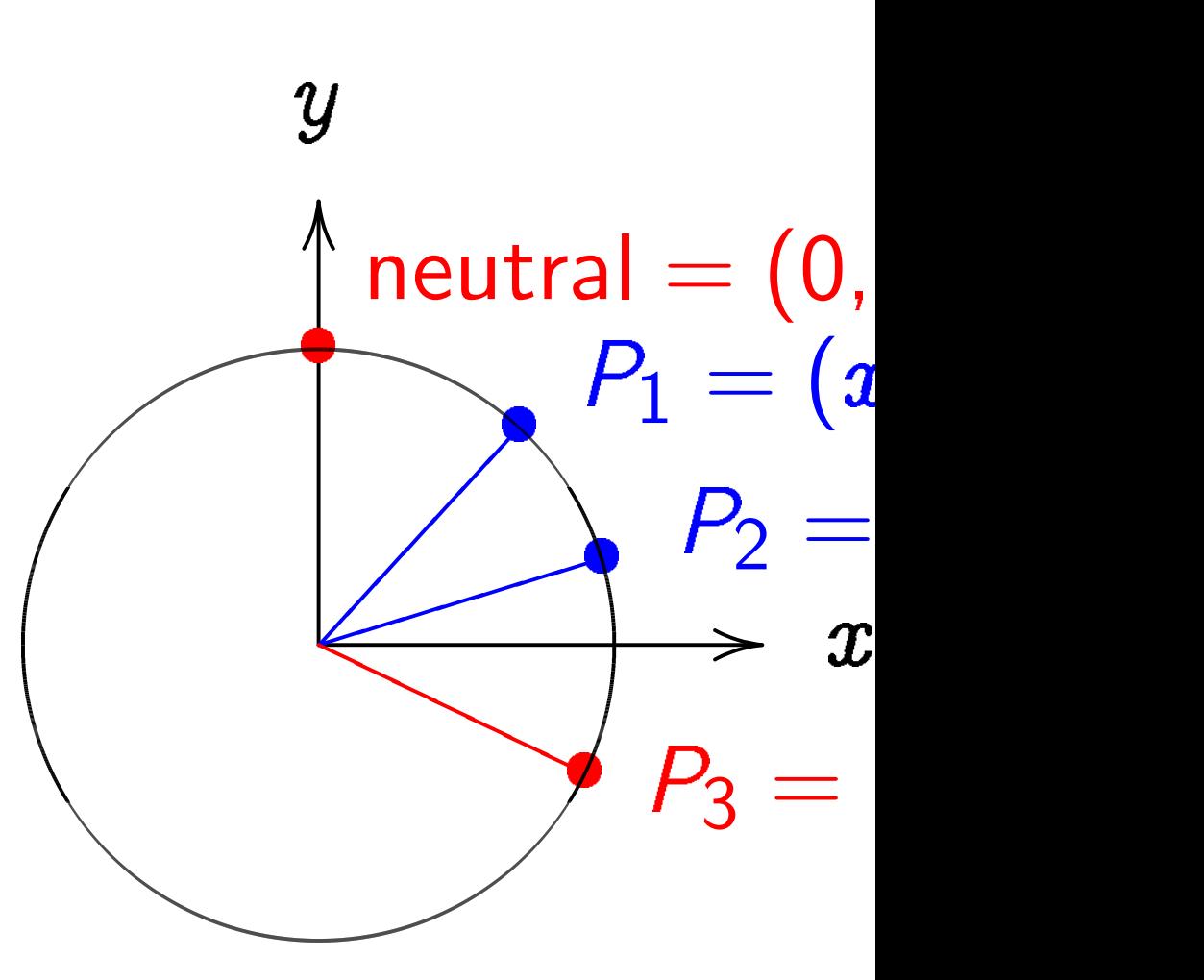

### Addition on the clock:

y  
\nneutral = (0, 1)  
\n
$$
P_1 = (x_1, y_1)
$$
\n
$$
P_2 = (x_2, y_2)
$$
\n
$$
P_3 = (x_3, y_3)
$$

 $\boldsymbol{x}$  $2 + y^2 = 1$ , parametrized by  $x = \sin \alpha$ ,  $y = \cos \alpha$ . Recall  $(\sin(\alpha_1+\alpha_2),\cos(\alpha_1+\alpha_2))=$  $(\sin\alpha_1\cos\alpha_2+\cos\alpha_1\sin\alpha_2,$  $\cos \alpha_1 \cos \alpha_2 - \sin \alpha_1 \sin \alpha_2$ ).

Use Cartesian coordinates for addition. Addition formula for the clock  $x^2+y^2=1$ : sum of  $(x_1, y_1)$  and  $(x_2, y_2)$  is  $(\pmb{x}_1y_2+y_1\pmb{x}_2,y_1y_2-\pmb{x}_1\pmb{x}_2).$ 

## Clock addition without sin, cos:

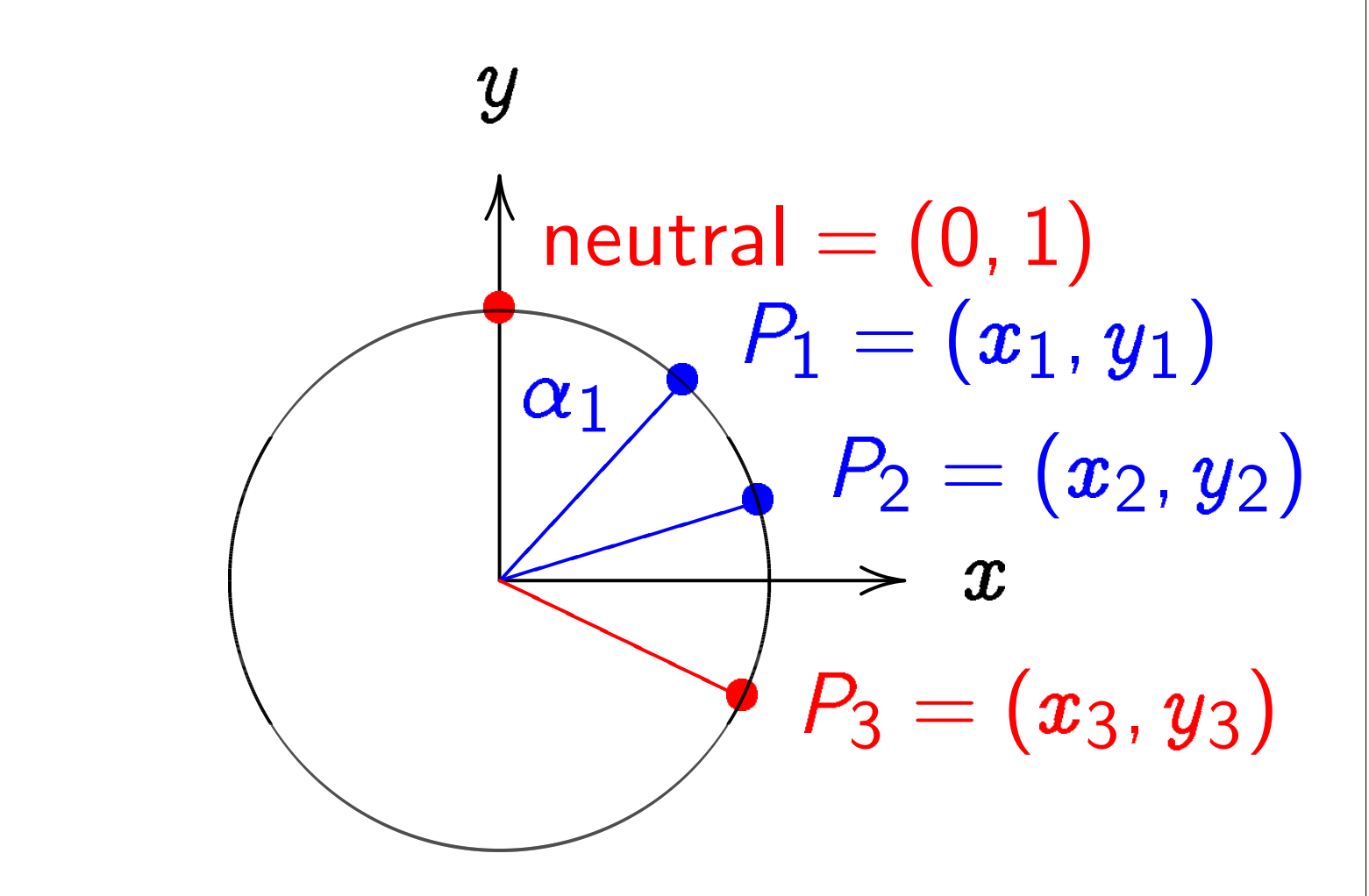

### on the clock:

y  
\n
$$
\begin{array}{c}\n\uparrow \text{neutral} = (0, 1) \\
P_1 = (x_1, y_1) \\
P_2 = (x_2, y_2) \\
\rightarrow x \\
P_3 = (x_3, y_3)\n\end{array}
$$

 $= 1$ , parametrized by  $\alpha, \,\, y = \cos \alpha. \,\,$  Recall  $\left.\left.+\,\alpha_2\right),\cos(\alpha_1+\alpha_2))=$ os  $\alpha_2 + \cos \alpha_1$  sin  $\alpha_2$ ,  $\cos\alpha_2-\sin\alpha_1\sin\alpha_2).$ 

Use Cartesian coordinates for addition. Addition formula for the clock  $x^2+y^2=1$ : sum of  $(x_1, y_1)$  and  $(x_2, y_2)$  is  $(\pmb{x}_1y_2+y_1\pmb{x}_2,y_1y_2-\pmb{x}_1\pmb{x}_2).$ 

 $\boldsymbol{x}$  $P_1 = (x_1, y_1)$  $P_2=(\pmb{x}_2,\pmb{y}_2)$  $P_3=(x_3,y_3)$ 

Example  $"2:00"$  +  $= (\sqrt{3}/$  $= (-1/2)$ " $5:00"$  +  $= (1/2,$  $= (\sqrt{3/})$ 2  $\boxed{3}$ 5 ; 4 5  $\overline{\phantom{0}}$ 

## Clock addition without sin, cos:

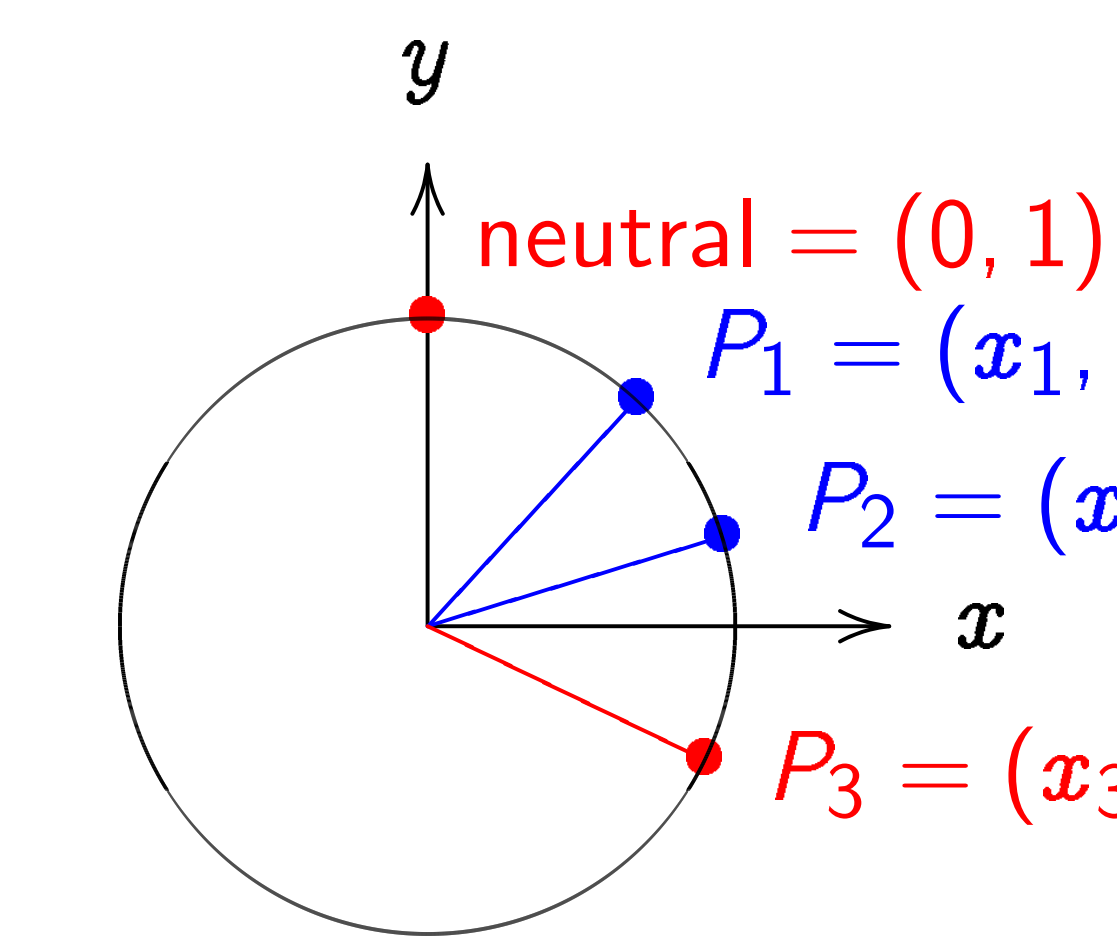

$$
\begin{aligned}\n\text{d} \mathsf{d} \mathsf{d} &= (0,1) \\
P_1 &= (x_1, y_1) \\
P_2 &= (x_2, y_2) \\
\hline\n& \rightarrow \quad x \\
P_3 &= (x_3, y_3)\n\end{aligned}
$$

metrized by s  $\alpha$  . Recall  $(\alpha_1+\alpha_2)) =$  $\infty$ s  $\alpha$ 1 sin  $\alpha$ 2,  $n \alpha_1$  sin  $\alpha_2$ ).

ock:

✐✐

Use Cartesian coordinates for addition. Addition formula for the clock  $x^2+y^2=1$ : sum of  $(x_1, y_1)$  and  $(x_2, y_2)$  is  $(\pmb{x}_1y_2+y_1\pmb{x}_2,y_1y_2-\pmb{x}_1\pmb{x}_2).$ 

Clock addition without sin, cos:

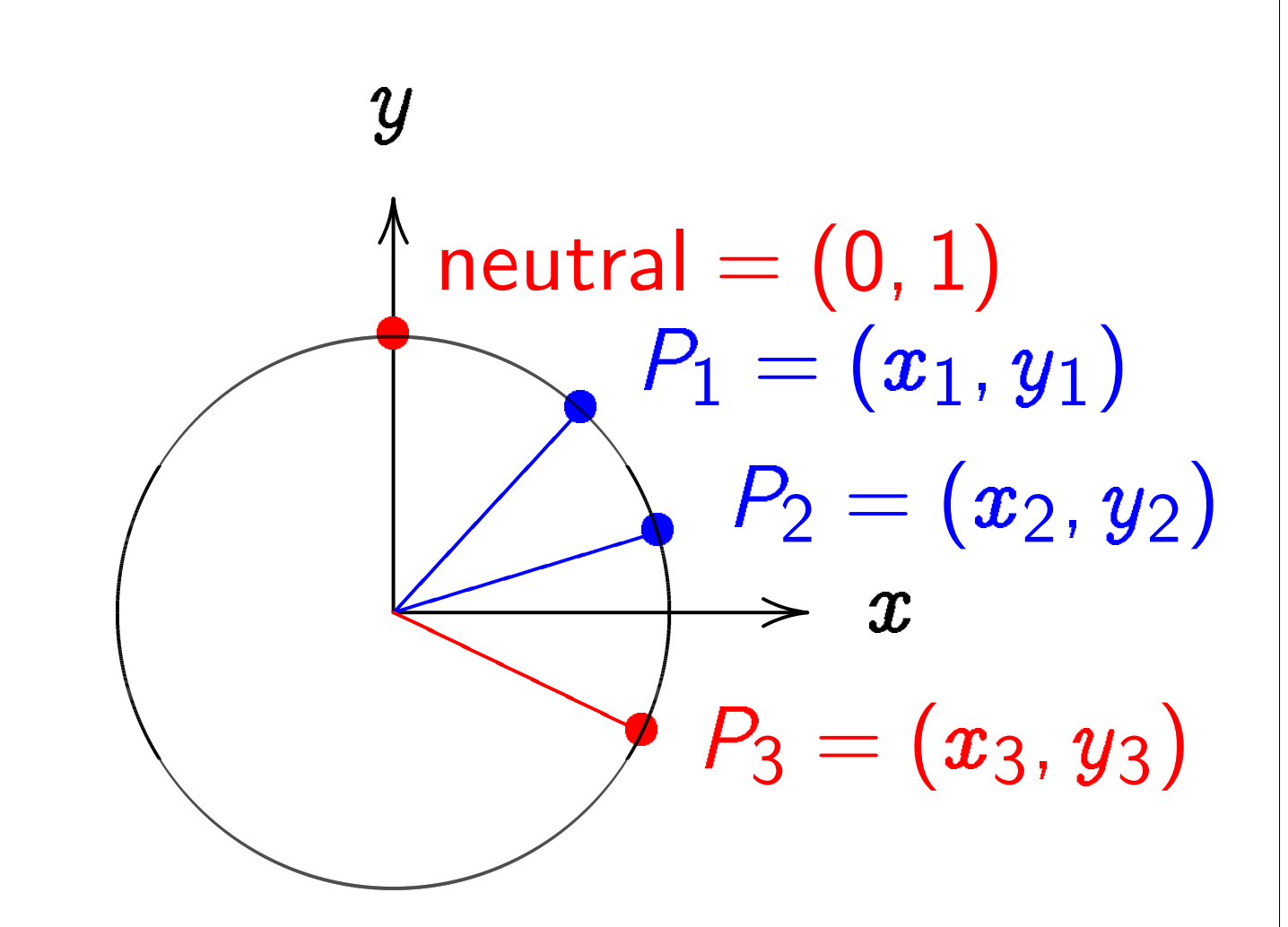

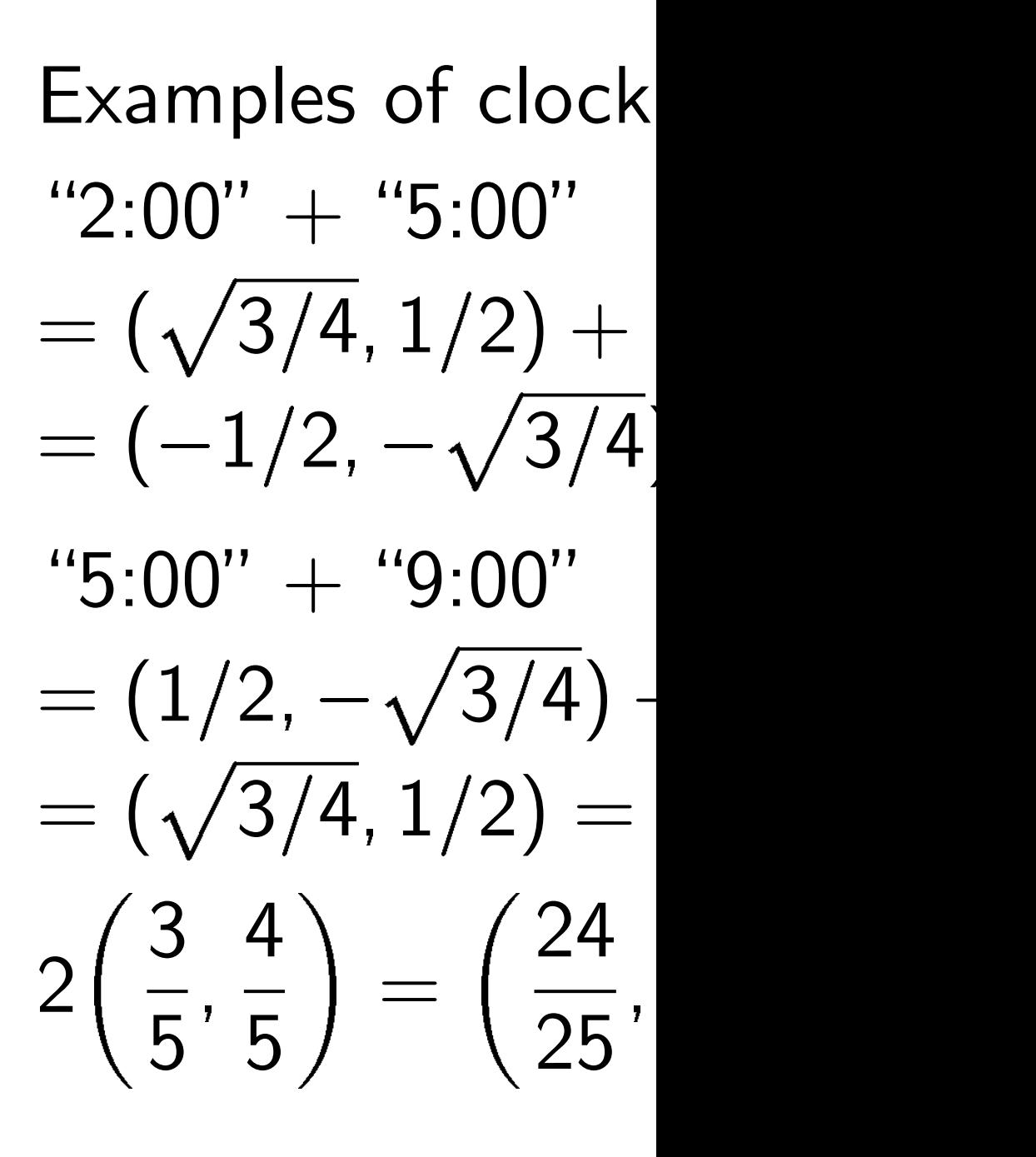

Use Cartesian coordinates for addition. Addition formula for the clock  $x^2+y^2=1$ : sum of  $(x_1, y_1)$  and  $(x_2, y_2)$  is  $(\pmb{x}_1y_2+y_1\pmb{x}_2,y_1y_2-\pmb{x}_1\pmb{x}_2).$ 

### $\left( z_{1}, y_{1}\right)$  $(x_2, y_2)$  $(x_3, y_3)$ Clock addition without sin, cos:  $\boldsymbol{y}$  $\bm{x}$ OO .<br>.<br>.  $neutral = (0, 1)$ ╋  $P_1 = (x_1, y_1)$ ✂ X ✂✂✂✂✂✂  $P_2=(\pmb{x}_2,\pmb{y}_2)$ ✐✐✐ ✐✐  $\leftarrow$  $\blacktriangleright$  $P_3=(x_3,y_3)$ PP  $\overline{\phantom{0}}$  $\leq$  $\leftarrow$ 2

 $\left( \begin{array}{c} 1 \end{array} \right)$ 

 $) =$ 

 $\overline{2}$  ).

y<br>'

 $\frac{1}{2}$  ,

 $\|\|$ 

 $\boxed{3}$ 5 ; 4 5

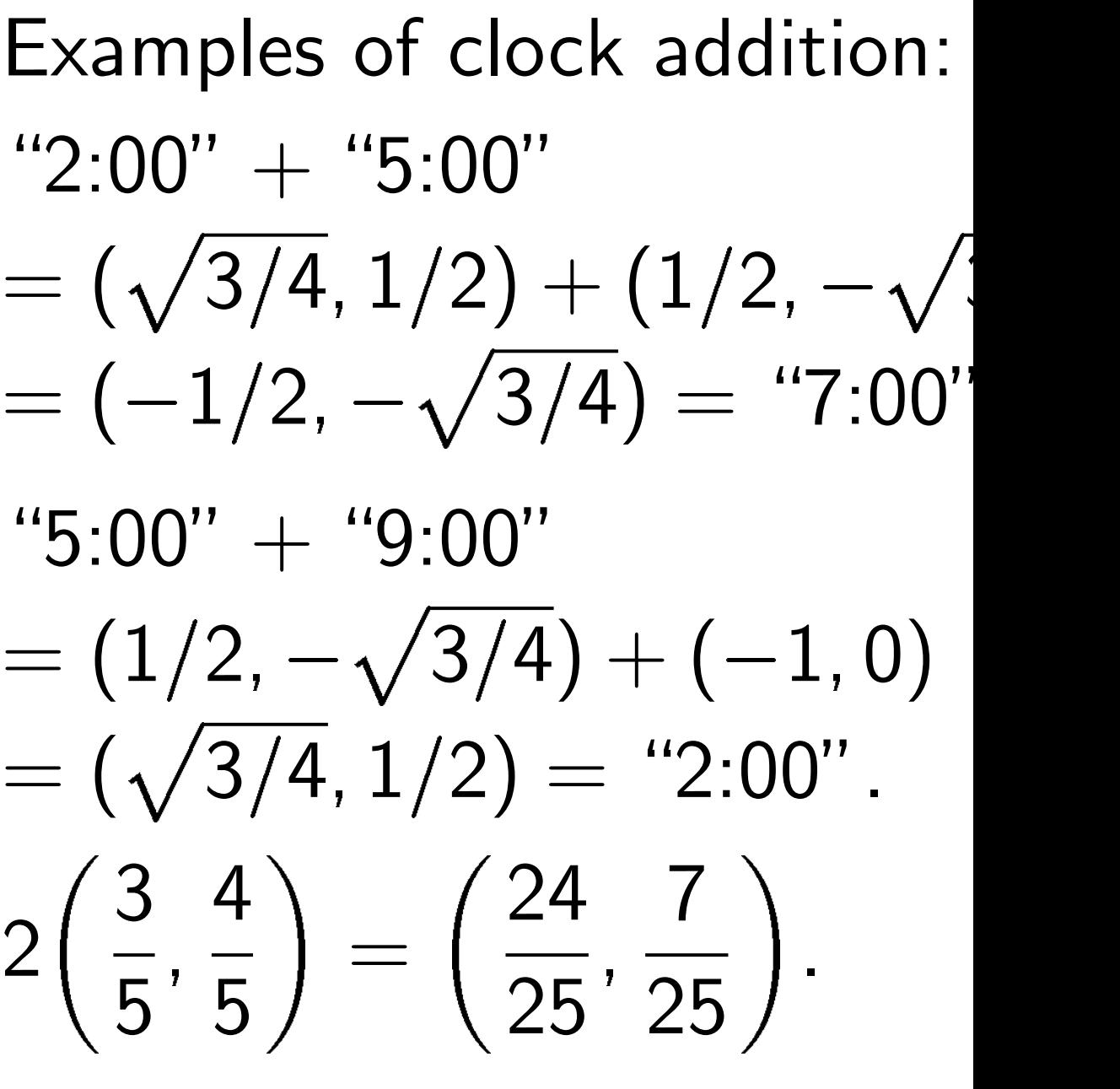

Use Cartesian coordinates for addition. Addition formula for the clock  $x^2+y^2=1$ : sum of  $(x_1, y_1)$  and  $(x_2, y_2)$  is  $(\pmb{x}_1y_2+y_1\pmb{x}_2,y_1y_2-\pmb{x}_1\pmb{x}_2).$ 

y  
\nneutral = (0, 1)  
\n
$$
P_1 = (x_1, y_1)
$$
  
\n $P_2 = (x_2, y_2)$   
\n $\rightarrow x$   
\n $P_3 = (x_3, y_3)$ 

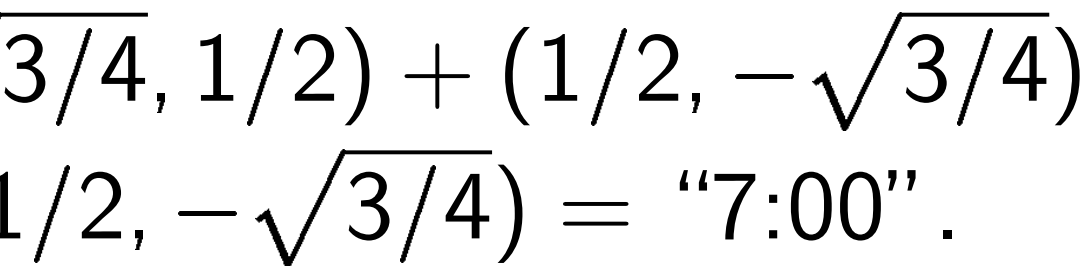

Examples of cloc  
\n"2:00" + "5:00"  
\n= (
$$
\sqrt{3}/4
$$
, 1/2) +  
\n= (-1/2, - $\sqrt{3}/4$   
\n"5:00" + "9:00"  
\n= (1/2, - $\sqrt{3}/4$ )  
\n= ( $\sqrt{3}/4$ , 1/2) =  
\n2( $\frac{3}{5}, \frac{4}{5}$ ) = ( $\frac{24}{25}$ )

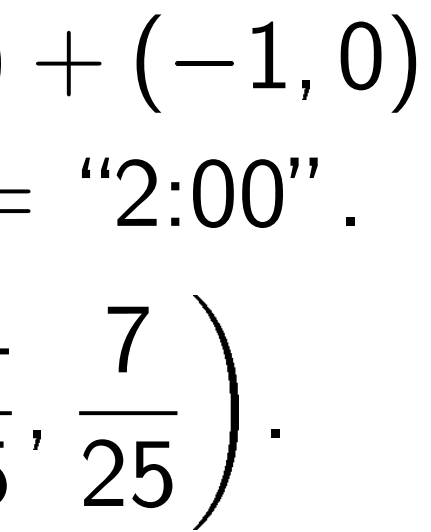

Use Cartesian coordinates for addition. Addition formula for the clock  $x^2+y^2=1$ : sum of  $(x_1, y_1)$  and  $(x_2, y_2)$  is  $(\pmb{x}_1y_2+y_1\pmb{x}_2,y_1y_2-\pmb{x}_1\pmb{x}_2).$ 

y  
\nneutral = (0, 1)  
\n
$$
P_1 = (x_1, y_1)
$$
  
\n $P_2 = (x_2, y_2)$   
\n $x$   
\n $P_3 = (x_3, y_3)$ 

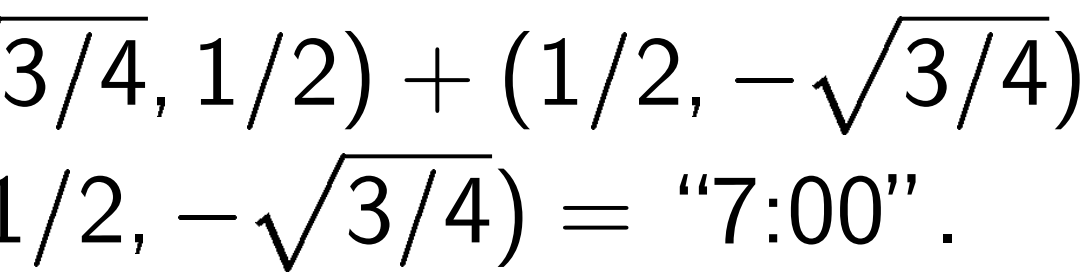

Examples of clock  
\n"2:00" + "5:00"  
\n= 
$$
(\sqrt{3}/4, 1/2)
$$
 +  
\n=  $(-1/2, -\sqrt{3}/4)$   
\n"5:00" + "9:00"  
\n=  $(1/2, -\sqrt{3}/4)$  -  
\n=  $(\sqrt{3}/4, 1/2)$  =  
\n2 $(\frac{3}{5}, \frac{4}{5})$  =  $(\frac{24}{25}, \frac{4}{5})$   
\n3 $(\frac{3}{5}, \frac{4}{5})$  =  $(\frac{117}{125})$ 

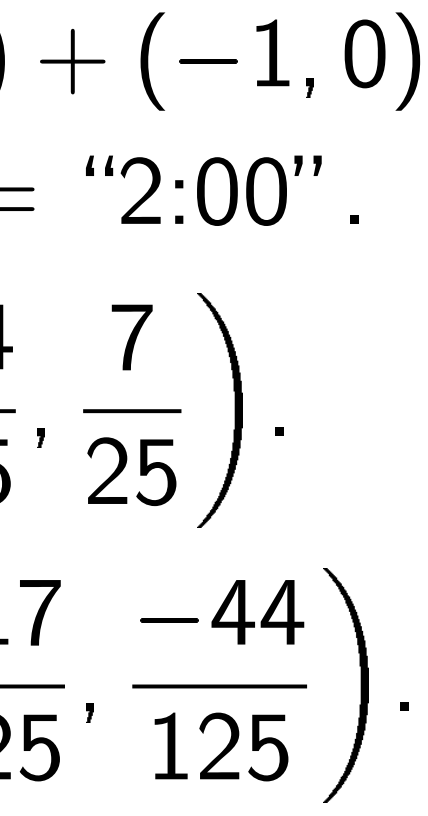

Use Cartesian coordinates for addition. Addition formula for the clock  $x^2+y^2=1$ : sum of  $(x_1, y_1)$  and  $(x_2, y_2)$  is  $(\pmb{x}_1y_2+y_1\pmb{x}_2,y_1y_2-\pmb{x}_1\pmb{x}_2).$ 

y  
\nneutral = (0, 1)  
\n
$$
P_1 = (x_1, y_1)
$$
  
\n $P_2 = (x_2, y_2)$   
\n $\rightarrow x$   
\n $P_3 = (x_3, y_3)$ 

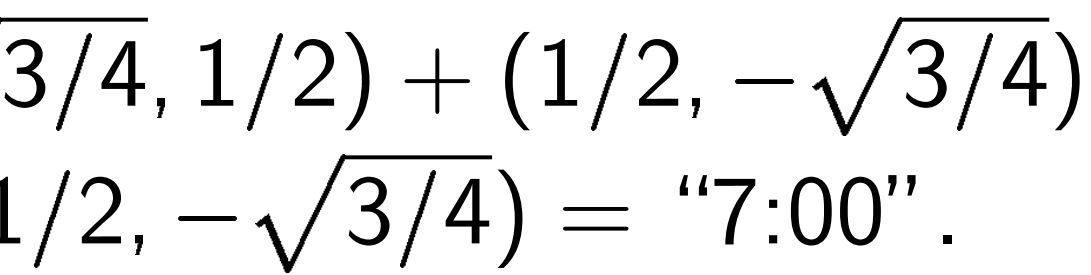

Examples of clock  
\n"2:00" + "5:00"  
\n= (
$$
\sqrt{3}/4
$$
, 1/2) +  
\n= (-1/2, - $\sqrt{3}/4$ )  
\n"5:00" + "9:00"  
\n= (1/2, - $\sqrt{3}/4$ ) -  
\n= ( $\sqrt{3}/4$ , 1/2) =  
\n2( $\frac{3}{5}$ ,  $\frac{4}{5}$ ) = ( $\frac{24}{25}$ ,  
\n3( $\frac{3}{5}$ ,  $\frac{4}{5}$ ) = ( $\frac{117}{125}$   
\n4( $\frac{3}{5}$ ,  $\frac{4}{5}$ ) = ( $\frac{336}{625}$ )

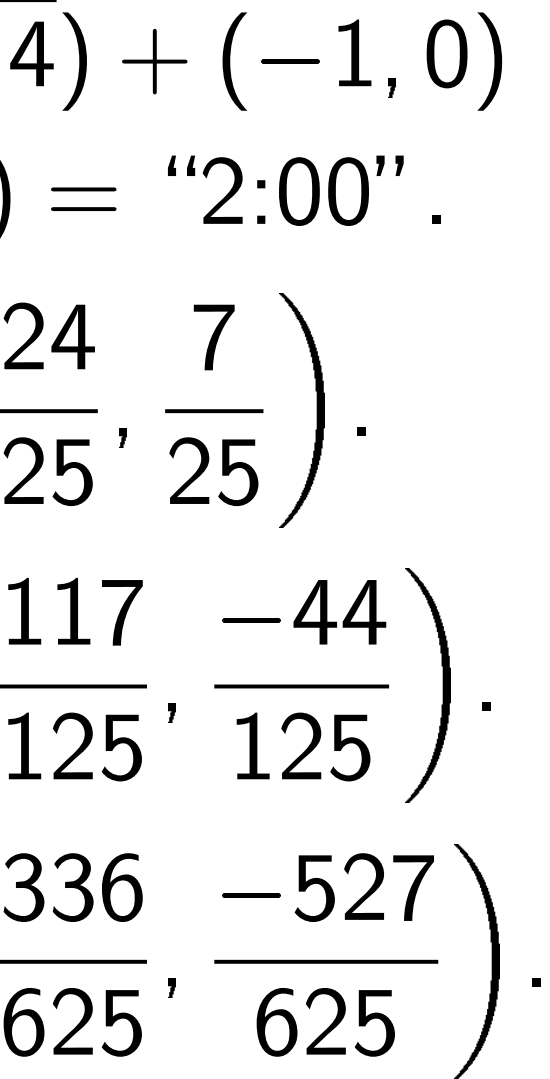

Use Cartesian coordinates for addition. Addition formula for the clock  $x^2+y^2=1$ : sum of  $(x_1, y_1)$  and  $(x_2, y_2)$  is  $(\pmb{x}_1y_2+y_1\pmb{x}_2,y_1y_2-\pmb{x}_1\pmb{x}_2).$ 

y  
\nneutral = (0, 1)  
\n
$$
P_1 = (x_1, y_1)
$$
  
\n $P_2 = (x_2, y_2)$   
\n $\rightarrow x$   
\n $P_3 = (x_3, y_3)$ 

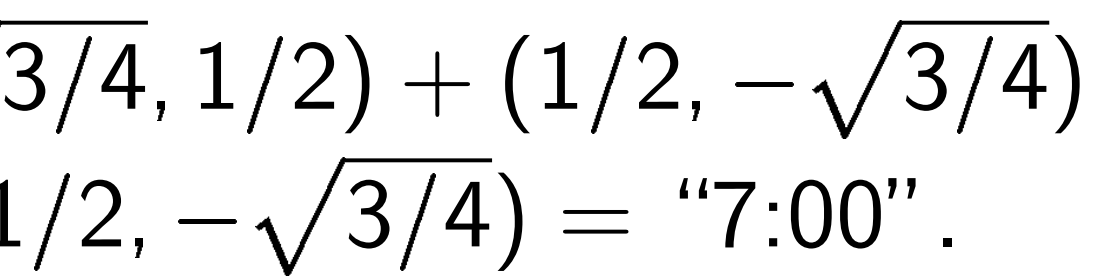

Examples of clock  
\n"2:00" + "5:00"  
\n= (
$$
\sqrt{3}/4
$$
, 1/2) + (  
\n= (-1/2, - $\sqrt{3}/4$ )  
\n"5:00" + "9:00"  
\n= (1/2, - $\sqrt{3}/4$ ) +  
\n= ( $\sqrt{3}/4$ , 1/2) =  
\n2( $\frac{3}{5}$ ,  $\frac{4}{5}$ ) = ( $\frac{24}{25}$ ,  
\n3( $\frac{3}{5}$ ,  $\frac{4}{5}$ ) = ( $\frac{117}{125}$   
\n4( $\frac{3}{5}$ ,  $\frac{4}{5}$ ) = ( $\frac{336}{625}$   
\n( $x_1$ ,  $y_1$ ) + (0, 1) =

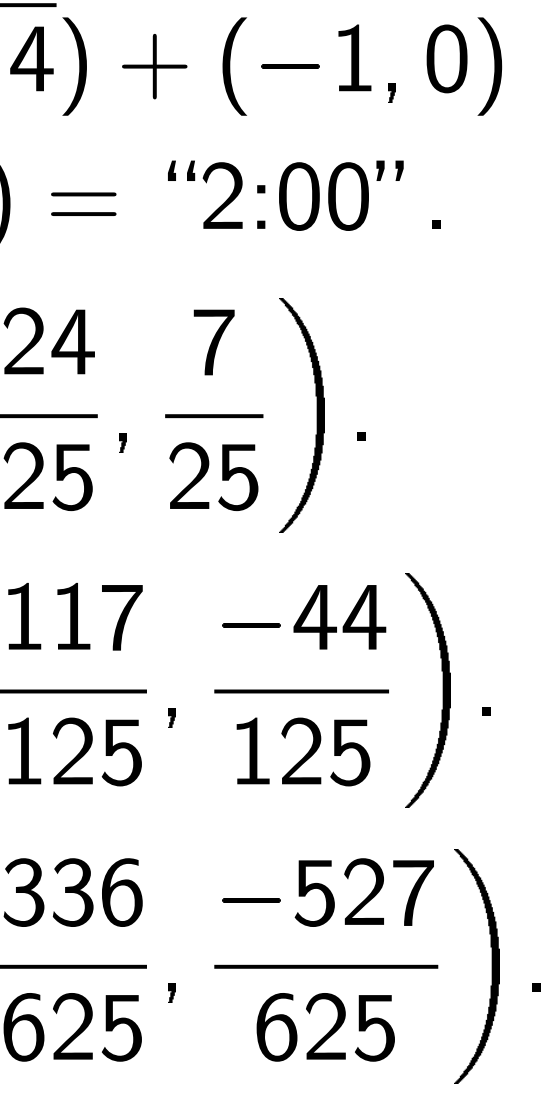

Use Cartesian coordinates for addition. Addition formula for the clock  $x^2+y^2=1$ : sum of  $(x_1, y_1)$  and  $(x_2, y_2)$  is  $(\pmb{x}_1y_2+y_1\pmb{x}_2,y_1y_2-\pmb{x}_1\pmb{x}_2).$ 

y  
\nneutral = (0, 1)  
\n
$$
P_1 = (x_1, y_1)
$$
  
\n $P_2 = (x_2, y_2)$   
\n $\rightarrow x$   
\n $P_3 = (x_3, y_3)$ 

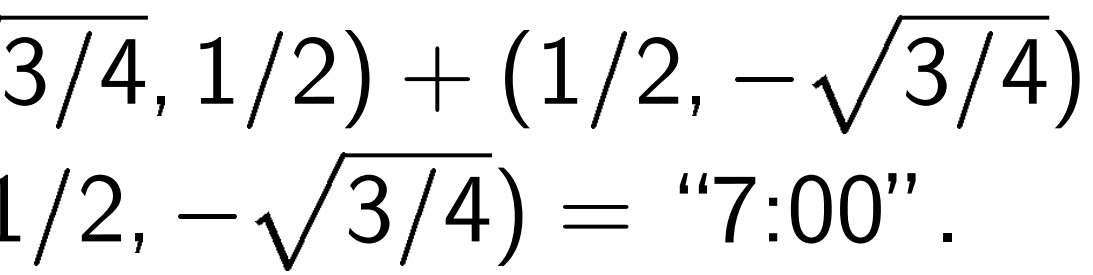

Examples of clock  
\n"2:00" + "5:00"  
\n= (
$$
\sqrt{3}/4
$$
, 1/2) +  
\n= (-1/2, - $\sqrt{3}/4$ )  
\n"5:00" + "9:00"  
\n= (1/2, - $\sqrt{3}/4$ ) -  
\n= ( $\sqrt{3}/4$ , 1/2) =  
\n2( $\frac{3}{5}$ ,  $\frac{4}{5}$ ) = ( $\frac{24}{25}$ ,  
\n3( $\frac{3}{5}$ ,  $\frac{4}{5}$ ) = ( $\frac{117}{125}$   
\n4( $\frac{3}{5}$ ,  $\frac{4}{5}$ ) = ( $\frac{336}{625}$   
\n( $x_1$ ,  $y_1$ ) + (0, 1) =

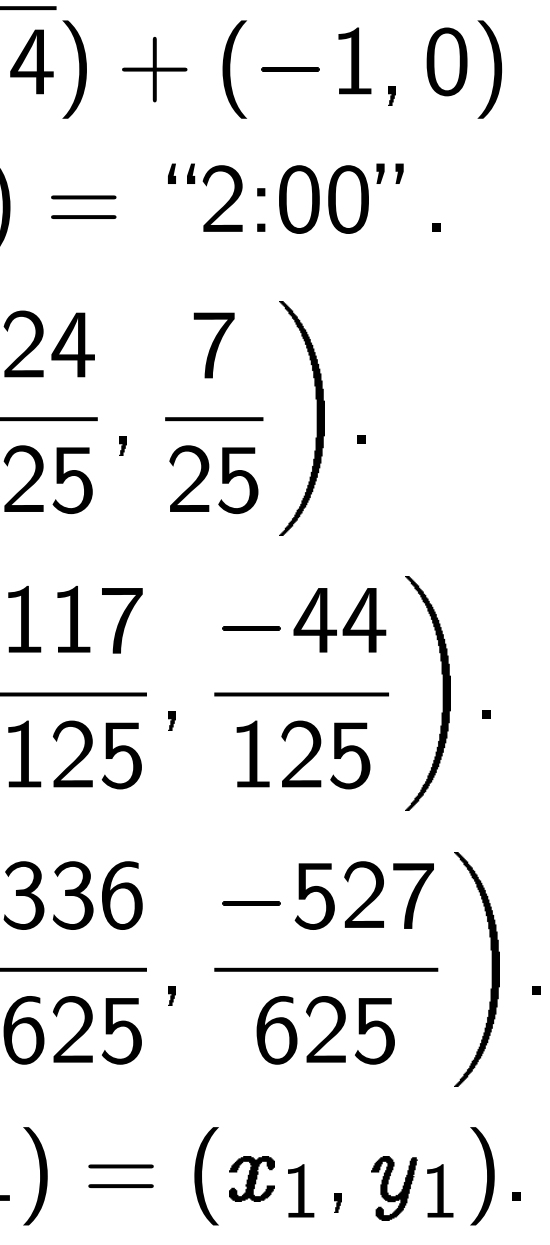

Use Cartesian coordinates for addition. Addition formula for the clock  $x^2+y^2=1$ : sum of  $(x_1, y_1)$  and  $(x_2, y_2)$  is  $(\pmb{x}_1y_2+y_1\pmb{x}_2,y_1y_2-\pmb{x}_1\pmb{x}_2).$ 

y  
\nneutral = (0, 1)  
\n
$$
P_1 = (x_1, y_1)
$$
  
\n $P_2 = (x_2, y_2)$   
\n $\rightarrow x$   
\n $P_3 = (x_3, y_3)$ 

- ;  $\left(\frac{7}{25}\right)$ .
- ;  $\left(\frac{-44}{125}\right)$ . 336 527
	- ;<br>;  $\left(\frac{-527}{625}\right)$ .  $=(x_1, y_1).$

 $(y_1) =$ 

Examples of clock  
\n"2:00" + "5:00"  
\n= (
$$
\sqrt{3}/4
$$
, 1/2) +  
\n= (-1/2, - $\sqrt{3}/4$ )  
\n"5:00" + "9:00"  
\n= (1/2, - $\sqrt{3}/4$ ) -  
\n= ( $\sqrt{3}/4$ , 1/2) =  
\n2( $\frac{3}{5}$ ,  $\frac{4}{5}$ ) = ( $\frac{24}{25}$ ,  
\n3( $\frac{3}{5}$ ,  $\frac{4}{5}$ ) = ( $\frac{117}{125}$   
\n4( $\frac{3}{5}$ ,  $\frac{4}{5}$ ) = ( $\frac{336}{625}$   
\n( $x_1$ ,  $y_1$ ) + (0, 1) =  
\n( $x_1$ ,  $y_1$ ) + (- $x_1$ ,  $y$ 

 $k$  addition:  $\overline{3/4}$ ,  $1/2) + (1/2, -\sqrt{3/4})$  $\sqrt{4}) =$  "7:00".  $+(-1, 0)$  $=$  "2:00".

Use Cartesian coordinates for addition. Addition formula for the clock  $x^2+y^2=1$ : sum of  $(x_1, y_1)$  and  $(x_2, y_2)$  is  $(\pmb{x}_1y_2+y_1\pmb{x}_2,y_1y_2-\pmb{x}_1\pmb{x}_2).$ 

y  
\nneutral = (0, 1)  
\n
$$
P_1 = (x_1, y_1)
$$
  
\n $P_2 = (x_2, y_2)$   
\n $\rightarrow x$   
\n $P_3 = (x_3, y_3)$ 

Examples of clock  
\n"2:00" + "5:00"  
\n= (
$$
\sqrt{3}/4
$$
, 1/2) +  
\n= (-1/2, - $\sqrt{3}/4$ )  
\n"5:00" + "9:00"  
\n= (1/2, - $\sqrt{3}/4$ ) -  
\n= ( $\sqrt{3}/4$ , 1/2) =  
\n2( $\frac{3}{5}$ ,  $\frac{4}{5}$ ) = ( $\frac{24}{25}$ ,  
\n3( $\frac{3}{5}$ ,  $\frac{4}{5}$ ) = ( $\frac{117}{125}$   
\n4( $\frac{3}{5}$ ,  $\frac{4}{5}$ ) = ( $\frac{336}{625}$   
\n( $x_1$ ,  $y_1$ ) + (0, 1) =  
\n( $x_1$ ,  $y_1$ ) + (- $x_1$ ,  $y$ 

 $k$  addition:  $\overline{3/4}$ ,  $1/2) + (1/2, -\sqrt{3/4})$  $\sqrt{4}) =$  "7:00".  $+(-1, 0)$  $=$  "2:00". ;  $\left(\frac{7}{25}\right)$ . ;  $\left(\frac{-44}{125}\right)$ . 336 527 ;<br>;  $\left(\frac{-527}{625}\right)$ .  $=(x_1, y_1).$  $y_1) = (0, 1).$ 

dition without sin, cos:

y  
\n
$$
\uparrow \text{neutral} = (0, 1)
$$
\n
$$
P_1 = (x_1, y_1)
$$
\n
$$
P_2 = (x_2, y_2)
$$
\n
$$
x
$$
\n
$$
P_3 = (x_3, y_3)
$$

tesian coordinates for . Addition formula :lock  $x^2+y^2=1$ :  $\left( {{x_1},{y_1}} \right)$  and  $\left( {{x_2},{y_2}} \right)$  is  $y_1x_2, y_1y_2 - x_1x_2$ .

Examples of clock addition: "2:00" + "5:00"  $= (\sqrt{3/4}, 1/2) + (1/2, -\sqrt{3/4})$  $= (-1/2, -\sqrt{3/4}) =$  "7:00". "5:00" + "9:00"  $= (1/2, -\sqrt{3/4}) + (-1, 0)$  $= (\sqrt{3/4}, 1/2) =$  "2:00". 2  $\boxed{3}$ 5 ; 4 5  $\setminus$ =  $(24)$ 25 ;  $\left(\frac{7}{25}\right)$ . 3  $\boxed{3}$ 5 ; 4 5  $\setminus$ =  $(117$ 125 ;  $\left(\frac{-44}{125}\right)$ . 4  $\boxed{3}$ 5 ;<br>; 4 5  $\setminus$ = 336 625 ;<br>;  $\frac{-527}{625}$  $(x_1, y_1) + (0, 1) = (x_1, y_1).$  $(x_1, y_1) + (-x_1, y_1) = (0, 1).$ 

.

## Clock(F  $\big\{ (x,y)$  ( Here F<sub>7</sub>  $= \{0, 1, \}$ with arit e.g.  $2 \cdot 5$

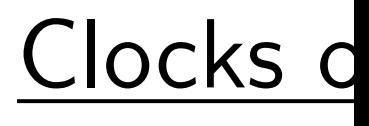

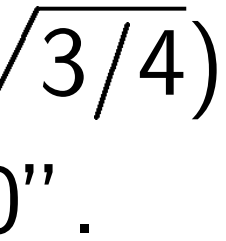

 $\frac{1}{\sqrt{2}}$ 

 $\Delta$ hout sin, cos:

$$
|tral = (0, 1)
$$
  
\n
$$
P_1 = (x_1, y_1)
$$
  
\n
$$
P_2 = (x_2, y_2)
$$
  
\n
$$
P_3 = (x_3, y_3)
$$

rdinates for diformula

✐✐

$$
y^2 = 1:
$$
  
and  $(x_2, y_2)$  is  
 $2 - x_1 x_2$ ).

Examples of clock addition:  
\n"2:00" + "5:00"  
\n= (
$$
\sqrt{3}/4
$$
, 1/2) + (1/2, - $\sqrt{3}/4$ )  
\n= (-1/2, - $\sqrt{3}/4$ ) = "7:00"  
\n  
\n"5:00" + "9:00"  
\n= (1/2, - $\sqrt{3}/4$ ) + (-1, 0)  
\n= ( $\sqrt{3}/4$ , 1/2) = "2:00"  
\n2( $\frac{3}{5}, \frac{4}{5}$ ) = ( $\frac{24}{25}, \frac{7}{25}$ ).  
\n3( $\frac{3}{5}, \frac{4}{5}$ ) = ( $\frac{117}{125}, \frac{-44}{125}$ ).  
\n4( $\frac{3}{5}, \frac{4}{5}$ ) = ( $\frac{336}{625}, \frac{-527}{625}$ ).  
\n( $x_1, y_1$ ) + (0, 1) = ( $x_1, y_1$ ).  
\n( $x_1, y_1$ ) + (- $x_1, y_1$ ) = (0, 1).

## Clocks over finite

 $\bullet$   $\bullet$ 

 $\bullet$ 

 $\bullet$ 

 $\bullet$ 

 $\bullet$ 

 $\bullet$ 

 $\frac{1}{\sqrt{2}}$ 

 $\frac{1}{\sqrt{2}}$ 

 $\bullet$ 

 $\bullet$ 

 $\bullet$ 

 $\bullet$ 

 $\frac{1}{\sqrt{2}}$ 

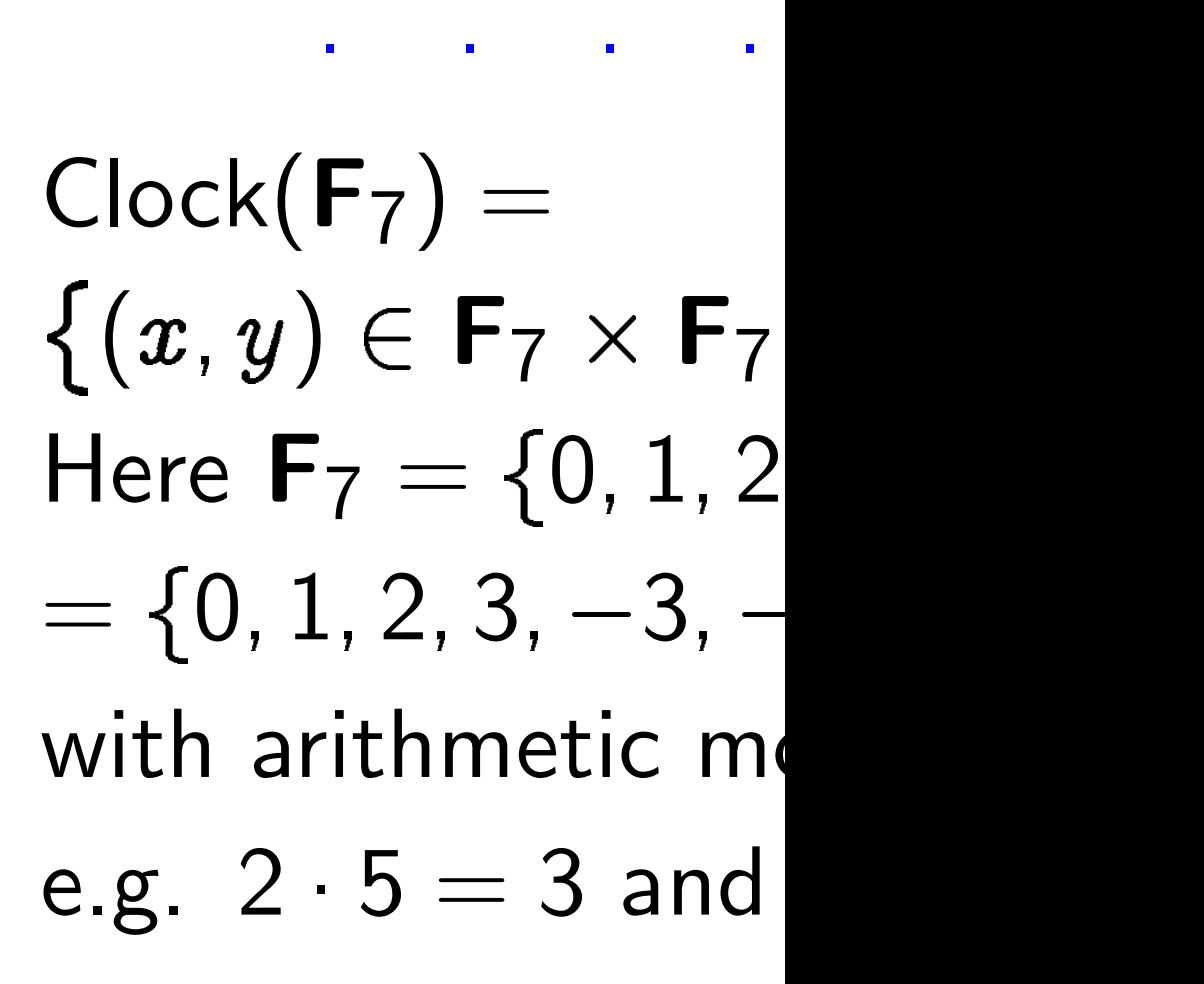

Clock addition without sin, cos: Examples of clock addition: "2:00" + "5:00" = (p p 3=4; 1=2) + (1=2; 3=4) p = (1=2; 3=4) = "7:00". neutral = (0; 1) = (x1; y1) "5:00" + "9:00" = (x2; y2) p = (1=2; 3=4) + (1; 0) = (p 3=4; 1=2) = "2:00". = (x3; y3) 3 4 24 25 7 2 ; = ; . 5 5 25 3 4 117 44 <sup>125</sup> Use Cartesian coordinates for 3 = . ; ; 5 5 125 3 4 336 527 <sup>625</sup> 4 ; = ; . 5 5 625 sum of (x1; y1) and (x2; y2) is (x1; y1) + (0; 1) = (x1; y1). x2). (x1; y1) + (x1; y1) = (0; 1). 

### s over finite fields

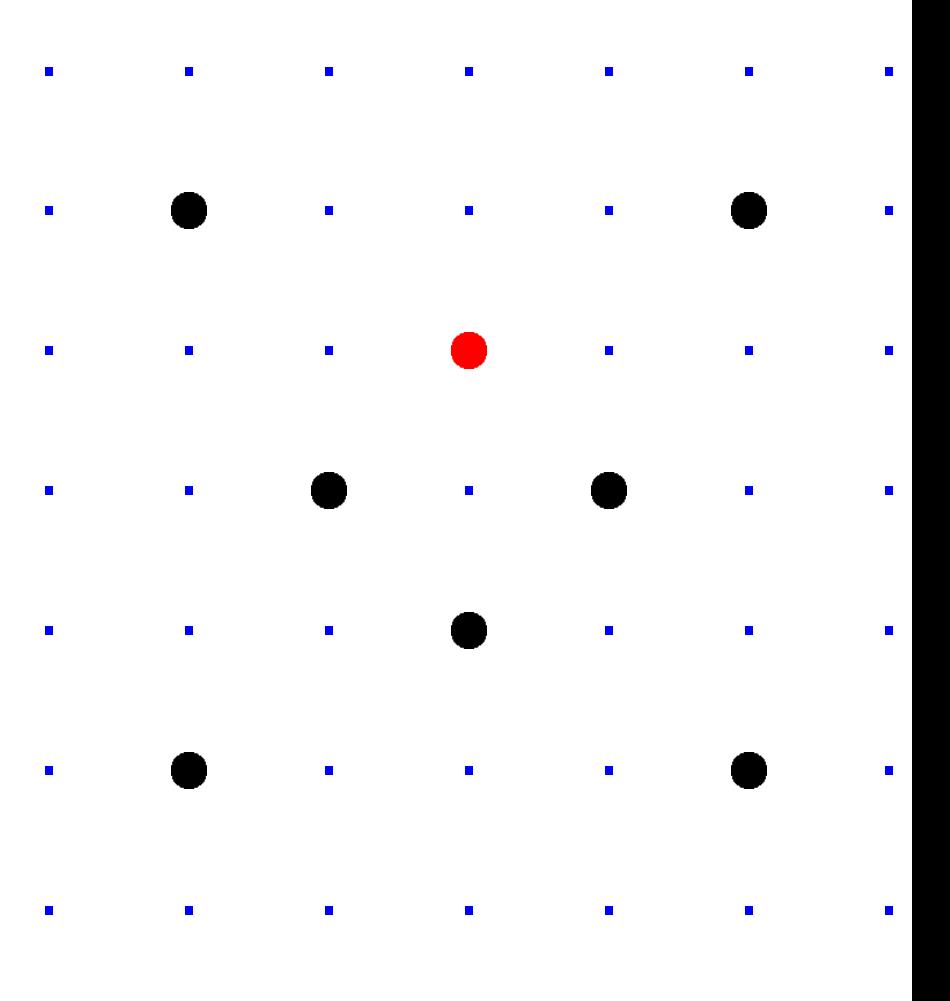

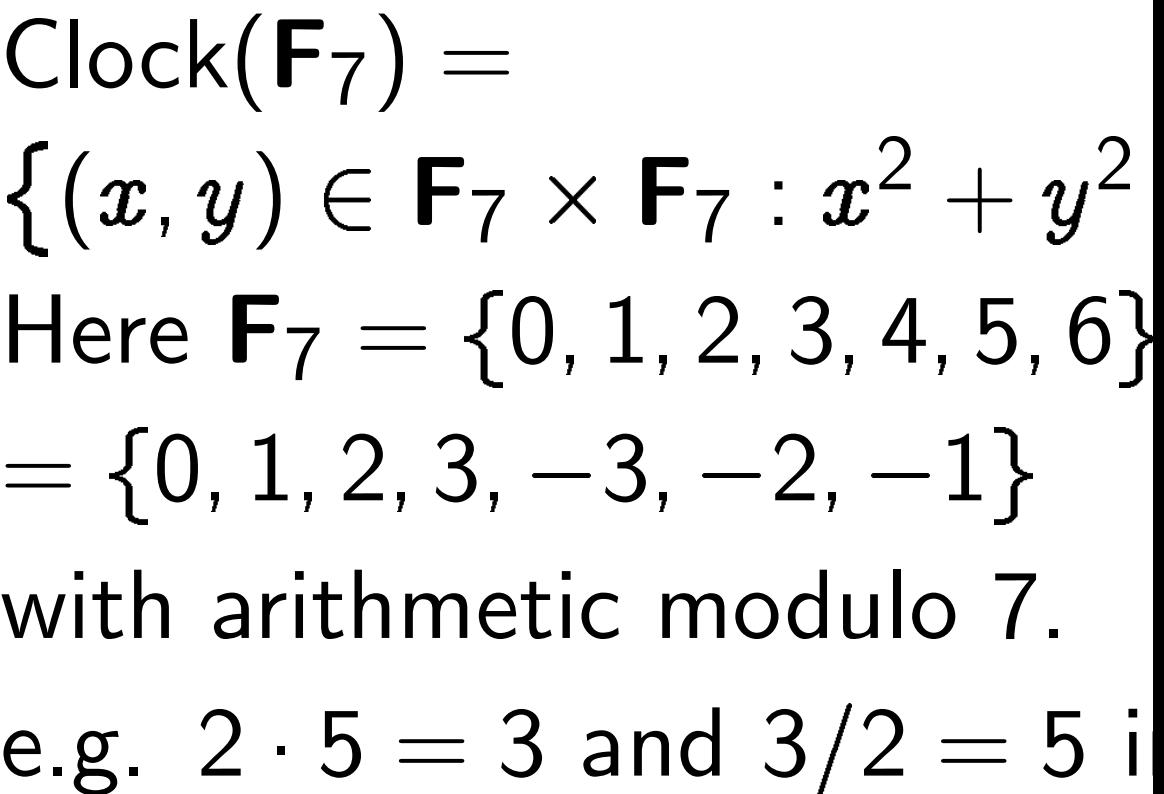

Examples of clock addition:  
\n"2:00" + "5:00"  
\n= (
$$
\sqrt{3}/4
$$
, 1/2) + (1/2, - $\sqrt{3}/4$ )  
\n= (-1/2, - $\sqrt{3}/4$ ) = "7:00"  
\n"5:00" + "9:00"  
\n= (1/2, - $\sqrt{3}/4$ ) + (-1, 0)  
\n= ( $\sqrt{3}/4$ , 1/2) = "2:00"  
\n2( $\frac{3}{5}, \frac{4}{5}$ ) = ( $\frac{24}{25}, \frac{7}{25}$ )  
\n3( $\frac{3}{5}, \frac{4}{5}$ ) = ( $\frac{117}{125}, \frac{-44}{125}$ ).  
\n4( $\frac{3}{5}, \frac{4}{5}$ ) = ( $\frac{336}{625}, \frac{-527}{625}$ ).  
\n( $x_1, y_1$ ) + (0, 1) = ( $x_1, y_1$ ).  
\n( $x_1, y_1$ ) + (- $x_1, y_1$ ) = (0, 1).

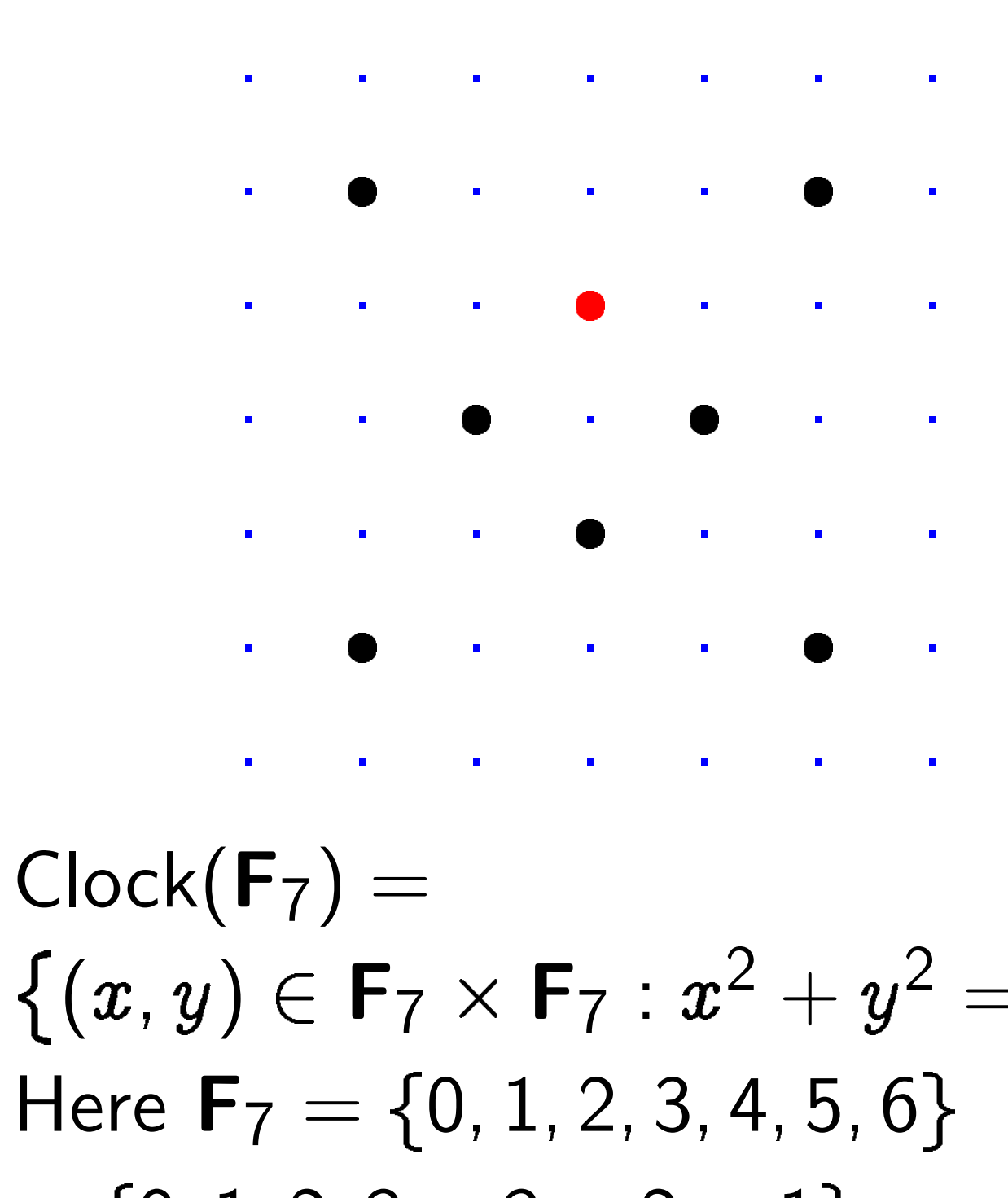

 $\{(x,y)\in \mathsf{F}_7\times\mathsf{F}_7: x^2+y^2=1\}.$ Here  $F_7 = \{0, 1, 2, 3, 4, 5, 6\}$  $= \{0, 1, 2, 3, -3, -2, -1\}$ with arithmetic modulo 7. e.g.  $2 \cdot 5 = 3$  and  $3/2 = 5$  in F<sub>7</sub>.

s of clock addition:  $-$  "5:00"  $\overline{4}$ , 1/2) + (1/2,  $-\sqrt{3/4}$ )  $= 2, -\sqrt{3/4}) =$  "7:00". - "9:00"  $-\sqrt{3/4}) + (-1, 0)$  $\overline{4}$ ,  $1/2$ ) = "2:00".  $\overline{ }$ =  $(24)$ 25 ;  $\left(\frac{7}{25}\right)$ .  $\overline{ }$ =  $(117$ 125 ;  $\left(\frac{-44}{125}\right)$ .  $\overline{ }$ = 336 625 ;<br>;  $\frac{-527}{625}$ .  $+(0,1) = (x_1,y_1).$  $+$   $(-x_1, y_1) = (0, 1).$ 

## Clocks over finite fields

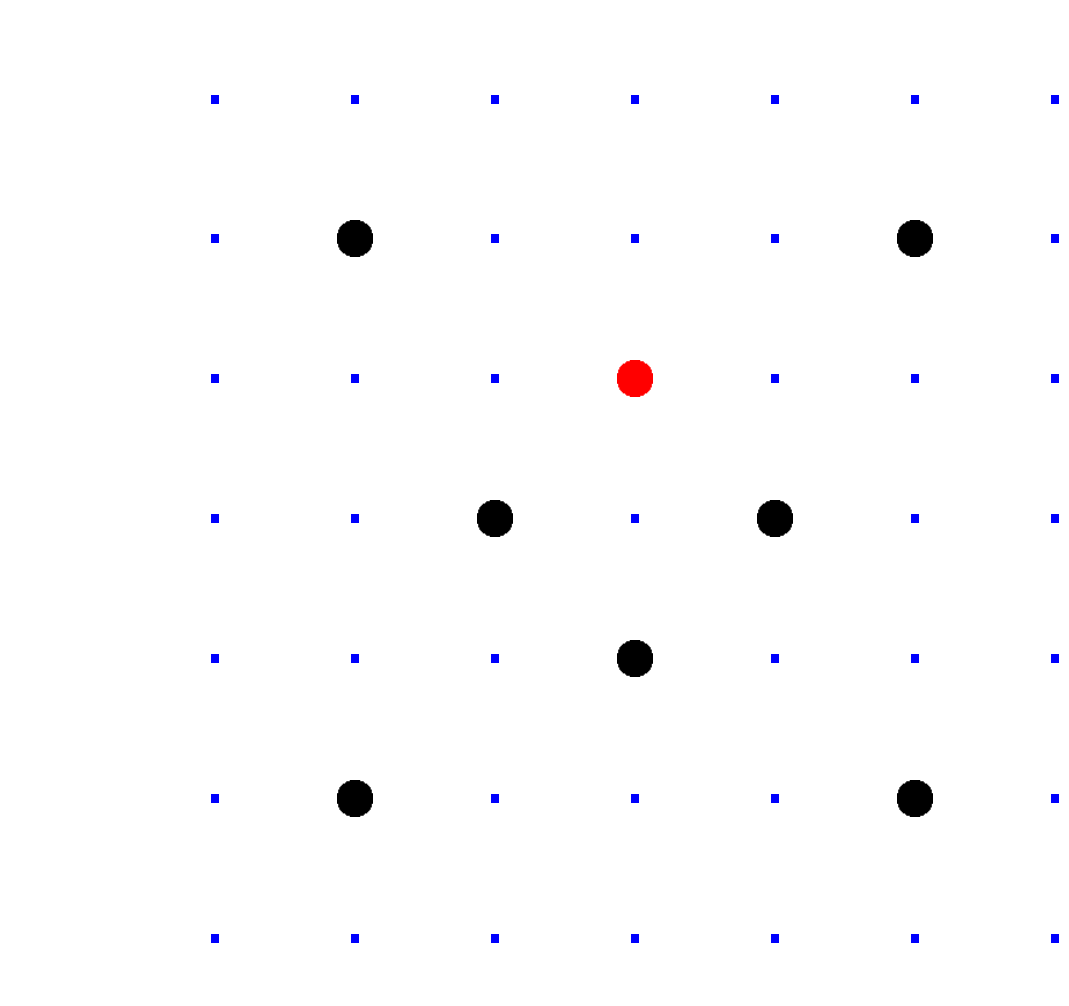

 $Clock(F_7) =$  $\{(x,y)\in \mathsf{F}_7\times\mathsf{F}_7: x^2+y^2=1\}.$ Here  $F_7 = \{0, 1, 2, 3, 4, 5, 6\}$  $= \{0, 1, 2, 3, -3, -2, -1\}$ with arithmetic modulo 7. e.g.  $2 \cdot 5 = 3$  and  $3/2 = 5$  in F<sub>7</sub>.

## Larger e

Example on Clock  $2(1000, 1)$ 

addition:

$$
(1/2, -\sqrt{3/4})
$$
  
= "7:00".

$$
+ (-1, 0)
$$
  
\n"2:00".  
\n
$$
\overline{25}
$$
.  
\n
$$
-44
$$
.  
\n
$$
-527
$$
.  
\n
$$
-625
$$
.  
\n
$$
(\overline{x}_1, y_1)
$$
.  
\n
$$
1) = (0, 1).
$$

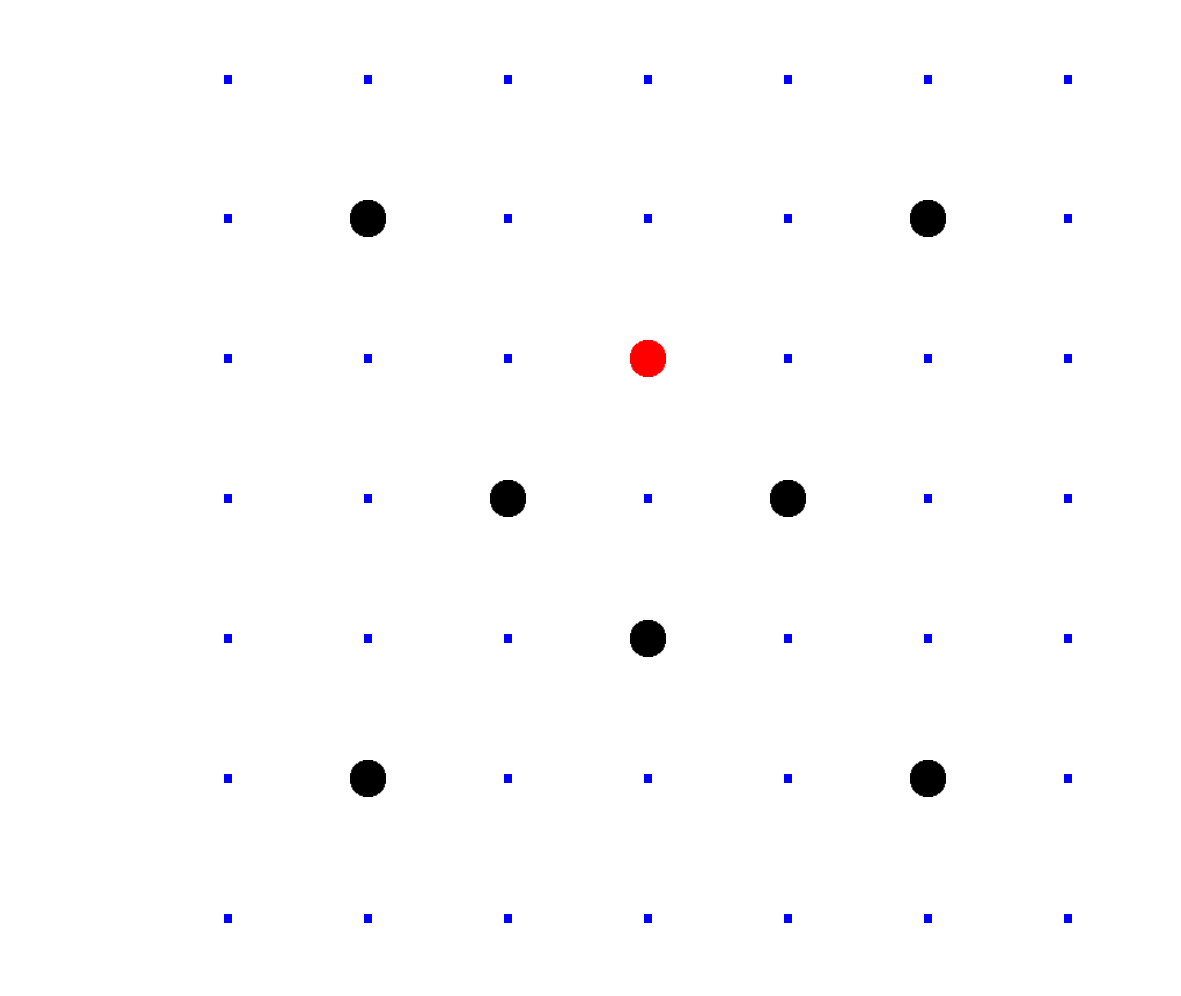

 $Clock(F_7) =$  $\{(x,y)\in \mathsf{F}_7\times\mathsf{F}_7: x^2+y^2=1\}.$ Here  $F_7 = \{0, 1, 2, 3, 4, 5, 6\}$  $= \{0, 1, 2, 3, -3, -2, -1\}$ with arithmetic modulo 7. e.g.  $2 \cdot 5 = 3$  and  $3/2 = 5$  in F<sub>7</sub>.

# Larger example: C Examples of addit on Clock( $F$ <sub>1000003</sub>  $2(1000, 2) = (4000)$

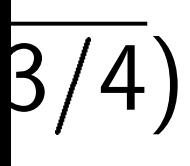

 $\frac{1}{2}$ 

 $\big)$  .

## Examples of addition on Clock( $F$ <sub>1000003</sub>):  $2(1000, 2) = (4000, 7).$

### Clocks over finite fields

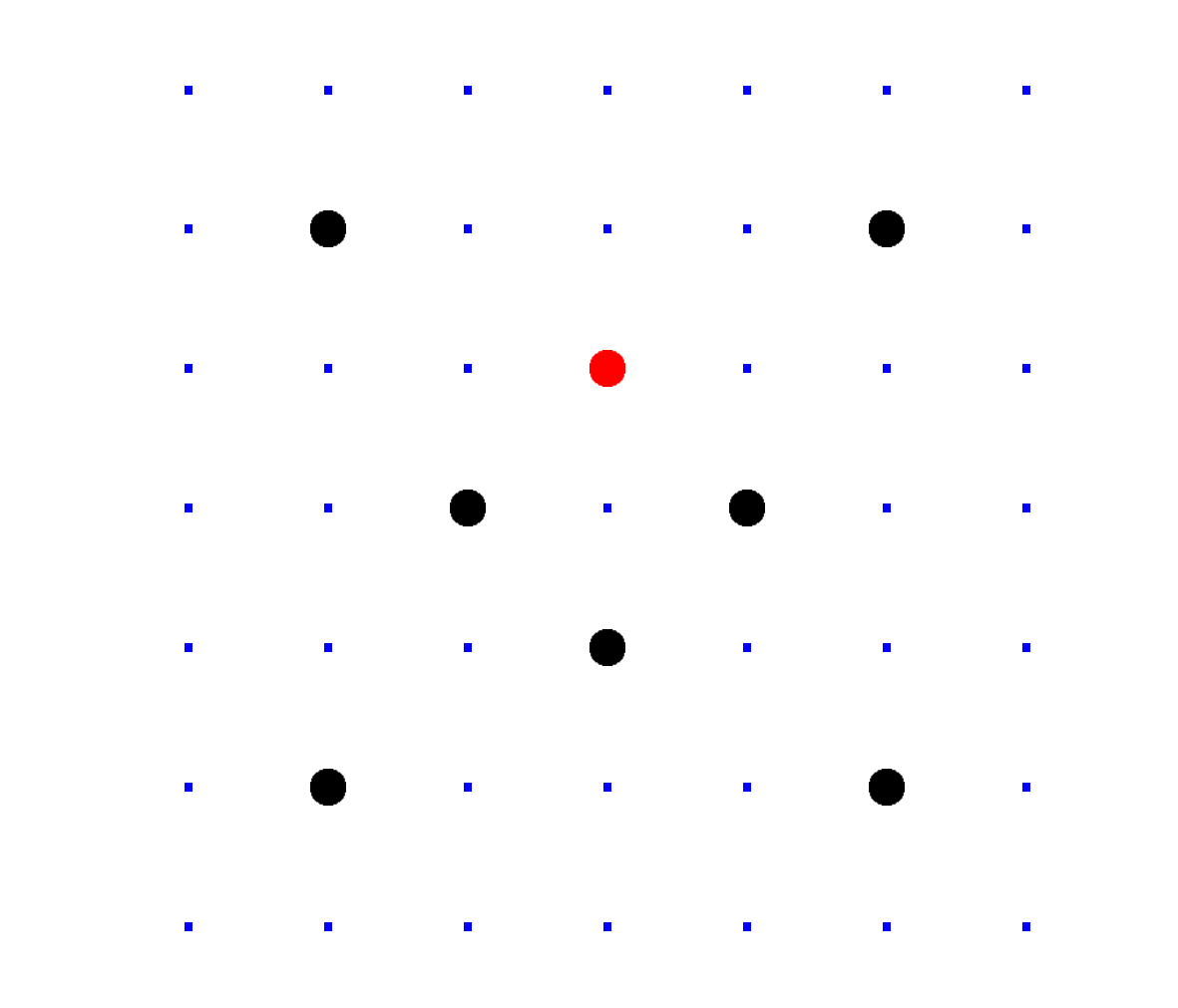

 $Clock(F_7) =$  $\{(x,y)\in \mathsf{F}_7\times\mathsf{F}_7: x^2+y^2=1\}.$ Here  $F_7 = \{0, 1, 2, 3, 4, 5, 6\}$  $= \{0, 1, 2, 3, -3, -2, -1\}$ with arithmetic modulo 7. e.g.  $2 \cdot 5 = 3$  and  $3/2 = 5$  in F<sub>7</sub>.

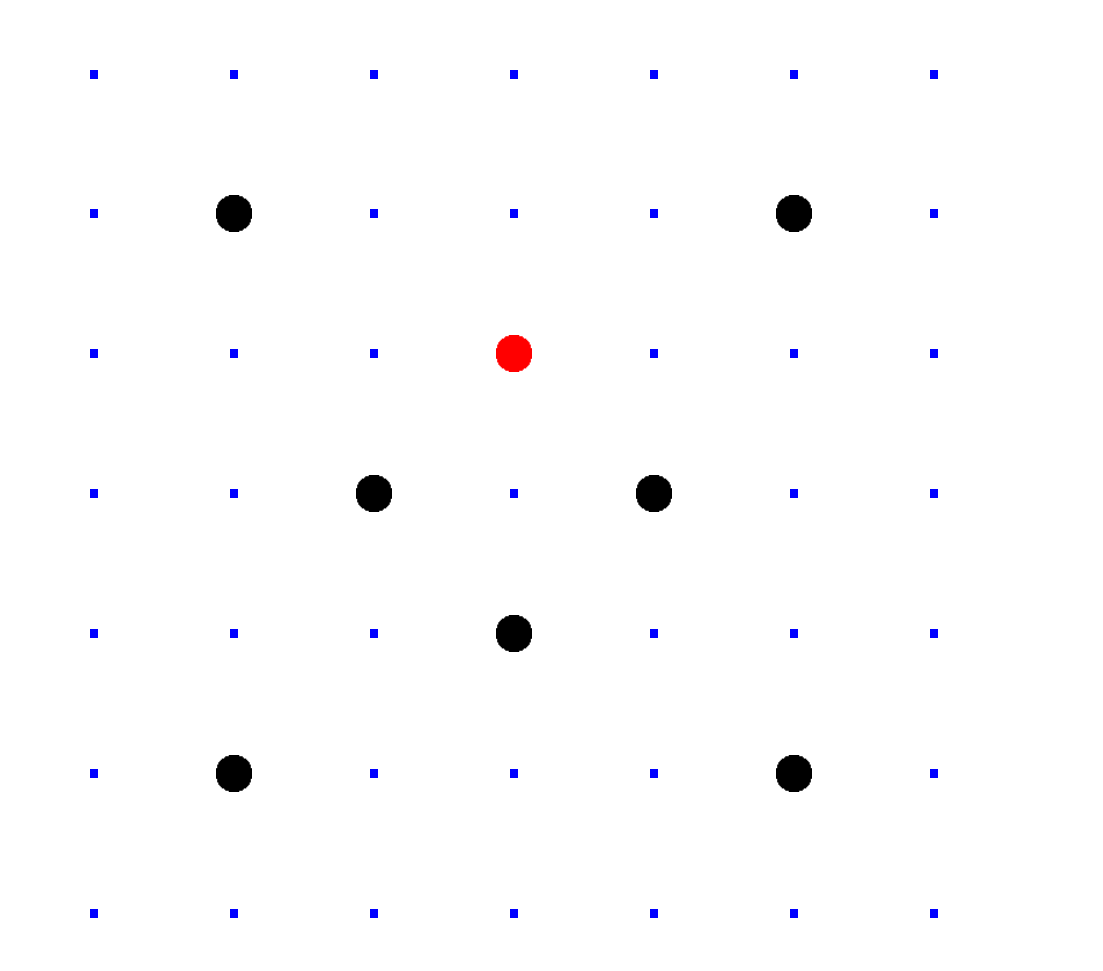

 $Clock(F_7) =$  $\{(x,y)\in \mathsf{F}_7\times\mathsf{F}_7: x^2+y^2=1\}.$ Here  $F_7 = \{0, 1, 2, 3, 4, 5, 6\}$  $= \{0, 1, 2, 3, -3, -2, -1\}$ with arithmetic modulo 7. e.g.  $2 \cdot 5 = 3$  and  $3/2 = 5$  in F<sub>7</sub>.

Examples of addition on Clock( $F$ <sub>1000003</sub>):  $2(1000, 2) = (4000, 7).$ 

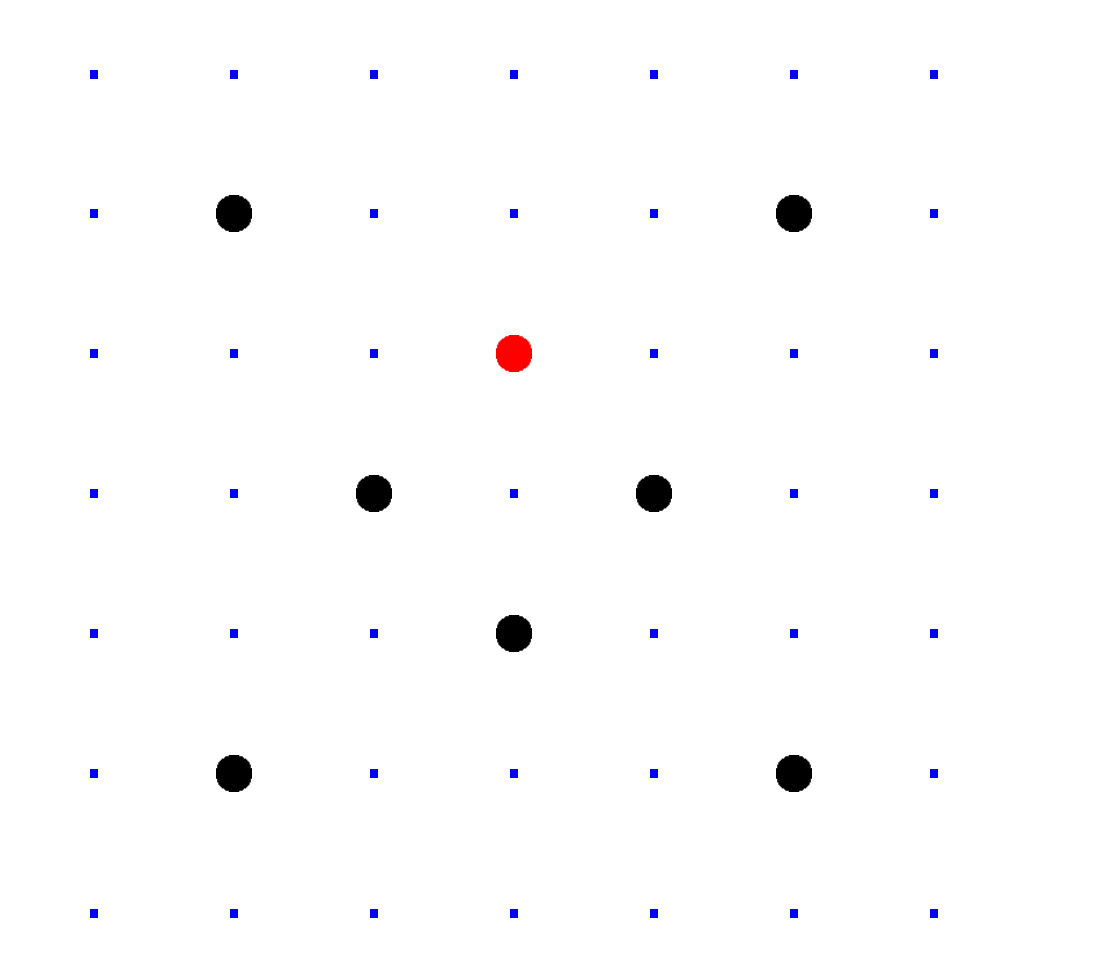

 $Clock(F_7) =$  $\{(x,y)\in \mathsf{F}_7\times\mathsf{F}_7: x^2+y^2=1\}.$ Here  $F_7 = \{0, 1, 2, 3, 4, 5, 6\}$  $= \{0, 1, 2, 3, -3, -2, -1\}$ with arithmetic modulo 7. e.g.  $2 \cdot 5 = 3$  and  $3/2 = 5$  in F<sub>7</sub>.

Examples of addition on Clock( $F$ <sub>1000003</sub>):  $2(1000, 2) = (4000, 7).$  $4(1000, 2) = (56000, 97).$ 

- 
- 

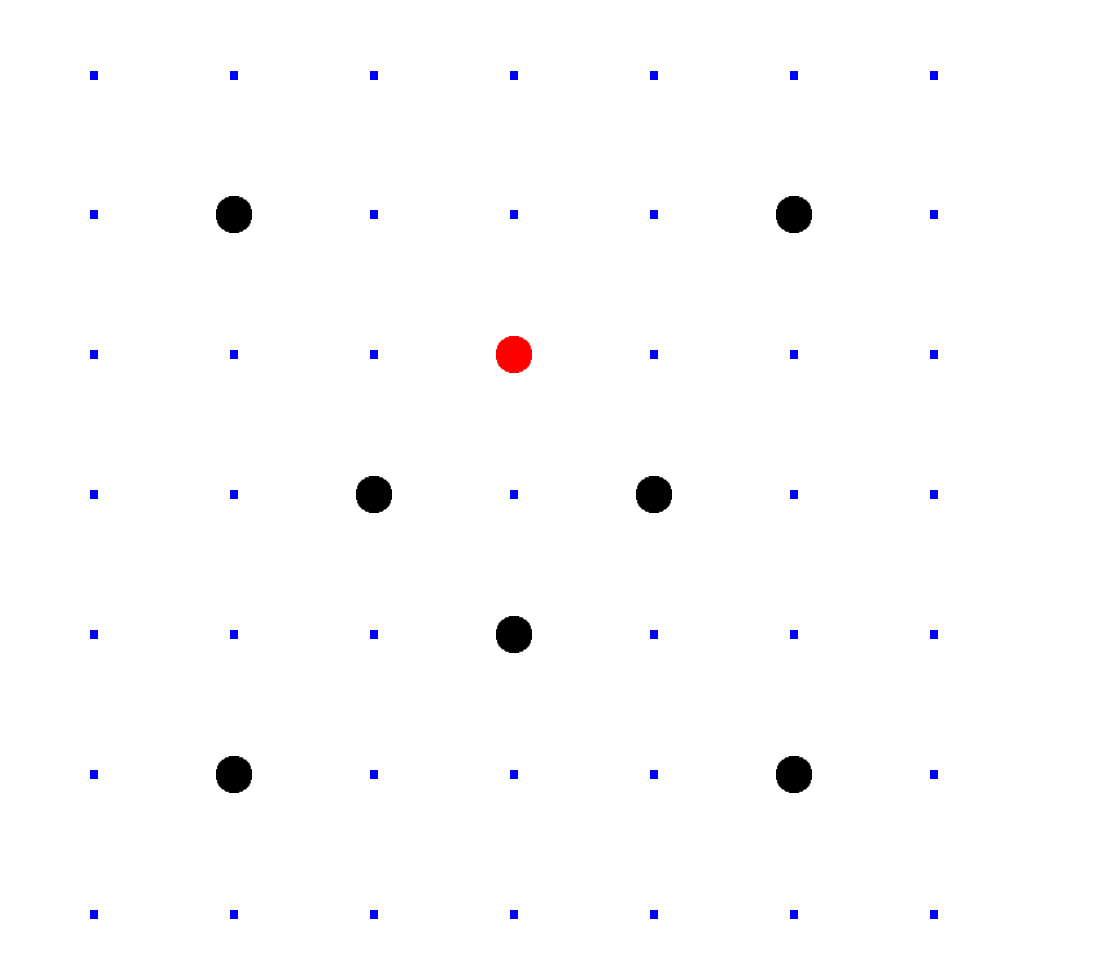

 $Clock(F_7) =$  $\{(x,y)\in \mathsf{F}_7\times\mathsf{F}_7: x^2+y^2=1\}.$ Here  $F_7 = \{0, 1, 2, 3, 4, 5, 6\}$  $= \{0, 1, 2, 3, -3, -2, -1\}$ with arithmetic modulo 7. e.g.  $2 \cdot 5 = 3$  and  $3/2 = 5$  in F<sub>7</sub>.

Examples of addition on Clock(F1000003):  $2(1000, 2) = (4000, 7).$  $4(1000, 2) = (56000, 97).$  $8(1000, 2) = (863970, 18817).$ 

- 
- 

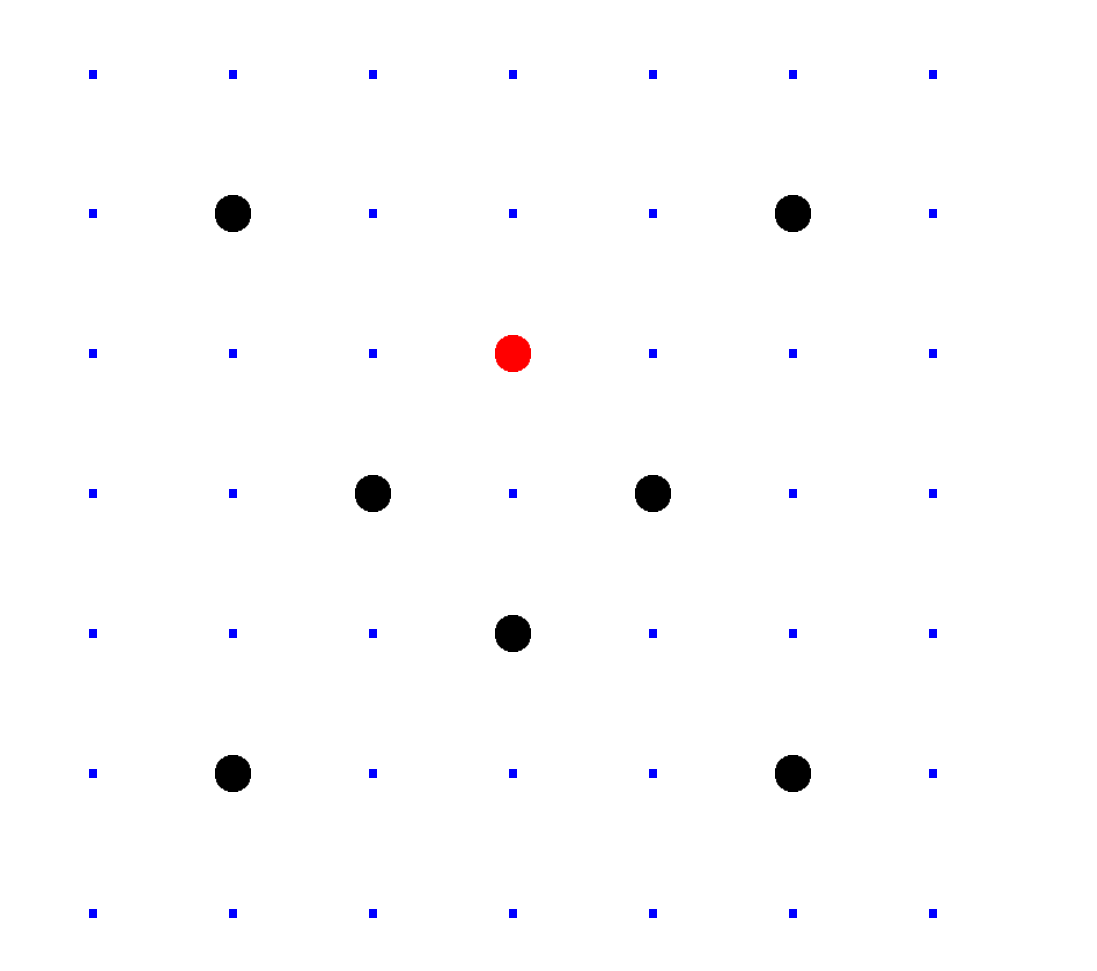

 $Clock(F_7) =$  $\{(x,y)\in \mathsf{F}_7\times\mathsf{F}_7: x^2+y^2=1\}.$ Here  $F_7 = \{0, 1, 2, 3, 4, 5, 6\}$  $= \{0, 1, 2, 3, -3, -2, -1\}$ with arithmetic modulo 7. e.g.  $2 \cdot 5 = 3$  and  $3/2 = 5$  in F<sub>7</sub>.

Examples of addition on Clock( $F$ <sub>1000003</sub>):  $2(1000, 2) = (4000, 7).$  $4(1000, 2) = (56000, 97).$  $8(1000, 2) = (863970, 18817).$  $16(1000, 2) = (549438, 156853).$ 

- 
- 
- 
- 
- 

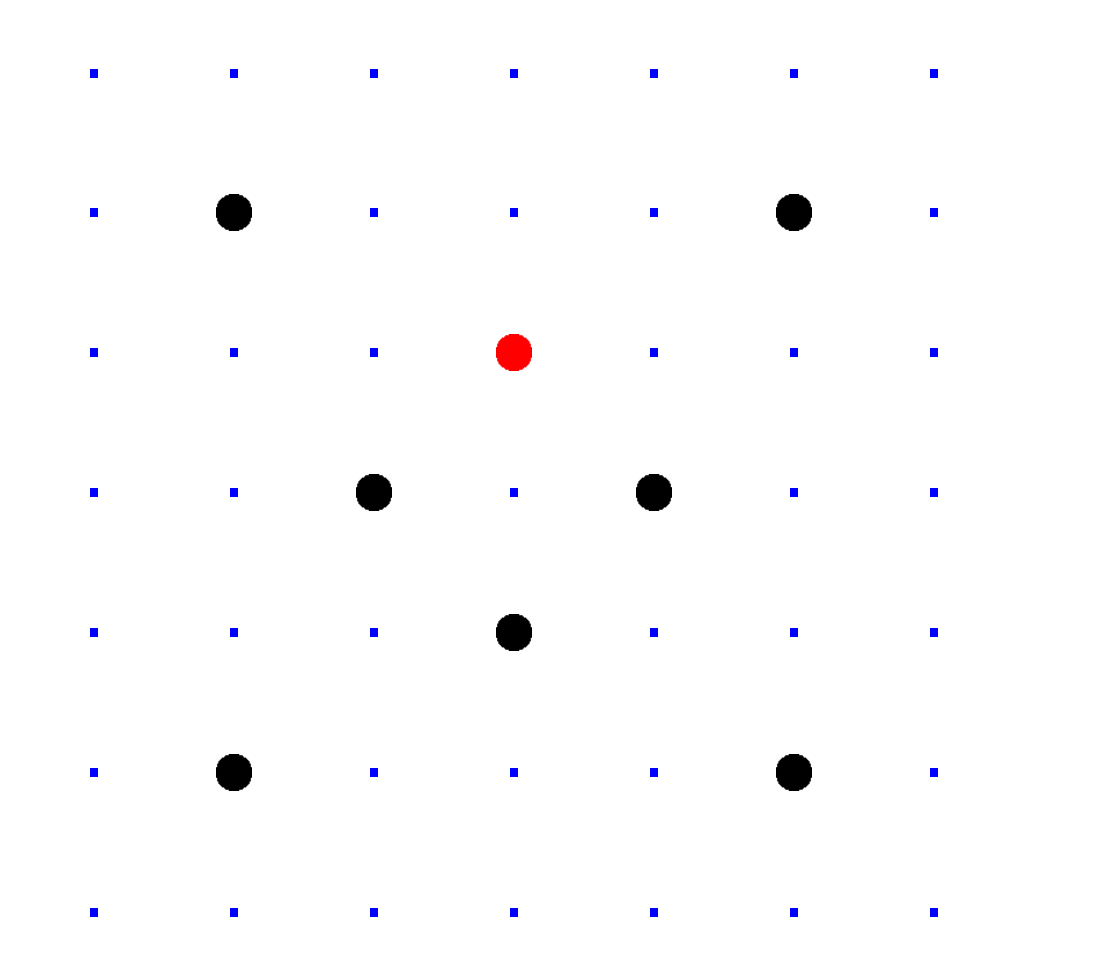

 $Clock(F_7) =$  $\{(x,y)\in \mathsf{F}_7\times\mathsf{F}_7: x^2+y^2=1\}.$ Here  $F_7 = \{0, 1, 2, 3, 4, 5, 6\}$  $= \{0, 1, 2, 3, -3, -2, -1\}$ with arithmetic modulo 7. e.g.  $2 \cdot 5 = 3$  and  $3/2 = 5$  in F<sub>7</sub>.

Examples of addition on Clock( $F$ <sub>1000003</sub>):  $2(1000, 2) = (4000, 7).$  $4(1000, 2) = (56000, 97).$  $8(1000, 2) = (863970, 18817).$  $16(1000, 2) = (549438, 156853).$  $17(1000, 2) = (951405, 877356).$ 

- 
- 
- 
- 
- 
- 
- 

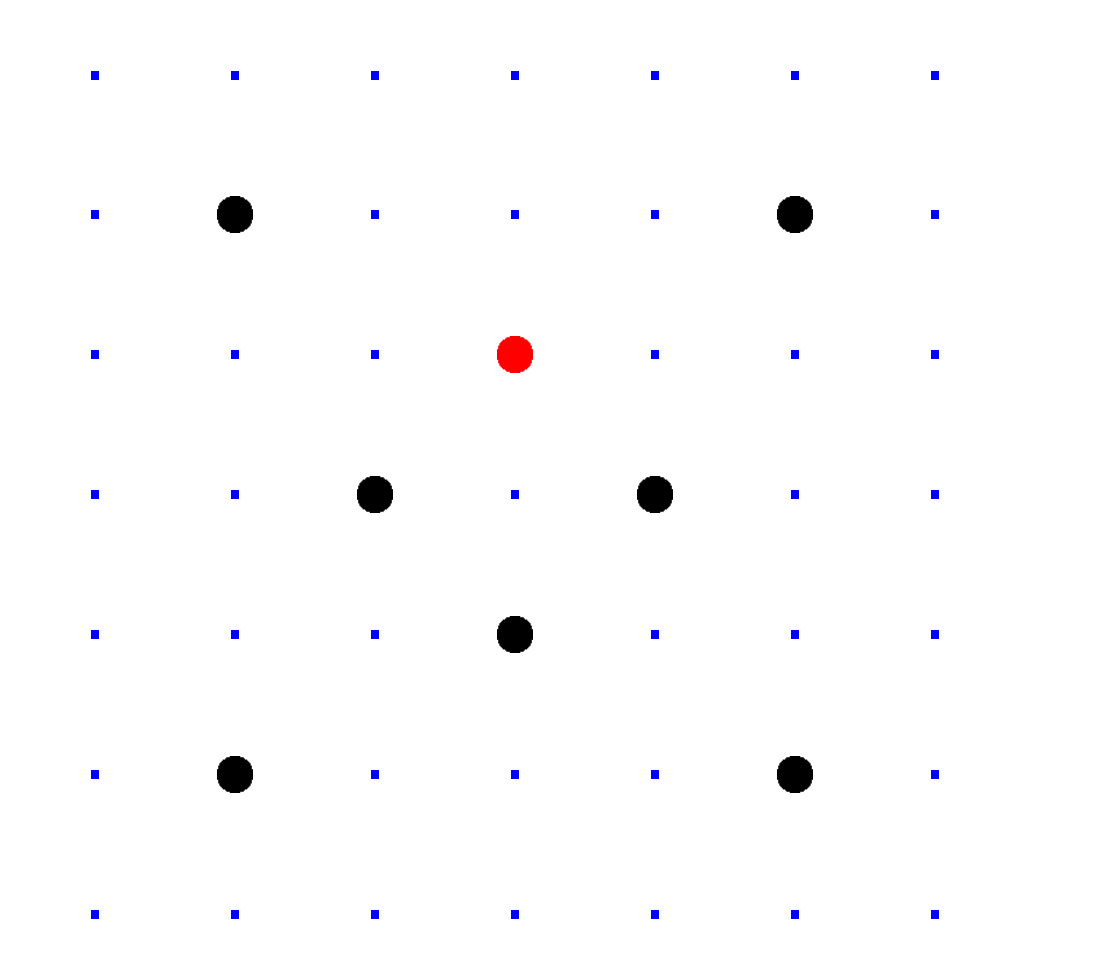

 $Clock(F_7) =$  $\{(x,y)\in \mathsf{F}_7\times\mathsf{F}_7: x^2+y^2=1\}.$ Here  $F_7 = \{0, 1, 2, 3, 4, 5, 6\}$  $= \{0, 1, 2, 3, -3, -2, -1\}$ with arithmetic modulo 7. e.g.  $2 \cdot 5 = 3$  and  $3/2 = 5$  in F<sub>7</sub>.

Examples of addition on Clock( $F$ <sub>1000003</sub>):  $2(1000, 2) = (4000, 7).$  $4(1000, 2) = (56000, 97).$  $8(1000, 2) = (863970, 18817).$  $16(1000, 2) = (549438, 156853).$  $17(1000, 2) = (951405, 877356).$ 

"Scalar multiplication" on a clock:

Given integer  $n > 0$ and clock point  $(x, y)$ , compute  $n(x, y)$ .

- 
- 
- 
- 
- 
- 
- 
- 
- 

## ver finite fields

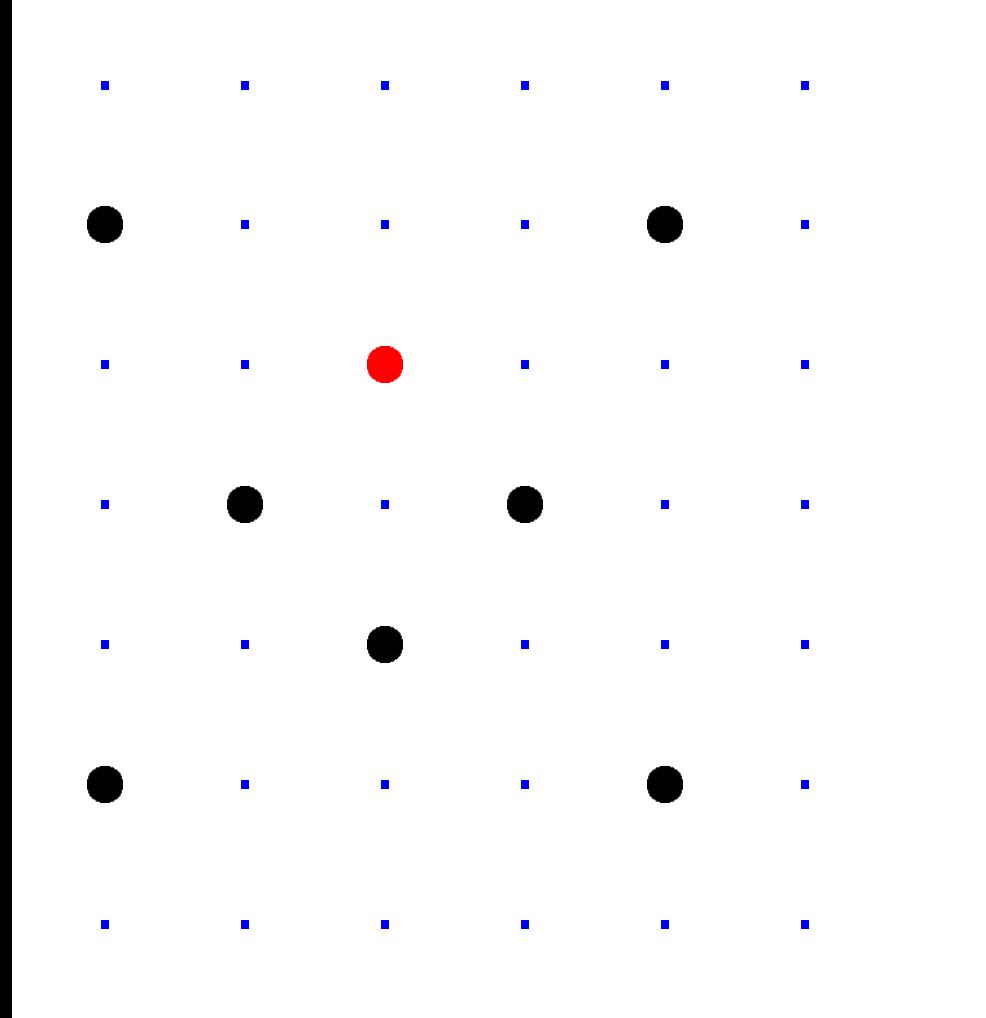

 $\mathbf{z}) =$  $\in$  F $_{7}\times$  F $_{7}$  :  $x^{2}+y^{2}=1\}.$  $= \{0, 1, 2, 3, 4, 5, 6\}$  $2, 3, -3, -2, -1$ hmetic modulo 7.

 $5 = 3$  and  $3/2 = 5$  in  $F_7$ .

Larger example:  $Clock(F_{1000003})$ .

Examples of addition on Clock( $F$ <sub>1000003</sub>):  $2(1000, 2) = (4000, 7).$  $4(1000, 2) = (56000, 97).$  $8(1000, 2) = (863970, 18817).$  $16(1000, 2) = (549438, 156853).$  $17(1000, 2) = (951405, 877356).$ 

"Scalar multiplication" on a clock: Given integer  $n \geq 0$ and clock point  $(x, y)$ , compute  $n(x, y)$ .

"Binary If  $n$  is ev by doub Otherwis by addir This is  $\nu$ 

## fields

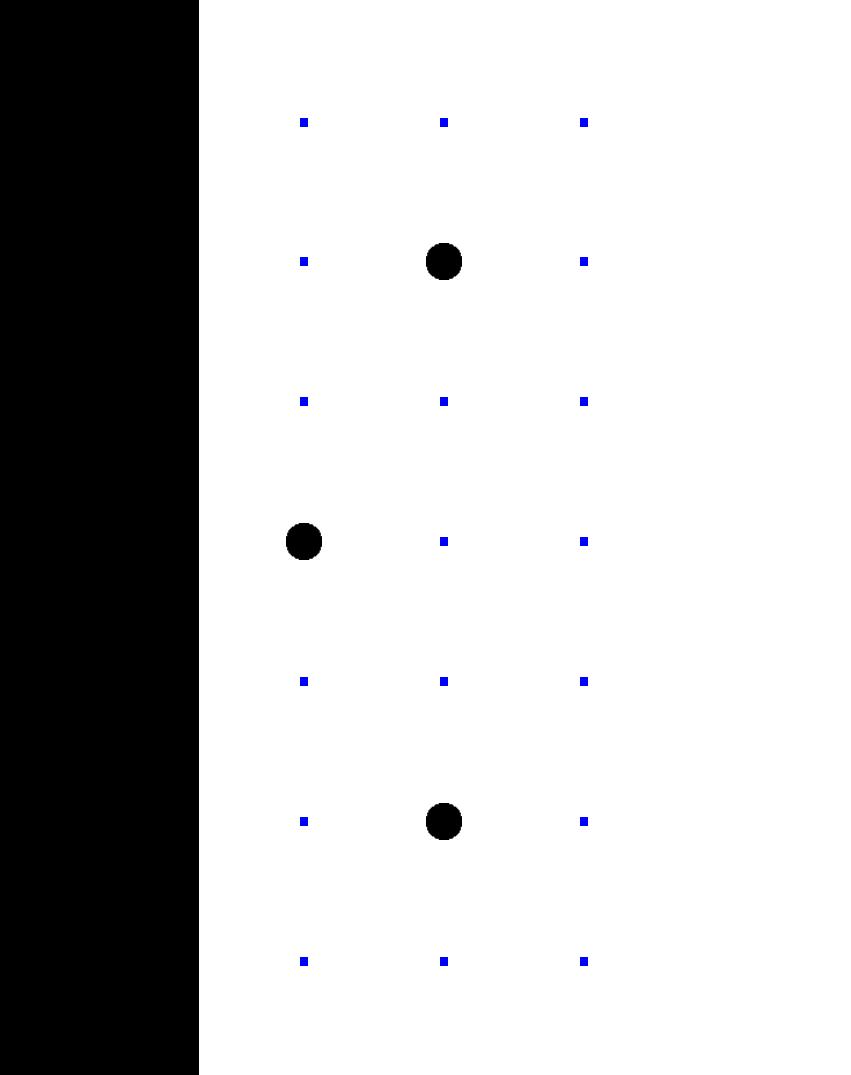

Examples of addition on  $Clock(F_{1000003})$ :  $2(1000, 2) = (4000, 7).$  $4(1000, 2) = (56000, 97).$  $8(1000, 2) = (863970, 18817).$  $16(1000, 2) = (549438, 156853).$  $17(1000, 2) = (951405, 877356).$ 

$$
x^{2} + y^{2} = 1
$$
  
, 3, 4, 5, 6}  
-2, -1}  
odulo 7.  
3/2 = 5 in F<sub>7</sub>.

"Scalar multiplication" on a clock: Given integer  $n \geq 0$ and clock point  $(x, y)$ , compute  $n(x, y)$ .

Larger example:  $Clock(F_{1000003})$ .

## "Binary method": If  $n$  is even, comp by doubling  $(n/2)$ Otherwise comput by adding  $(x, y)$  to This is very fast.

Larger example:  $Clock(F_{1000003})$ .

Examples of addition on Clock( $F$ <sub>1000003</sub>):  $2(1000, 2) = (4000, 7).$  $4(1000, 2) = (56000, 97).$  $8(1000, 2) = (863970, 18817).$  $16(1000, 2) = (549438, 156853).$  $17(1000, 2) = (951405, 877356).$ 

"Scalar multiplication" on a clock: Given integer  $n > 0$ and clock point  $(x, y)$ , compute  $n(x, y)$ .

 $= 1$ .

n F<sub>7</sub>.

 $=$   $\frac{1}{2}$ 

"Binary method": If  $n$  is even, compute  $n(x, y)$ by doubling  $(n/2)(x, y)$ . Otherwise compute  $n(x, y)$ by adding  $(x, y)$  to  $(n - 1)$ . This is very fast.

Larger example:  $Clock(F_{1000003})$ .

```
Examples of addition
on Clock(F_{1000003}):
2(1000, 2) = (4000, 7).4(1000, 2) = (56000, 97).8(1000, 2) = (863970, 18817).16(1000, 2) = (549438, 156853).17(1000, 2) = (951405, 877356).
```
"Scalar multiplication" on a clock: Given integer  $n > 0$ and clock point  $(x, y)$ , compute  $n(x, y)$ .

"Binary method": If  $n$  is even, compute  $n(x, y)$ by doubling  $(n/2)(x, y)$ . Otherwise compute  $n(x, y)$ by adding  $(x, y)$  to  $(n - 1)(x, y)$ . This is very fast.

Larger example:  $Clock(F_{1000003})$ .

```
Examples of addition
on Clock(F_{1000003}):
2(1000, 2) = (4000, 7).4(1000, 2) = (56000, 97).8(1000, 2) = (863970, 18817).16(1000, 2) = (549438, 156853).17(1000, 2) = (951405, 877356).
```
"Scalar multiplication" on a clock: Given integer  $n > 0$ and clock point  $(x, y)$ , compute  $n(x, y)$ .

"Binary method": If  $n$  is even, compute  $n(x, y)$ by doubling  $(n/2)(x, y)$ . Otherwise compute  $n(x, y)$ by adding  $(x, y)$  to  $(n - 1)(x, y)$ . This is very fast. But figuring out  $n$ given  $(x, y)$  and  $n(x, y)$ is much more difficult. With 30 clock additions we computed  $n(1000, 2) = (947472, 736284)$ for some 6-digit  $n$ . Can you figure out  $n$ ?

xample:  $\textsf{Clock}(\mathsf{F}_{1000003})$ .

- s of addition
- $\check{C}(\mathsf{F}_{1000003})$ :
- $(2) = (4000, 7)$ .
- $(2) = (56000, 97).$
- $(2) = (863970, 18817).$
- $(1, 2) = (549438, 156853).$  $(2) = (951405, 877356).$
- multiplication"
- ck:
- teger  $n\geq 0$
- :k point  $(\pmb{x}, \pmb{y})$ ,
- e  $n(x, y)$ .

But figuring out  $n$ given  $(x, y)$  and  $n(x, y)$ is much more difficult.

With 30 clock additions we computed  $n(1000, 2) = (947472, 736284)$ for some 6-digit  $n$ . Can you figure out  $n$ ?

Clock cr Standard and som Alice cho Compute Bob cho Compute Alice co Bob con They use to encry Warning Many ch

"Binary method": If  $n$  is even, compute  $n(x, y)$ by doubling  $(n/2)(x, y)$ . Otherwise compute  $n(x, y)$ by adding  $(x, y)$  to  $(n - 1)(x, y)$ . This is very fast.

```
\textsf{Clock}(\mathsf{F}_{1000003}).
```
ion

- $\bigg)$  :
	- $(0, 7)$ .
	- $(0, 97)$ .
	- 970, 18817).
	- 9438, 156853).
	- 1405, 877356).

tion"

 $\overline{0}$ 

 $\colon y).$ 

But figuring out  $n$ given  $(x, y)$  and  $n(x, y)$ is much more difficult.

With 30 clock additions we computed  $n(1000, 2) = (947472, 736284)$ for some 6-digit  $n$ . Can you figure out  $n$ ?

## Clock cryptograph

- Standardize a larg and some  $(x, y) \in$
- Alice chooses big Computes her pub
- Bob chooses big s Computes his pub
- Alice computes  $a($ Bob computes  $b(a)$ They use this share to encrypt with AI
- Warning  $#1$ : Many choices of  $p$

"Binary method": If  $n$  is even, compute  $n(x, y)$ by doubling  $(n/2)(x, y)$ . Otherwise compute  $n(x, y)$ by adding  $(x, y)$  to  $(n - 1)(x, y)$ . This is very fast.

0003).

```
^{\prime} ).
                 853).
                 356.
```
"Binary method": If  $n$  is even, compute  $n(x, y)$ 

by doubling  $(n/2)(x, y)$ . Otherwise compute  $n(x, y)$ by adding  $(x, y)$  to  $(n - 1)(x, y)$ . This is very fast.

But figuring out  $n$ given  $(x, y)$  and  $n(x, y)$ is much more difficult.

With 30 clock additions we computed  $n(1000, 2) = (947472, 736284)$ for some 6-digit  $n$ . Can you figure out  $n$ ?

Standardize a large prime p and some  $(x, y) \in \mathsf{Clock}(\mathsf{F}_p)$ 

Alice chooses big secret  $a$ . Computes her public key  $a(x)$ 

Bob chooses big secret b. Computes his public key  $b(x)$ 

Alice computes  $a(b(x, y))$ . Bob computes  $b(a(x, y))$ .

They use this shared secret to encrypt with  $AES-GCM$   $\epsilon$ 

Warning  $#1$ :

Many choices of  $p$  are bad!

### Clock cryptography

"Binary method":

If n is even, compute  $n(x, y)$ by doubling  $(n/2)(x, y)$ . Otherwise compute  $n(x, y)$ by adding  $(x, y)$  to  $(n - 1)(x, y)$ . This is very fast.

But figuring out  $n$ given  $(x, y)$  and  $n(x, y)$ is much more difficult.

With 30 clock additions we computed  $n(1000, 2) = (947472, 736284)$ for some 6-digit  $n$ . Can you figure out  $n$ ?

Alice computes  $a(b(x, y))$ . Bob computes  $b(a(x, y))$ . They use this shared secret to encrypt with AES-GCM etc.

Warning  $#1$ : Many choices of  $p$  are bad!

- 
- 
- 
- 
- 
- 
- 

## Clock cryptography

Standardize a large prime p and some  $(x, y) \in \mathsf{Clock}(\mathsf{F}_p)$ .

Alice chooses big secret  $a$ . Computes her public key  $a(x, y)$ .

Bob chooses big secret b. Computes his public key  $b(x, y)$ .
method":

ven, compute  $n(x,y)$  $\log (n/2)(x, y)$ . se compute  $n(x, y)$  $\log$   $(x, y)$  to  $(n - 1)(x, y)$ . ery fast.

ring out  $n$ ,  $y$ ) and  $n(x, y)$ more difficult.

clock additions outed

 $2) = (947472, 736284)$ : 6-digit  $n$ .

figure out  $n$ ?

### Clock cryptography

Standardize a large prime  $p$ and some  $(x, y) \in \mathsf{Clock}(\mathsf{F}_p)$ .

Alice chooses big secret a. Computes her public key  $a(x, y)$ .

Bob chooses big secret b. Computes his public key  $b(x, y)$ .

Alice computes  $a(b(x, y))$ . Bob computes  $b(a(x, y))$ . They use this shared secret to encrypt with AES-GCM etc.

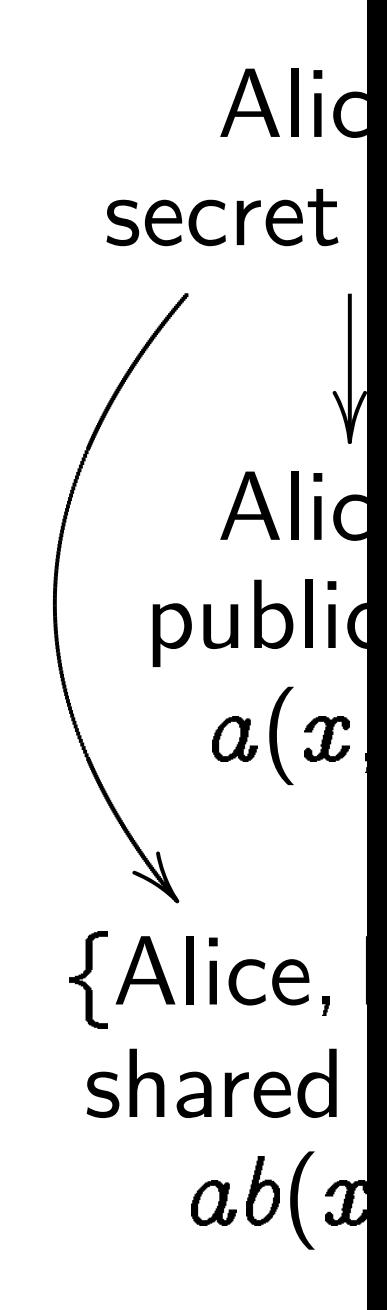

ute  $n(x, y)$  $(x, y)$ .  $\theta$   $n(x, y)$  $b \circ (n - 1)(x, y).$ 

 $g(x, y)$ cult.

But figuring out n

 $\overline{\phantom{a}}$ 

litions

472, 736284)

t  $n$ ?

### Clock cryptography

Standardize a large prime  $p$ and some  $(x, y) \in \mathsf{Clock}(\mathsf{F}_p)$ .

Alice chooses big secret a. Computes her public key  $a(x, y)$ . Bob chooses big secret b. Computes his public key  $b(x, y)$ . Alice computes  $a(b(x, y))$ . Bob computes  $b(a(x, y))$ . They use this shared secret to encrypt with AES-GCM etc. Warning  $#1$ :

Many choices of  $p$  are bad!

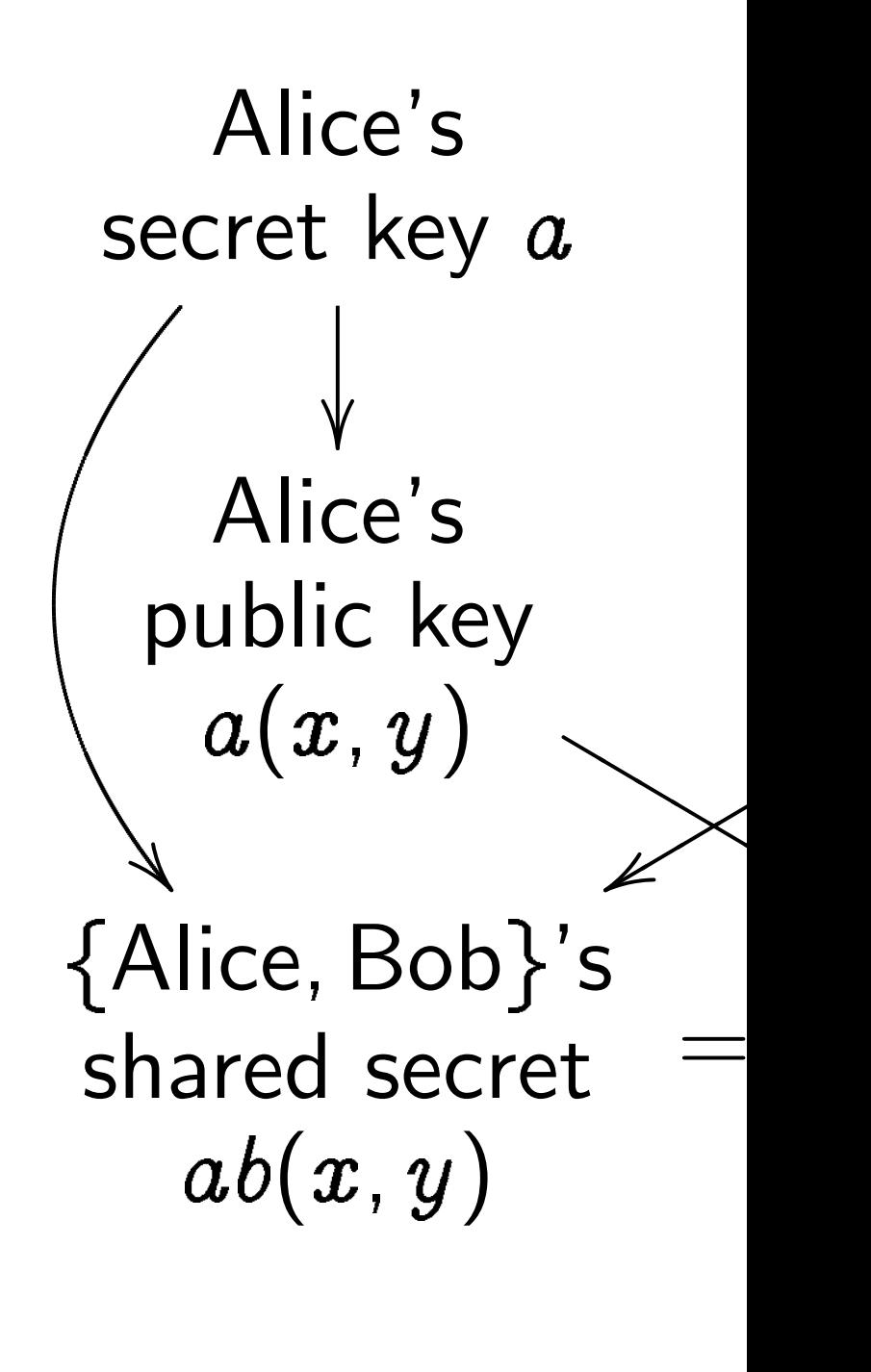

# $\int$

 $\left( x,y\right) .$ 

34)

### Clock cryptography

Standardize a large prime  $p$ and some  $(x, y) \in \mathsf{Clock}(\mathsf{F}_p)$ .

Alice chooses big secret  $a$ . Computes her public key  $a(x, y)$ . Bob chooses big secret b. Computes his public key  $b(x, y)$ .

Alice computes  $a(b(x, y))$ . Bob computes  $b(a(x, y))$ . They use this shared secret to encrypt with AES-GCM etc.

Ali secret  $\ddot{\phantom{0}}$ Ali publ  $a(s)$  ${Alice}$ shared  $ab($ 

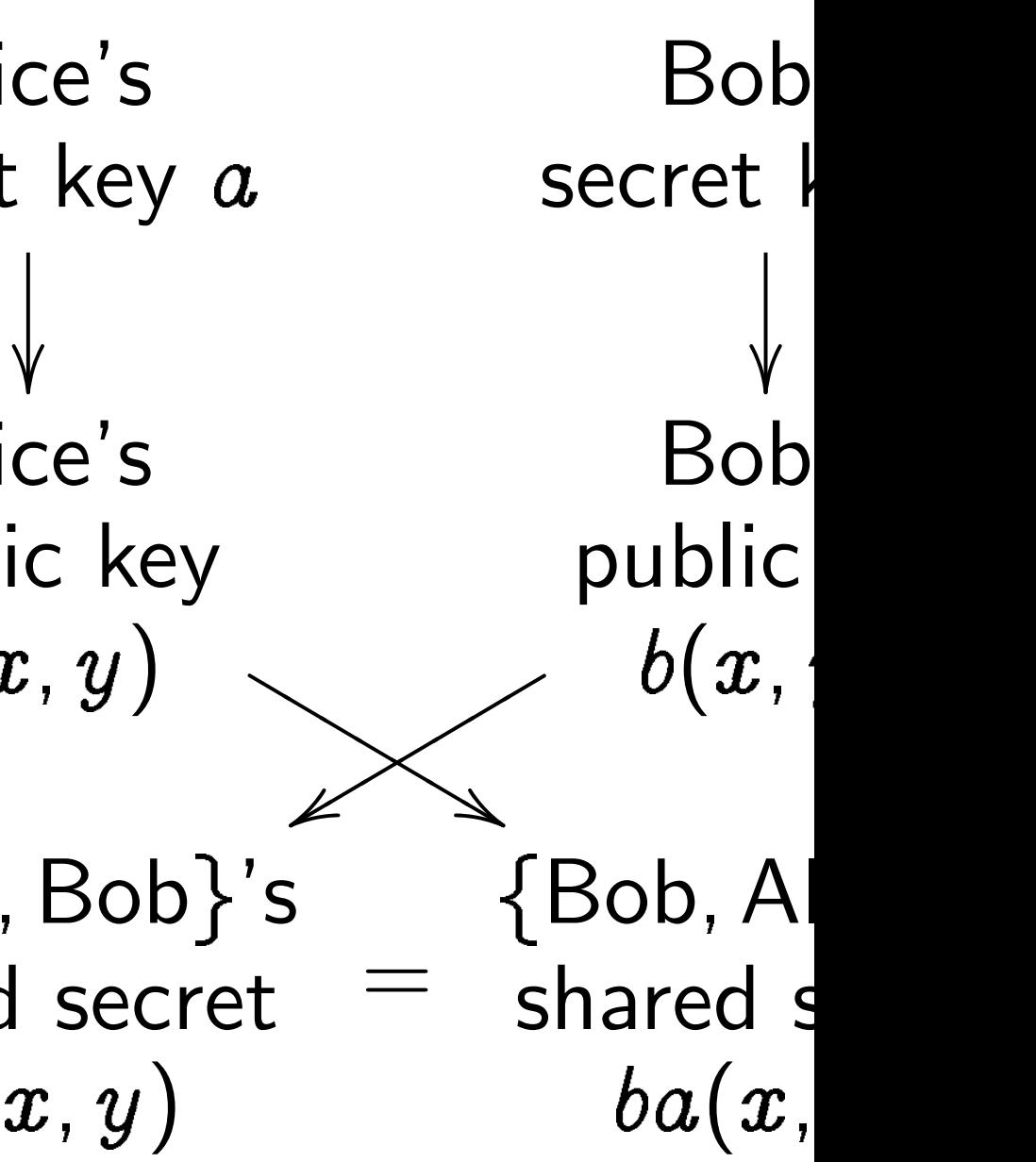

### Clock cryptography

Standardize a large prime p and some  $(x, y) \in \mathsf{Clock}(\mathsf{F}_p)$ .

Alice chooses big secret  $a$ . Computes her public key  $a(x, y)$ .

Bob chooses big secret b. Computes his public key  $b(x, y)$ .

Alice computes  $a(b(x, y))$ . Bob computes  $b(a(x, y))$ . They use this shared secret to encrypt with AES-GCM etc.

Alice's secret key a  $\overline{\phantom{a}}$  $\ddot{\phantom{0}}$ Alice's public key  $a(x, y)$ ▲▲ ▲ {Alice, Bob}'s shared secret  $ab(x, y)$ 

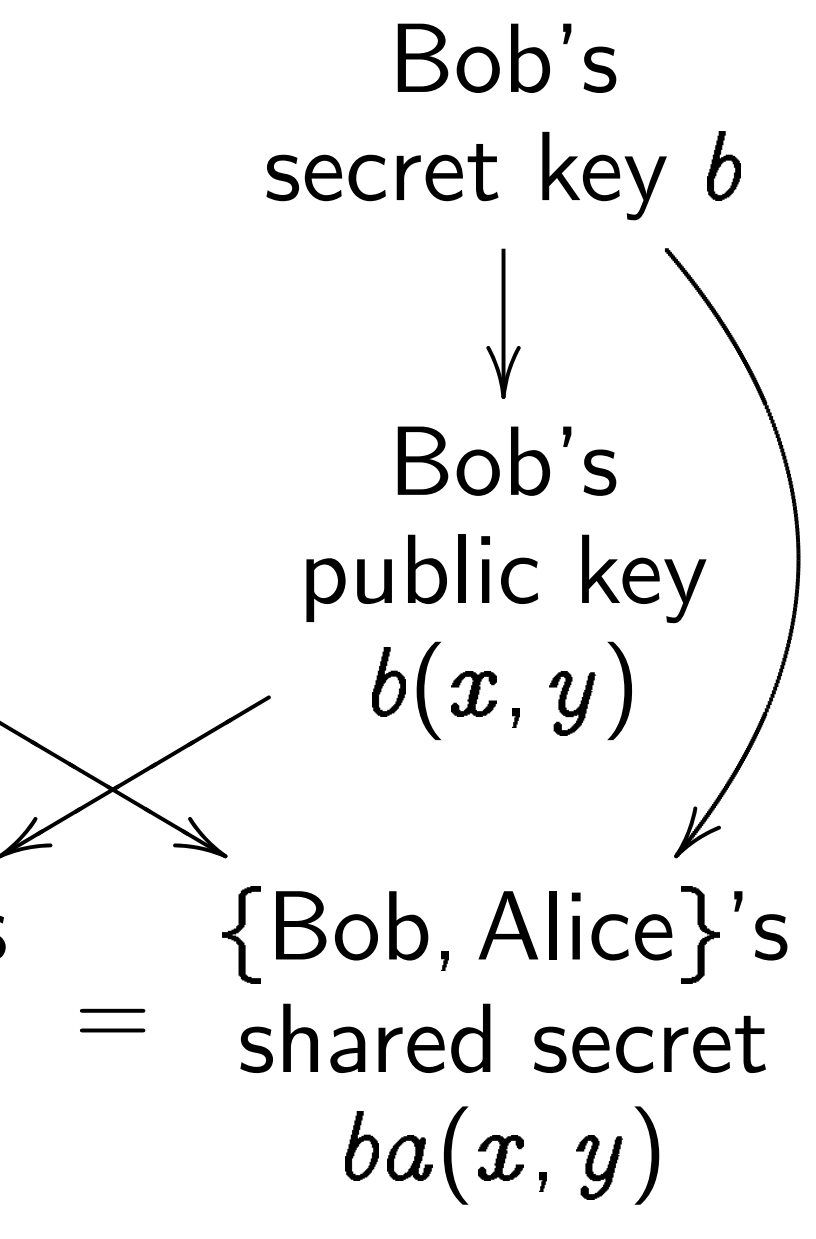

### Clock cryptography

Standardize a large prime p and some  $(x, y) \in \mathsf{Clock}(\mathsf{F}_p)$ .

Alice chooses big secret  $a$ . Computes her public key  $a(x, y)$ .

Bob chooses big secret b. Computes his public key  $b(x, y)$ .

Alice computes  $a(b(x, y))$ . Bob computes  $b(a(x, y))$ . They use this shared secret to encrypt with AES-GCM etc.

Alice's secret key a  $\overline{\phantom{a}}$  $\ddot{\phantom{0}}$ Alice's public key  $a(x, y)$ ▲▲ ▲ {Alice, Bob}'s shared secret  $ab(x, y)$ Warning  $#2$ : Clocks aren't elliptic! Can use index calculus to attack clock cryptography. To match RSA-3072 security need  $p \approx 2^{1536}$ .

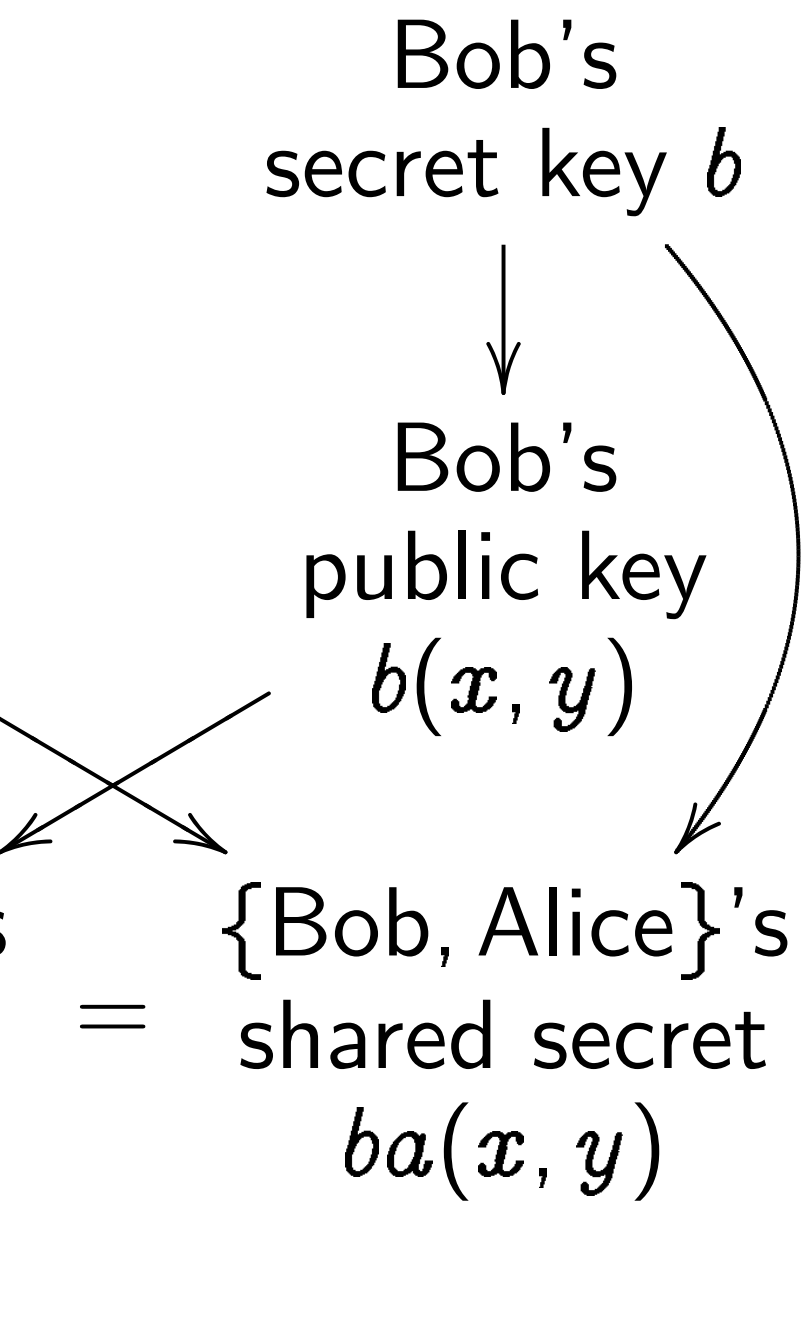

### yptography

dize a large prime  $\boldsymbol{p}$  $a \in (x, y) \in \mathsf{Clock}(\mathsf{F}_p).$ 

ooses big secret  $a$ . es her public key  $a(x, y)$ .

oses big secret  $b$ . es his public key  $b(\pmb{x},\pmb{y}).$ 

mputes  $a(b(x, y))_{\cdot}$ iputes  $b(a(x, y))$ . e this shared secret pt with AES-GCM etc.

 $\#1$ : noices of  $p$  are bad!

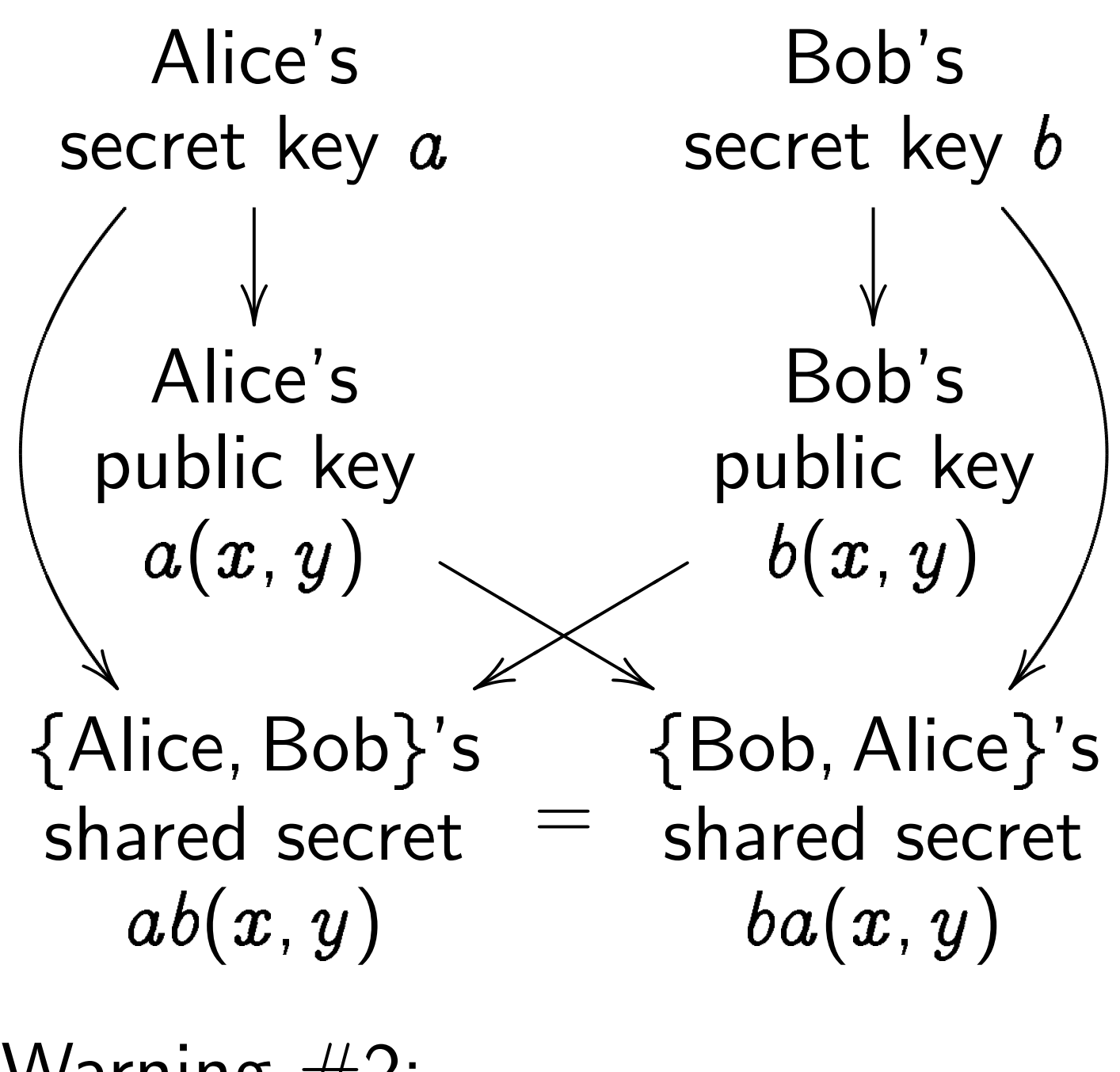

Warning  $#2$ : Clocks aren't elliptic! Can use index calculus to attack clock cryptography. To match RSA-3072 security need  $p \approx 2^{1536}$ .

### Timing

Attacker  $a(x, y)$  a

Attacker Alice to Often at time for

performe not just This rev

Fix: cor performi

no matt

 $\overline{y}$ 

e prime  $\displaystyle{\not}p$  $Clock(F_p)$ .

secret  $a$ .

 $\mathsf{Pic}$  key  $a(x, y)$ .

ecret  $b$ .

lic key  $b(x, y)$ .

 $b(x, y)$ .  $\partial \rho(x,y)).$ ed secret ES-GCM etc.

are bad!

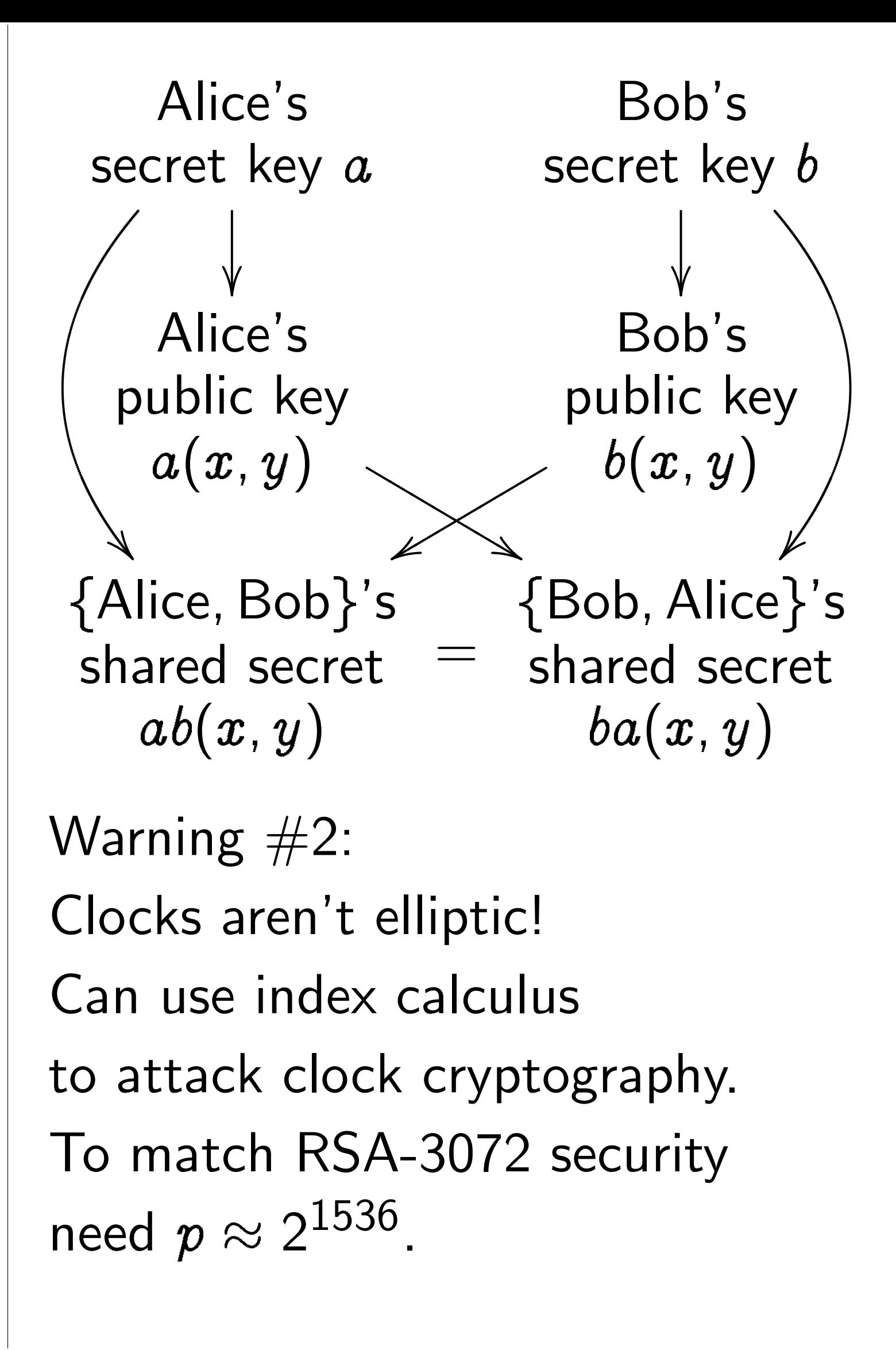

### Timing attacks

Attacker sees more  $a(x, y)$  and  $b(x, y)$ .

Attacker sees time Alice to compute Often attacker car time for each oper performed by Alice not just total time. This reveals secret

Fix: constant-tin performing same o no matter what so

).

 $x$ ,  $y$ ).

 $(y)$  .

 $etc.$ 

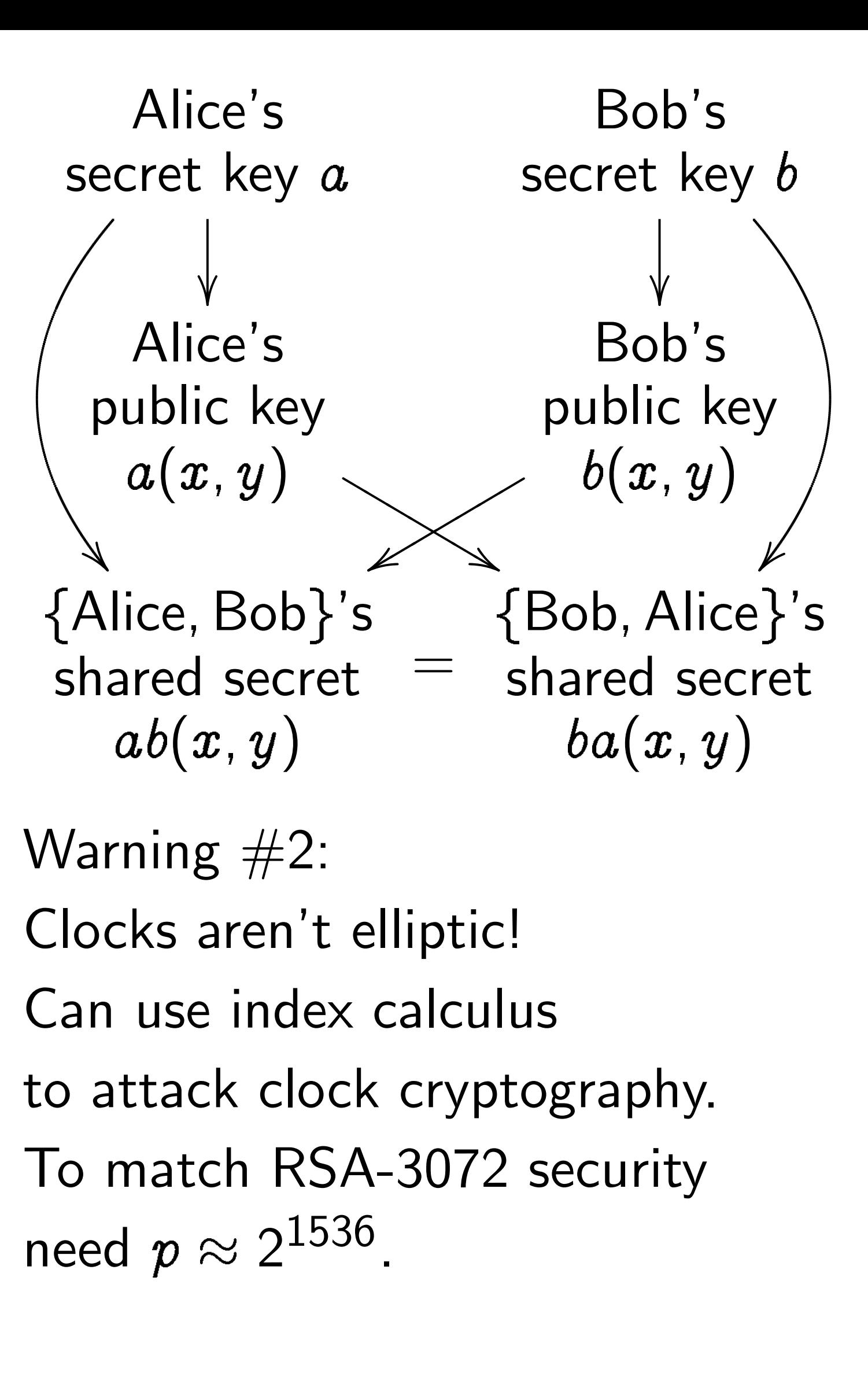

### Timing attacks

- Attacker sees more than  $a(x, y)$  and  $b(x, y)$ .
- Attacker sees time for
- Alice to compute  $a(b(x, y))$ .
- Often attacker can see
- time for each operation
- performed by Alice,
- not just total time.
- This reveals secret a.
- Fix: constant-time code, performing same operations no matter what scalar is.

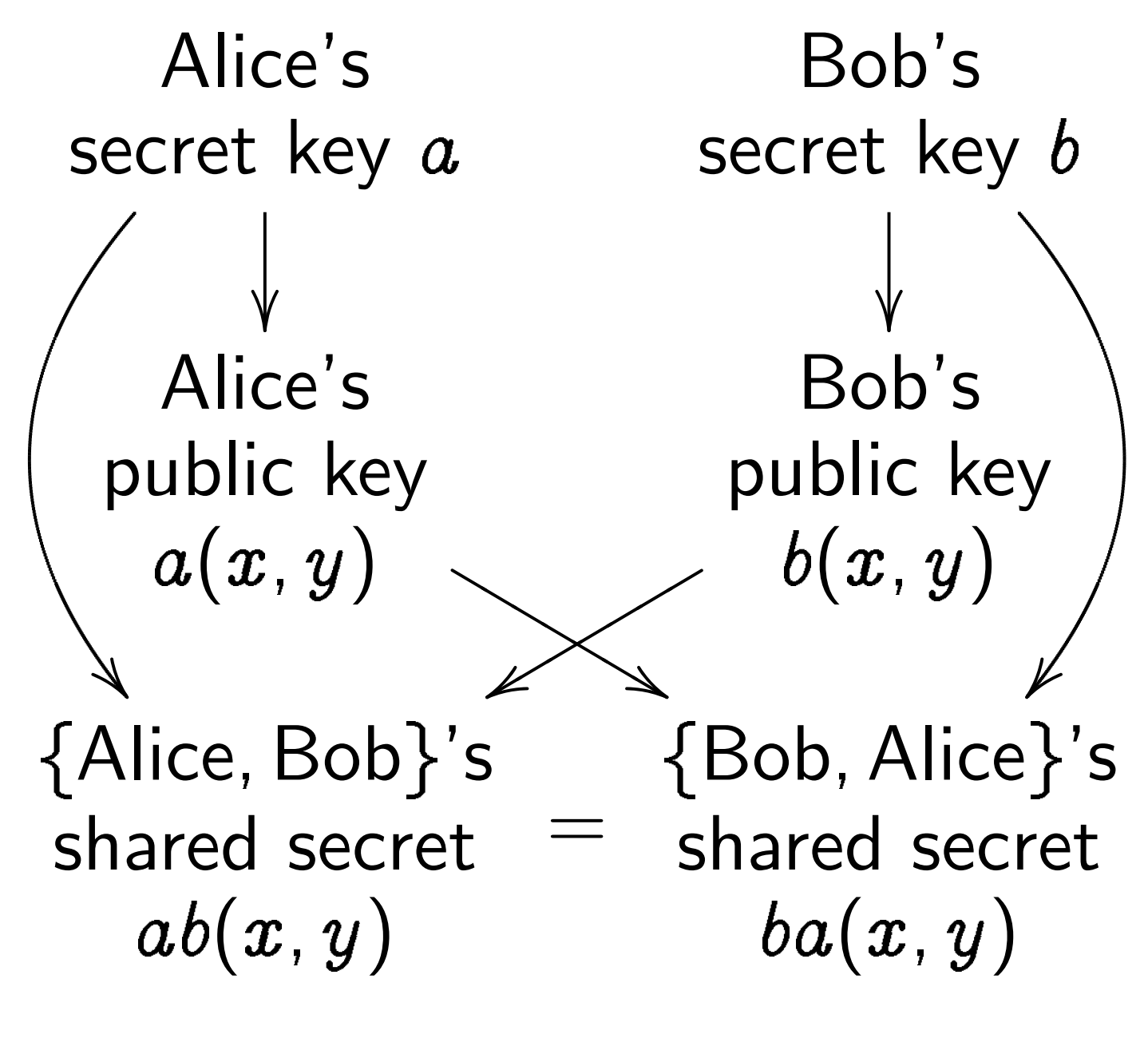

Warning  $#2$ :

Clocks aren't elliptic! Can use index calculus to attack clock cryptography. To match RSA-3072 security need  $p \approx 2^{1536}$ .

Attacker sees more than  $a(x, y)$  and  $b(x, y)$ . Attacker sees time for Alice to compute  $a(b(x, y))$ . Often attacker can see time for each operation performed by Alice, not just total time. This reveals secret a.

Fix: constant-time code, performing same operations no matter what scalar is.

- 
- 
- 
- 
- 
- 
- 
- 
- 

### Timing attacks

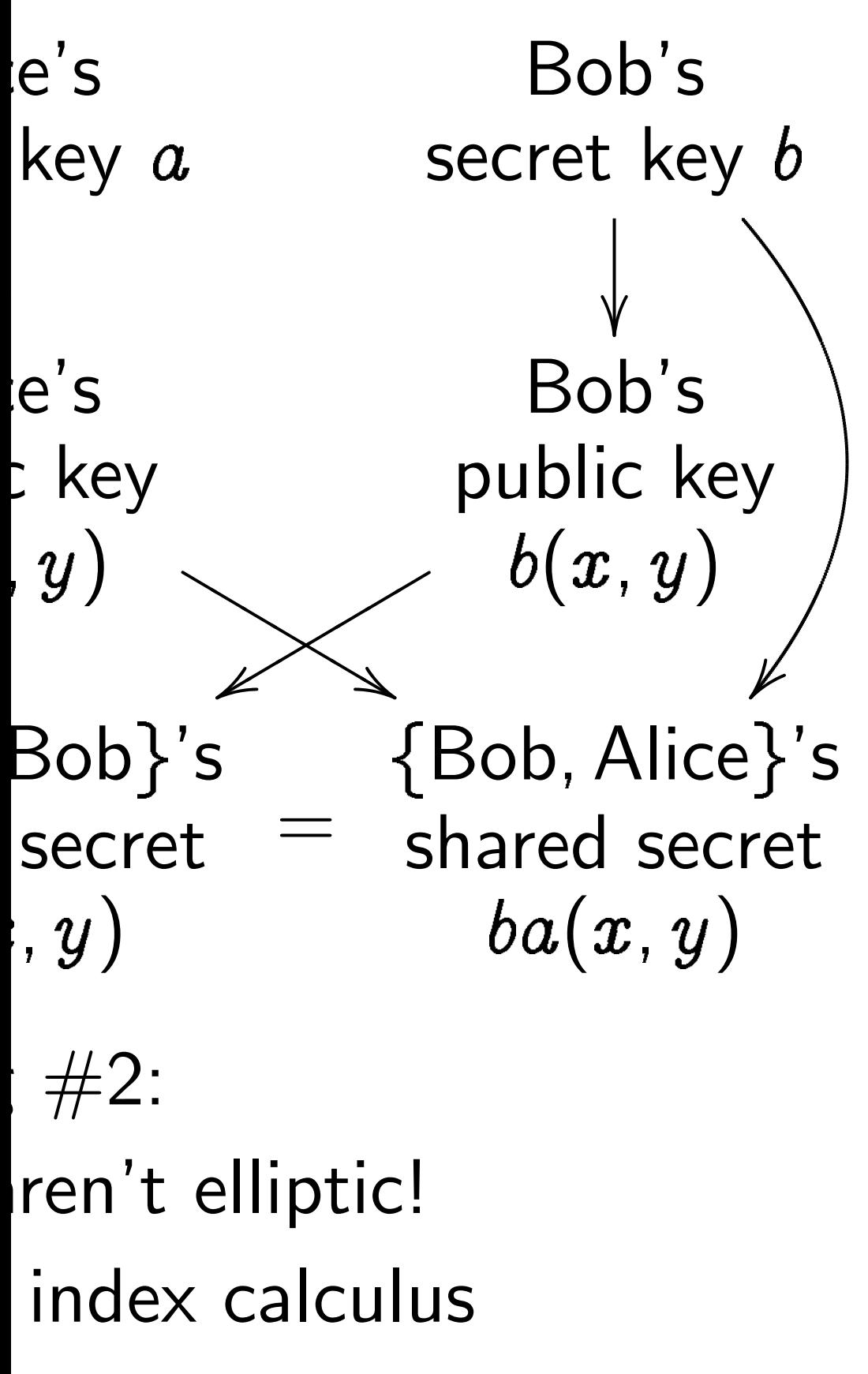

- k clock cryptography.
- h RSA-3072 security  $\approx 2^{1536}$  .

Attacker sees more than  $a(x, y)$  and  $b(x, y)$ .

Attacker sees time for Alice to compute  $a(b(x, y))$ . Often attacker can see time for each operation performed by Alice, not just total time. This reveals secret a.

### Timing attacks

Fix: constant-time code, performing same operations no matter what scalar is.

### Addition

### $\boldsymbol{x}$  $2+y^2$ Sum of  $((x_1y_2 +$  $(y_1y_2 -$

Bob's secret key b  $\overline{\phantom{a}}$ -- $\ddot{\phantom{0}}$ ▲▲ ▲<br>~ Bob's public key  $b(x, y)$  $\lambda$  $\{Bob, Alice\}'s$ shared secret  $ba(x, y)$ tic!  $c$ ulus yptography.

72 security

### **Timing attacks**

Attacker sees more than  $a(x, y)$  and  $b(x, y)$ .

Attacker sees time for Alice to compute  $a(b(x, y))$ . Often attacker can see time for each operation performed by Alice, not just total time. This reveals secret a.

Fix: constant-time code, performing same operations no matter what scalar is.

### Addition on an ell

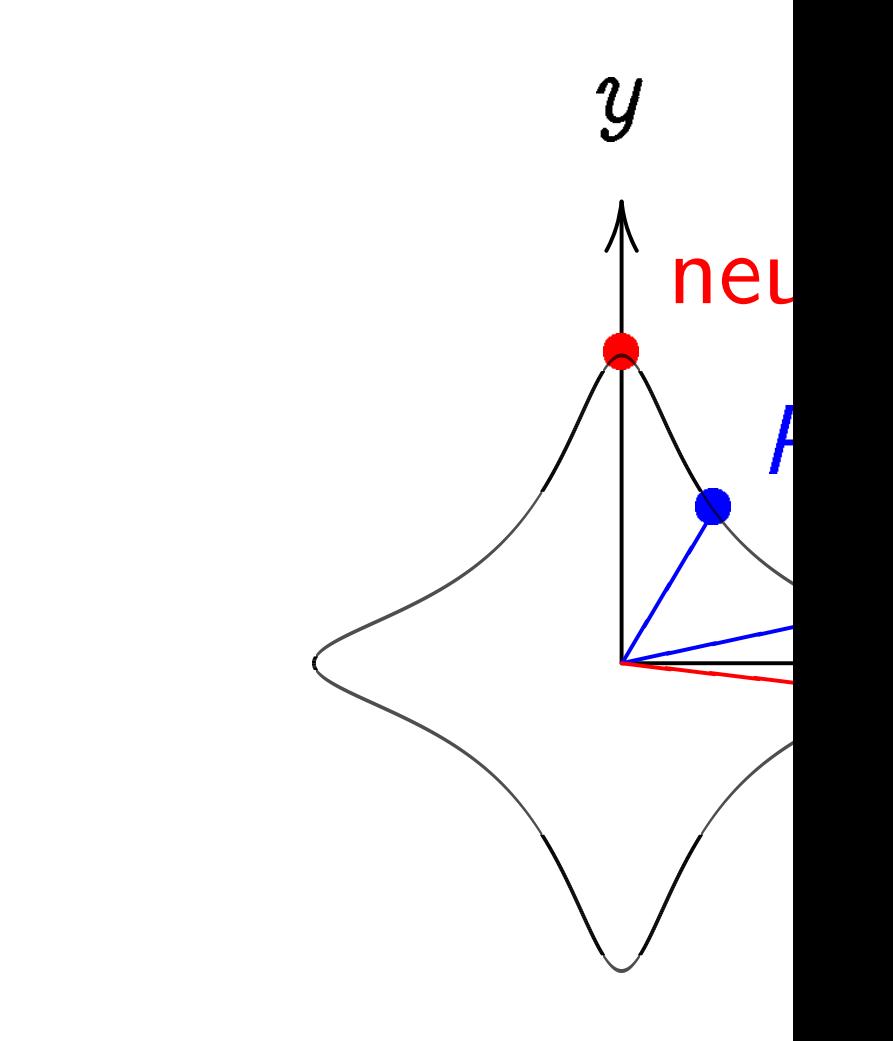

 $\boldsymbol{x}$  $^2+y^2=1-30x$ Sum of  $(x_1, y_1)$  and  $((x_1y_2{+}y_1x_2)/(1{-}$  $(y_1y_2{-}x_1x_2)/(1{-}$ 

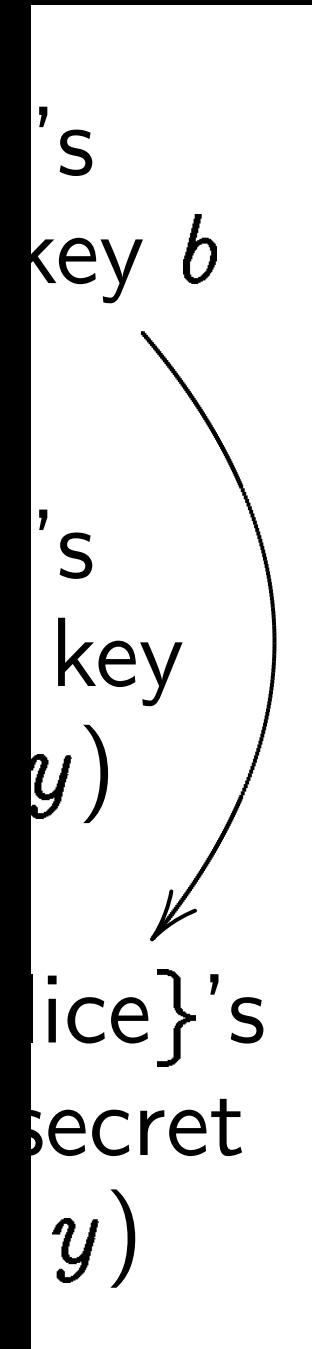

 $\overline{y}$ .

 $\overline{y}$ 

Attacker sees more than  $a(x, y)$  and  $b(x, y)$ .

Attacker sees time for Alice to compute  $a(b(x, y))$ . Often attacker can see time for each operation performed by Alice, not just total time. This reveals secret a.

### Timing attacks

Fix: constant-time code, performing same operations no matter what scalar is.

### Addition on an elliptic curve

 $\boldsymbol{x}$ 

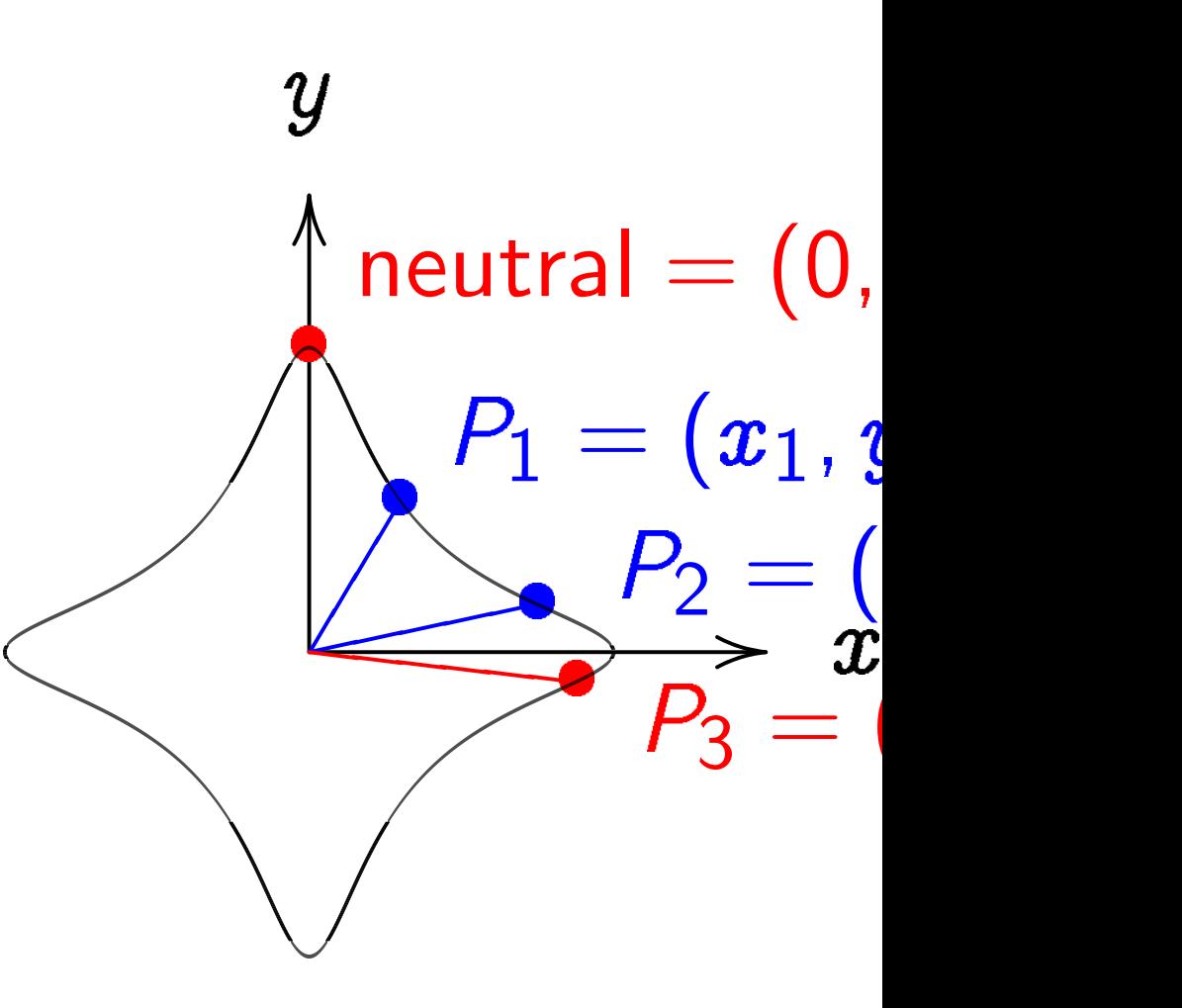

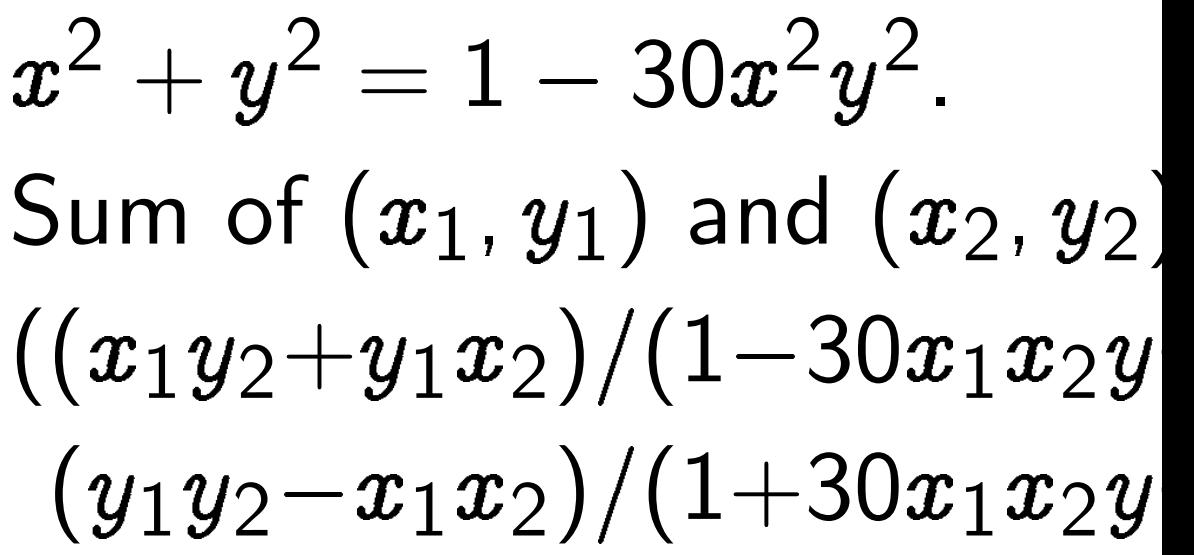

### Timing attacks

Attacker sees more than  $a(x, y)$  and  $b(x, y)$ .

Attacker sees time for Alice to compute  $a(b(x, y))$ . Often attacker can see time for each operation performed by Alice, not just total time. This reveals secret a.

 $\boldsymbol{x}$ .<br>.<br>.  $neutral = (0, 1)$  $P_1=(\pmb{x}_1,\pmb{y}_1)$  $P_2=(x_2,y_2)$  $\geq$  $P_3=(x_3,y_3)$  $\overline{\bullet}$ ❬❬❬❬❬❬

 $\hat{y}$ 2 .  $(y_1y_2{-}x_1x_2)/(1{+}30x_1x_2y_1y_2)).$ 

Fix: constant-time code, performing same operations no matter what scalar is.

### Addition on an elliptic curve

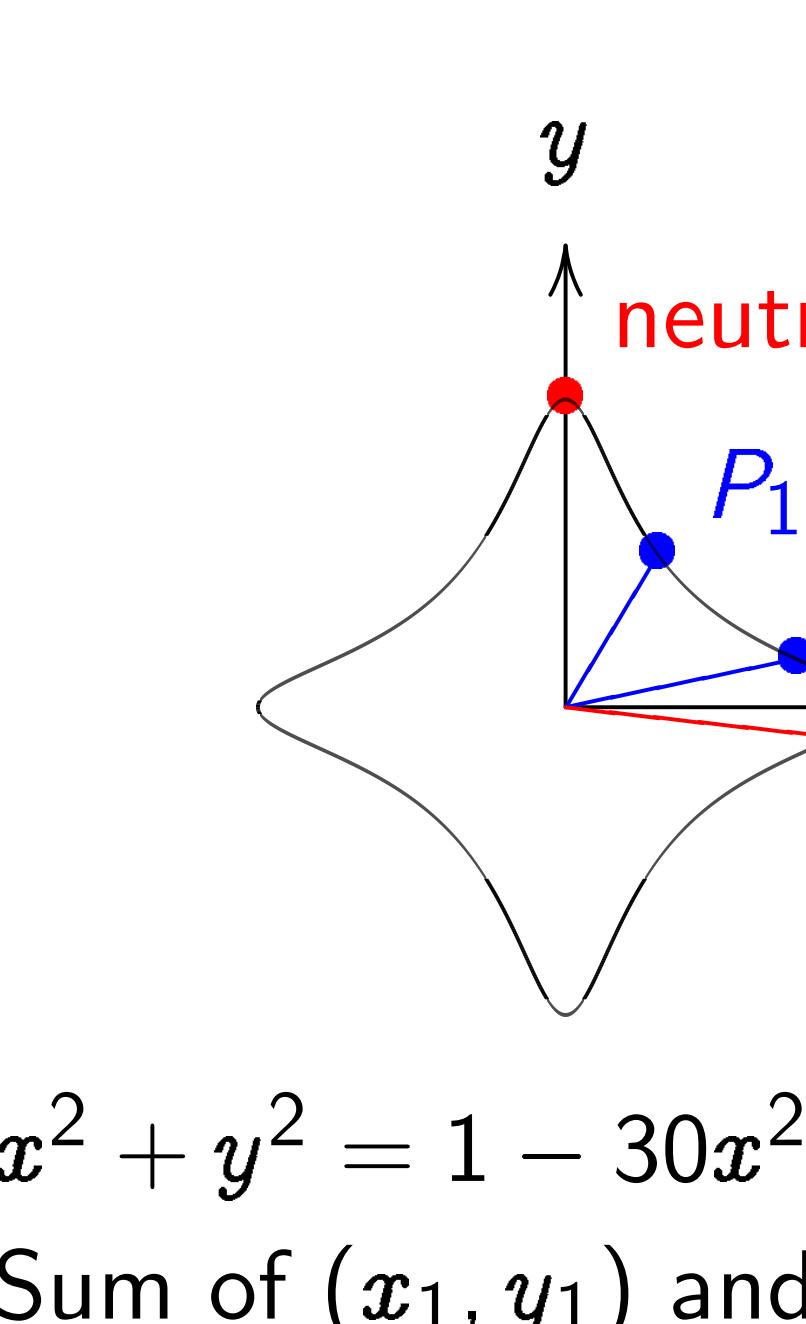

 $\boldsymbol{x}$ Sum of  $(x_1, y_1)$  and  $(x_2, y_2)$  is  $((x_1y_2+y_1x_2)/(1-30x_1x_2y_1y_2),$ 

### attacks

- sees more than and  $b(\pmb{x} ,\pmb{y} ).$
- sees time for compute  $a(b(x, y))$ .
- tacker can see
- each operation
- ed by Alice,
- total time.
- eals secret  $a$ .

### **istant-time** code,

ng same operations er what scalar is.

### Addition on an elliptic curve

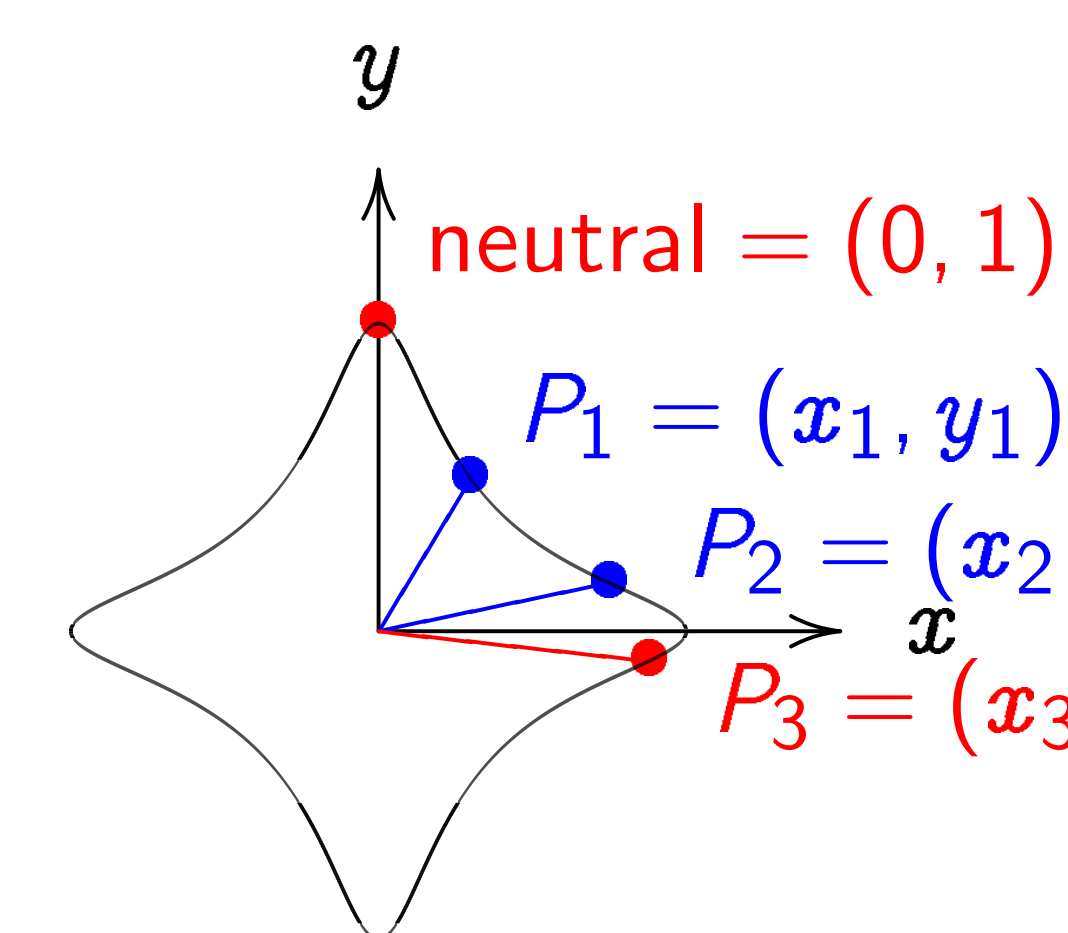

 $\boldsymbol{x}$  $^2+y^2=1-30x^2$  $\hat{y}$ 2 . Sum of  $(x_1, y_1)$  and  $(x_2, y_2)$  is  $((x_1y_2+y_1x_2)/(1-30x_1x_2y_1y_2),$  $(y_1y_2{-}x_1x_2)/(1{+}30x_1x_2y_1y_2)).$ 

 $\boldsymbol{x}$  $P_2=(x_2,y_2)$  $P_3=(x_3,y_3)$ 

### The clock

 $\boldsymbol{x}$  $2+y^2$ Sum of  $(\pmb{x_1y_2}+$  $y_1y_2 -$ 

e than  $\big).$ e for  $a(b(x, y))$ . n see *ation*  $\ni$ , n<br>j  $a.$ **ne** code, perations

alar is.

### Addition on an elliptic curve

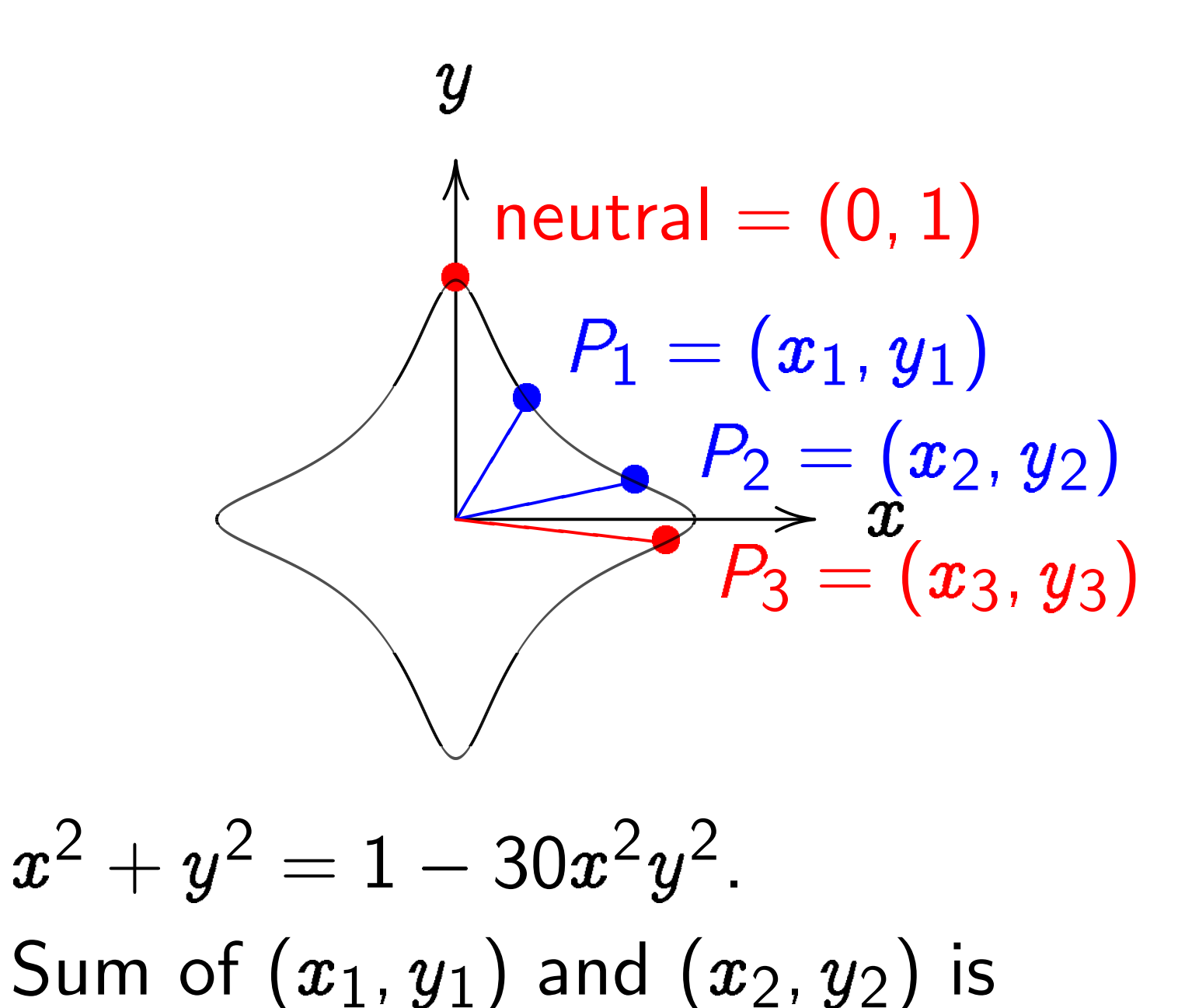

 $((x_1y_2+y_1x_2)/(1-30x_1x_2y_1y_2),$  $(y_1y_2{-}x_1x_2)/(1{+}30x_1x_2y_1y_2)).$ 

 $\boldsymbol{x}$ 

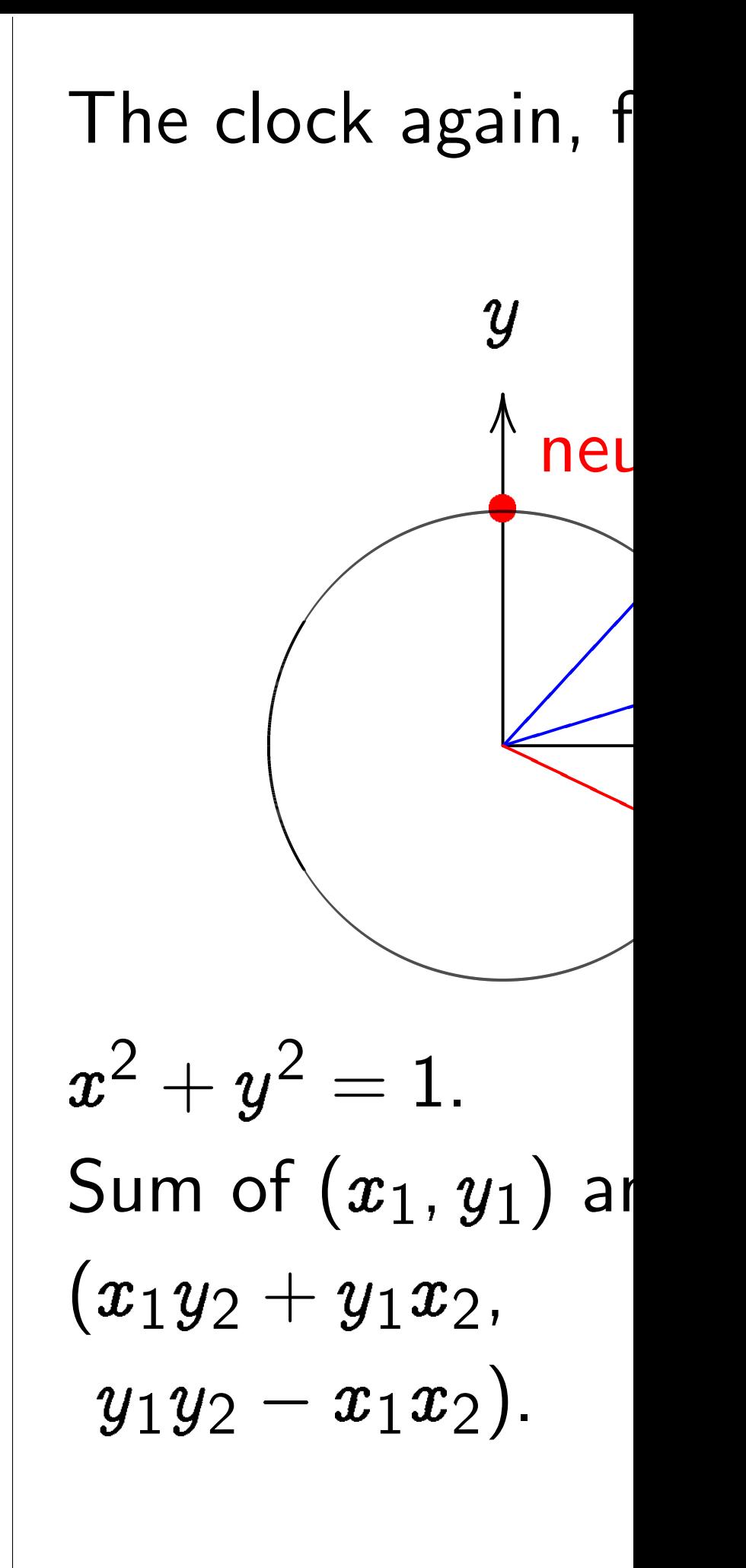

### Addition on an elliptic curve

 $\overline{\phantom{a}}$ 

 $\boldsymbol{y}$  $\boldsymbol{x}$ OO .<br>.<br>.  $neutral = (0, 1)$  $\frac{1}{\Lambda}$  $P_1=(\pmb{x}_1,\pmb{y}_1)$ ☞  $\blacktriangleright$ ☞ ☞  $\overline{\phantom{a}}$  $P_2=(x_2,y_2)$  $\geq$  $\sqrt{\frac{1}{2}}$  $P_3=(x_3,y_3)$  $\overline{\bullet}$ ❬❬❬❬❬❬  $^2+y^2=1-30x^2$  $\hat{y}$ 2 .

 $\boldsymbol{x}$ Sum of  $(x_1, y_1)$  and  $(x_2, y_2)$  is  $((x_1y_2+y_1x_2)/(1-30x_1x_2y_1y_2),$  $(y_1y_2{-}x_1x_2)/(1{+}30x_1x_2y_1y_2)).$ 

 $\boldsymbol{x}$  $^2+y^2=1.$ 

### The clock again, for compar

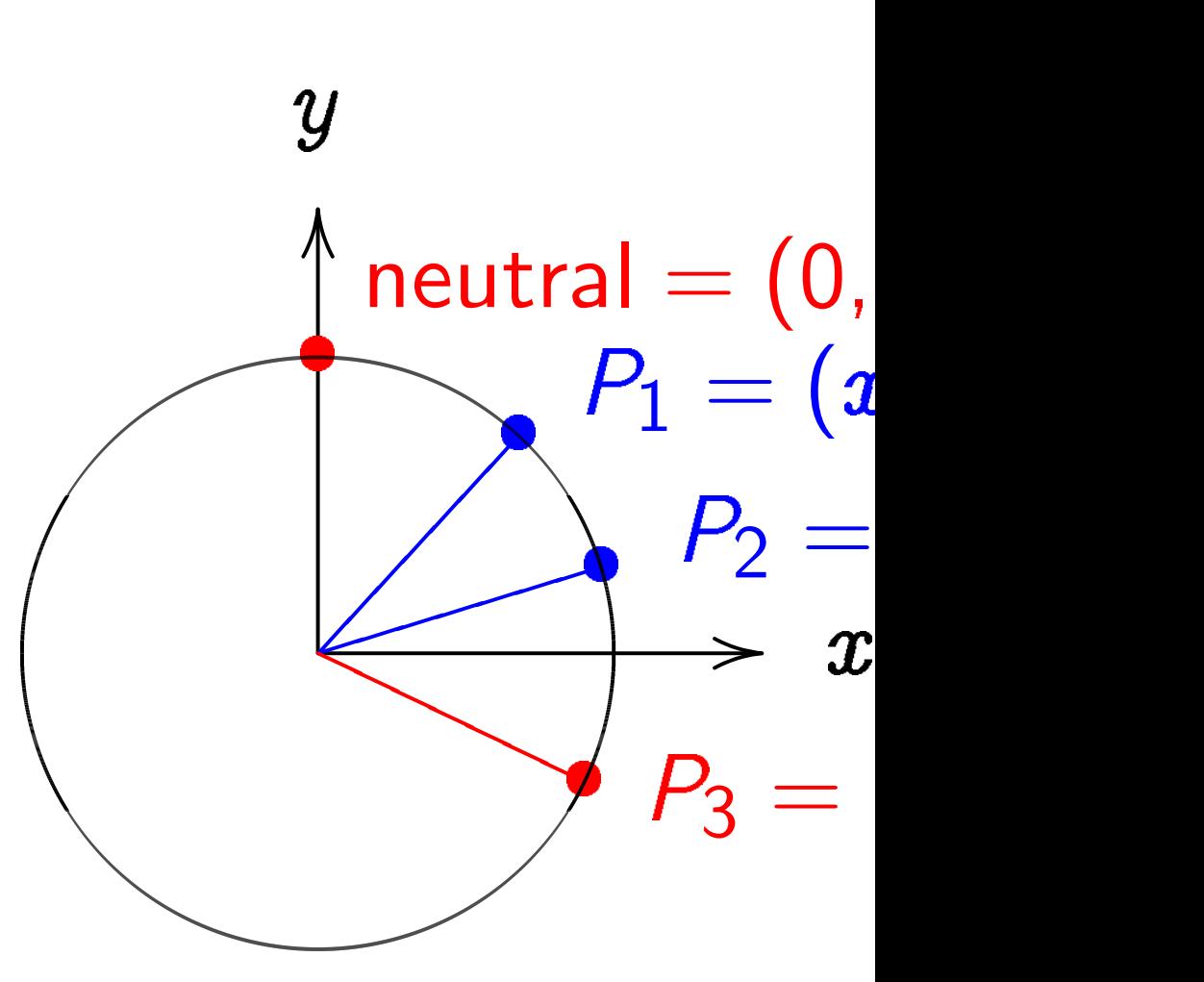

Sum of  $(x_1, y_1)$  and  $(x_2, y_2)$  $(x_1y_2 + y_1x_2,$  $y_1y_2-x_1x_2).$ 

### Addition on an elliptic curve

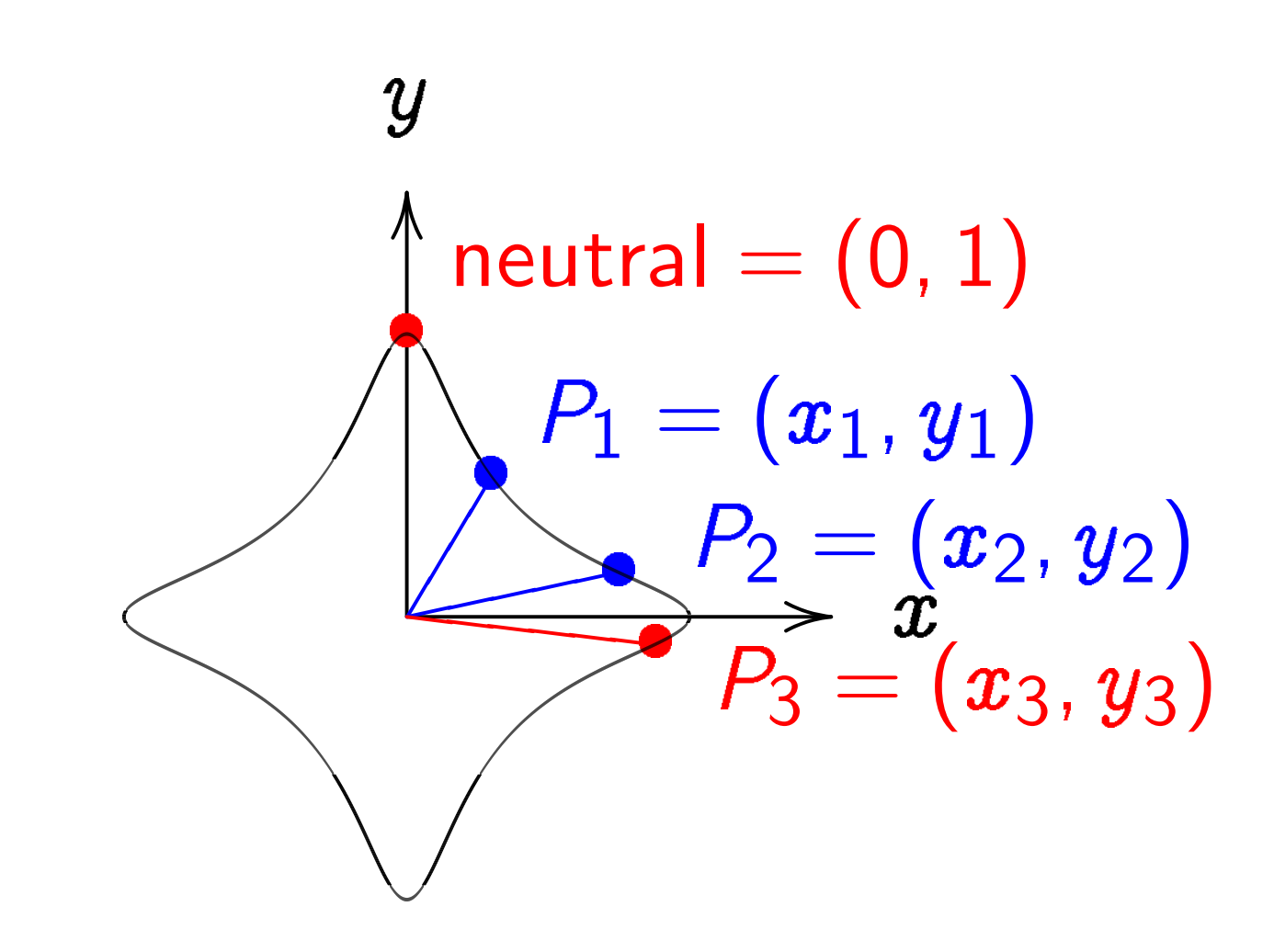

$$
x^{2} + y^{2} = 1 - 30x^{2}y^{2}.
$$
  
Sum of  $(x_{1}, y_{1})$  and  $(x_{2}, y_{2})$  is  $((x_{1}y_{2}+y_{1}x_{2})/(1-30x_{1}x_{2}y_{1}y_{2}),$  $(y_{1}y_{2}-x_{1}x_{2})/(1+30x_{1}x_{2}y_{1}y_{2})).$ 

The clock again, for comparison:

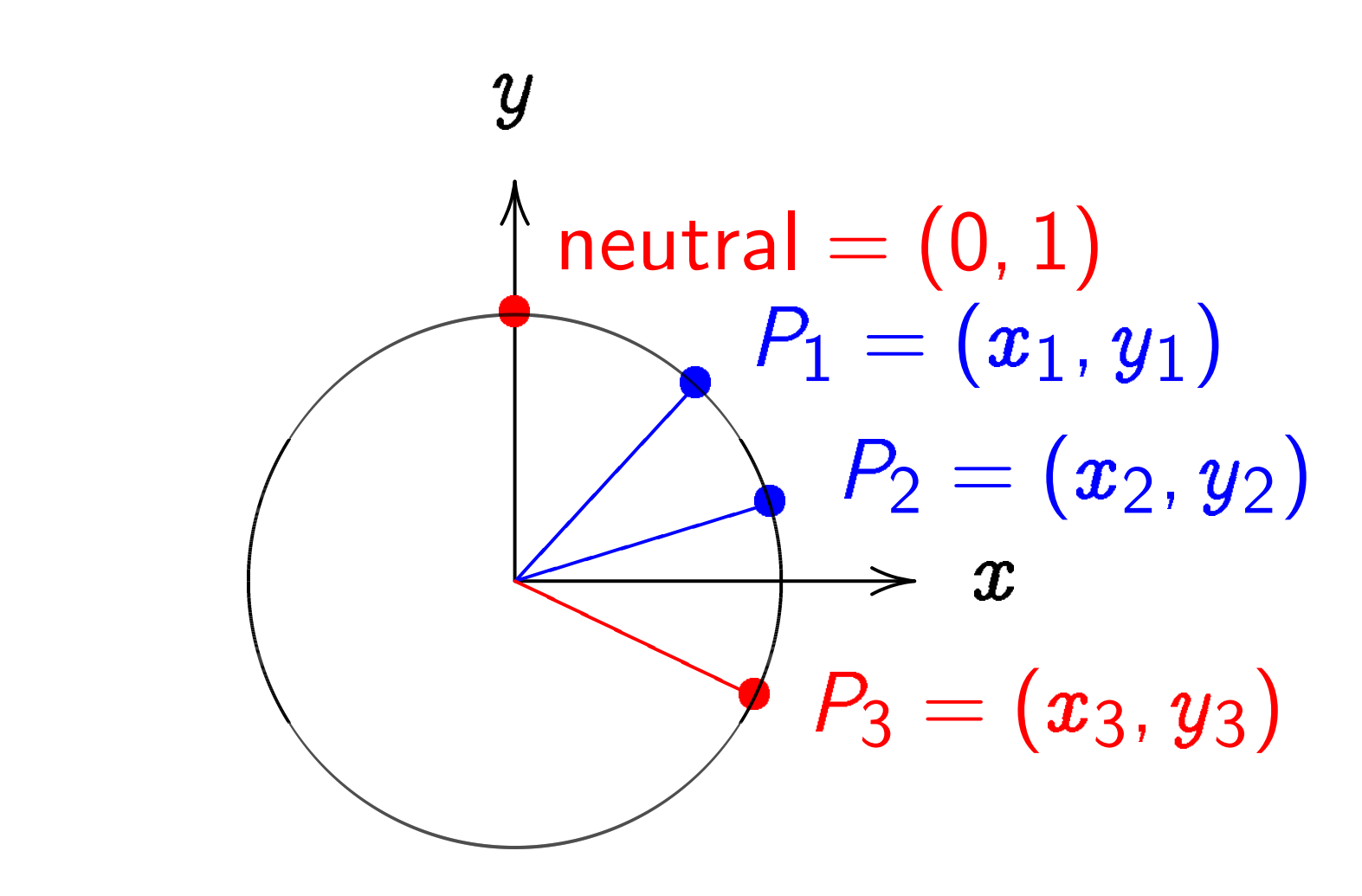

 $\boldsymbol{x}$  $^2+y^2=1.$ Sum of  $(x_1, y_1)$  and  $(x_2, y_2)$  is  $(x_1y_2 + y_1x_2,$  $y_1y_2-x_1x_2).$ 

### on an elliptic curve

y  
\n
$$
\begin{cases}\n\text{neutral} = (0, 1) \\
P_1 = (x_1, y_1) \\
P_2 = (x_2, y_2) \\
P_3 = (x_3, y_3)\n\end{cases}
$$

 $= 1 - 30x^2$  $\hat{y}$ 2 .  $(x_1, y_1)$  and  $(x_2, y_2)$  is  $\cdot y_1x_2)/(1{-}30x_1x_2y_1y_2),$  $\langle x_1 x_2\rangle/(1{+}30x_1x_2y_1y_2)\rangle.$ 

x  $P_1 = (x_1, y_1)$  $P_2=(\pmb{x}_2,\pmb{y}_2)$  $P_3=(x_3,y_3)$ 

### More ell

- Choose
- Choose a
- $\{(\pmb{x},\pmb{y})\}$  $\boldsymbol{x}$ 2 + y
- is a "cor
- "The Ec  $\left( x_{1},y_{1}\right)$ where
- $x_3 =$  $\boldsymbol{\mathcal{X}}$  $1 -$
- $y_3 =$  $\boldsymbol{y}$  $1 -$

### The clock again, for comparison:

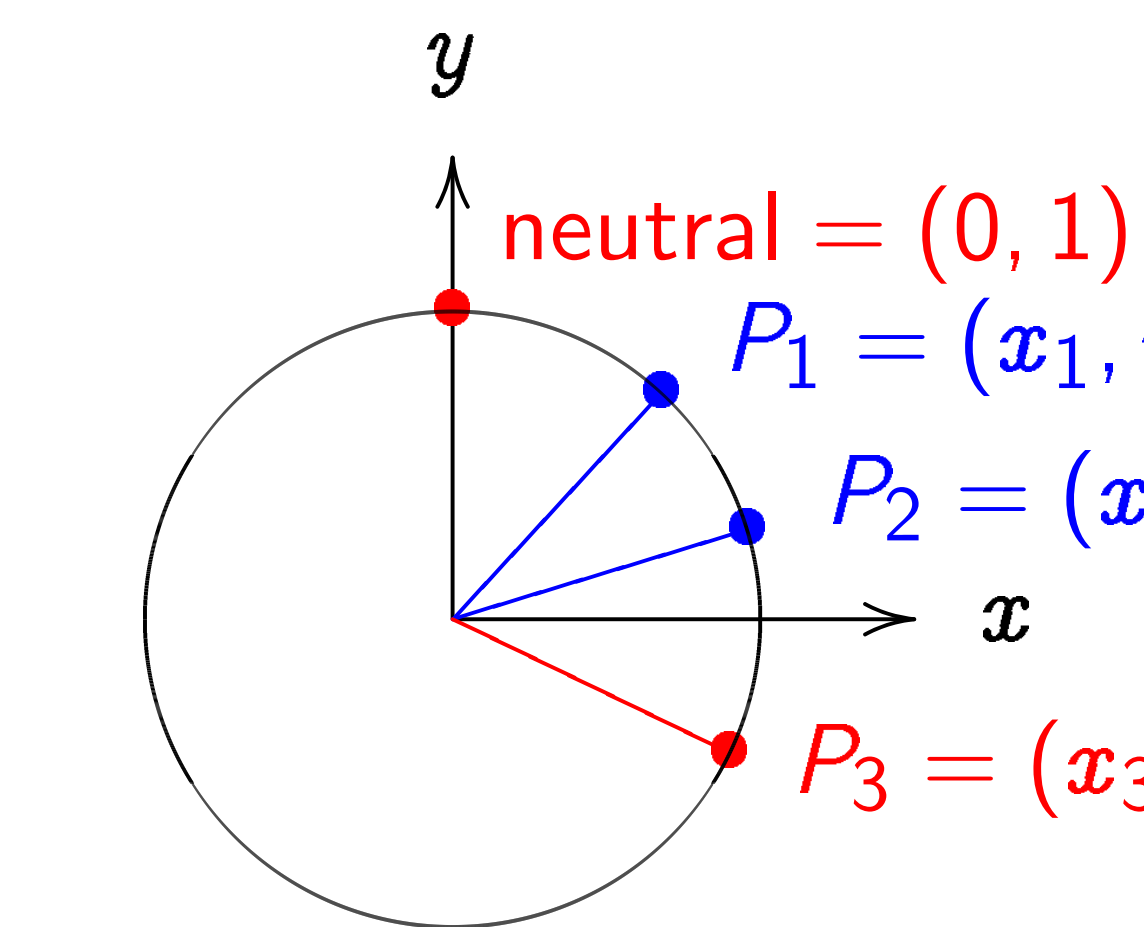

 $\boldsymbol{x}$  $^2+y^2=1.$ Sum of  $(x_1, y_1)$  and  $(x_2, y_2)$  is  $(x_1y_2 + y_1x_2,$  $y_1y_2-x_1x_2).$ 

### iptic curve

x / neutral = (0; 1) P1 = (x1; y1) P2 = (x2; y2) ❢❢❢❢ P3 = (x3; y3) ❬❬❬❬❬❬

$$
x2y2.
$$
  
nd  $(x_2, y_2)$  is  
-30 $x_1x_2y_1y_2$ ,  
+30 $x_1x_2y_1y_2$ ).

The clock again, for comparison:

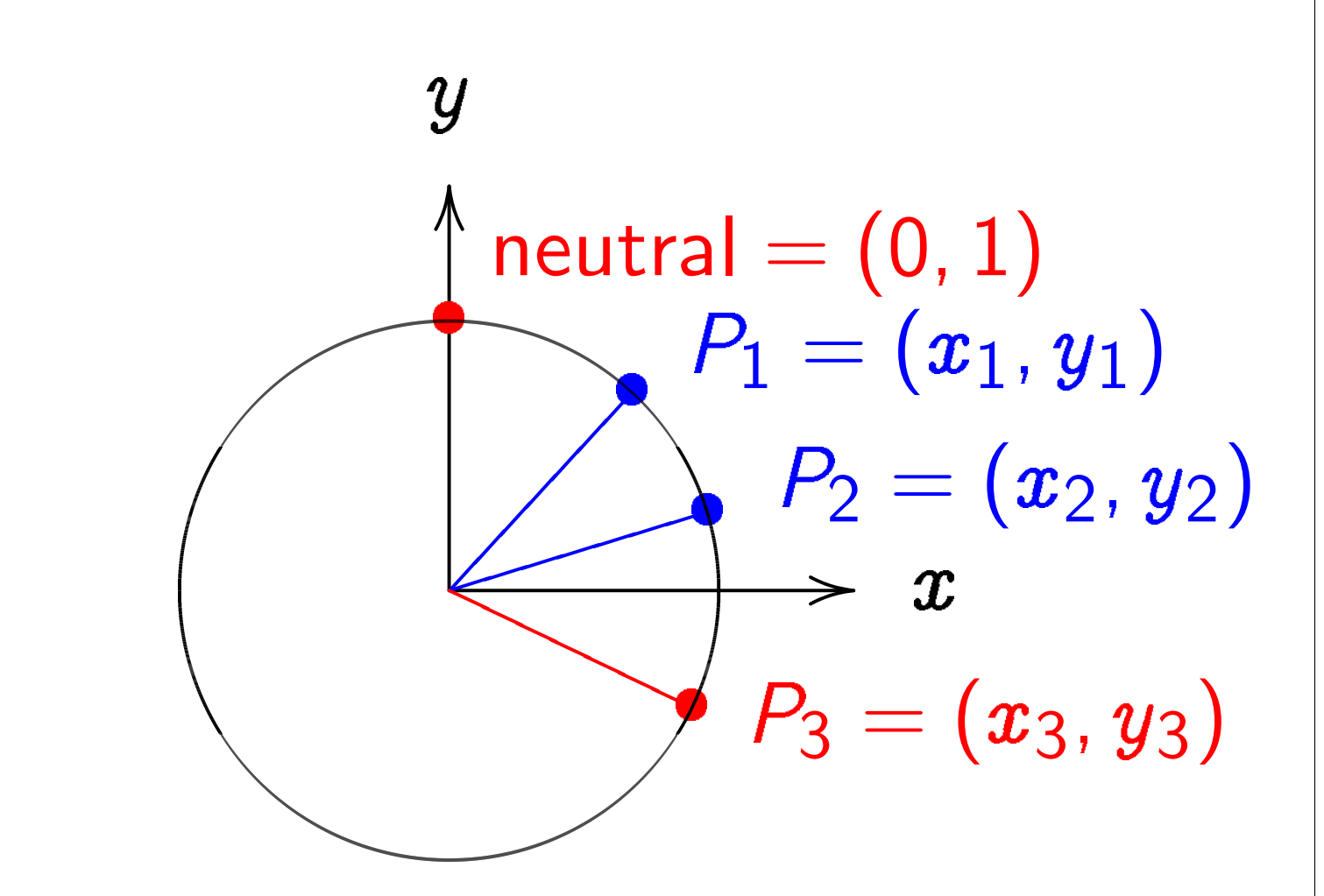

 $\boldsymbol{x}$  $^2+y^2=1.$ Sum of  $(x_1, y_1)$  and  $(x_2, y_2)$  is  $(x_1y_2 + y_1x_2,$  $y_1y_2-x_1x_2).$ 

### More elliptic curve

Choose an odd pri Choose a non-squa

- $\{(\pmb{x},\pmb{y})\in\mathsf{F}_p\times\mathsf{F}_p\}$  $\boldsymbol{x}$  $^2+y^2=1$  -
- is a "complete Edy
- "The Edwards add  $\left( x_{1},y_{1}\right) +\left( x_{2},y_{2}\right)$ where
- $x_3 =$  $x_1y_2+y_1x$  $1+dx_1x_2y_1$
- $y_3 =$  $y_1y_2-x_1x$  $1-dx_1x_2y_1$

# $\overline{a}$  $\left( \begin{array}{c} 1 \end{array} \right)$  $y_1$  $x_2, y_2)$  $(x_3, y_3)$

 $\frac{1}{2}$ 

) is  $_1y_2),$  $_1y_2)).$ 

 $y_1y_2-x_1x_2).$ 

### The clock again, for comparison:  $\boldsymbol{y}$  $\rightarrow$  x OO .<br>.<br>.  $neutral =  $(0, 1)$$ ╋  $P_1 = (x_1, y_1)$ ✂ X ✂✂✂✂✂✂  $P_2=(\pmb{x}_2,\pmb{y}_2)$ ✐✐✐ ✐✐  $\leftarrow$  $\blacktriangleright$  $P_3=(x_3,y_3)$ PP  $\overline{\phantom{0}}$  $\leq$  $\leftarrow$  $\boldsymbol{x}$  $^2+y^2=1.$ Sum of  $(x_1, y_1)$  and  $(x_2, y_2)$  is  $(x_1y_2 + y_1x_2,$ where  $x_3 =$

"The Edwards addition law":  $\{(x_1,y_1)+(x_2,y_2)=(x_3,y_3)\}$ 

> $x_1y_2+y_1x_2$  $1+dx_1x_2y_1y_2$ ,

 $y_3 =$  $y_1y_2-x_1x_2$  $1-dx_1x_2y_1y_2$ .

 $\boldsymbol{x}$ 

### More elliptic curves

- Choose an odd prime  $p$ .
- Choose a non-square  $d \in \mathbf{F}_p$

 $\{(\pmb{x},\pmb{y})\in \mathsf{F}_p\times \mathsf{F}_p\,:\,$  $^2+y^2=1+dx^2y$ 2 }<br>∫

is a "complete Edwards curve

The clock again, for comparison:

y  
\n
$$
\uparrow \text{neutral} = (0, 1)
$$
\n
$$
P_1 = (x_1, y_1)
$$
\n
$$
P_2 = (x_2, y_2)
$$
\n
$$
x
$$
\n
$$
P_3 = (x_3, y_3)
$$

 $\boldsymbol{x}$  $^2+y^2=1.$ Sum of  $(x_1, y_1)$  and  $(x_2, y_2)$  is  $(x_1y_2 + y_1x_2,$  $y_1y_2-x_1x_2).$ 

2 }<br>∫

More elliptic curves Choose an odd prime  $p$ . Choose a non-square  $d \in \mathbf{F}_p$ .  $\{(\pmb{x},\pmb{y})\in \mathsf{F}_p\times \mathsf{F}_p\,:\,$  $\boldsymbol{x}$  $^2+y^2=1+dx^2y$ is a "complete Edwards curve". "The Edwards addition law":  $(x_1, y_1) + (x_2, y_2) = (x_3, y_3)$ where  $x_3 =$  $x_1y_2+y_1x_2$  $1+dx_1x_2y_1y_2$ ,  $y_3 =$  $y_1y_2-x_1x_2$  $1-dx_1x_2y_1y_2$ .

ck again, for comparison:

y  
\n
$$
\begin{array}{c}\n\text{neutral} = (0, 1) \\
P_1 = (x_1, y_1) \\
P_2 = (x_2, y_2) \\
\hline\n x \\
P_3 = (x_3, y_3)\n\end{array}
$$

$$
= 1.
$$
  
 $(x_1, y_1)$  and  $(x_2, y_2)$  is  
 $y_1x_2$ ,  
 $x_1x_2$ ).

### More elliptic curves

Choose an odd prime  $p$ . Choose a non-square  $d \in \mathbf{F}_p$ .

 $\{(\pmb{x},\pmb{y})\in \mathsf{F}_p\times \mathsf{F}_p\,:\,$  $\boldsymbol{x}$  $^2+y^2=1+dx^2y$ 2 }<br>∫ is a "complete Edwards curve". "The Edwards addition law":  $(x_1, y_1) + (x_2, y_2) = (x_3, y_3)$ where

$$
x_3=\frac{x_1y_2+y_1x_2}{1+dx_1x_2y_1y_2},\\ y_3=\frac{y_1y_2-x_1x_2}{1-dx_1x_2y_1y_2}.
$$

# "Hey, th in the  $E_1$ What if

### or comparison:

 $\implies \; x$ .<br>.<br>. tral  $=(0,1)$  $P_1 = (x_1, y_1)$ ✂ X ✂✂✂✂✂✂  $P_2=(\pmb{x}_2,\pmb{y}_2)$ ✐✐✐  $\blacktriangleright$  $P_3=(x_3,y_3)$ PP PP

า $$(x_2, y_2)$  is$ 

✐✐

### More elliptic curves

Choose an odd prime  $p$ . Choose a non-square  $d \in \mathbf{F}_p$ .  $\{(\pmb{x},\pmb{y})\in \mathsf{F}_p\times \mathsf{F}_p\,:\,$  $\boldsymbol{x}$  $^2+y^2=1+dx^2y$ 2 }<br>∫ is a "complete Edwards curve". "The Edwards addition law":  $(x_1, y_1) + (x_2, y_2) = (x_3, y_3)$ where

$$
x_3=\frac{x_1y_2+y_1x_2}{1+dx_1x_2y_1y_2},\\ y_3=\frac{y_1y_2-x_1x_2}{1-dx_1x_2y_1y_2}.
$$

# "Hey, there are div in the Edwards ad What if the denon

 $\mathsf{ison}\colon$ 

 $\left( \begin{array}{c} 1 \end{array} \right)$  $\left( z_{1}, y_{1}\right)$  $(x_2, y_2)$ 

 $(\pmb{x_3}, \pmb{y_3})$ 

) is

### More elliptic curves

Choose an odd prime  $p$ . Choose a non-square  $d \in \mathbf{F}_p$ .

 $\{(\pmb{x},\pmb{y})\in \mathsf{F}_p\times \mathsf{F}_p\,:\,$  $\boldsymbol{x}$  $^2+y^2=1+dx^2y$ 2 }<br>∫ is a "complete Edwards curve". "The Edwards addition law":  $(x_1, y_1) + (x_2, y_2) = (x_3, y_3)$ 

"Hey, there are divisions in the Edwards addition law What if the denominators are

where

$$
x_3=\frac{x_1y_2+y_1x_2}{1+dx_1x_2y_1y_2},\\ y_3=\frac{y_1y_2-x_1x_2}{1-dx_1x_2y_1y_2}.
$$

Choose an odd prime  $p$ . Choose a non-square  $d \in \mathbf{F}_p$ .

$$
\{(x,y)\in\mathsf{F}_p\times\mathsf{F}_p:\newline x^2+y^2=1+dx^2y^2\}
$$

is a "complete Edwards curve".

"Hey, there are divisions in the Edwards addition law! What if the denominators are 0?"

"The Edwards addition law":  $(x_1, y_1) + (x_2, y_2) = (x_3, y_3)$ where

$$
x_3=\frac{x_1y_2+y_1x_2}{1+dx_1x_2y_1y_2},\\ y_3=\frac{y_1y_2-x_1x_2}{1-dx_1x_2y_1y_2}.
$$

Choose an odd prime  $p$ . Choose a non-square  $d \in \mathbf{F}_p$ .

$$
\{(x,y)\in\mathsf{F}_p\times\mathsf{F}_p:\newline x^2+y^2=1+dx^2y^2\}
$$

is a "complete Edwards curve".

"Hey, there are divisions in the Edwards addition law! What if the denominators are 0?"

"The Edwards addition law":  $(x_1, y_1) + (x_2, y_2) = (x_3, y_3)$ where

$$
x_3=\frac{x_1y_2+y_1x_2}{1+dx_1x_2y_1y_2},\\ y_3=\frac{y_1y_2-x_1x_2}{1-dx_1x_2y_1y_2}.
$$

Answer: Can prove that the denominators are never 0. Addition law is complete.

- 
- 

Choose an odd prime  $p$ . Choose a non-square  $d \in \mathbf{F}_p$ .

$$
\{(x,y)\in\mathsf{F}_p\times\mathsf{F}_p:\ x^2+y^2=1+dx^2y^2\}
$$

is a "complete Edwards curve".

"The Edwards addition law":  $(x_1, y_1) + (x_2, y_2) = (x_3, y_3)$ where

$$
x_3=\frac{x_1y_2+y_1x_2}{1+dx_1x_2y_1y_2},\\ y_3=\frac{y_1y_2-x_1x_2}{1-dx_1x_2y_1y_2}.
$$

"Hey, there are divisions in the Edwards addition law! What if the denominators are 0?" Answer: Can prove that

the denominators are never 0.

- 
- 
- 
- Addition law is complete.
	-
	-

This proof relies on choosing non-square d.

Choose an odd prime  $p$ . Choose a non-square  $d \in \mathbf{F}_p$ .

$$
\{(x,y)\in\mathsf{F}_p\times\mathsf{F}_p:\ x^2+y^2=1+dx^2y^2\}
$$

is a "complete Edwards curve".

"The Edwards addition law":  

$$
(x_1, y_1) + (x_2, y_2) = (x_3, y_3)
$$
  
where

$$
x_3=\frac{x_1y_2+y_1x_2}{1+dx_1x_2y_1y_2},\\ y_3=\frac{y_1y_2-x_1x_2}{1-dx_1x_2y_1y_2}.
$$

"Hey, there are divisions in the Edwards addition law! What if the denominators are 0?" Answer: Can prove that the denominators are never 0. Addition law is complete. This proof relies on choosing non-square d. If we instead choose square  $d$ : curve is still elliptic, and addition seems to work, but there are failure cases, often exploitable by attackers. Safe code is more complicated.

- 
- 
- 
- 
- 
- 
- 
- 
- 
- 
- 
- 

### iptic curves

an odd prime  $\emph{p}$ .

a non-square  $d \in \mathsf{F}_p$ .

 $\mathsf{F}_p \times \mathsf{F}_p$  :  $+\,y^2=1+dx^2y$ 2 }<br>∫

mplete Edwards curve".

Iwards addition law":  $\left. +\left( {x_2 ,y_2 } \right) = \left( {x_3 ,y_3 } \right) \right.$ 

 $x_1y_2+y_1x_2$  $+dx_1x_2y_1y_2$ ,  $_1y_2-x_1x_2$  $- \, dx_1x_2y_1y_2$ .

"Hey, there are divisions in the Edwards addition law! What if the denominators are 0?"

If we instead choose square  $d$ : curve is still elliptic, and addition seems to work, but there are failure cases, often exploitable by attackers. Safe code is more complicated.

### A safe e

- Choose <sup>a</sup>
- Choose
- this is no
- $\boldsymbol{x}$  $2+y^2$ is a safe

Answer: Can prove that the denominators are never 0. Addition law is complete.

This proof relies on choosing non-square d.  $\overline{\text{2S}}$ 

 $me$   $p$ . are  $d \in \mathsf{F}_p$ .

 $\ddot{\cdot}$  $+$  dx $^2y$ 2 }<br>∫ wards curve".

> lition law":  $\boldsymbol{y} = \left( \boldsymbol{x}_3, \boldsymbol{y}_3 \right)^\top$

 $\dot{?}2$  $y_2$ ,  $\cdot$ <sup>2</sup>

 $y_2$ 

.

If we instead choose square  $d$ : curve is still elliptic, and addition seems to work, but there are failure cases, often exploitable by attackers. Safe code is more complicated.

"Hey, there are divisions in the Edwards addition law! What if the denominators are 0?"

Answer: Can prove that the denominators are never 0. Addition law is complete.

This proof relies on choosing non-square d.

### A safe example

# Choose  $p = 2^{255}$  -Choose  $d = 12166$ this is non-square

### $\boldsymbol{x}$  $^2+y^2=1+dx^2$

### is a safe curve for

"The Edwards addition law":

 $\big)$ 

 $\boldsymbol{x}$ 

- Choose  $p = 2^{255} 19$ .
- Choose  $d = 121665/121666$
- this is non-square in  $F_p$ .
	- $^2+y^2=1+dx^2y$ 2
- is a safe curve for ECC.

"Hey, there are divisions in the Edwards addition law! What if the denominators are 0?" Answer: Can prove that the denominators are never 0. Addition law is complete. This proof relies on choosing non-square d. If we instead choose square  $d$ : curve is still elliptic, and addition seems to work, but there are failure cases, often exploitable by attackers. Safe code is more complicated.

 $)$  .

 $e"$  .

### A safe example

"Hey, there are divisions in the Edwards addition law! What if the denominators are 0?"

Answer: Can prove that the denominators are never 0. Addition law is complete.

This proof relies on choosing non-square d.

If we instead choose square  $d$ : curve is still elliptic, and addition seems to work, but there are failure cases, often exploitable by attackers. Safe code is more complicated.

 $\boldsymbol{x}$  $^2+y^2=1+dx^2y$ is a safe curve for ECC.

### A safe example

Choose  $p = 2^{255} - 19$ . Choose  $d = 121665/121666;$ this is non-square in  $F_p$ .

2

"Hey, there are divisions in the Edwards addition law! What if the denominators are 0?"

Answer: Can prove that the denominators are never 0. Addition law is complete.

This proof relies on choosing non-square d.

If we instead choose square  $d$ : curve is still elliptic, and addition seems to work, but there are failure cases, often exploitable by attackers. Safe code is more complicated.

 $\boldsymbol{x}$  $^2+y^2=1+dx^2y$ 2 is a safe curve for ECC.

 $-\boldsymbol{x}$  $^2+y^2=1-dx^2y$ is another safe curve using the same  $p$  and  $d$ .

### A safe example

Choose  $p = 2^{255} - 19$ . Choose  $d = 121665/121666;$ this is non-square in  $F_p$ .

2

"Hey, there are divisions in the Edwards addition law! What if the denominators are 0?"

Answer: Can prove that the denominators are never 0. Addition law is complete.

This proof relies on choosing non-square d.

If we instead choose square  $d$ : curve is still elliptic, and addition seems to work, but there are failure cases, often exploitable by attackers. Safe code is more complicated.

A safe example Choose  $p = 2^{255} - 19$ . Choose  $d = 121665/121666;$ this is non-square in  $F_p$ .  $\boldsymbol{x}$  $^2+y^2=1+dx^2y$ is a safe curve for ECC.  $-\boldsymbol{x}$  $^2+y^2=1-dx^2y$ is another safe curve using the same  $p$  and  $d$ . Actually, the second curve is the first curve in disguise: replace  $x$  in first curve by  $\sqrt{-1} \cdot x$ , using  $\sqrt{-1} \in F_p$ .

- 2
- 2
- 
- 
- 
- 
- 
- 

ere are divisions dwards addition law! the denominators are 0?"

Can prove that ominators are never 0. I law is complete.

of relies on

 $g$  non-square  $d.$ 

itead choose square  $d$ : still elliptic, and seems to work, e are failure cases, ploitable by attackers.

le is more complicated.

 $\boldsymbol{x}$  $^2+y^2=1+dx^2y$ 2 is a safe curve for ECC.

 $-\boldsymbol{x}$  $^2+y^2=1-dx^2y$ 2 is another safe curve using the same  $p$  and  $d$ .

Actually, the second curve is the first curve in disguise: replace  $x$  in first curve by  $\sqrt{-1} \cdot x$ , using  $\sqrt{-1} \in F_p$ .

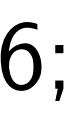

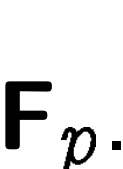

### Even mo

Edwards  $\boldsymbol{x}$  $2+y^2$ 

Twisted  $ax^2+y$ 2<br>2<br>2<br>2<br>2<br>2<br>2<br>2<br>2<br>2<br>2<br>1<br>

Weierstr  $\boldsymbol{\mathit{v}}$  $2 = u^3$ 

Montgor  $bv^2=u$ 3

Many re

e.g., sub

 $y=(u \ \cdot$ to obtail

### A safe example

Choose  $p = 2^{255} - 19$ . Choose  $d = 121665/121666$ ; this is non-square in  $F_p$ .

*i* sions

dition law!

ninators are 0?"

e that

are never 0.

mplete.

 $\mathsf{n}$ 

are d.

se square  $d$ :

c, and

work,

re cases,

by attackers.

complicated.

 $\boldsymbol{x}$  $^2+y^2=1+dx^2y$ 2 is a safe curve for ECC.

 $-\boldsymbol{x}$  $^2+y^2=1-dx^2y$ 2 is another safe curve using the same  $p$  and  $d$ .

Actually, the second curve is the first curve in disguise: replace  $x$  in first curve by  $\sqrt{-1} \cdot x$ , using  $\sqrt{-1} \in F_p$ .

### A safe example

Choose  $p = 2^{255} - 19$ . Choose  $d = 121665/121666;$ this is non-square in  $F_p$ .

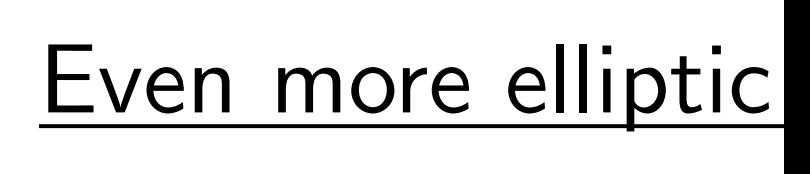

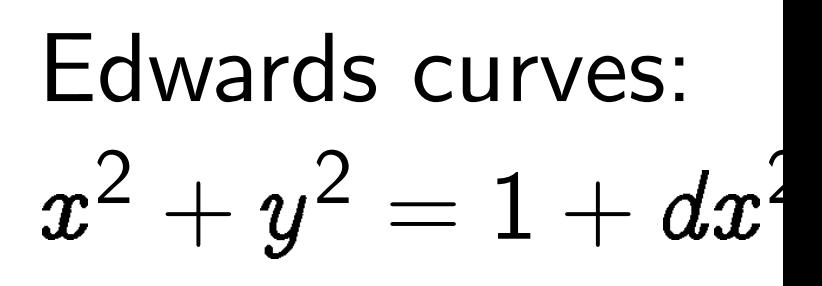

# Twisted Edwards  $ax^2+y^2=1+d$

Weierstrass curves  $\boldsymbol{\mathit{v}}$  $^2=u^3+au+b.$ 

Montgomery curve  $bv^2=u^3+au^2+$ 

Many relationships

e.g., substitute  $x$  =

 $y = (u-1)/(u +$ to obtain Montgor
$\mathbf I$ e 0?"

 $\theta$ .

 $d$ :

 $\mathsf{S}.$ ed. Actually, the second curve is the first curve in disguise: replace  $x$  in first curve by  $\sqrt{-1} \cdot x$ , using  $\sqrt{-1} \in F_p$ .

 $\boldsymbol{x}$  $\boldsymbol{\mathit{v}}$ 

### A safe example

Choose  $p = 2^{255} - 19$ . Choose  $d = 121665/121666;$ this is non-square in  $F_p$ .

 $\boldsymbol{x}$  $^2+y^2=1+dx^2y$ 2 is a safe curve for ECC.  $-\boldsymbol{x}$  $^2+y^2=1-dx^2y$ 2 is another safe curve using the same  $p$  and  $d$ .

Weierstrass curves:  $^2=u^3+au+b.$ 

Montgomery curves:  $bv^2=u^3+au^2+u.$ 

Many relationships: e.g., substitute  $x=u/v$ ,  $y = (u - 1)/(u + 1)$  in Edw

### Even more elliptic curves

Edwards curves:  $^2+y^2=1+dx^2y$ 2 .

Twisted Edwards curves:  $ax^2+y^2=1+dx^2y$ 2 .

to obtain Montgomery.

## A safe example

Choose  $p = 2^{255} - 19$ . Choose  $d = 121665/121666;$ this is non-square in  $F_p$ .

 $\boldsymbol{x}$  $^2+y^2=1+dx^2y$ 2 is a safe curve for ECC.

 $-\boldsymbol{x}$  $^2+y^2=1-dx^2y$ 2 is another safe curve using the same  $p$  and  $d$ .

Actually, the second curve is the first curve in disguise: replace  $x$  in first curve by  $\sqrt{-1} \cdot x$ , using  $\sqrt{-1} \in F_p$ . Edwards curves:  $\boldsymbol{x}$  $^2+y^2=1+dx^2y$ 

Twisted Edwards curves:  $ax^2+y^2=1+dx^2y$ 

Weierstrass curves:  $\boldsymbol{\mathit{v}}$  $^2=u^3+au+b.$ 

Montgomery curves:  $bv^2=u^3+au^2+u.$ 

## Even more elliptic curves

2 .

2 .

- 
- 

Many relationships: e.g., substitute  $x=u/v$ ,  $y = (u - 1)/(u + 1)$  in Edwards to obtain Montgomery.

### xample

 $p = 2^{255} - 19.$  $d = 121665/121666;$ on-square in  $\mathsf{F}_p$ .

> $= 1 + d x^2 y$ 2 curve for ECC.

|<br>|<br>|  $^2=1-dx^2y$ 2 er safe curve e same  $p$  and  $d$ .

, the second curve ist curve in disguise:  $\bm{x}$  in first curve  $\cdot x$ , using  $\sqrt{-1} \in \mathbf{F}_p$ . Weierstrass curves:  $\boldsymbol{\mathit{v}}$  $^2=u^3+au+b.$ 

Montgomery curves:  $bv^2 = u^3 + au^2 + u$ .

Even more elliptic curves

Edwards curves:  $\boldsymbol{x}$  $^2+y^2=1+dx^2y$ 2 .

Twisted Edwards curves:  $ax^2+y^2=1+dx^2y$ 2 .

Many relationships: e.g., substitute  $x=u/v$ ,  $y = (u - 1)/(u + 1)$  in Edwards to obtain Montgomery.

Addition  $\boldsymbol{\mathit{v}}$  $2 = u^3$ 

- 19. 65/121666; in  $F_p$ .

$$
\frac{2}{y^2}
$$
ECC.

$$
x^2y^2
$$

've

and  $d.$ 

ad curve

n disguise:

urve

Weierstrass curves:  $\boldsymbol{\mathit{v}}$  $^2=u^3+au+b.$ 

Montgomery curves:  $bv^2 = u^3 + au^2 + u$ .

$$
\sqrt{-1} \in \mathbf{F}_p.
$$

Even more elliptic curves

Edwards curves:  $\boldsymbol{x}$  $^2+y^2=1+dx^2y$ 2 .

Twisted Edwards curves:  $ax^2+y^2=1+dx^2y$ 2 .

Many relationships: e.g., substitute  $x=u/v$ ,  $y = (u - 1)/(u + 1)$  in Edwards to obtain Montgomery.

### Addition on Weier  $\boldsymbol{\mathit{v}}$  $^2=u^3+au+b\varepsilon$

Weierstrass curves:  $\boldsymbol{\mathit{v}}$  $^2=u^3+au+b.$ 

Montgomery curves:  $bv^2=u^3+au^2+u.$ 

### Even more elliptic curves

Edwards curves:  $\boldsymbol{x}$  $^2+y^2=1+dx^2y$ 2 .

 $\frac{1}{1}$ 

 $\overline{p}$ .

Twisted Edwards curves:  $ax^2+y^2=1+dx^2y$ 2 .

Many relationships: e.g., substitute  $x=u/v$ ,  $y = (u - 1)/(u + 1)$  in Edwards to obtain Montgomery.

 $\boldsymbol{\mathit{v}}$ 

Addition on Weierstrass curv  $^2=u^3+au+b$ :

### Even more elliptic curves

Edwards curves:  $\boldsymbol{x}$  $^2+y^2=1+dx^2y$ 2 .

Weierstrass curves:  $\boldsymbol{\mathit{v}}$  $^2=u^3+au+b.$ 

Montgomery curves:  $bv^2 = u^3 + au^2 + u.$ 

Twisted Edwards curves:  $ax^2+y^2=1+dx^2y$ 2 .

Addition on Weierstrass curves  $\boldsymbol{\mathit{v}}$  $^2=u^3+au+b$ :

Many relationships: e.g., substitute  $x=u/v$ ,  $y = (u - 1)/(u + 1)$  in Edwards to obtain Montgomery.

### Even more elliptic curves

Edwards curves:  $\boldsymbol{x}$  $^2+y^2=1+dx^2y$ 2 .

Weierstrass curves:  $\boldsymbol{\mathit{v}}$  $^2=u^3+au+b.$ 

Montgomery curves:  $bv^2 = u^3 + au^2 + u.$ 

Twisted Edwards curves:  $ax^2+y^2=1+dx^2y$ 2 .

Many relationships: e.g., substitute  $x=u/v$ ,  $y = (u - 1)/(u + 1)$  in Edwards to obtain Montgomery.

Addition on Weie  
\n
$$
v^2 = u^3 + au +
$$
  
\nfor  $u_1 \neq u_2$ ,  $(u_1$   
\n $(u_3, v_3)$  with  $u_3$   
\n $v_3 = \lambda (u_1 - u_3)$   
\n $\lambda = (v_2 - v_1) /$   
\n $v_1 \neq 0$ ,  $(u_1, v_1)$   
\n $(u_3, v_3)$  with  $u_3$   
\n $v_3 = \lambda (u_1 - u_3)$   
\n $\lambda = (3u_1^2 + a)/2$   
\n $(u_1, v_1) + (u_1, -$   
\n $(u_1, v_1) + \infty = (0, 0, 0)$   
\n $\infty + (u_2, v_2) = 0$ 

## erstrass curves  $b$ :  $(v_1) + (u_2, v_2) =$  $= \lambda^2$  $-u_1 - u_2$ ,  $-v_1$ ,  $(-\;v_1)/(u_2-u_1)$ ; for  $( u_1, v_1 ) =$  $= \lambda^2$  $-u_1-u_2$ ,  $-v_1$ ,  $v_1$  ;  $(v_1) = \infty;$  $(u_1, v_1)$ ;  $(u_2, v_2);$

### Even more elliptic curves

Edwards curves:  $\boldsymbol{x}$  $^2+y^2=1+dx^2y$ 2 .

Twisted Edwards curves:  $ax^2+y^2=1+dx^2y$ 2 .

Weierstrass curves:  $\boldsymbol{\mathit{v}}$  $^2=u^3+au+b.$ 

Montgomery curves:  $bv^2 = u^3 + au^2 + u.$ 

Many relationships: e.g., substitute  $x=u/v$ ,  $y = (u - 1)/(u + 1)$  in Edwards to obtain Montgomery.

Addition on Wei  
\n
$$
v^2 = u^3 + au +
$$
\nfor  $u_1 \neq u_2$ ,  $(u_1$   
\n $(u_3, v_3)$  with  $u_3$   
\n $v_3 = \lambda (u_1 - u_3)$   
\n $\lambda = (v_2 - v_1) /$   
\n $v_1 \neq 0$ ,  $(u_1, v_1)$   
\n $(u_3, v_3)$  with  $u_3$   
\n $v_3 = \lambda (u_1 - u_3)$   
\n $\lambda = (3u_1^2 + a)/2$   
\n $(u_1, v_1) + (u_1, -$   
\n $(u_1, v_1) + \infty = (0, 0, 0)$   
\n $\infty + (u_2, v_2) = 0$   
\n $\infty + \infty = \infty$ .  
\nMessage

## erstrass curves  $b$ :  $(v_1) + (u_2, v_2) =$  $= \lambda^2$  $-u_1 - u_2$ ,  $-v_1$ ,  $(-\;v_1)/(u_2-u_1)$ ; for  $( u_1, v_1 ) =$  $= \lambda^2$  $-u_1-u_2$ ,  $-v_1$ ,  $v_1$  ;  $(v_1) = \infty;$  $(u_1, v_1)$ ;  $(u_2, v_2);$

Messy to implement and test.

### ore elliptic curves

curves:

 $= 1 + d x^2 y$ 2 .

- Edwards curves:  $^2=1+dx^2y$ 2 .
- ass curves:
- $+ au + b.$
- mery curves:
- $^3+au^2+u.$
- lationships:
- stitute  $x = u/v$ ,
- $(-1)/(u + 1)$  in Edwards n Montgomery.

Addition on Weierstrass curves  $\boldsymbol{\mathit{v}}$  $^2=u^3+au+b$ : for  $u_1\neq u_2$ ,  $(u_1,v_1)+(u_2,v_2)=$  $(u_3,v_3)$  with  $u_3=\lambda^2$  $v_3 = \lambda (u_1 - u_3) - v_1$  ,  $\lambda \ = \ (\overline{v_2} - \overline{v_1})/(\overline{u_2} - \overline{u_1})$ ; for  $v_1\neq 0$ ,  $(u_1,v_1)+(u_1,v_1)=$  $(u_3,v_3)$  with  $u_3=\lambda^2$  $-u_1-u_2$ ,  $v_3 = \lambda (u_1 - u_3) - v_1$  ,  $\lambda = (3u_1^2)$  $\frac{2}{1}+a)/2v_1;$  $(u_1, v_1) + (u_1, -v_1) = \infty;$  $(u_1, v_1) + \infty = (u_1, v_1);$  $-\infty + (u_2, v_2) = (u_2, v_2);$  $\infty + \infty = \infty$ .

Messy to implement and test.

 $-u_1 - u_2$ ,

Much ni Montgor the "Mc our reco Diffie–H  $(e.g., fo)$ Montgor only wit of curve Montgor  $nP$  and  $|n/2|P$ using on with **no** 

| $\text{curves}$ |
|-----------------|
| $2y^2$          |
| $\text{curves}$ |
| $x^2y^2$        |
| $\text{us}$     |
| $\text{us}$     |
| $\text{us}$     |
| $\text{us}$     |
| $\text{us}$     |
| $\text{us}$     |
| $\text{us}$     |
| $\text{us}$     |
| $\text{us}$     |
| $\text{us}$     |
| $\text{us}$     |
| $\text{us}$     |
| $\text{us}$     |
| $\text{us}$     |
| $\text{us}$     |
| $\text{us}$     |
| $\text{us}$     |
| $\text{us}$     |
| $\text{us}$     |
| $\text{us}$     |
| $\text{us}$     |
| $\text{us}$     |
| $\text{us}$     |
| $\text{us}$     |
| $\text{us}$     |
| $\text{us}$     |
| $\text{us}$     |
| $\text{us}$     |
| $\text{us}$     |
| $\text{us}$     |
| $\text{us}$     |
| $\text{us}$     |
| $\text{us}$     |
| $\text{us}$     |

Addition on Weierstrass curves  $\boldsymbol{\mathit{v}}$  $^2=u^3+au+b$ : for  $u_1\neq u_2$ ,  $(u_1,v_1)+(u_2,v_2)=$  $(u_3,v_3)$  with  $u_3=\lambda^2$  $-u_1 - u_2$ ,  $v_3 = \lambda (u_1 - u_3) - v_1$  ,  $\lambda \ = \ (\overline{v_2} - \overline{v_1})/(\overline{u_2} - \overline{u_1})$ ; for  $v_1\neq 0$ ,  $(u_1,v_1)+(u_1,v_1)=$  $(u_3,v_3)$  with  $u_3=\lambda^2$  $-u_1-u_2$ ,  $v_3 = \lambda (u_1 - u_3) - v_1$  ,  $\lambda = (3u_1^2)$  $\frac{2}{1}+a)/2v_1;$  $(u_1, v_1) + (u_1, -v_1) = \infty;$  $(u_1, v_1) + \infty = (u_1, v_1);$  $\infty + (u_2, v_2) = (u_2, v_2);$  $\infty + \infty = \infty$ .

Messy to implement and test.

Much nicer than V Montgomery-curve the "Montgomery" our recommended Diffie–Hellman key  $(e.g., for forward s$ Montgomery ladde only with  $u$ -coording of curve points P. Montgomery ladde  $nP$  and  $(n + 1)P$  $|n/2|P$  and  $(|n/2|$ using one bit of  $n$ with no branches

Addition on Weierstrass curves  
\n
$$
v^2 = u^3 + au + b
$$
:  
\nfor  $u_1 \neq u_2$ ,  $(u_1, v_1) + (u_2, v_2) =$   
\n $(u_3, v_3)$  with  $u_3 = \lambda^2 - u_1 - u_2$ ,  
\n $v_3 = \lambda (u_1 - u_3) - v_1$ ,  
\n $\lambda = (v_2 - v_1)/(u_2 - u_1)$ ; for  
\n $v_1 \neq 0$ ,  $(u_1, v_1) + (u_1, v_1) =$   
\n $(u_3, v_3)$  with  $u_3 = \lambda^2 - u_1 - u_2$ ,  
\n $v_3 = \lambda (u_1 - u_3) - v_1$ ,  
\n $\lambda = (3u_1^2 + a)/2v_1$ ;  
\n $(u_1, v_1) + (u_1, -v_1) = \infty$ ;  
\n $(u_1, v_1) + (\nu_1, -v_1) = \infty$ ;  
\n $(u_1, v_1) + \infty = (u_1, v_1)$ ;  
\n $\infty + (u_2, v_2) = (u_2, v_2)$ ;  
\n $\infty + \infty = \infty$ .  
\nMessage  
\n $\lambda$ 

 $\alpha$  ards

### Ich nicer than Weierstrass

- $m$ tgomery-curve ECDH u
	- "Montgomery ladder"-
- recommended method fo
- fie-Hellman key exchange
- g., for forward secrecy).
- Intgomery ladder works
- y with  $u$ -coordinates
- curve points  $P$ .
- Intgomery ladder compute
- and  $(n + 1)P$  recursively
- $|2|P$  and  $(|n/2| + 1)P$
- ng one bit of  $\bm{n}$
- with **no branches**.

Addition on Weierstrass curves  
\n
$$
v^2 = u^3 + au + b
$$
:  
\nfor  $u_1 \neq u_2$ ,  $(u_1, v_1) + (u_2, v_2) =$   
\n $(u_3, v_3)$  with  $u_3 = \lambda^2 - u_1 - u_2$ ,  
\n $v_3 = \lambda (u_1 - u_3) - v_1$ ,  
\n $\lambda = (v_2 - v_1)/(u_2 - u_1)$ ; for  
\n $v_1 \neq 0$ ,  $(u_1, v_1) + (u_1, v_1) =$   
\n $(u_3, v_3)$  with  $u_3 = \lambda^2 - u_1 - u_2$ ,  
\n $v_3 = \lambda (u_1 - u_3) - v_1$ ,  
\n $\lambda = (3u_1^2 + a)/2v_1$ ;  
\n $(u_1, v_1) + (u_1, -v_1) = \infty$ ;  
\n $(u_1, v_1) + \infty = (u_1, v_1)$ ;  
\n $\infty + (u_2, v_2) = (u_2, v_2)$ ;

Montgomery ladder computes  $|n/2|P$  and  $(|n/2| + 1)P$ using one bit of  $n$ with **no branches**.

- 
- 
- 
- 
- 
- 
- 
- 
- $nP$  and  $(n + 1)P$  recursively from
	-
	-

Messy to implement and test.

Much nicer than Weierstrass:

Montgomery-curve ECDH using the "Montgomery ladder" our recommended method for Diffie–Hellman key exchange (e.g., for forward secrecy).

Montgomery ladder works only with  $u$ -coordinates of curve points P.

on Weierstrass curves  $+ au + b$ :  $(u_2, (u_1, v_1) + (u_2, v_2) =$ with  $u_3 = \lambda^2$  $-u_1 - u_2$ ,  $u_1 - u_3) - v_1,$  $\overline{)}$  $(-\;v_1)/(u_2-u_1)$ ; for  $(u_1, v_1) + (u_1, v_1) =$ with  $u_3 = \lambda^2$  $-u_1-u_2$ ,  $u_1 - u_3) - v_1,$ 2  $\frac{2}{1}+a)/2v_1;$  $+(u_1, -v_1) = \infty;$  $+\infty = (u_1, v_1);$  $\{(\,u_2,\,v_2)\},$  $= \infty$ .

o implement and test.

Montgomery ladder computes  $nP$  and  $(n + 1)P$  recursively from  $|n/2|P$  and  $(|n/2| + 1)P$ using one bit of  $n$ with **no branches**.

## Curve se

Many di 1999 AN 2000 IEI 2000 SE 2000 NI 2001 AN 2005 Br

2005 NS 2011 AN

Our new  $http://$ 

Much nicer than Weierstrass:

Montgomery-curve ECDH using the "Montgomery ladder" our recommended method for Diffie–Hellman key exchange (e.g., for forward secrecy).

Montgomery ladder works only with  $u$ -coordinates of curve points P.

### strass curves

 $\cdot$   $\cdot$  $(v_1) + (u_2, v_2) = 0$  $=\lambda^2$  $-u_1 - u_2$ ,  $v_1$ ,  $\iota_2-u_1)$ ; for  $\delta\left(u_{1}, u_{1}\right) = 0$  $=\lambda^2$  $-u_1-u_2$ ,  $v_1$ ,  $1;$  $(v_1) = \infty;$  $\iota_1, \nu_1$  );  $\iota_2$ ,  $v_2$ );

nt and test.

Montgomery ladder computes  $nP$  and  $(n + 1)P$  recursively from  $|n/2|P$  and  $(|n/2| + 1)P$ using one bit of  $n$ with **no branches**.

Much nicer than Weierstrass:

Montgomery-curve ECDH using the "Montgomery ladder" our recommended method for Diffie–Hellman key exchange (e.g., for forward secrecy).

Montgomery ladder works only with  $u$ -coordinates of curve points P.

### Curve selection

# Many different sta 1999 ANSI X9.62. 2000 IEEE P1363. 2000 SEC 2. 2000 NIST FIPS 1 2001 ANSI X9.63. 2005 Brainpool. 2005 NSA Suite B 2011 ANSSI FRP2 Our new evaluation

http://safecurv

ves

$$
v_2)=\\v_2,
$$

for

 $=$ 

 $-u_2$ ,

Montgomery ladder computes  $nP$  and  $(n + 1)P$  recursively from  $|n/2|P$  and  $(|n/2| + 1)P$ using one bit of  $n$ with **no branches**.

- Many different standards: 1999 ANSI X9.62.
- 2000 IEEE P1363.
	-
- 2000 NIST FIPS 186-2.
- 2001 ANSI X9.63.
- 2005 Brainpool.
- 2005 NSA Suite B.
- 2011 ANSSI FRP256V1.
- Our new evaluation site:
- http://safecurves.cr.yp

Much nicer than Weierstrass:

Montgomery-curve ECDH using the "Montgomery ladder" our recommended method for Diffie–Hellman key exchange (e.g., for forward secrecy).

Montgomery ladder works only with  $u$ -coordinates of curve points P.

### Curve selection

2000 SEC 2.

 $t$ .

Much nicer than Weierstrass:

Montgomery-curve ECDH using the "Montgomery ladder" our recommended method for Diffie–Hellman key exchange (e.g., for forward secrecy).

Montgomery ladder computes  $nP$  and  $(n + 1)P$  recursively from  $|n/2|P$  and  $(|n/2| + 1)P$ using one bit of  $n$ with **no branches**.

Montgomery ladder works only with  $u$ -coordinates of curve points P.

### Curve selection

Many different standards: 1999 ANSI X9.62. 2000 IEEE P1363. 2000 SEC 2. 2000 NIST FIPS 186-2. 2001 ANSI X9.63. 2005 Brainpool. 2005 NSA Suite B. 2011 ANSSI FRP256V1. Our new evaluation site:

http://safecurves.cr.yp.to

- 
- 
- 
- 
- 
- 
- 

cer than Weierstrass:

mery-curve ECDH using Intgomery ladder"mmended method for ellman key exchange r forward secrecy).

mery ladder works h  $u$ -coordinates points  $P$ .

mery ladder computes  $(n + 1)P$  recursively from and  $(|n/2| + 1)P$ e bit of  $n$ 

branches.

### Curve selection

Many different standards: 1999 ANSI X9.62. 2000 IEEE P1363. 2000 SEC 2. 2000 NIST FIPS 186-2. 2001 ANSI X9.63. 2005 Brainpool. 2005 NSA Suite B. 2011 ANSSI FRP256V1. Our new evaluation site:

http://safecurves.cr.yp.to

Avoiding The curv The nun must be a large prime number Standard  $\boldsymbol{\ell} \approx 2^{200}$  $\boldsymbol{\ell} \approx 2^{256}$  $\ell$  must not  $p; p-1$  $\overline{\rho}$  $3 - 1;$ This gua

no "tran

Weierstrass:

- e ECDH using
- ladder"-
- method for
- $\gamma$  exchange
- secrecy).
- er works
- $inates$

with no branches.

er computes recursively from  $2|+1)P$ 

## Curve selection

Many different standards: 1999 ANSI X9.62. 2000 IEEE P1363. 2000 SEC 2. 2000 NIST FIPS 186-2. 2001 ANSI X9.63. 2005 Brainpool. 2005 NSA Suite B. 2011 ANSSI FRP256V1. Our new evaluation site:

http://safecurves.cr.yp.to

### Avoiding known at

### The curve must be

- The number of cu
- must be divisible b
- a large prime num
- Standard attacks t  $\boldsymbol{\ell} \approx 2^{200}$  is adequa
- $\boldsymbol{\ell} \approx 2^{256}$  is conserv
- $\ell$  must not divide
- $p;\ p-1;\ p^2-1;$
- $\overline{\rho}$  $3 - 1; \ldots; p^{20} -$
- This guarantees th
- no "transfers" to

 $\overline{\mathsf{S}}$ :

sing

or<br>C

the "Montgomery ladder"—

<u>ا</u><br>با

es y from

### Curve selection

Many different standards: 1999 ANSI X9.62. 2000 IEEE P1363. 2000 SEC 2. 2000 NIST FIPS 186-2. 2001 ANSI X9.63. 2005 Brainpool. 2005 NSA Suite B. 2011 ANSSI FRP256V1.

- The curve must be elliptic.
- The number of curve points must be divisible by
- a large prime number  $\ell$ .
- Standard attacks take time  $\ell \approx 2^{200}$  is adequate;
- $\ell \approx 2^{256}$  is conservative.
- $\ell$  must not divide
- $p;\ p-1;\ p^2-1;$  $3-1; \ldots; p^{20}-1.$
- This guarantees that there a
- no "transfers" to clocks etc.

Our new evaluation site: http://safecurves.cr.yp.to

## Avoiding known attacks

 $\overline{\rho}$ 

## Curve selection

Many different standards: 1999 ANSI X9.62. 2000 IEEE P1363. 2000 SEC 2. 2000 NIST FIPS 186-2. 2001 ANSI X9.63. 2005 Brainpool. 2005 NSA Suite B. 2011 ANSSI FRP256V1.

Our new evaluation site:

http://safecurves.cr.yp.to

Avoiding known attacks

The curve must be elliptic.

 $\ell$  must not divide  $p;\ p-1;\ p^2-1;$  $\overline{\rho}$  $3-1; \ldots; p^{20}-1.$ This guarantees that there are no "transfers" to clocks etc.

- 
- 
- 
- 
- 
- 
- 

The number of curve points

must be divisible by

a large prime number  $\ell$ .

a large prime number  $\epsilon$ .<br>Standard attacks take time  $\sqrt{\ell}$ .

 $\ell \approx 2^{200}$  is adequate;

 $\ell \approx 2^{256}$  is conservative.

## election

- fferent standards:
- JSI X9.62.
- EE P1363.
- $C<sub>2</sub>$ .
- ST FIPS 186-2.
- JSI X9.63.
- ainpool.
- SA Suite B.
- **JSSI FRP256V1.**
- our evaluation site:
- 'safecurves.cr.yp.to

## Avoiding known attacks

The curve must be elliptic. The number of curve points must be divisible by a large prime number  $\ell$ . a large prime number  $\epsilon$ .<br>Standard attacks take time  $\sqrt{\ell}$ .  $\ell \approx 2^{200}$  is adequate;  $\ell \approx 2^{256}$  is conservative.

 $\ell$  must not divide  $p;\ p-1;\ p^2-1;$  $\overline{\rho}$  $3-1; \ldots; p^{20}-1.$ This guarantees that there are no "transfers" to clocks etc.

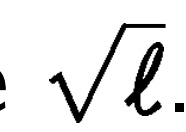

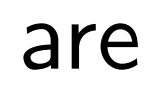

## Avoiding

Simplify avoid pc even if r

Require discrimin SafeCurv

Brainpo SafeCurv

**Brainpo** prohibit  $\overline{\rho}$ k  $-1$  f

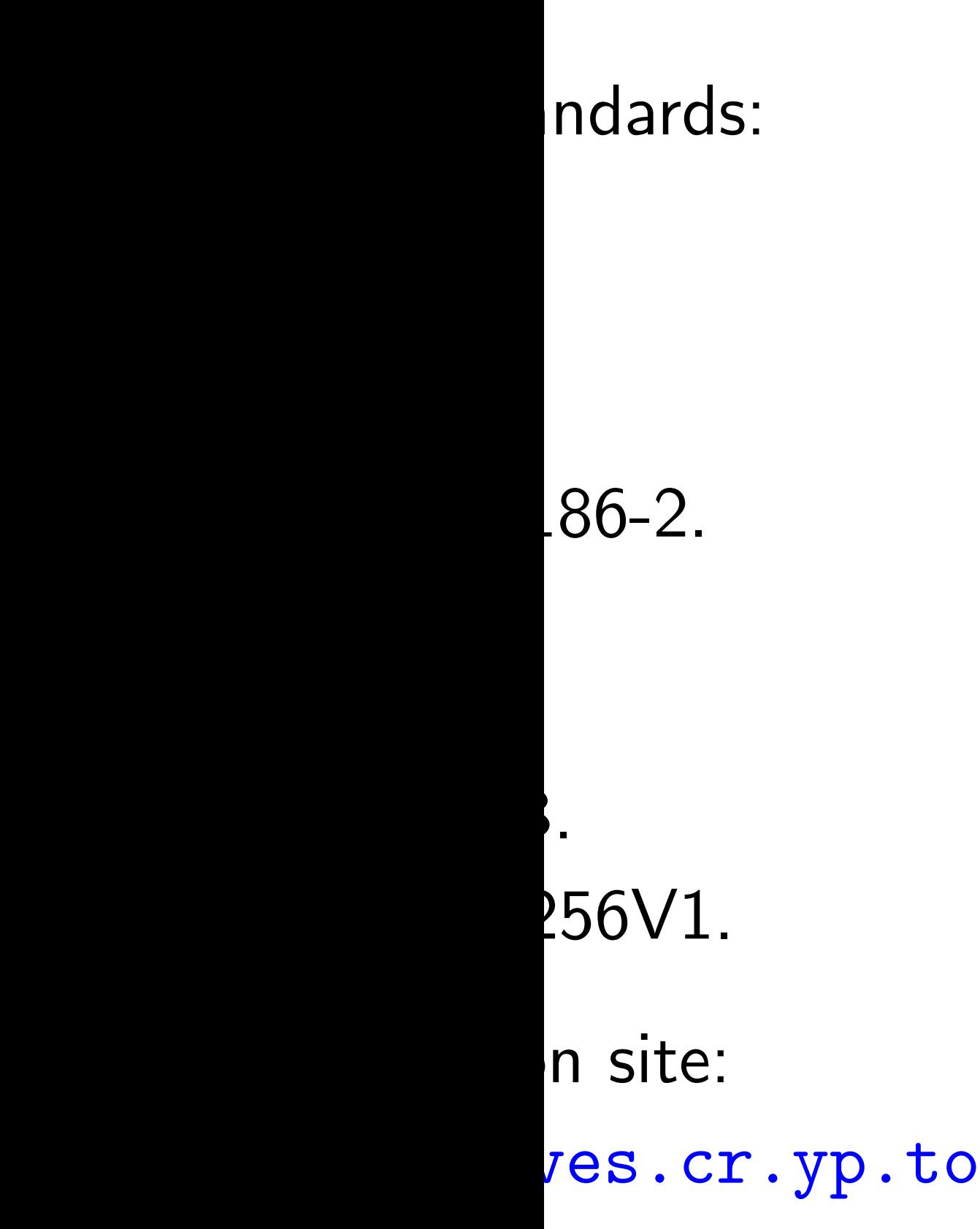

Avoiding known attacks

The curve must be elliptic. The number of curve points must be divisible by a large prime number  $\ell$ . a large prime number  $\epsilon$ .<br>Standard attacks take time  $\sqrt{\ell}$ .  $\ell \approx 2^{200}$  is adequate;  $\ell \approx 2^{256}$  is conservative.

 $\ell$  must not divide  $p;\ p-1;\ p^2-1;$  $\overline{\rho}$  $3-1; \ldots; p^{20}-1.$ This guarantees that there are no "transfers" to clocks etc.

### Avoiding unnecess

Simplify the security avoid possible atta even if no attacks

Require large "CM discriminant". See SafeCurves.

Brainpool, Suite B SafeCurves: require

Brainpool and Saf prohibit  $\ell$  dividing  $\overline{\rho}$ k  $-1$  for each  $k$ 

### Avoiding known attacks

The curve must be elliptic. The number of curve points must be divisible by a large prime number  $\ell$ . a large prime number  $\epsilon$ .<br>Standard attacks take time  $\sqrt{\ell}$ .  $\ell \approx 2^{200}$  is adequate;  $\ell \approx 2^{256}$  is conservative.

 $\ell$  must not divide  $p;\ p-1;\ p^2-1;$  $\overline{\rho}$  $3-1; \ldots; p^{20}-1.$ This guarantees that there are no "transfers" to clocks etc.

## Avoiding unnecessary struct

- Simplify the security story:
- avoid possible attack vectors
- even if no attacks are known.
- Require large "CM field
- discriminant". See, e.g.,
	-
- Brainpool, Suite B, ANSSI,
- SafeCurves: require prime p.
- Brainpool and SafeCurves:
- prohibit  $\ell$  dividing
	- $1$  for each  $k < (\ell 1)_{\ell}$

 $\overline{\rho}$ k

 $\mathsf{b}. \mathsf{to}$ 

SafeCurves.

### Avoiding known attacks

The curve must be elliptic.

The number of curve points must be divisible by a large prime number  $\ell$ . a large prime number  $\epsilon$ .<br>Standard attacks take time  $\sqrt{\ell}$ .  $\ell \approx 2^{200}$  is adequate;  $\ell \approx 2^{256}$  is conservative.

 $\ell$  must not divide  $p;\ p-1;\ p^2-1;$  $\overline{\rho}$  $3-1; \ldots; p^{20}-1.$ This guarantees that there are no "transfers" to clocks etc.

Brainpool, Suite B, ANSSI, SafeCurves: require prime p.

### Avoiding unnecessary structure

Simplify the security story: avoid possible attack vectors even if no attacks are known.

Require large "CM field discriminant". See, e.g., SafeCurves.

Brainpool and SafeCurves: prohibit  $\ell$  dividing  $\overline{\rho}$ k

- 
- 
- 
- 
- 
- 
- 
- 
- $1$  for each  $k < (\ell 1)/100$ .

## <u>g known attacks</u>

- ve must be elliptic.
- nber of curve points
- divisible by
- prime number  $\ell.$
- Sume number  $\epsilon$ .<br>d attacks take time  $\sqrt{\ell}$ .
	- is adequate;
	- is conservative.
	- not divide
- ;  $p^2-1$ ;  $\ldots$ ;  $p^{20}-1$ .
	- arantees that there are Isfers" to clocks etc.

Brainpool, Suite B, ANSSI, SafeCurves: require prime p.

Brainpool and SafeCurves: prohibit  $\ell$  dividing  $\overline{\rho}$ k  $1$  for each  $k < (\ell - 1)/100$ .

# **Rigidity**

- Another
- of securi
- there's
	- a sma
- $\bullet$  public
	- has m
- $\bullet$  the at
	- figured
- $\bullet$  the att choice
	- to allo

## Avoiding unnecessary structure

Simplify the security story: avoid possible attack vectors even if no attacks are known.

Require large "CM field discriminant". See, e.g., SafeCurves.

### ttacks

e elliptic.

rve points

y

ber  $\ell$ .

 $\cot$  c.<br>cake time  $\sqrt{\ell}$ .

ite;

vative.

Brainpool, Suite B, ANSSI, SafeCurves: require prime  $p$ .

1.

nat there are clocks etc.

Brainpool and SafeCurves: prohibit  $\ell$  dividing  $\overline{\rho}$ k  $1$  for each  $k < (\ell - 1)/100$ .

## **Rigidity**

- Another conceivab
- of security problen
- there's another a
	- a small fraction
- · public ECC cryp has missed this
- the attacker has figured out this
- $\bullet$  the attacker has choices of stand to allow the atta

### Avoiding unnecessary structure

Simplify the security story: avoid possible attack vectors even if no attacks are known.

Require large "CM field discriminant". See, e.g., SafeCurves.

Brainpool, Suite B, ANSSI, SafeCurves: require prime p.

Brainpool and SafeCurves: prohibit  $\ell$  dividing  $\overline{\rho}$ k  $1$  for each  $k < (\ell - 1)/100$ .

## **Rigidity**

### Avoiding unnecessary structure

Simplify the security story: avoid possible attack vectors even if no attacks are known.

Require large "CM field discriminant". See, e.g., SafeCurves.

- Another conceivable source of security problems:
- there's another attack against
	- a small fraction of curves;
- public ECC cryptanalysis has missed this attack;
- the attacker has figured out this attack;
- the attacker has manipula choices of standard curves
	- to allow the attack.

nte

 $\sqrt{\ell}$ .

 $\sqrt{}$ 

### Avoiding unnecessary structure

Simplify the security story: avoid possible attack vectors even if no attacks are known.

Brainpool, Suite B, ANSSI, SafeCurves: require prime  $p$ .

Brainpool and SafeCurves: prohibit  $\ell$  dividing  $\overline{\rho}$ k  $1 - 1$  for each  $k < (\ell - 1)/100$ .

## **Rigidity**

Require large "CM field discriminant". See, e.g., SafeCurves.

- there's another attack against a small fraction of curves;
- public ECC cryptanalysis has missed this attack;
- the attacker has figured out this attack;
- $\bullet$  the attacker has manipulated choices of standard curves to allow the attack.
- 
- 

Another conceivable source of security problems:

### **g unnecessary structure**

the security story: ossible attack vectors no attacks are known.

large "CM field ant". See, e.g., ves.

ol, Suite B, ANSSI,

ves: require prime  $p$ .

ol and SafeCurves:

 $\ell$  dividing

or each  $k < (\ell -1)/100$ .

## **Rigidity**

- there's another attack against a small fraction of curves;
- public ECC cryptanalysis has missed this attack;
- the attacker has figured out this attack;
- the attacker has manipulated choices of standard curves to allow the attack.

## NIST cu "verifiab  $\hat{y}$  $^{2}=x^{3}$  $b$  is deriv  $SHA-1$

Another conceivable source of security problems:

### ary structure

- ity story:
- ack vectors
- are known.
- 1 field
- $e.g.,$
- 8, ANSSI,
- $\epsilon$  prime  $p$ .
- eCurves:

$$
\langle (\ell-1)/100.
$$

## **Rigidity**

- Another conceivable source of security problems:
- there's another attack against a small fraction of curves;
- public ECC cryptanalysis has missed this attack;
- the attacker has figured out this attack;
- the attacker has manipulated choices of standard curves to allow the attack.

### NIST curves claim "verifiably random":  $\hat{y}$  $^2=x^3-3x+b$ b is derived from  $SHA-1$  hash of a public set

### ure

 $\overline{\mathsf{S}}$ .<br>1

## **Rigidity**

SafeCurves: require prime p.

- there's another attack against a small fraction of curves;
- public ECC cryptanalysis has missed this attack;
- the attacker has figured out this attack;
- the attacker has manipulated choices of standard curves to allow the attack.

# NIST curves claim to be "verifiably random":  $2 = x^3 - 3x + b$  where b is derived from SHA-1 hash of a public seed.

 $\hat{y}$ 

 $/ 100.$ 

Another conceivable source of security problems:

## **Rigidity**

Another conceivable source of security problems:

- there's another attack against a small fraction of curves;
- public ECC cryptanalysis has missed this attack;
- the attacker has figured out this attack;
- the attacker has manipulated choices of standard curves to allow the attack.

NIST curves claim to be "verifiably random":  $\hat{y}$  $2 = x^3 - 3x + b$  where b is derived from SHA-1 hash of a public seed.

## **Rigidity**

Another conceivable source of security problems:

- there's another attack against a small fraction of curves;
- public ECC cryptanalysis has missed this attack;
- the attacker has figured out this attack;
- the attacker has manipulated choices of standard curves to allow the attack.

NIST curves claim to be "verifiably random":  $\hat{y}$  $2 = x^3 - 3x + b$  where b is derived from SHA-1 hash of a public seed. But is the seed actually random? Attacker could have tried many seeds to find a curve with a one-in-a-billion weakness. Not "verifiable" at all!

## **Rigidity**

Another conceivable source of security problems:

- there's another attack against a small fraction of curves;
- public ECC cryptanalysis has missed this attack;
- the attacker has figured out this attack;
- the attacker has manipulated choices of standard curves to allow the attack.

NIST curves claim to be "verifiably random":  $\hat{y}$  $2 = x^3 - 3x + b$  where b is derived from SHA-1 hash of a public seed. But is the seed actually random? Attacker could have tried many seeds to find a curve with a one-in-a-billion weakness. Not "verifiable" at all! ANSSI response: use our "random" curve instead.

- conceivable source
- ty problems:
- s another attack against
- Il fraction of curves;
- ECC cryptanalysis
- issed this attack;
- tacker has
- d out this attack;
- tacker has manipulated
- s of standard curves
- w the attack.

NIST curves claim to be "verifiably random":  $\hat{y}$  $2 = x^3 - 3x + b$  where b is derived from SHA-1 hash of a public seed. But is the seed actually random? Attacker could have tried many seeds to find a curve with a one-in-a-billion weakness. Not "verifiable" at all! ANSSI response: use our "random" curve instead.

# Rigidity that can by a cur Brainpo  $b$  is som of digits

le source

ns:

attack against

of curves;

tanalysis

attack;

attack;

## manipulated

ard curves

ack.

NIST curves claim to be "verifiably random":  $\hat{y}$  $2 = x^3 - 3x + b$  where b is derived from SHA-1 hash of a public seed. But is the seed actually random? Attacker could have tried many seeds to find a curve with a one-in-a-billion weakness. Not "verifiable" at all! ANSSI response: use our

"random" curve instead.

# Rigidity limits num that can be genera by a curve-generat Brainpool, somew  $b$  is some sort of  $b$ of digits of  $\pi$  and
$\textsf{inst}$ 

ated

## Rigidity limits number of cu that can be generated

by a curve-generation proces

NIST curves claim to be "verifiably random":  $\hat{y}$  $2 = x^3 - 3x + b$  where b is derived from SHA-1 hash of a public seed. But is the seed actually random? Attacker could have tried many seeds to find a curve with a one-in-a-billion weakness. Not "verifiable" at all! ANSSI response: use our

"random" curve instead.

## Brainpool, somewhat rigid:

### b is some sort of hash

### of digits of  $\pi$  and e.

NIST curves claim to be "verifiably random":  $\hat{y}$  $2 = x^3 - 3x + b$  where b is derived from SHA-1 hash of a public seed.

But is the seed actually random?

Attacker could have tried many seeds to find a curve with a one-in-a-billion weakness. Not "verifiable" at all!

ANSSI response: use our "random" curve instead.

Rigidity limits number of curves that can be generated by a curve-generation process. Brainpool, somewhat rigid: b is some sort of hash

of digits of  $\pi$  and e.

NIST curves claim to be "verifiably random":  $\hat{y}$  $2 = x^3 - 3x + b$  where b is derived from SHA-1 hash of a public seed.

But is the seed actually random?

Attacker could have tried many seeds to find a curve with a one-in-a-billion weakness. Not "verifiable" at all!

ANSSI response: use our "random" curve instead.

Rigidity limits number of curves that can be generated by a curve-generation process. Brainpool, somewhat rigid: b is some sort of hash of digits of  $\pi$  and e. Not completely explained: why this particular hash? why  $\pi$  and not  $\sqrt{2}$ ? etc. But not much flexibility.

NIST curves claim to be "verifiably random":  $\hat{y}$  $2 = x^3 - 3x + b$  where b is derived from SHA-1 hash of a public seed.

But is the seed actually random?

Attacker could have tried many seeds to find a curve with a one-in-a-billion weakness. Not "verifiable" at all!

ANSSI response: use our "random" curve instead.

Rigidity limits number of curves that can be generated by a curve-generation process. Brainpool, somewhat rigid: b is some sort of hash of digits of  $\pi$  and e. Not completely explained: why this particular hash? why  $\pi$  and not  $\sqrt{2}$ ? etc. But not much flexibility. Our recommendation, fully rigid: b is smallest positive integer passing explained criteria.

rves claim to be  $\mathsf{v}$ ly random":

 $-3x + b$  where

ved from

ash of a public seed.

ne seed actually random?

could have tried eds to find a curve with -a-billion weakness.

rifiable" at all!

esponse: use our " curve instead.

Brainpool, somewhat rigid: b is some sort of hash of digits of  $\pi$  and e.

Rigidity limits number of curves that can be generated by a curve-generation process.

Not completely explained: why this particular hash? why  $\pi$  and not  $\sqrt{2}$ ? etc. But not much flexibility.

Our recommendation, fully rigid: b is smallest positive integer passing explained criteria.

## ECC sec

- Covered
- hard to
- secret ke
- But real
- is still be
- ECC imp
- · produc
	- for sor
- $\bullet$  leak se
	- for inp
- $\bullet$  leak se
	- throug
- etc. Att

to be  $\begin{smallmatrix} n & * \ * & * \end{smallmatrix}$ 

where

sublic seed.

tually random?

ve tried

d a curve with

weakness.

t all!

use our

istead.

Rigidity limits number of curves that can be generated by a curve-generation process. Brainpool, somewhat rigid: b is some sort of hash of digits of  $\pi$  and e.

# Covered so far: hard to compute E secret key from pu

- But real-world EC
- is still being broke
- ECC implementati
- · produce incorrec for some rare in
- leak secret data
	- for input points
- leak secret data
	- through timing;

etc. Attackers exp

Not completely explained: why this particular hash? why  $\pi$  and not  $\sqrt{2}$ ? etc. But not much flexibility.

Our recommendation, fully rigid: b is smallest positive integer passing explained criteria.

## ECC security

dom?

 $\vert$  .

with

Rigidity limits number of curves that can be generated by a curve-generation process. Brainpool, somewhat rigid: b is some sort of hash of digits of  $\pi$  and e.

Not completely explained: why this particular hash? why  $\pi$  and not  $\sqrt{2}$ ? etc. But not much flexibility.

Our recommendation, fully rigid: b is smallest positive integer passing explained criteria.

ECC security

## Covered so far:

- hard to compute ECC user's secret key from public key.
- But real-world ECC
- is still being broken!
- ECC implementations
- produce incorrect results
	- for some rare inputs;
- 
- leak secret data for input points off curve;
- leak secret data through timing;

etc. Attackers exploit this.

Rigidity limits number of curves that can be generated by a curve-generation process. Brainpool, somewhat rigid: b is some sort of hash

of digits of  $\pi$  and e.

Not completely explained: why this particular hash? why  $\pi$  and not  $\sqrt{2}$ ? etc. But not much flexibility.

Our recommendation, fully rigid: b is smallest positive integer passing explained criteria.

- produce incorrect results for some rare inputs;
- leak secret data for input points off curve;
- leak secret data through timing; etc. Attackers exploit this.

- 
- 
- 

## ECC security

Covered so far: hard to compute ECC user's secret key from public key.

But real-world ECC is still being broken!

ECC implementations

limits number of curves be generated ve-generation process.

ol, somewhat rigid: e sort of hash of  $\pi$  and  $e$ .

npletely explained:  $p$  particular hash? particular nasm:<br>nd not  $\sqrt{2}$ ? etc. much flexibility.

> ommendation, fully rigid: llest positive integer explained criteria.

- produce incorrect results for some rare inputs;
- leak secret data for input points off curve;
- leak secret data through timing; etc. Attackers exploit this.

# Better c allow sir to be se This is t motivati

## ECC security

Covered so far: hard to compute ECC user's secret key from public key.

But real-world ECC is still being broken!

ECC implementations

nber of curves ated ion process.

hat rigid:

ash

 $e$  .

plained:

 $th$  hash?

2? etc.

ibility.

ion, fully rigid: ive integer criteria.

- produce incorrect results for some rare inputs;
- leak secret data for input points off curve;
- leak secret data through timing; etc. Attackers exploit this.

# Better choices of a allow simple imple to be secure impl This is the primary motivation for Saf

## ECC security

Covered so far: hard to compute ECC user's secret key from public key.

But real-world ECC is still being broken!

ECC implementations

**Irves** 

 $\mathsf{S}\mathsf{S}.$ 

b is smallest positive integer

- produce incorrect results for some rare inputs;
- leak secret data for input points off curve;
- leak secret data through timing; etc. Attackers exploit this.

## Better choices of curves allow simple implementations to be secure implementations.

igid:

## ECC security

Covered so far: hard to compute ECC user's secret key from public key.

But real-world ECC is still being broken!

ECC implementations

## This is the primary motivation for SafeCurves.

## ECC security

Covered so far: hard to compute ECC user's secret key from public key.

But real-world ECC is still being broken!

ECC implementations

- produce incorrect results for some rare inputs;
- leak secret data for input points off curve;
- leak secret data through timing;
- etc. Attackers exploit this.

Better choices of curves allow simple implementations to be secure implementations.

This is the primary motivation for SafeCurves.

## ECC security

Covered so far: hard to compute ECC user's secret key from public key.

But real-world ECC is still being broken!

ECC implementations

- produce incorrect results for some rare inputs;
- leak secret data for input points *off* curve;
- leak secret data through timing;
- etc. Attackers exploit this.

If curve isn't twist-secure: Twist attacks break ladder implementations that don't check whether input point is on curve. Security-simplicity conflict.

- 
- 
- 
- 
- 
- 
- 
- 

Better choices of curves allow simple implementations to be secure implementations.

This is the primary motivation for SafeCurves.

## urity

so far: compute ECC user's ey from public key.

-world ECC

eing broken!

olementations

ce incorrect results

ne rare inputs;

ecret data

out points off curve;

ecret data

th timing;

ackers exploit this.

If curve isn't twist-secure: Twist attacks break ladder implementations that don't check whether input point is on curve. Security-simplicity conflict.

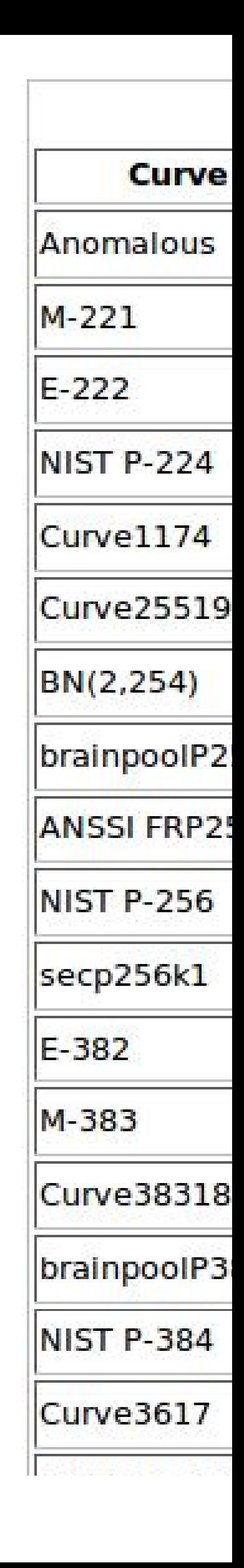

Better choices of curves allow simple implementations to be secure implementations.

This is the primary motivation for SafeCurves.

 $ECC$  user's iblic key.

 $\mathsf C$  $n!$ 

ons

t results:

outs;

off curve;

loit this.

If curve isn't twist-secure: Twist attacks break ladder implementations that don't check whether input point is on curve. Security-simplicity conflict.

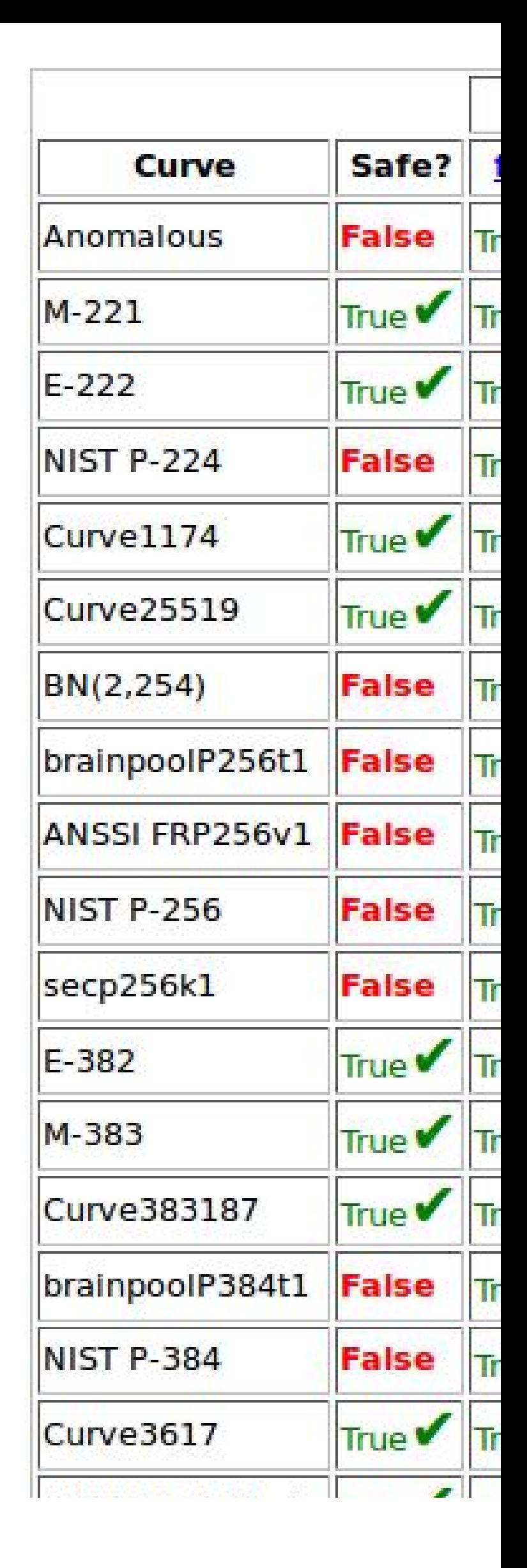

Better choices of curves allow simple implementations to be secure implementations.

This is the primary motivation for SafeCurves.

If curve isn't twist-secure: Twist attacks break ladder implementations that don't check whether input point is on curve. Security-simplicity conflict.

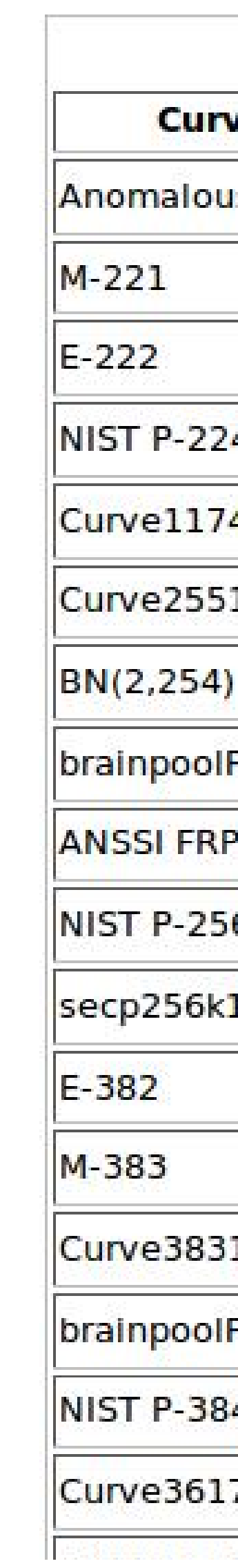

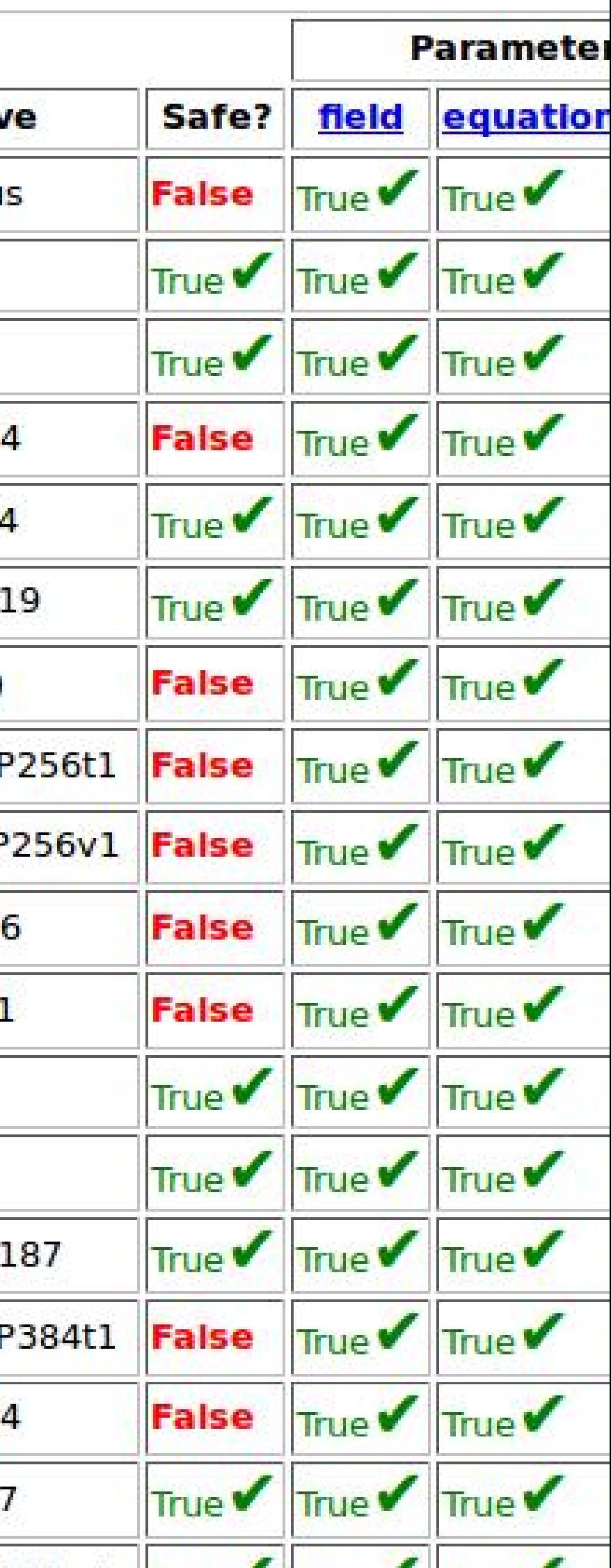

Better choices of curves allow simple implementations to be secure implementations.

This is the primary motivation for SafeCurves.

hard to compute EQ

Better choices of curves allow simple implementations to be secure implementations.

If curve isn't twist-secure: Twist attacks break ladder implementations that don't check whether input point is on curve. Security-simplicity conflict.

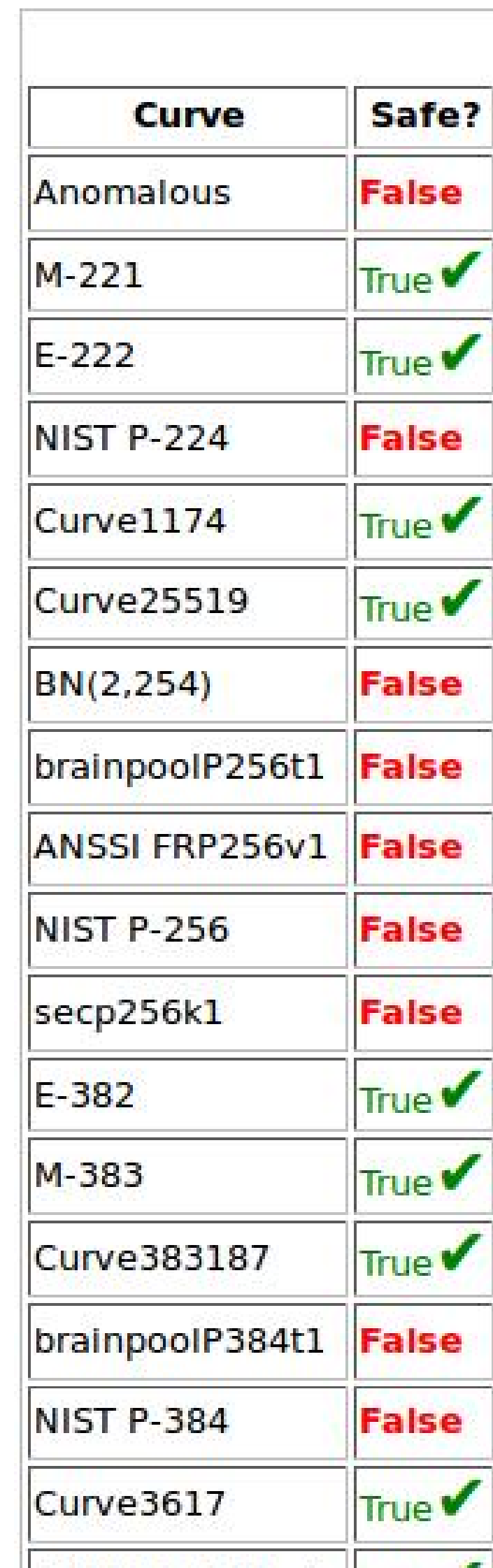

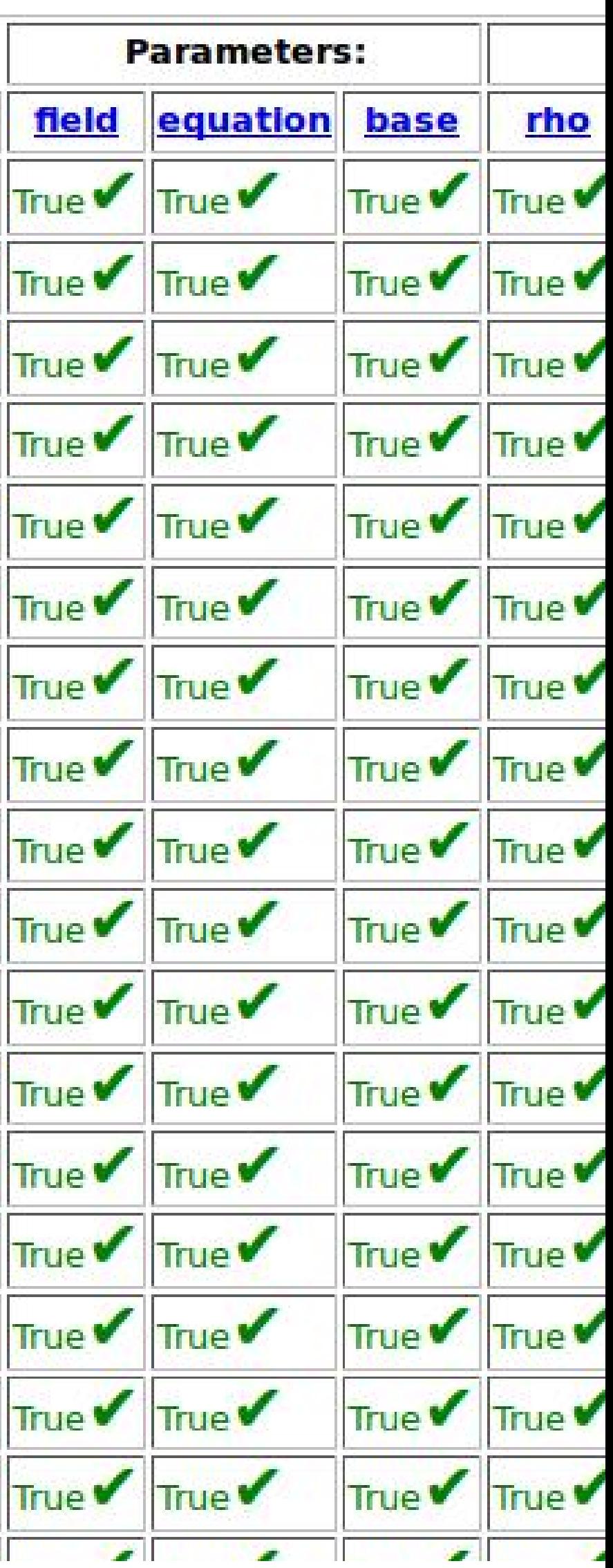

This is the primary motivation for SafeCurves.

hoices of curves nple implementations cure implementations.

- he primary on for SafeCurves.
- of new requirement: curity.
- isn't twist-secure:
- tacks break:
- nplementations
- i't check whether
- $int$  is on curve.
- -simplicity conflict.

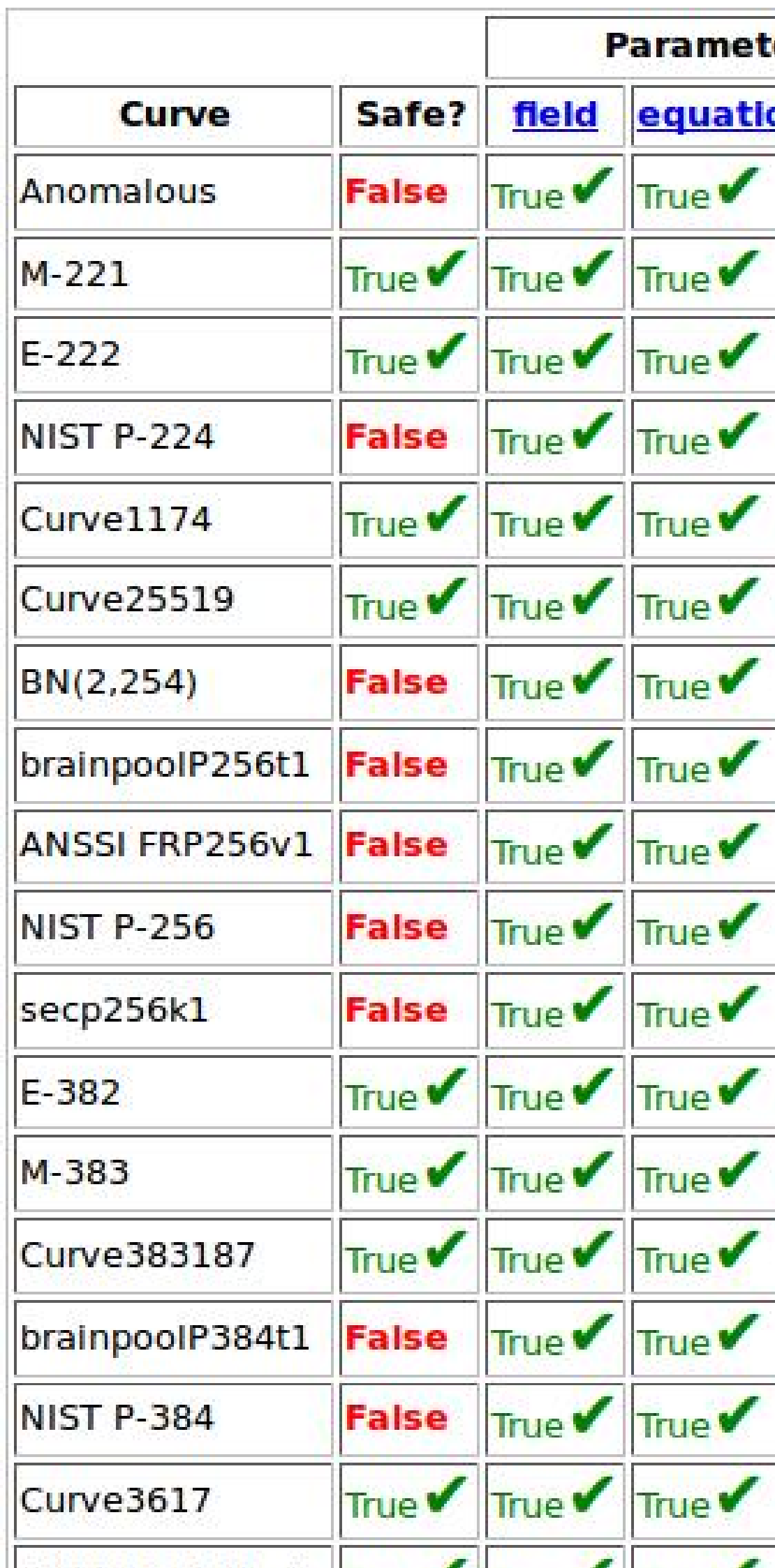

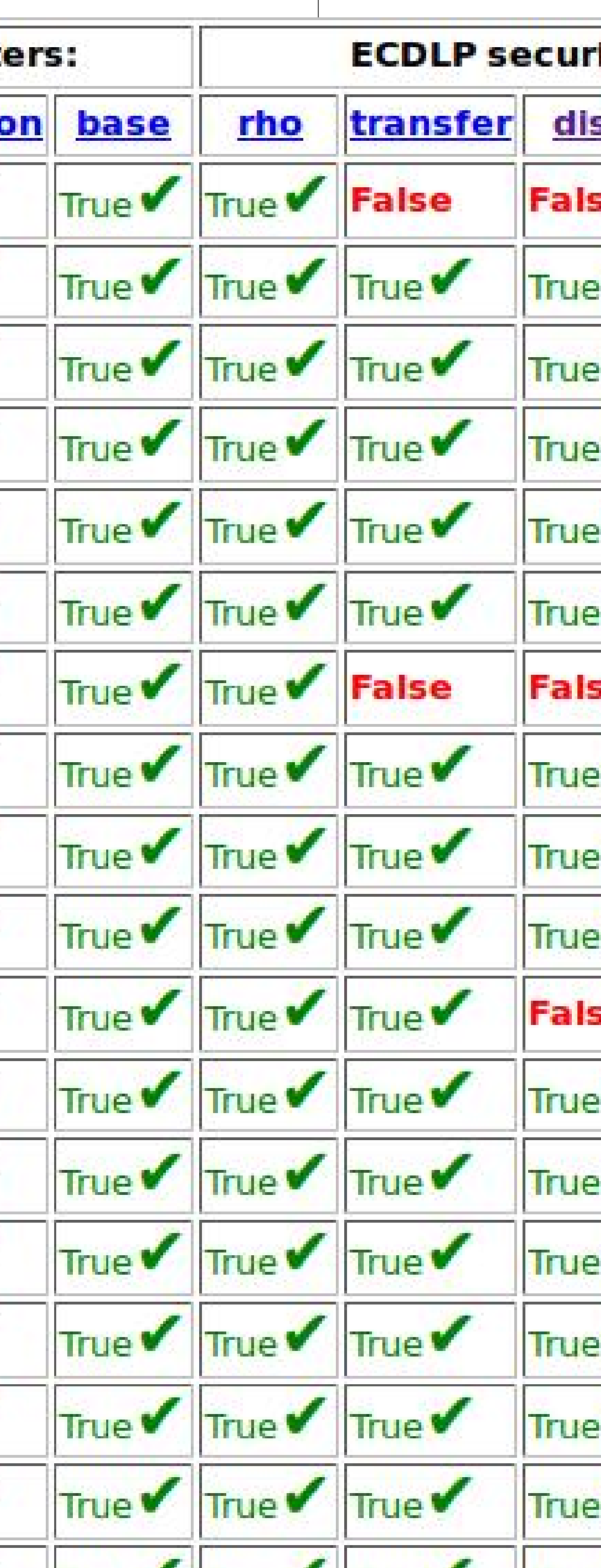

### curves

- ementations
- ementations.
- $\sqrt{}$ eCurves.
	- equirement:
	- -secure:
- $\mathsf{K}$ 
	- itions
	- vhether
	- curve.
	- conflict.

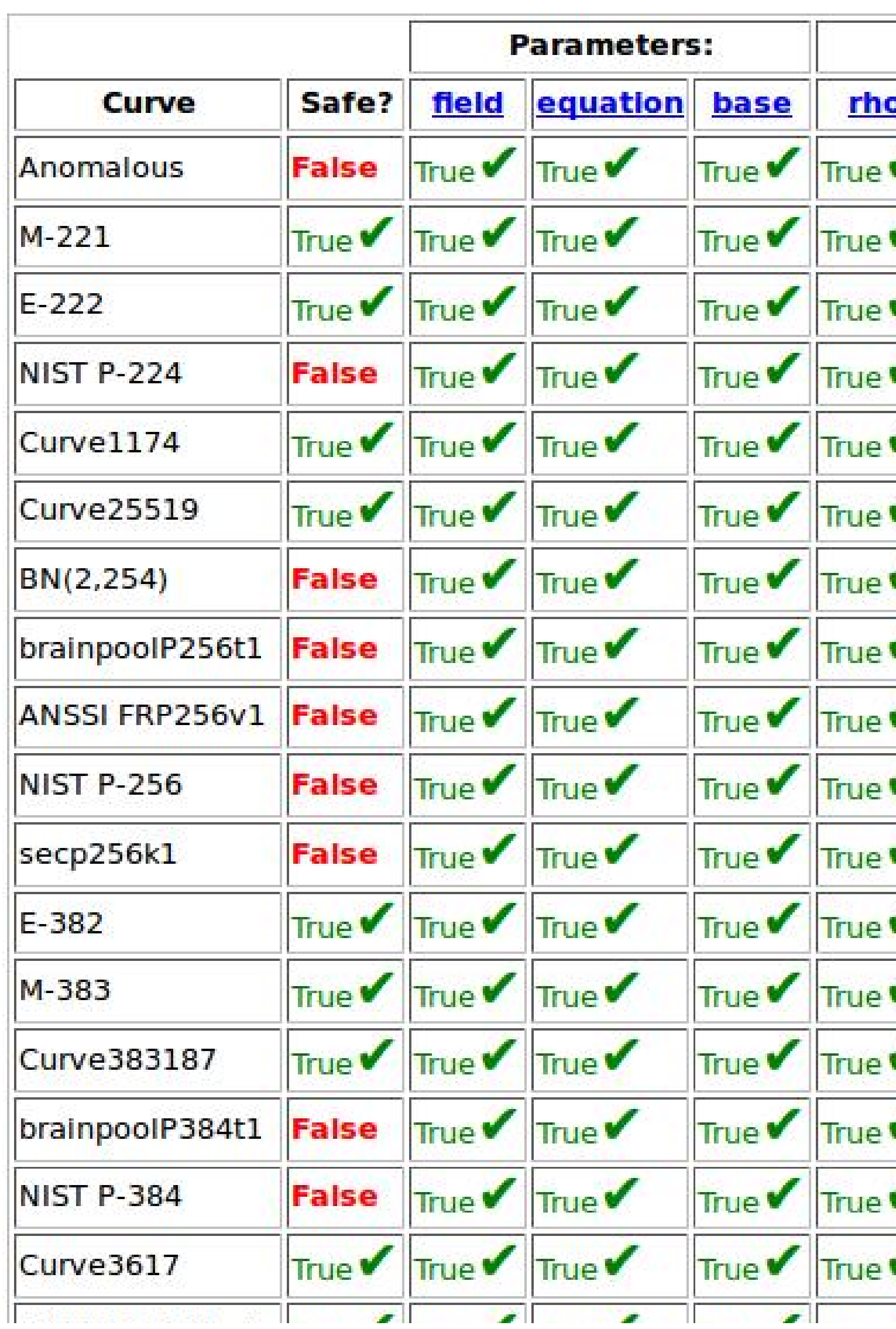

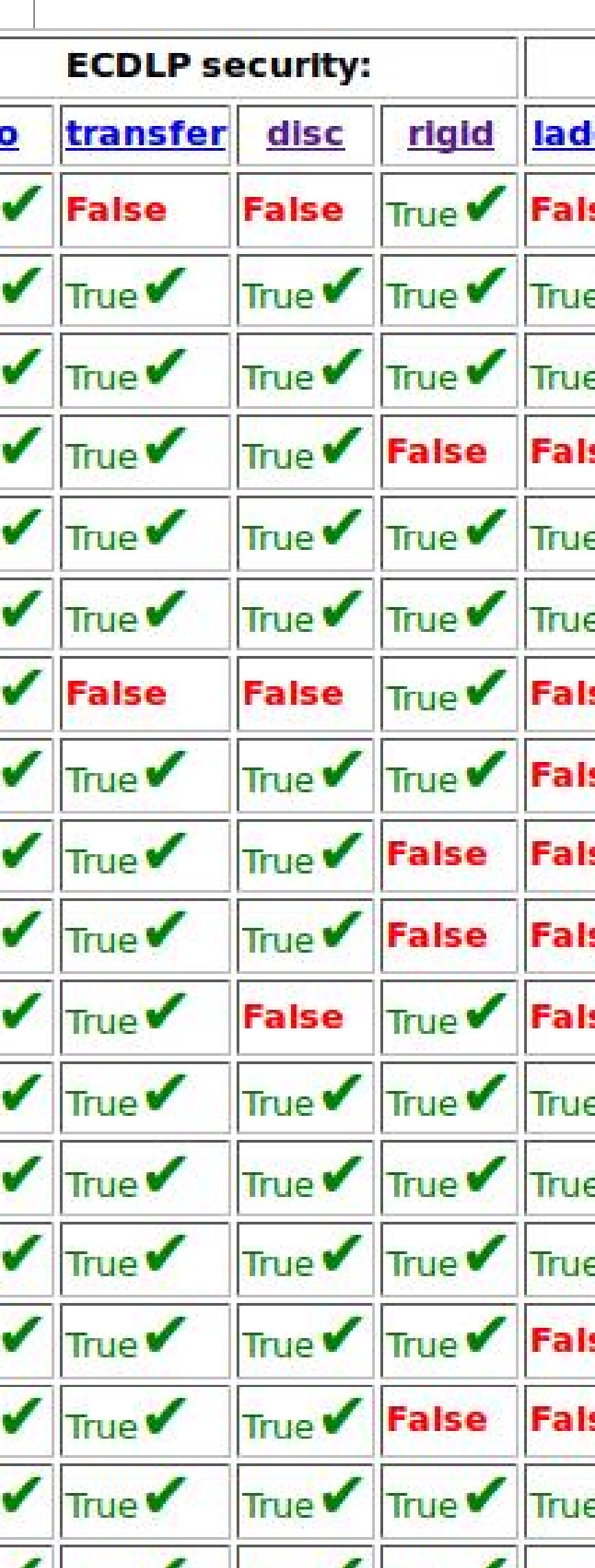

## ns ns.

Example of new requirement:

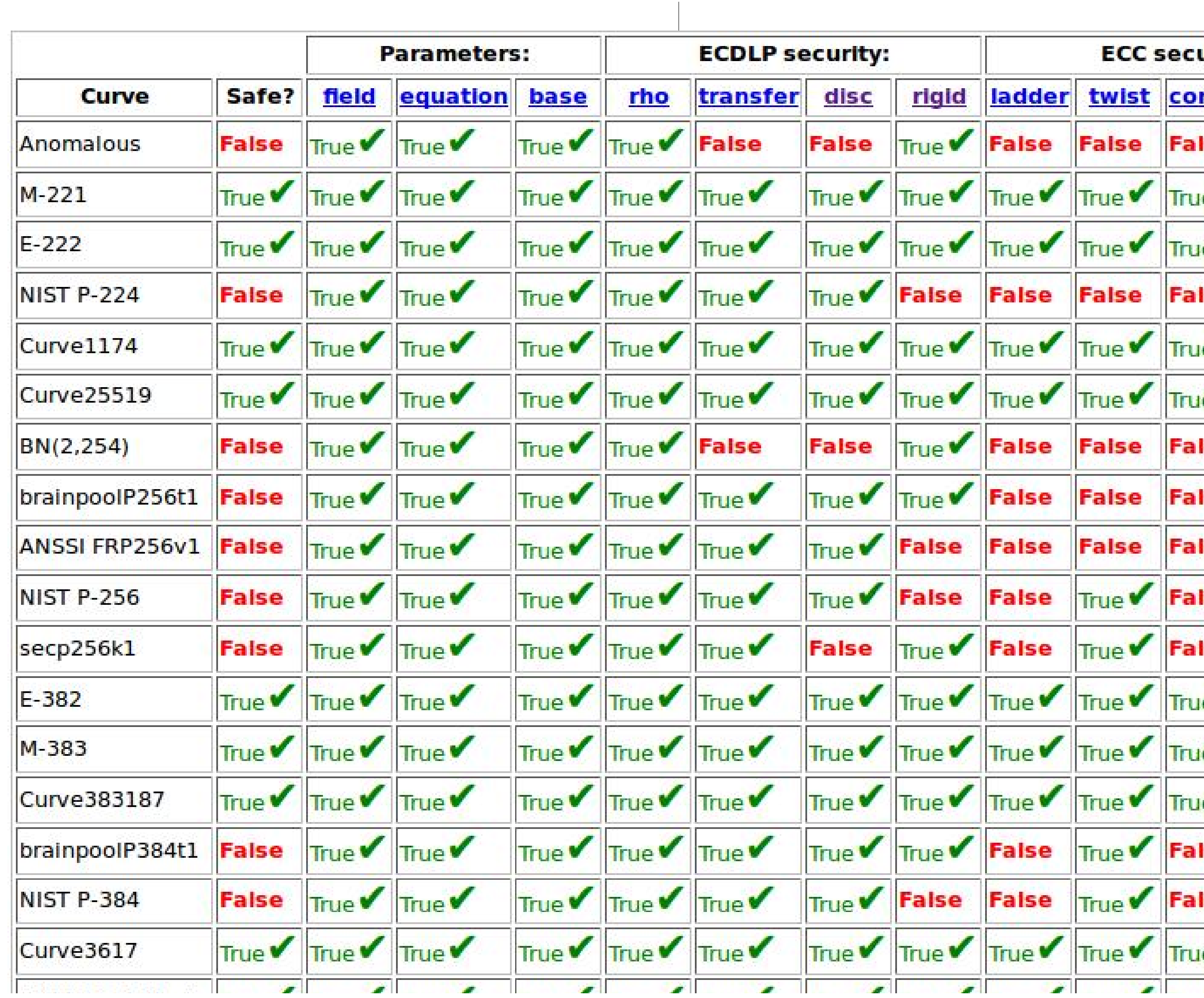

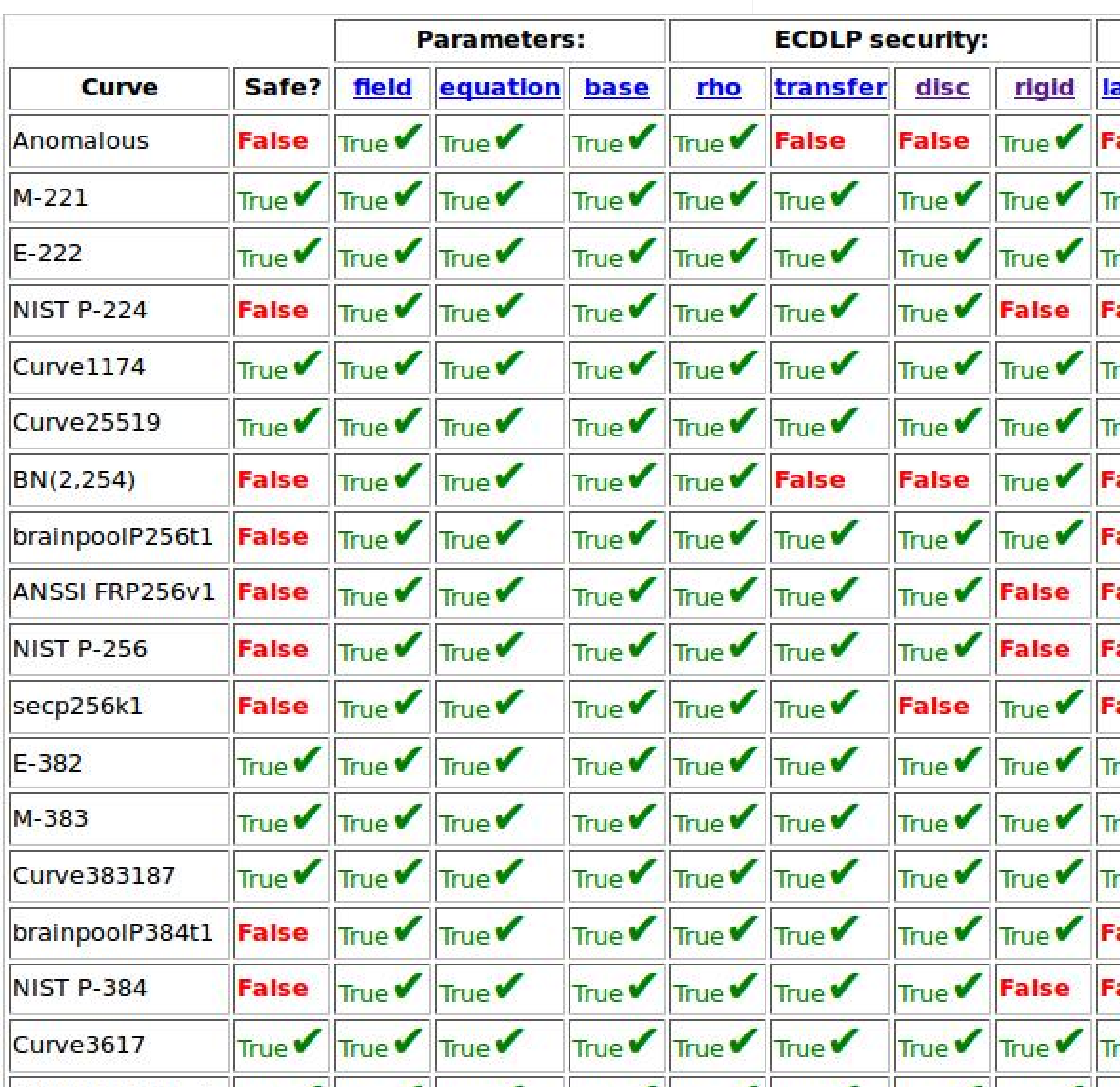

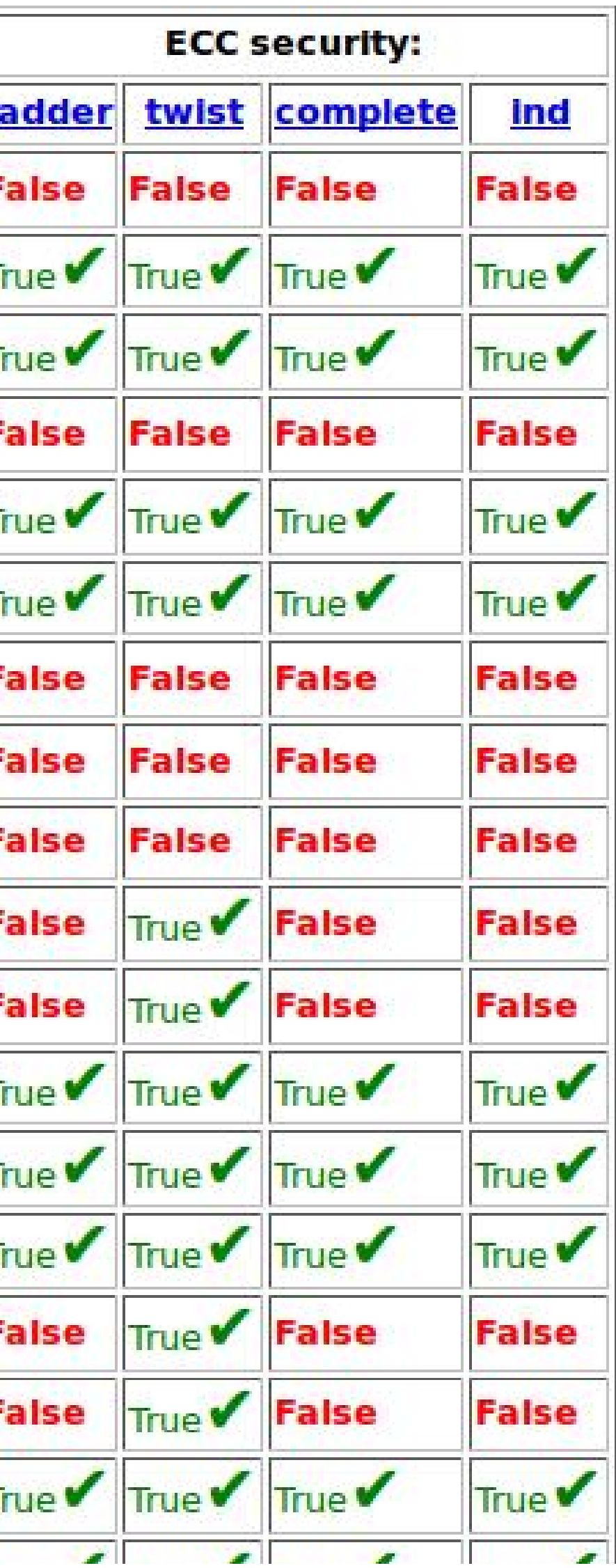